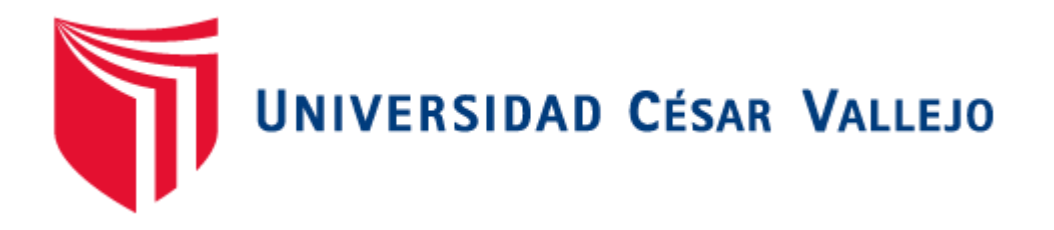

# FACULTAD DE INGENIERÍA

### ESCUELA PROFESIONAL DE INGENIERÍA DE SISTEMAS

"Sistema de Información Veterinario Vía Web y Móvil para Mejorar la Gestión de Información del Área Veterinaria de la Subgerencia de Salud de la Municipalidad de Trujillo 2016"

# **TESIS PARA OBTENER EL TÍTULO PROFESIONAL DE INGENIERO DE SISTEMAS**

AUTOR:

Br. URIOL PAREDES ROCKI MICHELL

ASESOR:

Dr. MENDOZA RIVERA RICARDO DARIO

### LINEA DE INVESTIGACIÓN:

SISTEMAS DE INFORMACIÓN TRANSACCIONALES

TRUJILLO - PERÚ

2016

### <span id="page-1-0"></span>**PÁGINA DEL JURADO**

**El presidente y los miembros de Jurado Evaluador designado por la escuela de ingeniería de sistemas.** 

La tesis denominada:

"Sistema De Información Veterinario Vía Web Y Móvil Para Mejorar La Gestión De Información Del Área Veterinaria De La Subgerencia De Salud De La Municipalidad De Trujillo 2016"

Presentado por:

\_\_\_\_\_\_\_\_\_\_\_\_\_\_\_\_\_\_\_\_\_\_\_\_\_\_\_\_\_ Br. Rocki Michell Uriol Paredes

Aprobado por:

Dr. Juan Francisco Pacheco Torres

Dr. Ricardo Mendoza Rivera **Dr. Oscar Romel Alcántara Moreno** 

#### <span id="page-2-0"></span>**DEDICATORIA**

*A Dios*

*Por brindarme las fuerzas, en momentos idóneos, y por llevarme por el buen camino.*

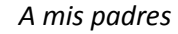

*Quienes me apoyaron y siempre lucharon conmigo en este largo camino.*

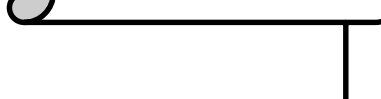

*A mis hermanos y demás familiares* 

*Por compartir conmigo sus experiencias de vida y consejos.*

### <span id="page-3-0"></span>**AGRADECIMIENTO**

**A Dios** quien me guía siempre en los momentos y caminos más difíciles de mi vida.

**A mis padres** por su amor incondicional, por apoyarme siempre en las decisiones que he tomado, por enseñarme a ser cada día una mejor persona, por enseñarme a nunca rendirme.

**A mis hermanos y demás familiares** por su gran apoyo a pesar de la distancia.

**A la Universidad César Vallejo** por permitirme ser parte de ella, y a su programa de becas el cual fue un apoyo enorme que me dio esperanzas de poder salir adelante.

A los buenos docentes que supieron llegar a mí con sus conocimientos como profesionales y como personas, y que siempre estuvieron dispuestos a resolver alguna inquietud.

Br. Rocki Michell Uriol Paredes

### <span id="page-4-0"></span>**DECLARATORIA DE AUTENTICIDAD**

Yo **Rocki Michell Uriol Paredes**, con DNI N° **70506988**, a efecto de cumplir con las disposiciones vigentes consideradas en el Reglamento de Grados y Títulos de la Universidad César Vallejo, **Facultad de Ingeniería, Escuela de Sistemas**, declaro bajo juramento que toda la documentación que acompaño es veraz y auténtica.

Así mismo, declaro también bajo juramento que todos los datos e información que se presenta en la presente tesis son auténticos y veraces.

En tal sentido asumo la responsabilidad que corresponda ante cualquier falsedad, ocultamiento u omisión tanto de los documentos como de información aportada por lo cual me someto a lo dispuesto en las normas académicas de la Universidad César Vallejo.

Trujillo, Enero 2017.

Br. Rocki Michell Uriol Paredes

\_\_\_\_\_\_\_\_\_\_\_\_\_\_\_\_\_\_\_\_\_\_\_\_\_\_\_\_\_\_

### <span id="page-5-0"></span>PRESENTACIÓN

Señores miembros del jurado, se presenta ante ustedes la Tesis titulada "Sistema de Información Veterinario Vía Web y Móvil para Mejorar la Gestión de Información del Área Veterinaria de la Subgerencia de Salud de la Municipalidad de Trujillo 2016", la cual será sometida a su consideración, y esperando cumpla lo requerimientos de aprobación para obtener el Título Profesional de Ingeniero de Sistemas.

Br. Rocki Michell Uriol Paredes

# <span id="page-6-0"></span>ÍNDICE

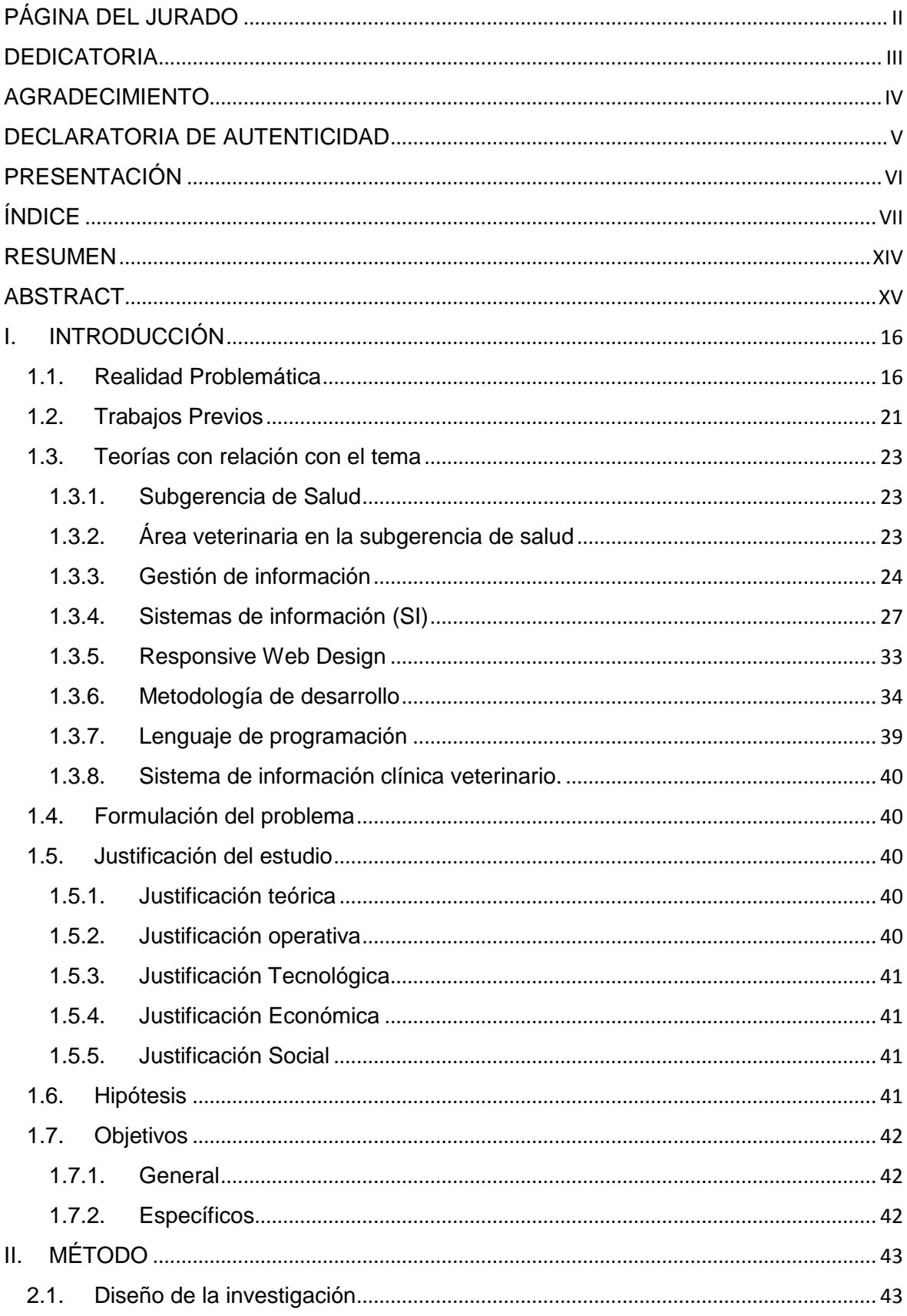

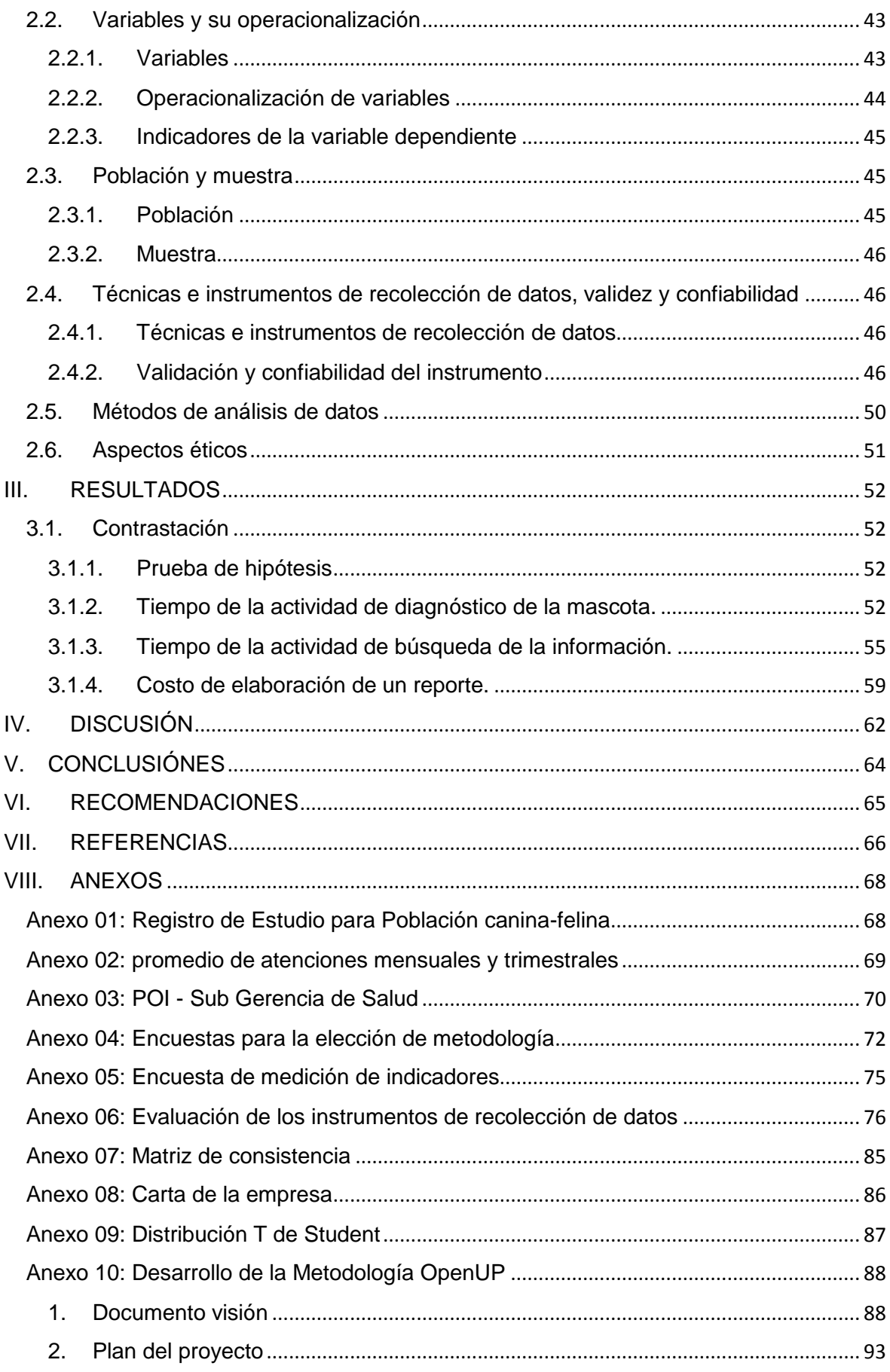

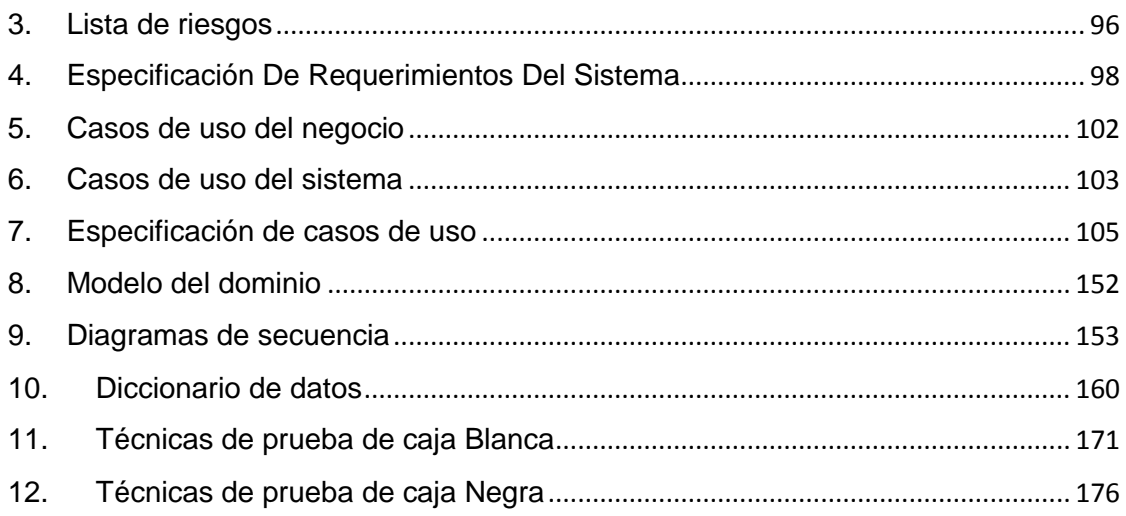

### **ÍNDICE COMPLEMENTARIO DE TABLAS**

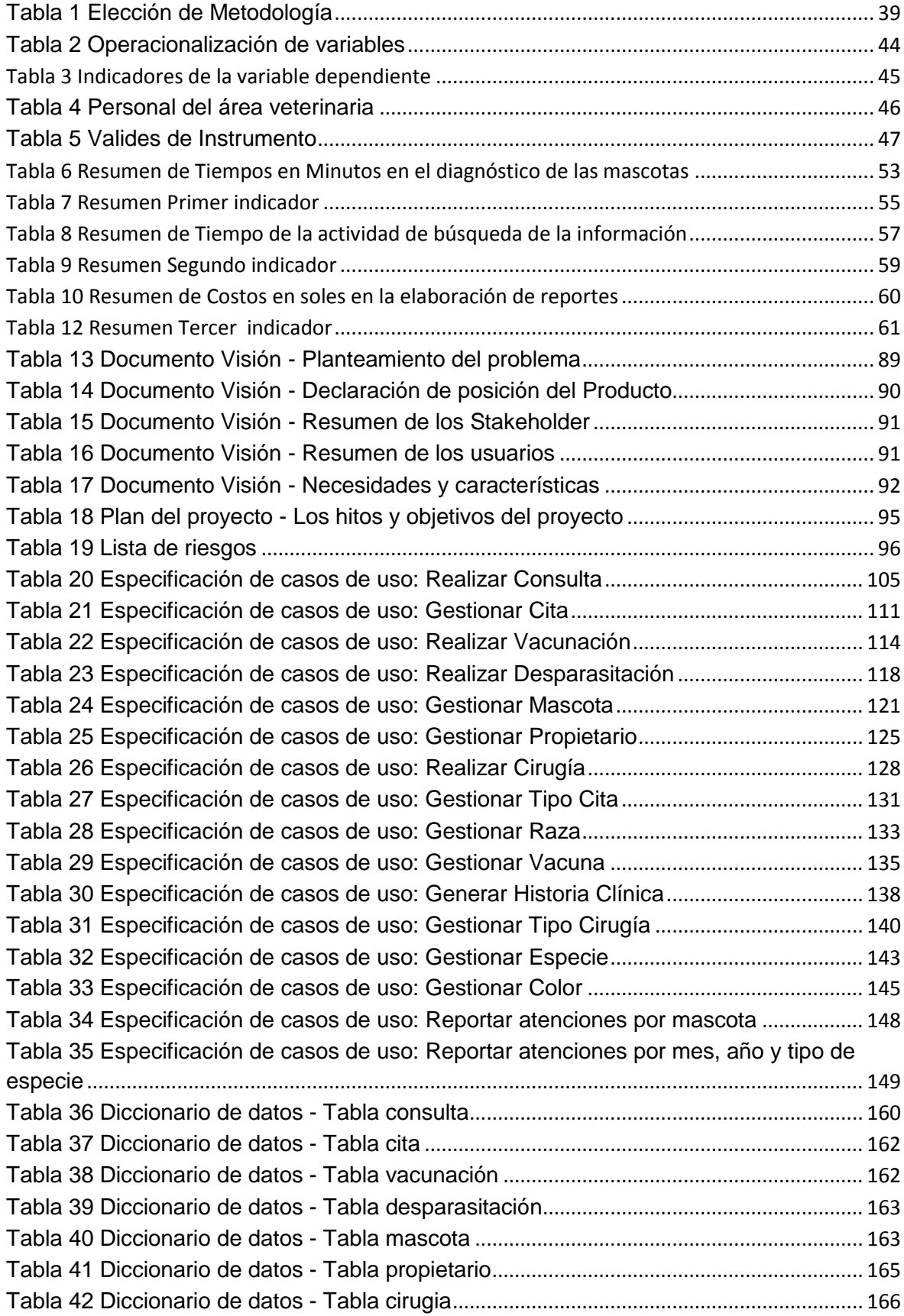

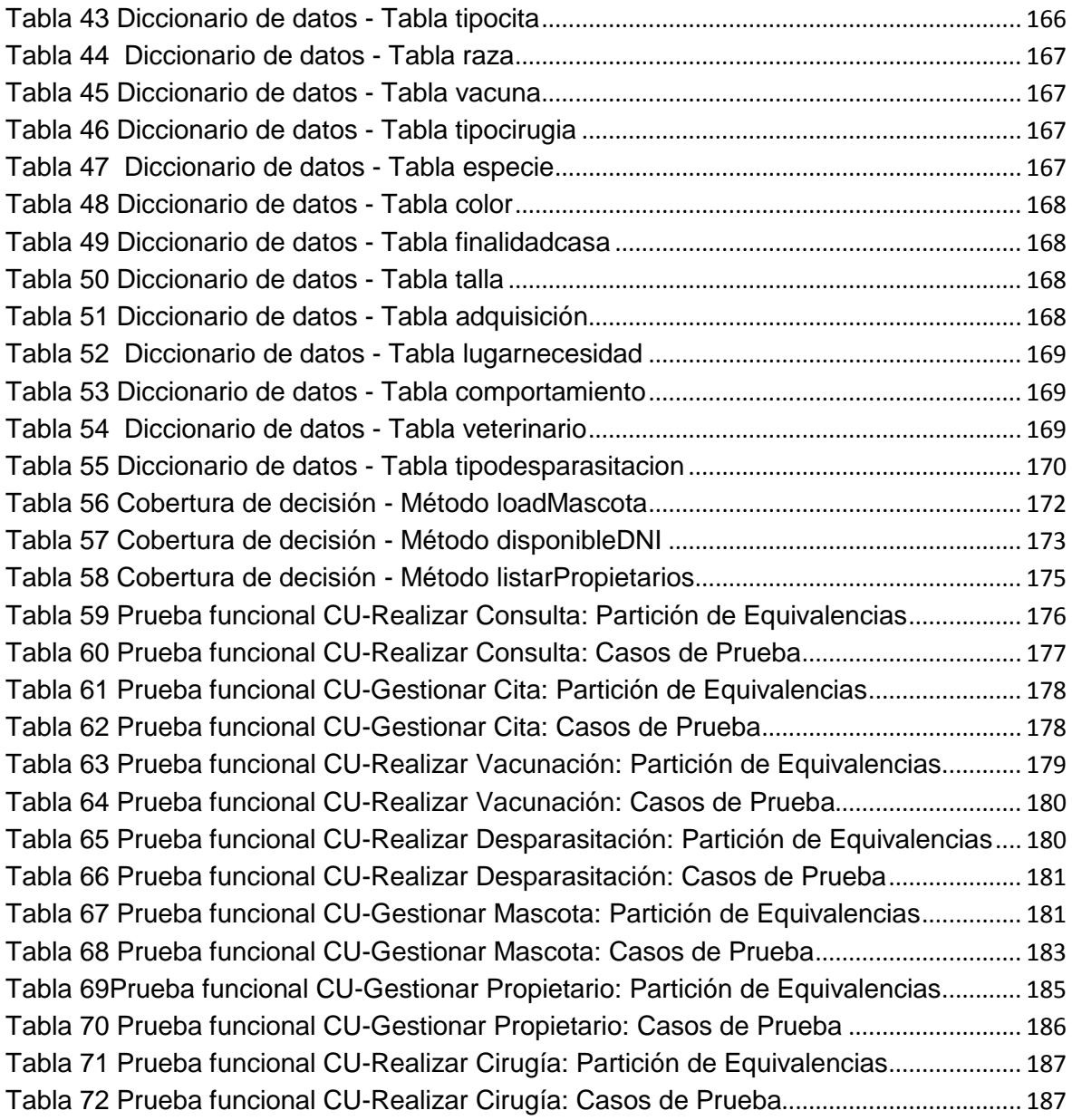

# **ÍNDICE COMPLEMENTARIO DE IMÁGENES**

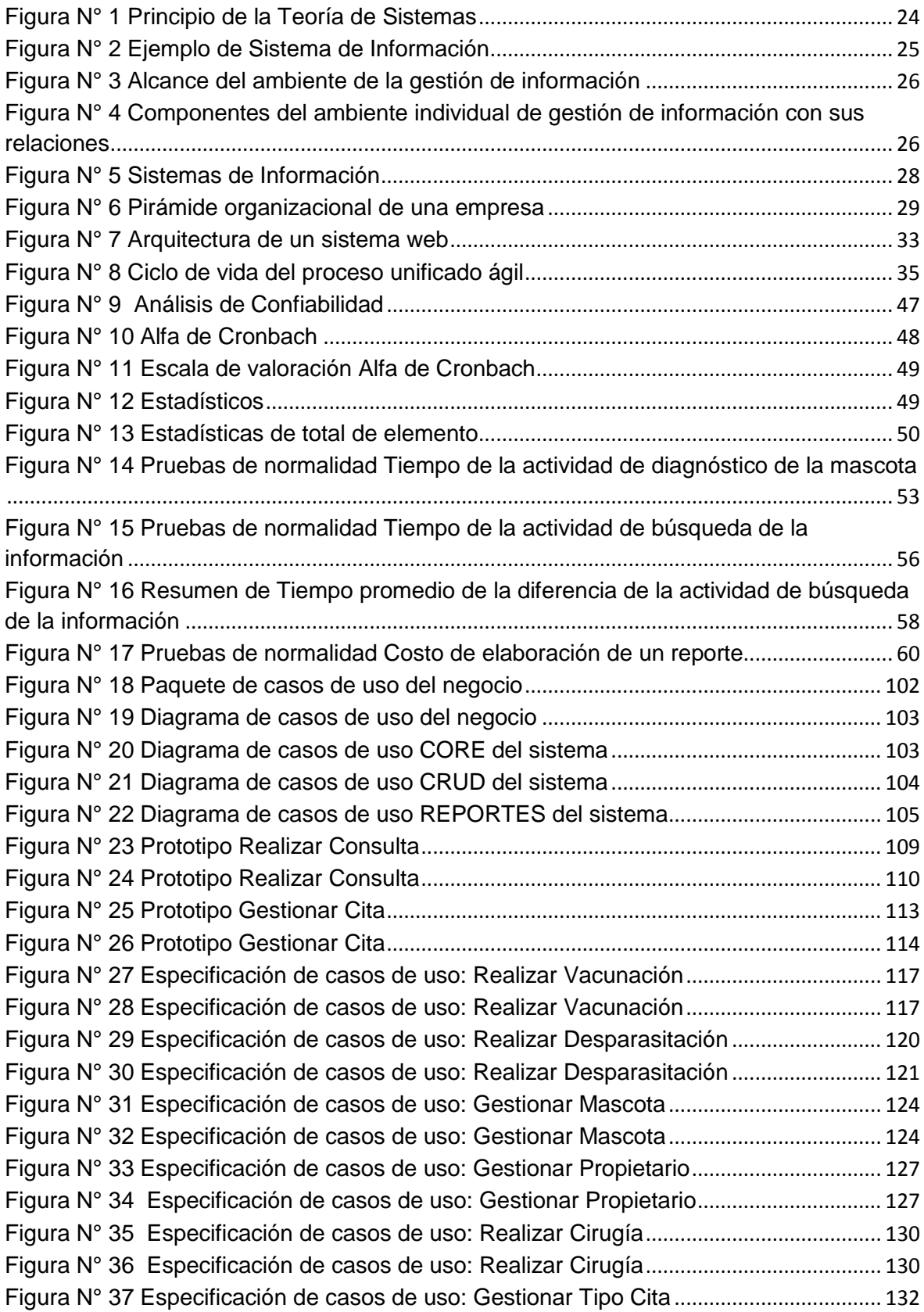

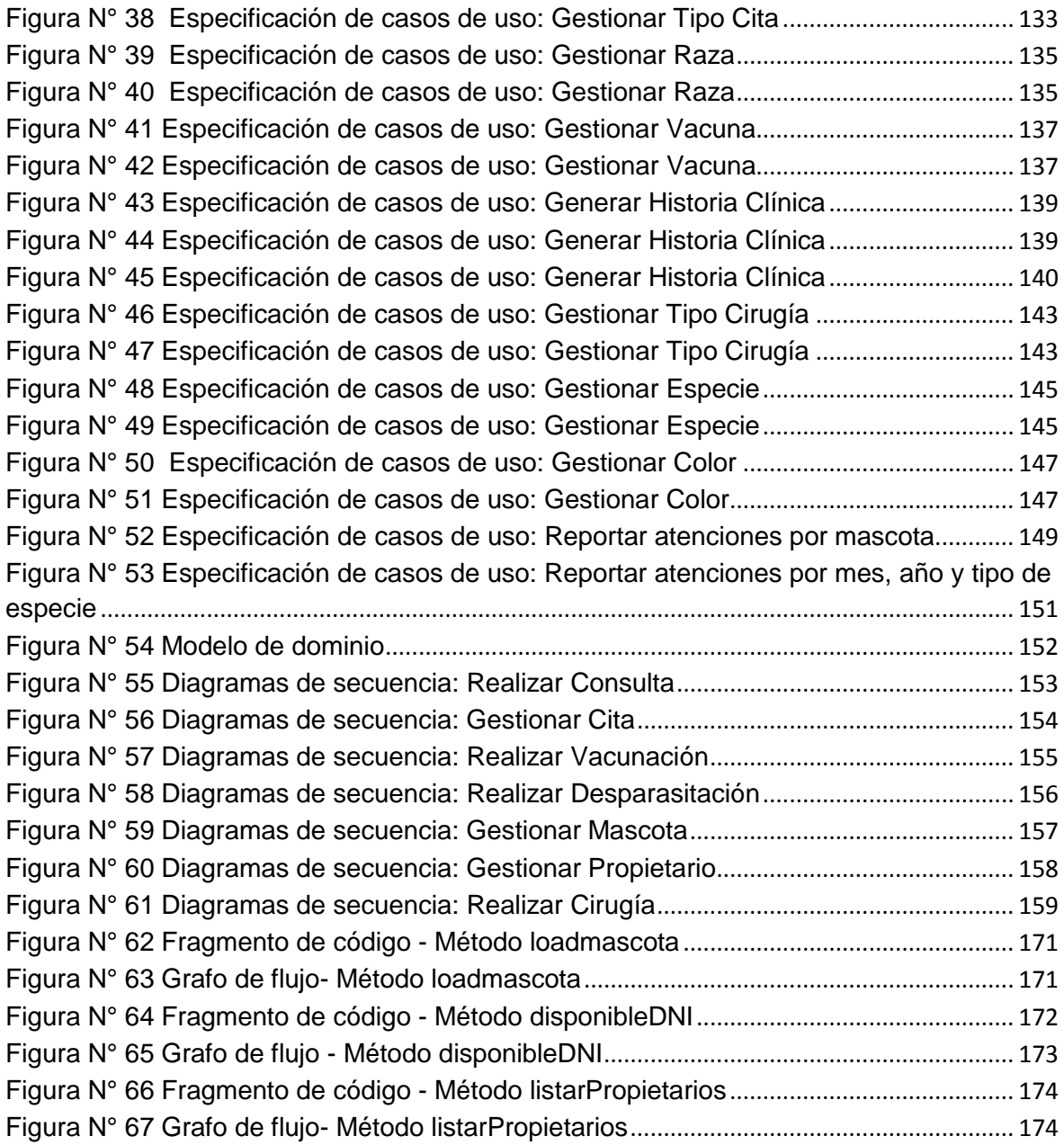

#### **RESUMEN**

<span id="page-13-0"></span>Esta tesis titulada "Sistema de Información Veterinario Vía Web y Móvil para Mejorar la Gestión de Información del Área Veterinaria en la Subgerencia de Salud de la Municipalidad de Trujillo 2016" pretende demostrar en la práctica, como se puede aprovechar un sistema web de gestión de información para dar solución a ciertos problemas que se puedan presentar en una organización, en este caso en el Consultorio Veterinario perteneciente a la Municipal de Trujillo. Este presente estudio comenzó con el estudio de la situación actual del consultorio veterinario, conociendo la problemática actual se plantea como objetivo principal mejorar la gestión de información del área de veterinaria a través de un sistema de información web y móvil, la parte móvil ayudará al registro de datos en campañas que se realizan en las calles de la ciudad de Trujillo, además se busca mejorar los tiempos de diagnóstico de la mascota, el tiempo de búsqueda de la información, y el costo de la realización de los reportes estadísticos. Se conto con una población de 05 usuarios, para las pruebas de normalidad se usó SHAPIRO-WILK, para las pruebas de hipótesis: T de Student y WILCOXON. Se concluye que: el **Tiempo Promedio de Diagnóstico** con el sistema actual es de 13.05 minutos y 6.15 minutos con el sistema propuesto, representando un decremento de 6.9 minutos, en porcentaje 52.87%, el **Tiempo Promedio de Búsqueda de Información** con el sistema actual es de 16.55 minutos y 0.7 minutos con el sistema propuesto, representando un decremento de 15.85 minutos, en porcentaje 95.77%, el **Costo Promedio de Emisión de Reportes** con el sistema actual es de 5.58 nuevos soles y 0.4 nuevos soles con el sistema propuesto, representando un decremento de 5.18 nuevos soles, en porcentaje 92.84%.

**Palabras Clave:** Sistema de información, gestión de información, web y móvil, RUP, veterinaria.

#### **ABSTRACT**

<span id="page-14-0"></span>This thesis entitled ' Veterinary Information System Via Web and Mobile to Improve the Management of Information of the Veterinary Area in the Health Department of the Municipality of Trujillo 2016' aims to demonstrate in practice, how to use a web information management system to solve certain problems that may arise in an organization, in this case in the Veterinary Clinic belonging to the Municipal Trujillo. This present study began with the study of the current situation of the veterinary practice, knowing the current problem, the main objective is to improve the management of veterinary information through a web and mobile information system, the mobile part will help to record data on campaigns carried out on the streets of the city of Trujillo, also seeks to improve the diagnostic times of the pet, the search time of the information, and the cost of carrying out the statistical reports. It counted with a population of 05 users, for the tests of normality SHAPIRO-WILK, for hypothesis testing: Student T and WILCOXON. It is concluded that: **Average Diagnosis Time** with the current system is 13.05 minutes and 6.15 minutes with the proposed system, representing a decrease of 6.9 minutes, in percentage 52.87%, **Average Information Search Time** with the current system is 16.55 minutes and 0.7 minutes with the proposed system, representing a decrease of 15.85 minutes, in percentage 95.77%, **Average Cost of Issuing Reports** with the current system is 5.58 nuevos soles and 0.4 nuevos soles with the proposed system, representing a decrease of 5.18 nuevos soles, in percentage 92.84%

**Key words:** Information system, information management, web and mobile, OpenUp, veterinary.

#### <span id="page-15-0"></span>**I. INTRODUCCIÓN**

#### <span id="page-15-1"></span>**1.1. Realidad Problemática**

Desde principios de la humanidad la medicina humana y veterinaria han tenido el deber de cuidar la salud de la población humana y animal. La medicina veterinaria en este caso ha contribuido, en el control y en la erradicación de ciertas enfermedades de animales que son transmisibles hacia el hombre, siendo este su más importante aporte a la humanidad. El papel social de la medicina veterinaria ha retomado cierto interés gracias al nacimiento de nuevas o existentes enfermedades que están empezando a verse en los seres humanos y que son patologías que surgieron primero en los animales y han sido contagiados a los humanos, males que según (Centros para el control y la prevencion de Enfermedades, 2015), han causado grandes pandemias/panzootias, como la influenza aviar H5N1 que surgió a partir de 1996 hacia adelante, entre otras.

Según (Diario La Cuarta, 2016) de Chile se está valorando mucho en dicho país la "clínica veterinaria móvil", idea que fue implementada por la Municipalidad de Independencia perteneciente a la Región Metropolitana de Chile, se trata de un vehiculó acondicionado con los mejores estándares de tecnología e infraestructura el cual recorre los barrios de Independencia brindando servicios veterinarios como operaciones, post operatorios, consultas, el control sano, primera vacuna triple felina en gatos, primera vacuna óctuple en perros, vacunaciones antirrábicas, desparasitaciones internas y externas, y urgencias e incluso esterilizaciones, entre otras. Este es un ejemplo de cómo podemos llegar a la población brindando el servicio de atención a nuestras mascotas.

Hoy en día existen veterinarias en cada ciudad del mundo, gracias a ello podemos llevar a nuestras mascotas a por una atención cuando se requiera, teniendo una variedad de servicios para con el fin de buscar su bienestar, y tener una mejor relación del humano con el animal, además de poder obtener un seguro animal en caso suceda algún accidente.

Detrás de todo ello está el soporte a los procesos del negocio que usan herramientas útiles como sistemas de información (SI) que administran los datos,

tecnologías de información y comunicación (TIC) que ayudan a compartir la información y otras actividades importantes de otras áreas que hacen posible, el logro de los objetivos de las veterinarias más importantes del mundo.

La automatización de la información, se han convertido en factores clave para el éxito de las empresas en general, herramientas que si se implementan bien estructuradas e implantadas son un arma muy competitiva en el mundo de los negocios. En países más desarrollados, más avanzados, y todos los países en general, aún existen muchas entidades públicas y privadas que no han automatizado sus procesos, ya sea por diversos motivos como por ejemplo el costo de la automatización de una proceso ya que puede ser excesivo y/o impredecible, por la resistencia al cambio de usuarios que intervienen en los procesos, por la falta de asesoría de cómo gestionar la información, o simplemente porque no se requiere de la necesidad de automatizar los procesos ya que la empresa puede pasar varios años operando eficientemente sin la necesidad de automatizar un proceso, debido a que sus actividades o giro de negocio aún no han llegado a un punto de inflexión de crecimiento, en donde se pueda poner a prueba la operacionalidad de la empresa.

Según el artículo de (Nuvelbits, 2013) nos dice que para identificar aquellos procesos que nos conviene automatizar en un negocio, debemos de buscar procesos que tengan características similares al copiado y pegado constante de la información, tareas o actividades que se realicen más de una vez al día, procesos que sean muy complejos de enseñar a colaboradores nuevos, entre otros.

En la ciudad de Trujillo, Perú, existen veterinarias que brindan el servicio de atención, a diversos animales domésticos, ganado, caballos y animales de zoológico, entre otros, teniendo entre sus principales actividades la atención médica, quirúrgica, odontológica, anti garrapatas, anti pulgas, corte de uñas, limpieza de oídos, baños a las mascotas, apoyo en la detección y prevención de enfermedades, asesoramiento a los propietarios, entre otras actividades incluyendo servicios de spa canino y estética. Además se realizan diversas campañas de vacunación, de baños, de clases de adiestramiento que son realizadas en puntos estratégicos de la ciudad.

17

En la Subgerencia de Salud de La Municipalidad de Trujillo, que se encarga de promover la prevención de enfermedades, velar por atención integral de la salud de todos los ciudadanos, certificar los establecimientos públicos saludables y otras actividades, que pertenezcan a su jurisdicción; existe el consultorio veterinario o área veterinaria en donde se brindan servicios similares descritos en los párrafos anteriores, adicionando la colocación de microchip en las mascotas. Estos servicios no se brindan las veinticuatro horas del día, que es una desventaja respecto a las veterinarias privadas que en su mayoría si tienen esta disponibilidad, además de no ser reconocida como una subgerencia o gerencia de la municipalidad de Trujillo, y tener los recursos limitados.

En el área veterinaria se manejan dos tipos de documentos para llevar el control de las mascotas, la primera lo llaman "Ficha del microchip", y la segunda "Registro de Estudio para Población canina-felina": Para que una mascota pueda adquirir la primera ficha, necesita contar con un microchip, este dispositivo es adquirido en el área veterinaria, y está a la vez la adquiere de alguna empresa o veterinaria externa, y son vendidas a los dueños de las mascotas. La información de esta ficha clínica esta digitalizada en un sitio web que provee la empresa de donde se adquirió el microchip, y el acceso a esta ficha es solo para el propietario de la mascota, el veterinario y la empresa externa de donde se realizó la compra de dispositivo, estos dos últimos tienen acceso a todas las fichas clínicas, mientras el propietario solo a las fichas clínicas de sus mascotas que cuenten con el microchip; en el caso del segundo documento o ficha clínica, es solo para las mascotas que no cuentan con la adquisición de un microchip, es una ficha clínica física, que cuenta con un numero de solicitud de datos más reducido que la primera ficha clínica, el formato de esta segunda ficha se encuentra en el anexo 01.

Existen ciertos inconvenientes que se generan al brindar los servicios, exactamente en el momento de administrar la información, por el hecho de tenerla toda en documentos físicos, siendo este el único medio de almacenamiento de los datos, el cual se identifica como un problema debido que es almacenada en algún lugar del establecimiento, y se está acumulando una gran cantidad de información en documentos físicos y ya no abrá espacio para almacenar si se continúa trabajando de esa forma, además cuando se requiere conocer información de alguna ficha médica de la(s) mascota(s), el proceso de búsqueda es lento, difícil y en ocasiones no se encuentran, generando cierto estrés, y pérdida de tiempo. Esto pasa con toda la información de los procesos del consultorio veterinario.

Cuando se tiene la necesidad de consultar información de citas de las mascotas pasadas o alguna otra que se requiera, el cliente tiene que ir al centro del establecimiento para obtener esa información, además cuando una mascota de algún cliente es extraviada, y esta mascota no cuenta con ningún microchip el dueño de la mascota solo le queda colocar afiches por zonas específicas de la ciudad, teniendo cierto grado de dificultad para localizar la mascota, muchas veces debido a que existen mascotas extraviadas con características similares y esto genera confusión al momento de identificar la mascota. Al momento de registrar una ficha clínica no se registran ninguna imagen, que se considera un dato importante para ayudar a reconocer rápidamente a que mascota le pertenece la información, adicionalmente tampoco se tiene imágenes de seguimiento a las terapias que puedan realizar las mascotas. Tanto la información de las mascotas, del propietario, consultas veterinarias y más datos se encuentran registradas en un solo documento.

Además, cuando se realizan inspecciones por parte de los superiores al área veterinaria, y estos solicitan alguna información, el encargado tiene que buscar dicha información, teniendo que desempolvar los documentos, y empezar a contar uno por uno, tomando mucho tiempo para brindar dicha información.

El promedio de atenciones mensuales y trimestrales son detalladas en el anexo 02 de la presente investigación, en las campañas gratuitas solo se brindan los servicios como: vacunación, anti pulgas, antiparasitario, en el caso de que la mascota requiera de mayor atención o medicamentos adicionales, se planea una cita con el dueño de la mascota previo pago en Servicio de Administración Tributaria de Trujillo (SATT) por la atención especial. Por lo general la atención se realiza en un promedio de 30 minutos, esto varía de acuerdo al tipo de servicio que se le esté brindando a la mascota. Cada cierto tiempo se realizan "operativos de rescate animal", en donde se interviene a los vendedores ambulantes, estas mascotas son puestas en adopción.

En lo referente a la información de las mascotas que cuentan con el microchip, esta información se encuentra en diferentes veterinarias, ya que muchas veces se cambia de proveedor por el tema de los precios, entonces la información de las mascotas con microchip que atiende la veterinaria de la subgerencia de salud se encuentra en diferentes empresas externas, estando la información descentralizada.

Por lo tanto:

- Existe un retardo al momento de realizar el diagnóstico integral de las mascotas, debido a que la información de las atenciones previas es limitada, esto ocasiona una pérdida de tiempo ya que se solicita nuevamente los datos al propietario.
- $\triangleright$  Existe una lentitud al momento de ubicar la información de alguna ficha clínica veterinaria, debido a que la información se encuentra almacenada en documentos físicos, ocasionando insatisfacción en los usuarios.
- $\triangleright$  Se lleva mucho tiempo al momento de realizar los reportes estadísticos, debido a que los datos se encuentran en documentos y hay que contabilizarlos documento por documento.

Es de mucha importancia para el área de veterinaria conocer la información médica de cada uno de los animales atendidos de manera exacta, ordenada, rápida y en el momento en el que se requiere, también es impórtate sistematizar las actividades más importantes del área veterinaria como las denuncias de mordeduras, de maltrato animal, de inspección de carne de pollos, de consultas veterinarias, saneamiento ambiental, control de plagas, entre otros. Razón por la cual es necesario desarrollar e implementar un sistema de información que administre toda esta información, el cual además debe estar disponible para los todos los actores que intervienen en estos procesos; este estudio se centra en sistematizar el proceso de atención veterinaria, proceso que es el más demandado en el consultorio veterinario, de este modo los propietarios podrán tener acceso a los datos de sus mascotas, mediante una historia clínica que la podrán solicitar en el área veterinaria de la subgerencia de salud.

### <span id="page-20-0"></span>**1.2. Trabajos Previos**

 **"Sistema de Registro de Animales y sus Derivados del Centro Experimental Uyumbicho de la Facultad de Veterinaria de la Universidad Central del Ecuador"** (Chisaguano Caizapanta, y otros, 2012)

### **Resumen:**

En este escrito publicado por La Universidad Central del Ecuador, en su repositorio digital; busca automatizar el registro de los animales con la finalidad de recolectar la información de manera optima de las cinco áreas que maneja la facultad de veterinaria, demostrando que estando digitalizada la información a través de un sistema, las actividades de la facultad fueron simplificados en el trabajo, obteniendo búsquedas mucho más rápidas de los datos en a través de un sistema web que de una búsqueda normal manual, mejorando así los procesos de la facultad, además de permitir tener una visión global rápida de todos los datos que se manejan en la facultad de veterinaria.

#### **Aporte:**

La metodología usada en esta investigación sirve como guía al desarrollo del presente estudio.

 **"SISTEMA DE GESTIÓN PARA CLÍNICA VETERINARIA"** (TORRES ROJAS, 2012)

#### **Resumen:**

El informe de tesis presentado, muestra una descripción clara de problemas que se pueden ocasionar el llevar fichas clínicas y demás información de una veterinaria que se encuentre sin automatización de sus datos, además de otros problemas que existe en general en las diversas veterinarias a nivel de Chile; también muestra como dar una posible solución a dichos problemas a través de la automatización de la información que se maneja en la veterinaria, todo mediante el modelo de desarrollo Proceso Unificado.

### **Aporte:**

Este antecedente contribuye como una guía más para realizar la investigación usando el Proceso Unificado, vale recalcar que este estudio utiliza una versión mucho más completa de la metodología que se usará en el presente estudio, y el ambiente de aplicación es muy similar.

 **"SISTEMA DE CONTROL Y MONITOREO WEB PARA MEJORAR LA GESTIÓN DE LA INFORMACIÓN DE CASOS CLÍNICOS Y CITAS EN UN HOSPITAL VETERINARIO EN LA CIUDAD DE TRUJILLO"** (Galicia Bernabé, 2012)

### **Resumen:**

La tesis mencionada, muestra los problemas que se dan en una veterinaria que no tiene implantada un sistema de información que administre o gestione sus datos, además menciona problemas como el tiempo de acceso a la información, el costo del acceso a dicha información, y la poca satisfacción de los clientes, dichos problemas son solucionados a través de un sistema de información, el cual permite que la realización de las actividades se desarrolle con más rapidez.

### **Aporte:**

El antecedente sirve como una guía un poco más personalizada para la realización de la investigación, debido a que la problemática presente en la veterinaria y los objetivos del estudio de este trabajo previo tienen semejanzas con los problemas de la veterinaria de la subgerencia de salud de la MPT y los objetivos de ambas investigaciones son muy similares.

### <span id="page-22-1"></span><span id="page-22-0"></span>**1.3. Teorías con relación con el tema**

### **1.3.1. Subgerencia de Salud**

### **1.3.1.1. Información general**

La Sub Gerencia de Salud, entidad que tiene una dependencia de la Gerencia de desarrollo Social, actualmente está a cargo de gerenciar recursos con la finalidad de llevar a cabo los eventos de promoción y prevención de salud de los ciudadanos, a la vez administrar programas de intervención, vigilancia preventiva, sancionar o certificar a los establecimientos públicos de la ciudad. Ubicado en Francisco de Zela N° 506 Barrió Chicago, teniendo como subgerente actualmente a Liriola Alayo Miranda.

Teléfono: 044-201624 Email: lalayom@munitrujillo.gob.pe (MUNICIPALIDAD PROVINCIAL DE TRUJILLO, 2016)

#### **1.3.2. Área veterinaria en la subgerencia de salud**

<span id="page-22-2"></span>El área de veterinaria, forma parte del organigrama interno de la Sub Gerencia de Salud de la MPT, en esta área se realizan diferentes actividades de prevención y cuidado de los animales.

#### **1.3.2.1. Actividades**

Actividades del área veterinaria según el anexo 03 – POI – Sub Gerencia de Salud:

- Atención veterinaria a caninos y felinos en consultorio municipal
- $\triangleright$  Inspección sanitaria de aves sanitarias
- Programa de saneamiento ambiental: Control de plagas voladoras y rastreras
- $\triangleright$  Programa de tenencia responsable de animales de compañía
- $\triangleright$  Vigilancia sanitaria de camales y establos
- Programa de vacunación de animales domésticos
- Promoción de prácticas saludables para la disminución de la transmisión de enfermedades metaxénicas y zoonóticas
- Vigilancia y control a roedores sinantrópicos.

### <span id="page-23-0"></span>**1.3.3. Gestión de información**

### **1.3.3.1. Definición**

Según (Ponjuán Dante, 2007) nos dice que primeramente tenemos claro que la gestión se refiere a un proceso, entonces se define gestión de información como un proceso que despliegan, consiguen o usan bienes humanos, materiales, monetarios, utilitarios, entre otros con el fin de administrar información dentro y fuera de alguna entidad, y esto sucede en todas las empresas.

### **1.3.3.2. Principios de la gestión de información**

(Ponjuán Dante, 2007) Nos dice que la gestión de información se guía básicamente por dos teorías: De Sistemas y Del ciclo de vida.

Un sistema es un grupo de elementos los cuales se interrelacionan con procesos, que pasa a ser una entidad en un sistema. Las entidades pueden ser: personas, grupos, instituciones, objetos.

Cualquier sistema forma parte de otro sistema, siendo entonces un subsistema, este subsistema tiene sus propios subsistemas. Un subsistema vendría a ser un elemento que podría ser analizado en elementos de menor jerarquía, los elementos que forman parte de un sistema se pueden vincular de varias formas y cada relación se le denomina configuración.

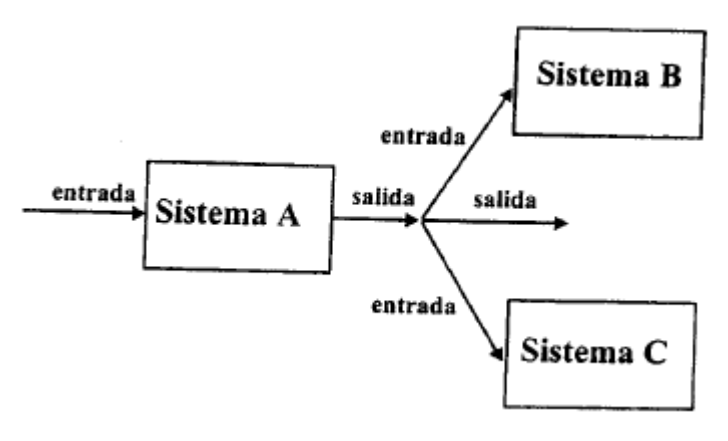

<span id="page-23-1"></span>*Figura N° 1 Principio de la Teoría de Sistemas Fuente: (Ponjuán Dante, 2007)*

Para este caso la gestión de información es referente al proceso que se ejecuta dentro de un software. A modo de modelo tomamos una entidad cualquiera como una industria por ejemplo, en donde se podría identificar un sistema de producción, un sistema administrativo, tecnológico, etc.

Cada sistema es un subsistema de dicha industria. Y a la vez pueden tener sus propios subsistemas, como se visualiza en la figura N° 2

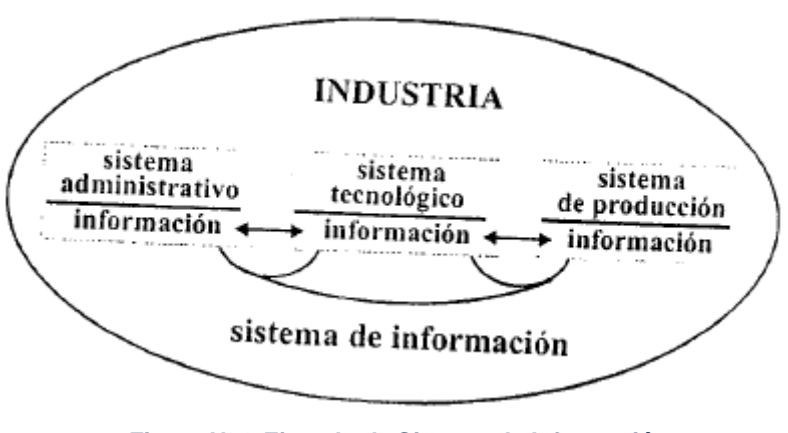

*Figura N° 2 Ejemplo de Sistema de Información Fuente: (Ponjuán Dante, 2007)*

### <span id="page-24-0"></span>**1.3.3.3. El ambiente de la gestión de información**

Cuando se pretende potenciar el empleo de la información en una organización, se debe considerar que ésta puede verse bajo diferentes enfoques. Estos enfoques tienen que ver con el círculo de acción de información: la información interna no es la misma que la externa. Esto es el alcance de la gestión de información.

En una organización se podría ver el alcance de la gestión de información como aparece en la Figura 3.

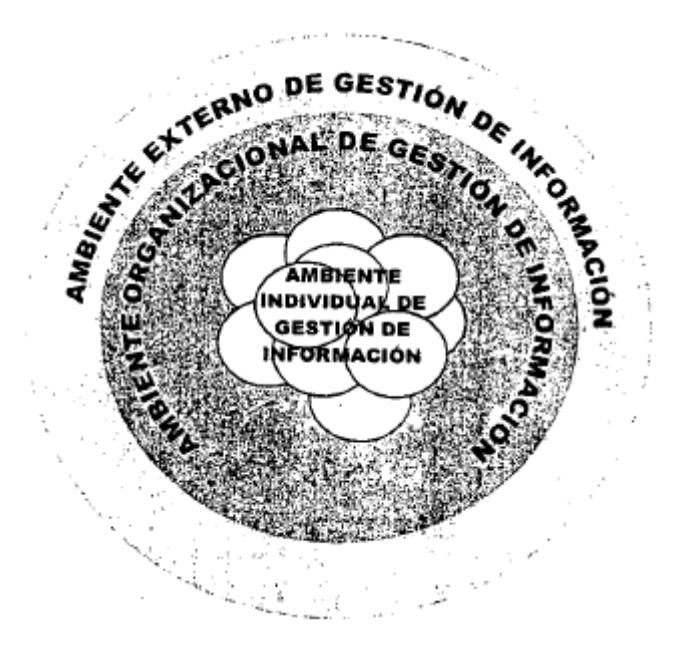

*Figura N° 3 Alcance del ambiente de la gestión de información Fuente: (Ponjuán Dante, 2007)*

### <span id="page-25-0"></span>**1.3.3.4. El ambiente individual de gestión de información**

Alrededor de cada persona en las entidades se despliegan fuentes, servicios y sistemas. Las personas disponen de una determinada infraestructura en la cual desarrollan su actividad.

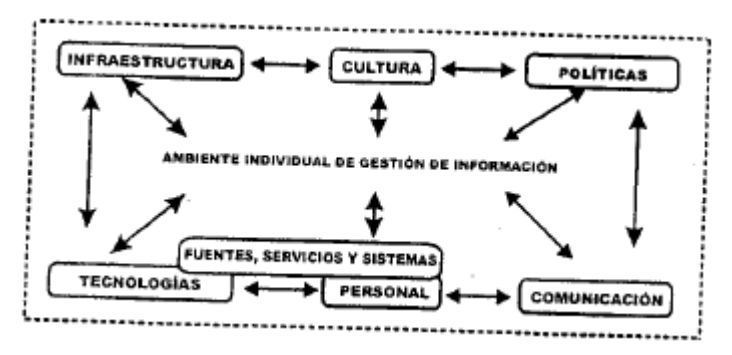

<span id="page-25-1"></span>*Figura N° 4 Componentes del ambiente individual de gestión de información con sus relaciones Fuente: (Ponjuán Dante, 2007)*

La infraestructura crea condiciones que favorecen o no, la gestión de información en la organización. Muchas veces se mencionan las llamadas «condiciones de trabajo», o sea, las facilidades para que las personas puedan desarrollar sus actividades. No puede pensarse en una adecuada gestión de información individual cuando la persona no tiene medios que faciliten tal actividad. Cuando la persona tiene un espacio propio, y medios donde pueda coleccionar, ordenar, analizar

información, almacenarla, recuperarla, podrá estar en condiciones de emplearla, sin que esto quiera decir que sólo puede usarla bajo tales condiciones. También esa persona debe conocer cómo se maneja la información, cómo se trabaja con ella. Algunas habilidades propias del manejo de la información pueden ser:

- > Definición de la tarea.
- Creación de estrategias para la búsqueda de información.
- Ubicación y acceso a la información.
- Uso de información.
- $\triangleright$  Análisis de información.
- $\triangleright$  Evaluación de información.

Cuando la persona ha desarrollado tales habilidades u otras vinculadas con el manejo de la información, ha desarrollado una cultura informacional personal.

*Estas seis habilidades fueron formuladas por Eisenberg y Berkowitz en 1980 y se conocen como "The Big6 Skill". Y se emplean ampliamente en diferentes programas de alfabetización informacional.*

# **1.3.3.5. Gestión de información en el consultorio veterinario de la subgerencia de salud**

Actualmente se viene realizando de forma manual, siendo lento, generando molestias, las búsquedas de las historias clínicas toma demasiado tiempo. No ha habido esfuerzos por automatizar los procesos, menos aún por hacer uso de TI, aun teniendo los recursos necesarios para ello.

### <span id="page-26-0"></span>**1.3.4. Sistemas de información (SI) 1.3.4.1. Definición**

Son una agrupación de elementos vinculados que recogen, transforman, guardan y reparten información con el fin de apoyar en el control y toma de decisiones en una organización. Existen tres actividades principales que se realizan en un sistema de información: entrada de datos, procesamiento de los datos, y salida de los datos, adicionalmente también existe una cuarta actividad, que es muy importante para

evaluar o corregir la entrada de datos, que es la retroalimentación. (Biblioteca ITSON, 2007)

Un SI generalmente gestiona información de una determinada empresa y su medio. En su medio están los proveedores, consumidores, accionistas, rivales y dependencias privadas o públicas que regulan las acciones de las empresas y sus activos informáticos.

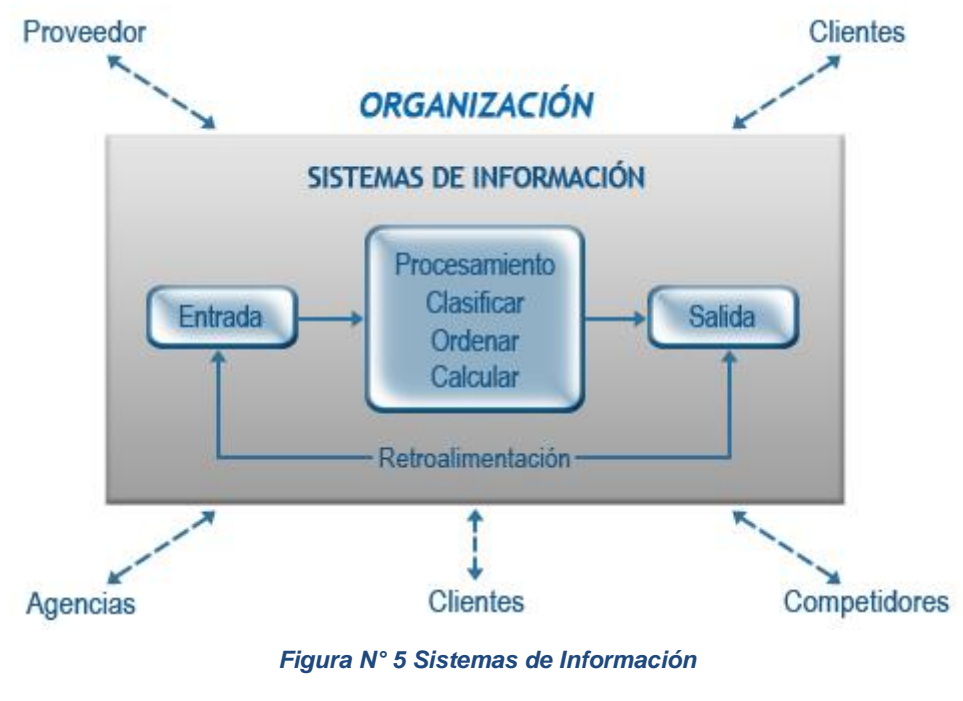

*Fuente: (Laudon, K & Laudon, J., 2004)*

### <span id="page-27-0"></span>**1.3.4.2. SI en la pirámide de una organización**

La (Biblioteca ITSON, 2007) ubica los sistemas de información en la pirámide organizacional de la siguiente manera.

### **A. Nivel operativo**

Estos sistemas ayudan al administrador(es) o jefe(s) funcional(es) para dar seguimiento a transacciones y tareas fundamentales con respecto al organismo o empresa.

### **B. Nivel del conocimiento**

Estos sistemas ayudan al trabajador que se encuentra en dicho nivel de alguna empresa, con la finalidad de apoyar a la integración de algún conocimiento reciente al giro del negocio.

### **C. Nivel administrativo**

Generalmente apoyan a los administradores de este nivel en labores de control, de toma de elecciones, y de gestión.

### **D. Nivel estratégico**

Ellos apoyan en la resolución de interés de larga duración y aspectos estratégicos para la organización y para su entorno.

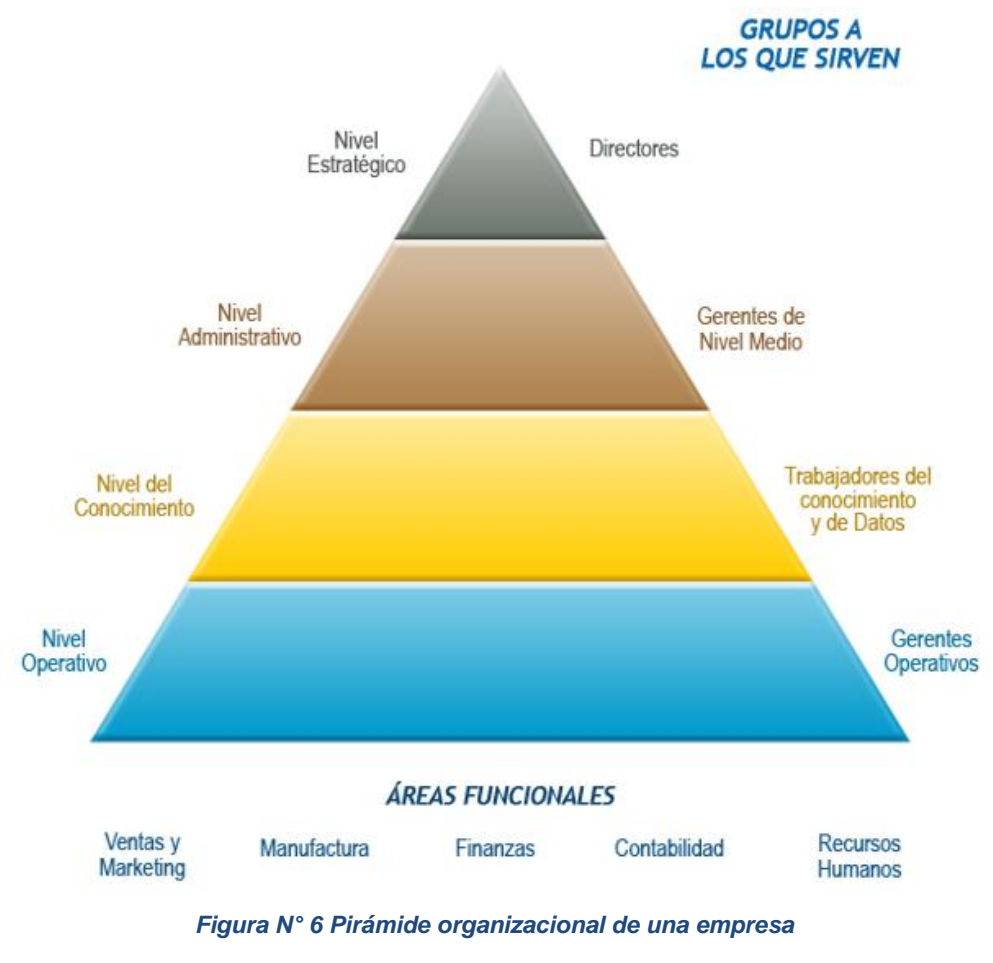

<span id="page-28-0"></span>*Fuente: (Laudon, K & Laudon, J., 2004)*

### **1.3.4.3. Tipos de SI**

La (Biblioteca ITSON, 2007) ubica los siguientes tipos de sistemas de información:

### **A. Sistemas de Soporte para la Decisión**

Son los sistemas interactivos basados en computadora, los cuales ayudan en la toma de decisiones usando paradigmas y datos con el fin de arreglar los problemas que aún no tienen una estructura. Su principal propósito es ayudar, mas no sustituir las aptitudes de determinación de las personas.

### **B. Sistemas de Trabajo con Conocimientos**

Son aquellos sistemas de despacho y de áreas laborales de bosquejo o diseño, estos sistemas integran todo el conocimiento de la empresa para encaminar el flujo de la información de las áreas que se encuentran cargados de datos.

### **C. Sistemas Para Procesamiento De Transacciones**

Buscan sustituir procesos que se realizan manualmente por procedimientos que se basen en ordenadores. Básicamente se maneja por medio de procedimientos rutinarios que se encuentren bien estructurados; también se incluyen las aplicaciones que realizan actualizaciones de datos.

### **D. Sistemas de información Estratégicos**

Ayudan a los gerentes de mayor rango en la resolución de asuntos estratégicos y predisposiciones que será resuelta en un plazo prolongado, dentro de las empresas y en su entorno exterior.

#### **E. Sistemas de Automatización de Oficinas**

Son aplicaciones de TI diseñadas con la finalidad de incrementar el nivel de eficiencia en los colaboradores de la empresa, brindando apoyo en las diversas tareas que incluyan el dialogo y la coordinación.

### **F. Sistemas de Información para la Administración**

Permiten realizar la unión organizada de procesos, colaboradores, software, equipos tecnológicos, etc. que suministran información de rutina al personal que toma las decisiones y personal administrativo.

### **1.3.4.4. Ventajas de un sistema de información**

- $\triangleright$  Permite tener un buen control de las actividades o procesos de las organizaciones.
- $\triangleright$  Aumento de la efectividad en las actividades de una empresa.
- $\triangleright$  Se elimina la barrera llamada distancia, gracias al trabajo en un mismo sistema en diferentes puntos de la ciudad o el mundo.
- Disminuye el tiempo de los procesos y disminuye los errores.

### **1.3.4.5. Desventajas de un sistema de información**

- La resistencia al cambio de los usuarios, especialmente los de edad más avanzada.
- Problemas técnicos, en caso de no hacerse un estudio adecuado y completo, sobre las posibles fallas de hardware, software y/o funciones mal implementadas

### **1.3.4.6. Sistema móvil o aplicación móvil**

La (UNIVERSIDAD NACIONAL ABIERTA Y A DISTANCIA, 2016) lo define como un sistema de software que se instala en celulares, tablets, televisores inteligentes, relojes, entre otros, que puede ser desarrollado nativamente o multiplataforma y que son construidas básicamente pensando en la movilidad del usuario, haciéndole la vida más fácil.

### **1.3.4.7. Sistemas de información web**

Internet ha creado una facilidad de comunicación sin importar las distancias reduciendo caminos, barreras, costos, etc. Los sistemas de información web poseen entradas, almacenamiento, procesamiento y salida de datos que son recolectadas desde los navegadores web y de los repositorios de bases de datos. Esto permite que las personas desde cualquier lugar del mundo puedan tener acceso a estos datos y ya no tener que desplazarse hasta el lugar donde se tiene la información. (Mosquera Arboleda, 2009)

Los sistemas de información web están creados e instalados o alojados en un computador central muy potente, generalmente llamado servidor que se encuentra conectado al internet o simplemente instalado en una red local. Visualmente es lo mismo o similar a una página web cualquiera, con la diferencia de que los sistemas de información web vienen con características más avanzadas que son desarrolladas generalmente a medida de una organización o empresa. La forma acceder a un sistema de información web es muy simple, solo es necesario tener instalado en nuestro computador, Tablet, Smartphone u otro, cualquier navegador Web (Google Chrome, Internet Explorer, Mozilla Firefox, Safari, entre otros.) sin importar el sistema operativo. A diferencia de los sistemas de escritorio estos no necesitan instalarse en ningún ordenador de los consumidores, debido a que ellos son enlazados hacia el computador servidor que contiene el sitio web.

Estos sistemas generalmente funcionan con manejadores de base de datos, lo cual nos posibilita gestionar la información dinámicamente hacia los consumidores. Estos aplicativos webs tienen diferencias bien marcadas con las demás variedades de sistemas, esto se vuelve mucho más provechoso para las organizaciones, y consumidores que lo usaran. (FRAKTAL WEB, 2013)

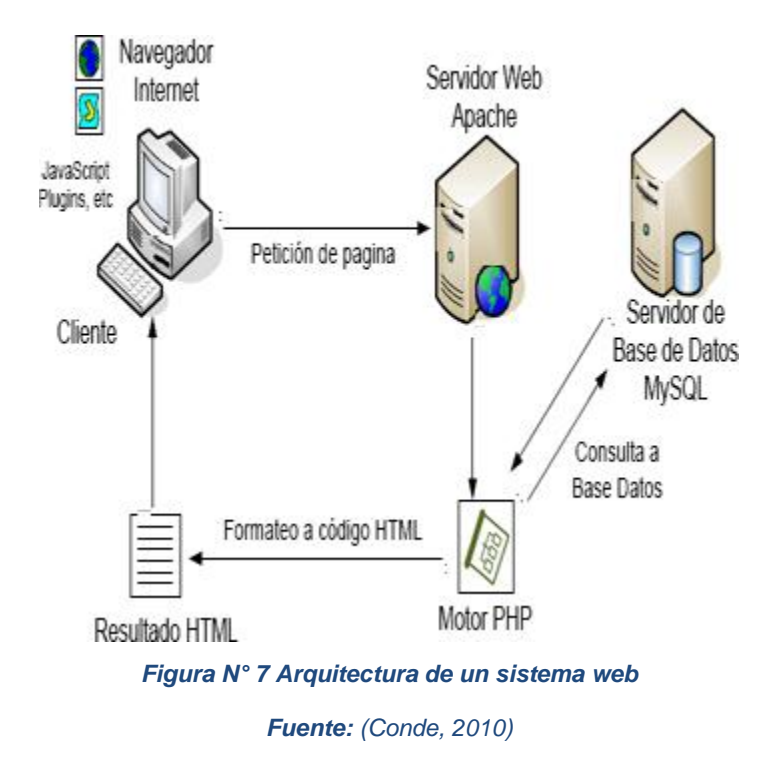

### <span id="page-32-1"></span><span id="page-32-0"></span>**1.3.5. Responsive Web Design 1.3.5.1. Definición**

Responsive Web Design es un conjunto de técnicas que facilitan el desarrollo de páginas webs que tengan la característica de ser adaptable a cualquier dispositivo en donde será visualizado.

Tradicionalmente los sitios estaban optimizados para PC's de escritorio, y todo estaba bien, hasta que empezó a llegar el internet a los dispositivos celulares, luego a las tablets; como una solución rápida a esto se empezó a practicar el diseño de diferentes sitios web, que se creaban y optimizaban especialmente para el tipo de dispositivo en el cual serían consumidos.

Actualmente se siguen dando este tipo de soluciones por el tema de los diversos dispositivos en donde se visualiza el contenido, esto empuja a que sigamos desarrollando de esta misma manera para los diferentes dispositivos que aparezcan en el mercado. Por lo tanto, el trabajo se duplicaba o triplicaba en la creación del sitio, y aun mucho más en el mantenimiento del sitio, ya que se tiene que mantener para las diversas versiones. Las dificultades crecieron mucho más el acceso al internet desde la televisión, el carro, etc. Entonces uno se pregunta

¿Tenemos que desarrollar nuevas versiones webs por cada dispositivo nuevo que aparezca?

Para atender las necesidades actuales y futuras, ya que está empezando a surgir el tema del internet de las cosas, donde todo lo que nos rodea tendrá internet; necesitamos crear o modificar las páginas webs que sean flexibles para cualquier dispositivo actual o futuro. De esta forma solo se deberá dar mantenimiento a una única página web y ese es el beneficio que nos da "responsive". ( Miguel Angel Alvarez, 2015)

#### <span id="page-33-0"></span>**1.3.6. Metodología de desarrollo**

#### **1.3.6.1. Metodología de desarrollo agiles**

Centradas principalmente en la interacción con el cliente y en el software.

El licenciado (Lic. Flores, 2016) nos presenta un resumen de las principales metodologías agiles, de las cuales para nuestro estudio elegimos las metodologías AUP, XP y OpenUP.

### **A. AUP**

#### **i. Definición**

Es una versión reducida del Proceso Unificado de Rational (RUP). Esta metodología describe de una forma más simplificada y se da a entender con mucha facilidad el contexto de construir software, utilizando técnicas agiles, y conceptos que hasta la fecha son válidos en RUP, una de sus técnicas es la construcción del software dirigida por pruebas, gestión de cambios y modelado ágil y refactorización de las bases de datos.

Usa técnicas que aún se son válidas para optimizar la productividad, es considerado como un proceso formal, teniendo como mayor preocupación la gestión de riesgos, proponiendo a los componentes que tengan un riesgo alto tengan preferencia en la construcción del software.

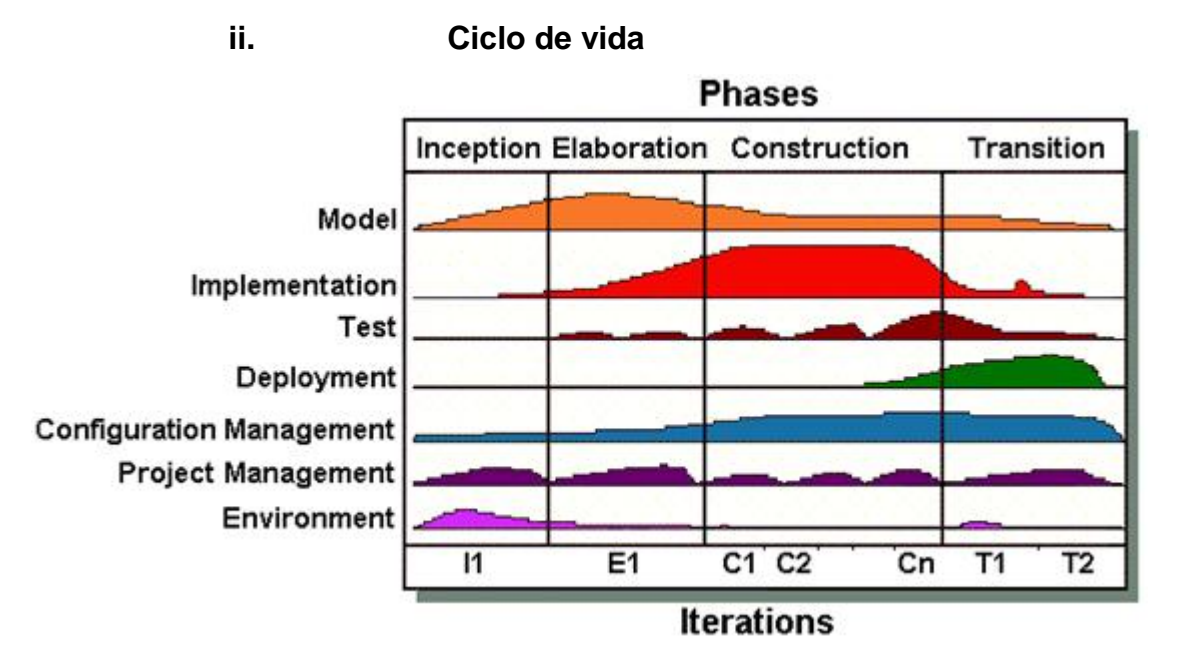

*Figura N° 8 Ciclo de vida del proceso unificado ágil*

*Fuente: (W. Ambler, 2001-2012)*

#### <span id="page-34-0"></span>**Fases**

- $\triangleright$  Inicio
- Elaboración
- Construcción
- $\triangleright$  Transición

### **Disciplinas**

- $\triangleright$  Modelo
- $\triangleright$  Implementación
- $\triangleright$  Prueba
- > Despliegue
- Gerencia de la configuración
- Gerencia de proyecto
- $\triangleright$  Ambiente

### **B. Programación Extrema**

### **i. Definición**

XP es liviana en la construcción del software, que se focaliza en optimizar la relación interpersonal de los trabajadores incluido el cliente, como fundamental en el logro del éxito del desarrollo del software, además de impulsar la labor en grupo propiciando un buen clima laboral, manteniendo siempre una comunicación fluida entre el cliente y el grupo de proyecto.

**ii. Fases**

- ▶ Planificación del proyecto.
- $\triangleright$  Diseño.
- Codificación.
- $\triangleright$  Pruebas.

### **C. OpenUP**

### **i. Definición**

Es un modelo de proceso que utiliza un enfoque iterativo, e incremental en el interior del ciclo de vida, es organizado, ordenado, y que se adapta más a proyectos reducidos, de pocos recursos y se puede aplicar a un grupo grande de plataformas y software de desarrollo.

El proceso de desarrollo es mínimo, completo y extensible, está basado en casos de uso, gestión de riesgos, arquitectura.

- **ii. Ciclo de Vida**
- **Fases**
- $\triangleright$  Inicio
- Elaboración
- Construcción
- $\triangleright$  Transición
# **Disciplinas**

### **Análisis y diseño**

Explica la creación un diseño a partir de los requerimientos que pueden ser implementados por los desarrolladores, teniendo como propósito:

- Convertir los requerimientos en un boceto el cual se construirá en el software.
- $\checkmark$  Desarrollar una arquitectura sólida.
- $\checkmark$  Ajustar el boceto con la finalidad que coincida con el ambiente en donde será implantado.

### **Gestión de configuración y cambios**

Esta disciplina explica cómo controlar los cambios de los artefactos para asegurar la evolución sincronizada del conjunto de Productos de Trabajo que componen el sistema, teniendo como propósito:

- $\checkmark$  Mantener un conjunto consistente de productos de trabajo a medida que estos evolucionan.
- $\checkmark$  Mantener versiones consistentes del software.
- $\checkmark$  Proveer un mecanismo eficiente para adaptarse a los cambios e inconvenientes y para reestructurar la planificación.
- $\checkmark$  Proveer datos para medir el progreso.

#### **Implementación**

Explica la creación de una solución que se ajusta al proyecto de los trabajos dentro de la arquitectura y es compatible con los requisitos, teniendo como propósito:

- $\checkmark$  Construir el sistema incrementalmente.
- $\checkmark$  Validar que los implicados trabajen de acuerdo a lo especificado.

# **Gestión del proyecto**

El propósito de esta disciplina es:

- $\checkmark$  Mantener el equipo enfocado de forma continua en los productos de software que entrega continuamente a prueba para la evaluación de las partes interesadas.
- $\checkmark$  Ayudar a priorizar la secuencia de trabajos.
- $\checkmark$  Apoyar en la creación de un marco de trabajo eficaz para aumentar la producción del equipo.
- $\checkmark$  Mantener informado a todos los interesados sobre el progreso del proyecto.
- $\checkmark$  Dar un entorno a la gestión del riesgo del proyecto, a la vez adaptarse constantemente a los cambios.

#### **Requerimientos**

Se define las tareas mínimas necesarias para conseguir, analizar hacer una especificación, una validación y la gestión de los requerimientos, teniendo como meta:

- $\checkmark$  Comprender el problema a resolver.
- $\checkmark$  Comprender la necesidad de las partes interesadas.
- $\checkmark$  Realizar los requerimientos (lo que debe hacer el software).
- $\checkmark$  Identificar el límite o alcance del software.
- $\checkmark$  Definir las interfaces.

#### **Prueba**

Se define las pruebas para evaluar el software, teniendo como fin:

- $\checkmark$  Encontrar y documentar defectos.
- $\checkmark$  Validar y probar las hipótesis formuladas en cada especificación de diseño y requisitos por medio de una presentación en concreto.
- $\checkmark$  Validar que el funcionamiento del software sea tal y cual como fue diseñado.
- $\checkmark$  Validar que los requisitos sean implementados apropiadamente.

## **1.3.6.2. Elección de metodología**

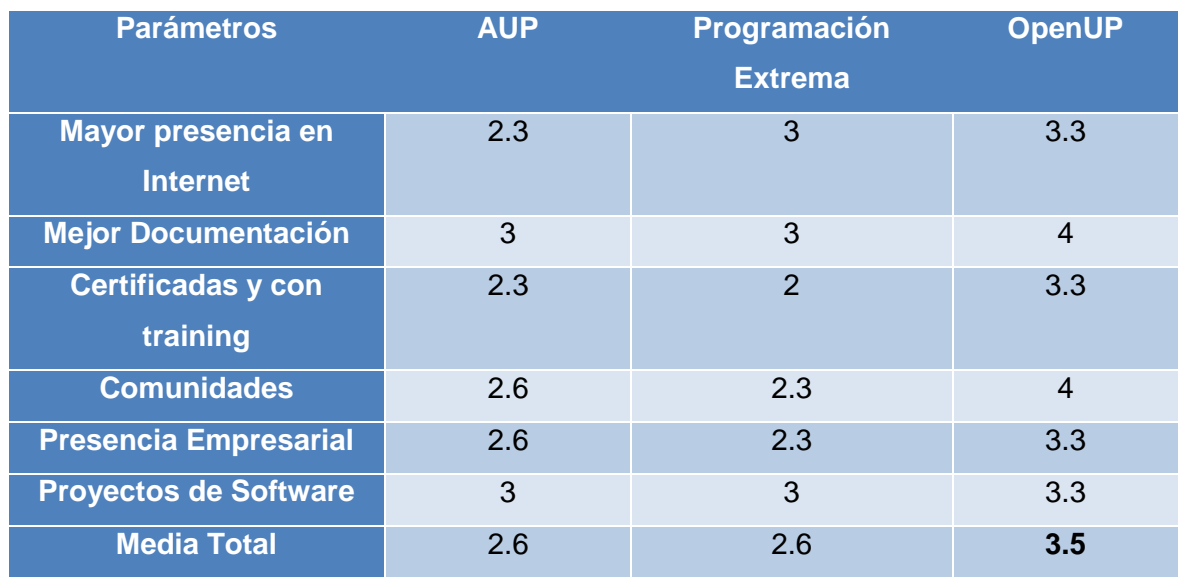

Para esta elección, se realizó una encuesta a tres expertos en el tema, dichas encuestas pueden visualizarse en el anexo 04.

#### *Tabla 1 Elección de Metodología*

Donde se tuvo como ganador a la Metodología de desarrollo de software ágil OpenUp.

# **1.3.7. Lenguaje de programación**

#### **1.3.7.1. C#**

(© Microsoft, 2016). C#, lenguaje de programación que fue estructurado con la finalidad de compilar diferentes programas de software que corren bajo el Framework de .NET; C# se caracteriza por ser orientado a objetos, sencillo, eficiente, seguro. Las diversas actualizaciones de C# posibilitan el desarrollo rápido de las aplicaciones.

#### **1.3.7.2. Java**

(Oracle Corporation [US], 2016), lo define como lenguaje de programación, a la vez como una plataforma informática. Existen diversos aplicativos y páginas webs que no trabajaran correctamente hasta que se le instale Java. Las principales características es su rapidez, su seguridad y su fiabilidad.

# **1.3.7.3. Php**

La (Copyright © 2001-2016 The PHP Group, 2001-2016) lo define como lenguaje de libre código, que se adecua mucho al desarrollo web, que con las etiquetas "<?php" y "?>" permite ingresar y salir del "modo php". Centrándose primordialmente en programar scripts en el servidor, y envía HTML al cliente.

Principalmente usa scripts en tres campos:

- **Scripts del lado del servidor:** Siendo el campo más tradicional y el foco principal. Donde solo necesita el analizador de PHP (módulo CGI), un servidor web y un navegador web.
- **Scripts desde la línea de comandos:** Crea scripts de PHP y se puede ejecutar sin la necesidad de un servidor o navegador, solo basta tener el analizador de PHP.
- **Escribir aplicaciones de escritorio:** Utiliza PHP-GTK para escribir dichas aplicaciones.

#### **1.3.8. Sistema de información clínica veterinario.**

#### **1.4. Formulación del problema**

¿De qué forma el Sistema de Información Veterinario vía Web y Móvil influye en la gestión de información del área Veterinaria en la Subgerencia de Salud en la Municipalidad de Trujillo en el 2016?

#### **1.5. Justificación del estudio**

#### **1.5.1. Justificación teórica**

Aplicar las teorías ya existentes tanto en el tema veterinario, como a nivel tecnológico.

#### **1.5.2. Justificación operativa**

Se justifica con la exigencia de brindar un sistema de información veterinario, el cual haga más eficiente la gestión de información del consultorio veterinario, de la subgerencia de salud de la municipalidad de Trujillo.

#### **1.5.3. Justificación Tecnológica**

Existe la tecnología necesaria para llevar a cabo el estudio, esto ayudara a automatizar los procesos de la veterinaria municipal.

#### **1.5.4. Justificación Económica**

La subgerencia de salud tiene la necesidad de implementar estrategias que mejoren su gestión de información en sus diferentes áreas, permitiéndoles contar con una información ordenada y adecuada que ayude a mejorar la toma de decisiones; se justifica porque se cuenta con los recursos para financiar la investigación, esto generara una gestión más eficiente, y por lo tanto va a disminuir sus gastos.

#### **1.5.5. Justificación Social**

Existe la necesidad de desarrollar herramientas que permitan a diversos usuarios contar con información organizada y con herramientas computacionales que les permita tomar decisiones adecuadas para la organización. Por el cual el sistema de información clínica veterinaria va a contribuir con el desarrollo del consultorio veterinario, permitiendo brindar un mejor servicio, y mejorar la imagen del área veterinaria.

#### **1.6. Hipótesis**

El Sistema de Información Veterinario Vía Web y Móvil mejora la gestión de información del área Veterinaria en la Subgerencia de Salud de la Municipalidad de Trujillo en el 2016.

# **1.7. Objetivos**

# **1.7.1. General**

 Mejorar la gestión de información del área veterinaria en la Subgerencia de Salud a través del Sistema de Información Veterinario.

# **1.7.2. Específicos**

- Reducir el tiempo de diagnóstico de enfermedades de las mascotas brindando información integral de acuerdo a sus historias clínicas.
- Disminuir el tiempo de búsqueda de la información que involucra las diversas actividades en el área veterinaria.
- Disminuir el costo de la realización de los reportes estadísticos.

# **II. MÉTODO**

# **2.1. Diseño de la investigación**

Para realizar una contrastación de la hipótesis solo se podría realizar una vez que el sistema sea puesto en producción. Entonces ahora solo se presenta el diseño que se usara para la realización de una simulación con la finalidad de poder saber cómo reaccionara la hipótesis ante la situación problemática.

Se eligió el diseño experimental del tipo pre-experimental realizando un pre test y post test, es decir, medición previa y posterior a una intervención o tratamiento.

El esquema es el siguiente:

 $O_1$   $\longrightarrow$  X  $\longrightarrow$   $O_2$ 

En donde:

- O<sub>1</sub>: Gestión de información del área veterinaria de la Subgerencia de Salud previo al establecimiento del Sistema de Información Veterinario.
- X: Sistema de Información Veterinario Vía Web Y Móvil.
- O2: Gestión de información del área veterinaria en la Subgerencia de Salud después de la implantación del Sistema de Información Clínica Veterinaria.

#### **2.2. Variables y su operacionalización**

**2.2.1. Variables**

# **Dependiente**

Gestión de información.

# **Independiente**

Sistema de Información Veterinario Vía Web y Móvil

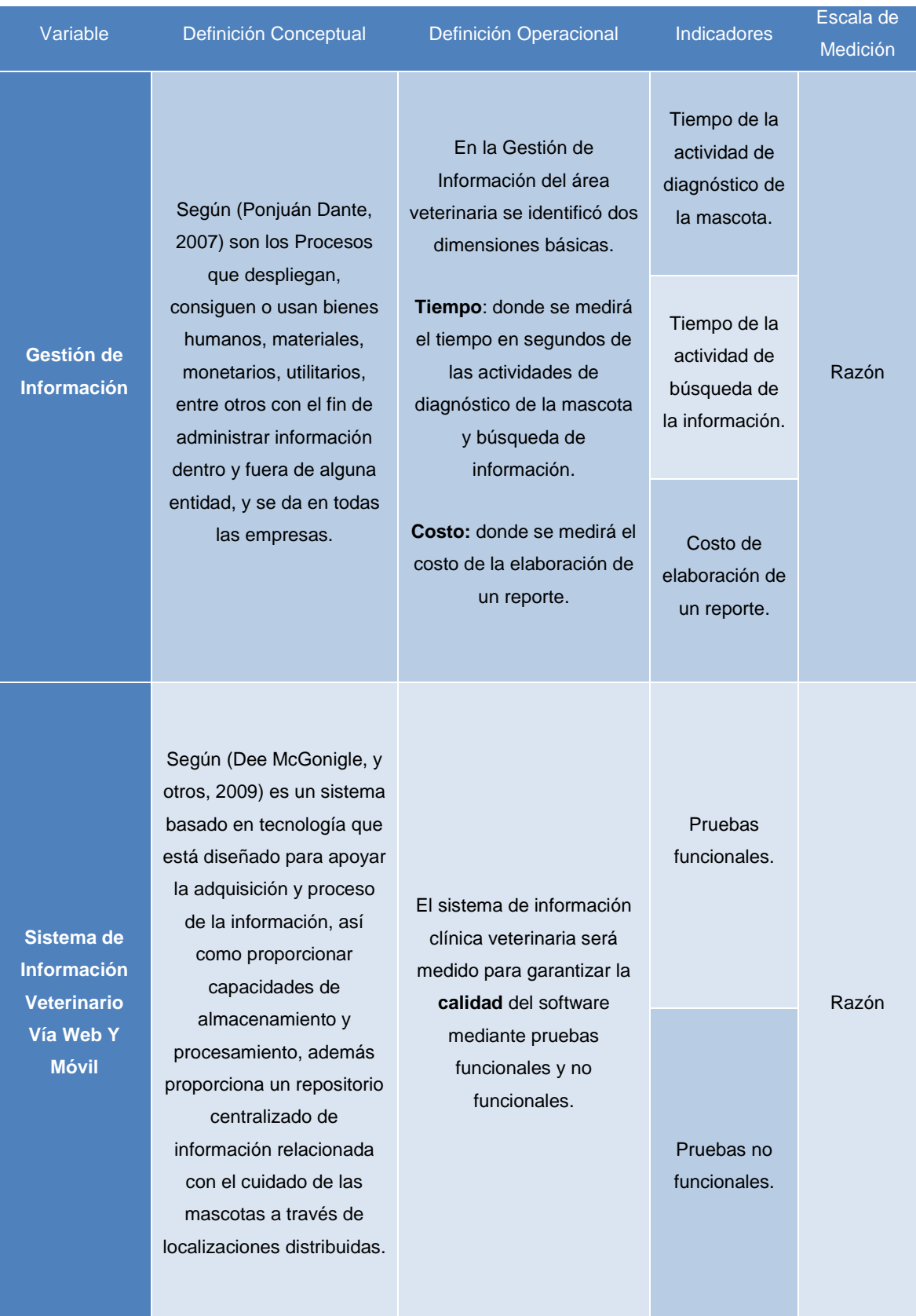

# **2.2.2. Operacionalización de variables**

**Tabla 2 Operacionalización de variables**

# **2.2.3. Indicadores de la variable dependiente**

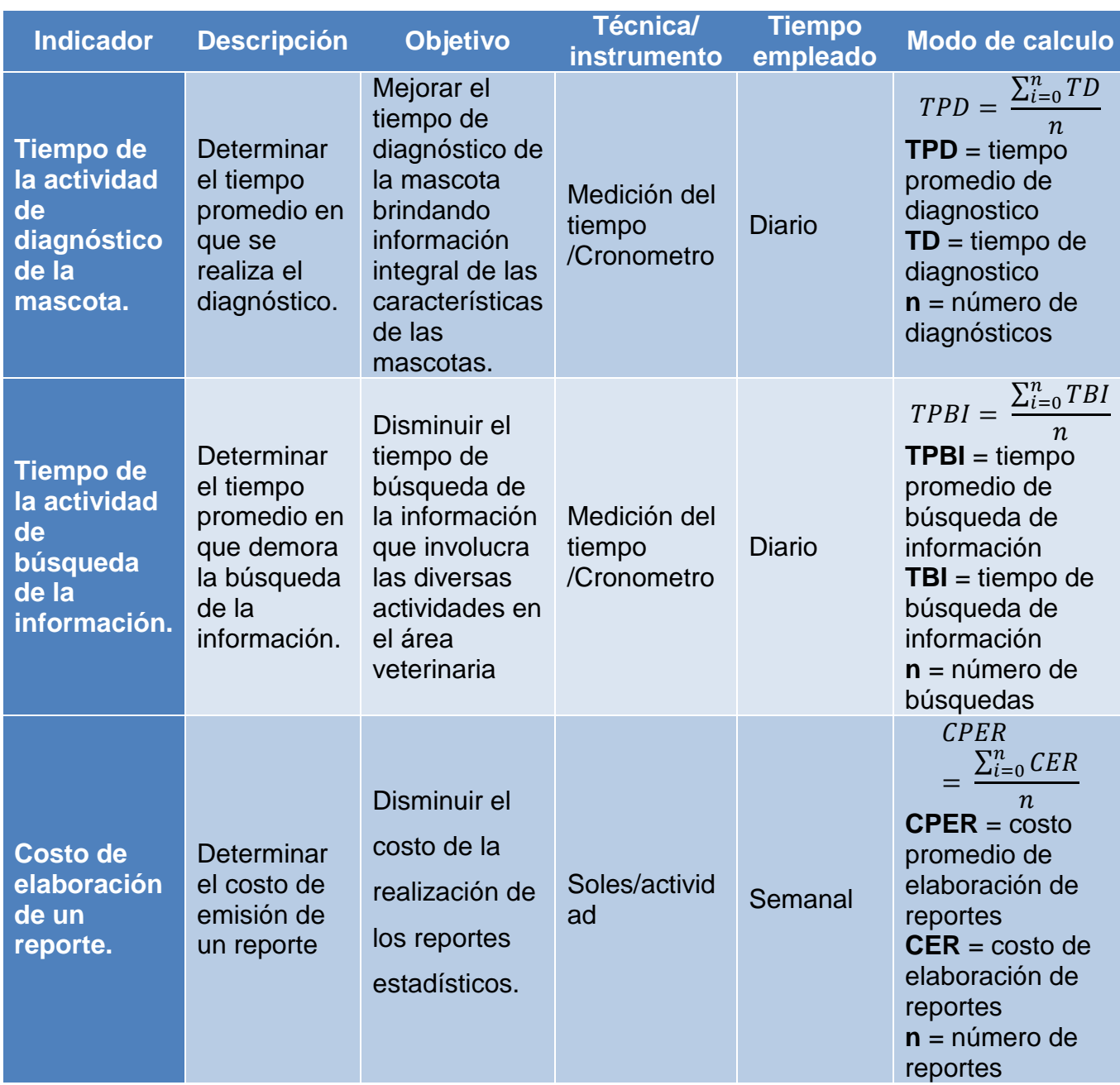

**Tabla 3 Indicadores de la variable dependiente**

### **2.3. Población y muestra**

#### **2.3.1. Población**

Conforme a la información confidencial proporcionada por el área veterinaria en la subgerencia de salud de la municipalidad de Trujillo, cuenta con un promedio de 5 trabajadores los cuales son descritos en el siguiente recuadro.

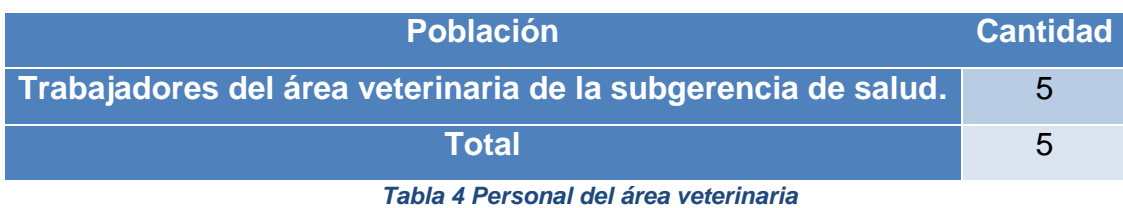

**2.3.2. Muestra**

Debido a que la población es bastante reducida no se debe de emplear muestras.

# **2.4. Técnicas e instrumentos de recolección de datos, validez y confiabilidad**

#### **2.4.1. Técnicas e instrumentos de recolección de datos**

Con el fin de lograr cada objetivo específico se procedió a usar técnicas e instrumentos, con la finalidad de estimar cual es la situación actual de la gestión de información del área veterinaria en la subgerencia de salud, se tuvo que elaborar una encuesta dirigida a las personas involucradas dentro del área, a través de una encuesta debidamente aprobada por el juicio de tres expertos, también se usaron grabaciones, análisis documental y la observación directa de los hechos.

- $\triangleright$  Técnicas:
	- Encuestas.
	- Grabaciones.
	- Análisis documental.
	- Observación directa de los hechos.
- > Instrumentos:
	- Cuestionarios

Ver encuesta en anexo 05

#### **2.4.2. Validación y confiabilidad del instrumento**

El escrito del instrumento fue validado bajo el juicio de tres expertos: el actor que conoce el negocio, un ingeniero de sistemas y un estadístico.

Esta valides del instrumento encuesta, se puede apreciar en el anexo 06.

#### **2.4.2.1. Valides**

Se realizó la prueba Pearson, y se observó que todos los ítems superar el 0.21 el cual es el mínimo puntaje considerado para ser válido. Los resultados se muestran en el cuadro siguiente.

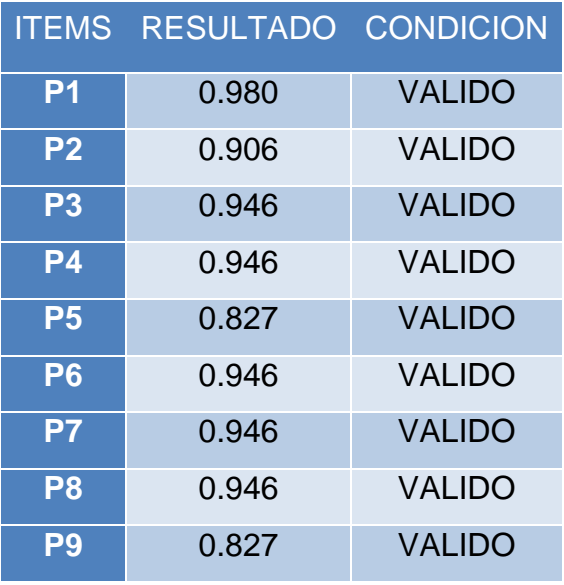

*Tabla 5 Valides de Instrumento*

#### **2.4.2.2. Confiabilidad**

La confiabilidad se midió mediante el Alfa de Cronbach, procesado en SPSS.

| <b>PREGUNTAS</b>                       | <b>P01</b> | <b>P02</b> | P <sub>03</sub> | <b>P04</b> | <b>P05</b> | <b>P06</b> | <b>P07</b> | <b>P08</b> | <b>P09</b> | P <sub>10</sub> | <b>SUMA</b> |
|----------------------------------------|------------|------------|-----------------|------------|------------|------------|------------|------------|------------|-----------------|-------------|
|                                        | ົ          | ົ          | 3               | 3          | 3          | 3          |            |            |            |                 | 20          |
| $\overline{2}$                         | 3          | 3          | Δ               | 4          | 3          | 4          | ◠          | 2          |            | っ               | 28          |
| 3                                      | 4          | 3          | 4               | 4          | 4          | 4          | 2          | 2          | 2          | o               | 31          |
|                                        | 4          | 4          | 4               | 4          | 4          | 4          |            | ◠          | ◠          | ົ               | 32          |
| 5                                      | 4          | 4          | 4               | 4          | 4          | 4          | ົ          | 2          | C          | っ               | 32          |
|                                        |            |            |                 |            |            |            |            |            |            |                 |             |
| Varianza de<br>cada Item o<br>Pregunta | .800       | ,700       | ,200            | ,200       | ,300       | ,200       | ,200       | ,200       | ,300       | ,200            | 25,800      |

*Figura N° 9 Análisis de Confiabilidad*

*Fuente: Elaboración propia*

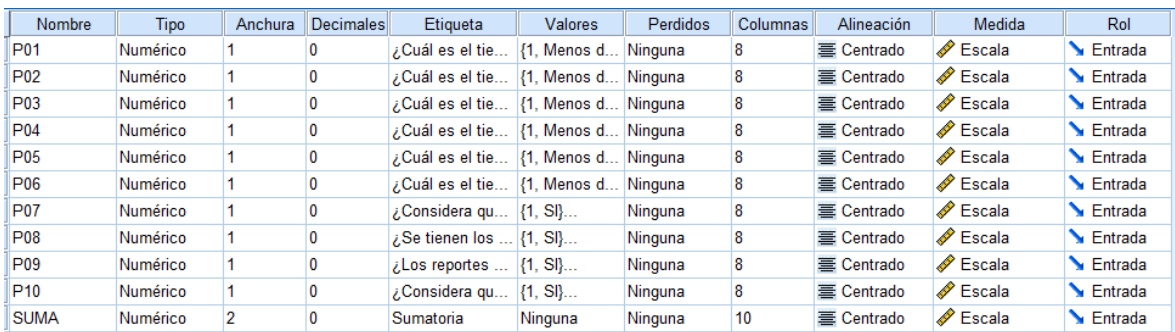

#### *Figura N° 10 Alfa de Cronbach*

#### *Fuente: Elaboración propia*

#### Resumen de procesamiento de

casos

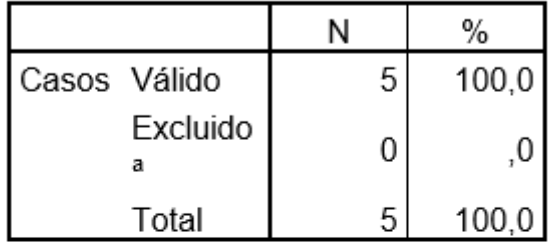

a. La eliminación por lista se basa en todas las variables del procedimiento.

# Estadísticas de fiabilidad

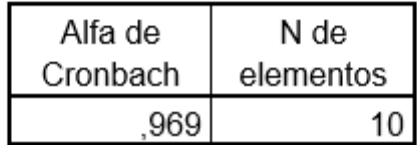

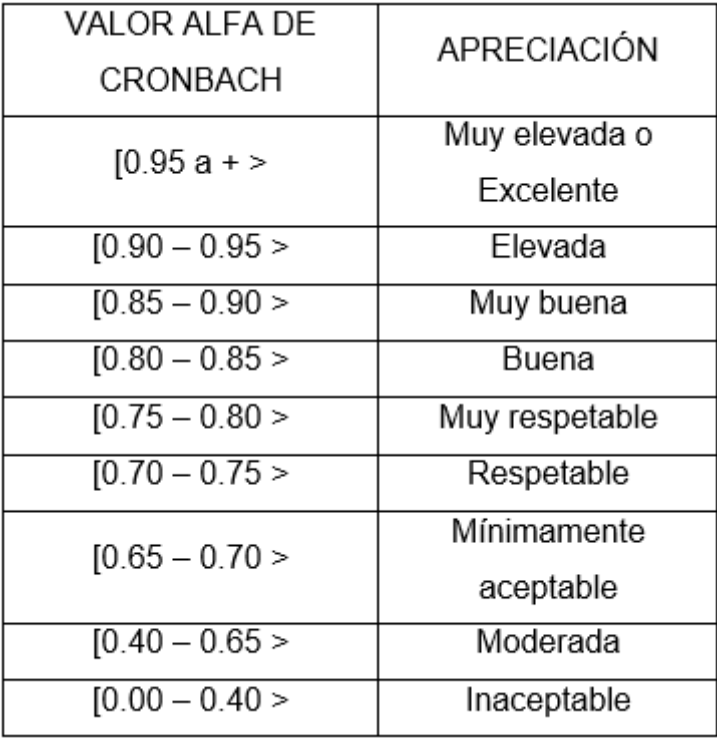

*Figura N° 11 Escala de valoración Alfa de Cronbach*

*Fuente: Elaboración propia*

La confiabilidad se midió mediante el Alfa de Cronbach, procesándolo en SPSS, el cual arrojó para el instrumento ENCUESTA DE MEDICION DE INDICADORES – AREA DE VETERINARIA un 0.969, y según la escala de valoración de alfa de Cronbach para este instrumento la apreciación de confiabilidad es Muy elevada o Excelente.

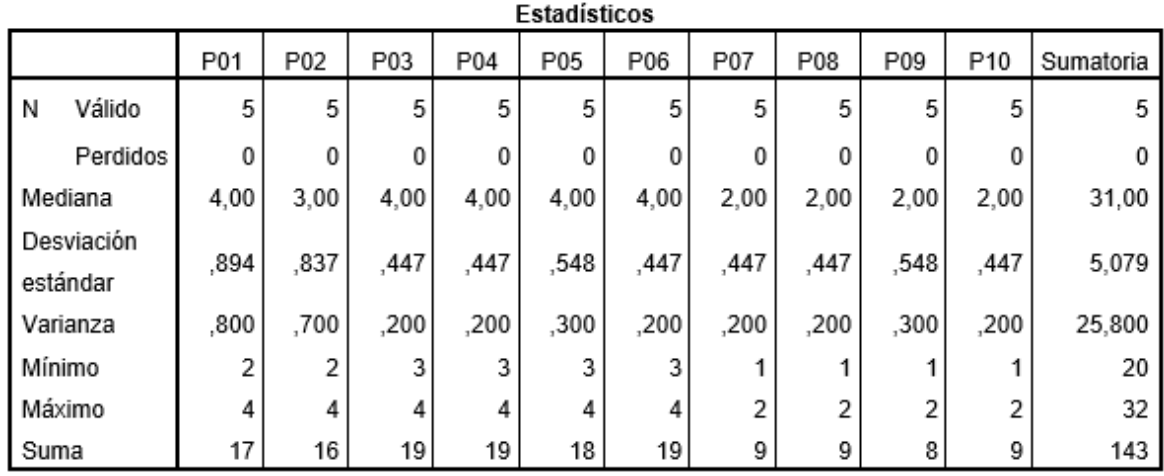

*Figura N° 12 Estadísticos*

*Fuente: Elaboración propia*

En la figura N° 12 muestra la mediana, la desviación estándar, la varianza, etc. Que fue aplicada al instrumento que se aplicó a los trabajadores del área de veterinaria de la Subgerencia de Salud

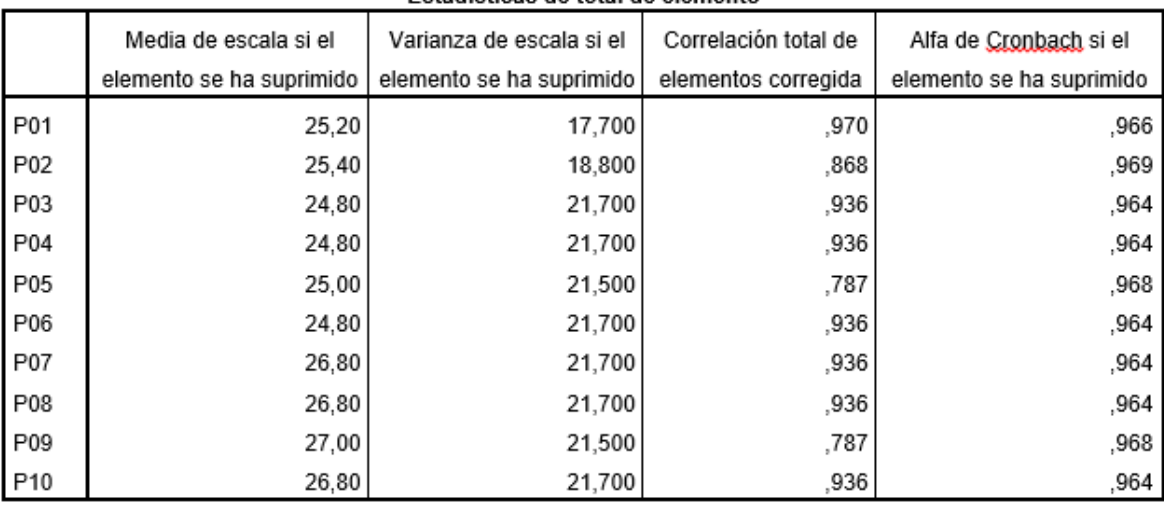

Estadísticas de total de elemento

*Figura N° 13 Estadísticas de total de elemento*

*Fuente: Elaboración propia*

En la figura N° 13 se observa las estadísticas si se llegara a suprimir un elemento.

# **2.5. Métodos de análisis de datos**

# **Pruebas de normalidad**

En vista de que la población es reducida se usara la prueba de SHAPIRO-WILK.

Hipótesis nula Ho: conjunto de datos que siguen una distribución normal. Hipótesis alternativa H1: conjunto de datos que no sigue una distribución normal.

# **Pruebas de hipótesis**

- **Paramétrica** 
	- **Prueba T de Student**

Su uso se da en test de hipótesis nula, si la muestra es reducida y si su distribución es normal.

Usado con la finalidad de determinar si existe una diferencia entre dos respuestas medidas.

#### **No Paramétrica**

### – **WILCOXON**

Es una prueba que se recomienda cuando las muestras no siguen una distribución normal.

#### **2.6. Aspectos éticos**

El autor del proyecto de investigación está comprometido con el respeto en la autenticidad del proyecto, y la confidencialidad de la información brindada por la subgerencia de salud, además de las identidades de los colaboradores que están involucrados en el proyecto de investigación.

#### **III. RESULTADOS**

#### **3.1. Contrastación**

#### **3.1.1. Prueba de hipótesis**

Para la contrastación de la hipótesis se realizará el diseño experimental del tipo pre-experimental, aplicando el método "Pre Prueba – Post Prueba".

En los siguientes subíndices que se encuentran al final de cada indicador: **"a"** indica antes, y **"d"** indica después. No confundir con el Nivel alfa, el cual es una **"a"** normal en minúscula.

### **3.1.2. Tiempo de la actividad de diagnóstico de la mascota.**

### **3.1.2.1. Definición de variables**

TPD<sup>a</sup> = Tiempo promedio de diagnóstico con el sistema actual.

 $TPD_d =$  Tiempo promedio de diagnóstico con el sistema propuesto.

### **3.1.2.2. Hipótesis estadística**

- **Hipótesis nula H0:** Tiempo promedio de diagnóstico de las mascotas con el sistema actual es **menor o igual** que el Tiempo promedio de diagnóstico de las mascotas con el sistema propuesto. (Minutos).

$$
H_0 = TPD_a - TPD_d \leq 0
$$

- **Hipótesis alternativa Ha:** Tiempo promedio de diagnóstico de las mascotas con el sistema actual es **mayor** que el Tiempo promedio de diagnóstico de las mascotas con el sistema propuesto. (Minutos).

$$
H_a = TPD_a - TPD_d > 0
$$

# **3.1.2.3. Nivel alfa (porcentaje de error)**

Porcentaje de error es, **0.05 = 5%** Confiabilidad **95%.**

**a = 0.05**

**3.1.2.4. Normalidad de los datos**

**Kolmogorov-Smirnov** muestras grandes (> **30** individuos)

**Shapiro Wilk** muestras pequeñas (< **30** individuos)

#### **Criterio para determinar Normalidad**

**P-valor => a** Aceptar Ho = Los datos provienen de una distribución **normal**

**P-valor < a** Aceptar H1 = Los datos **NO** provienen de una distribución **normal**

|         |             | Kolmogorov-Smirnov <sup>a</sup> |      | Shapiro-Wilk |    |      |  |
|---------|-------------|---------------------------------|------|--------------|----|------|--|
|         | Estadístico | gl                              | Sig. | Estadístico  | ql | Sig. |  |
| PRETEST | 152         | 20                              | 200  | 945          | 20 | .297 |  |
| POSTEST | 183         | 20                              | 077  | 910          | 20 | 063  |  |

Pruebas de normalidad

*Figura N° 14 Pruebas de normalidad Tiempo de la actividad de diagnóstico de la mascota Fuente: Elaboración propia*

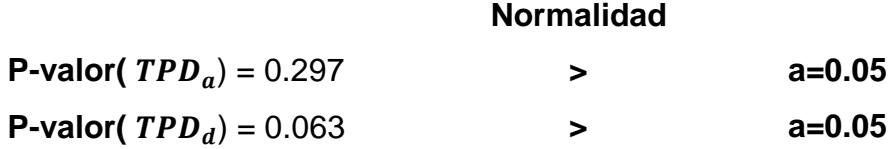

Como se tiene una población menor a 30 se usará la prueba de **Shapiro-Wilk**, y visto que el nivel de significancia es mayor que 0.05 entonces se acepta la hipótesis nula, por lo cual afirmamos que los datos provienen de una distribución **normal**. Entonces usaremos pruebas paramétricas (T-Student).

#### **3.1.2.5. Resultados de la Hipótesis Estadística**

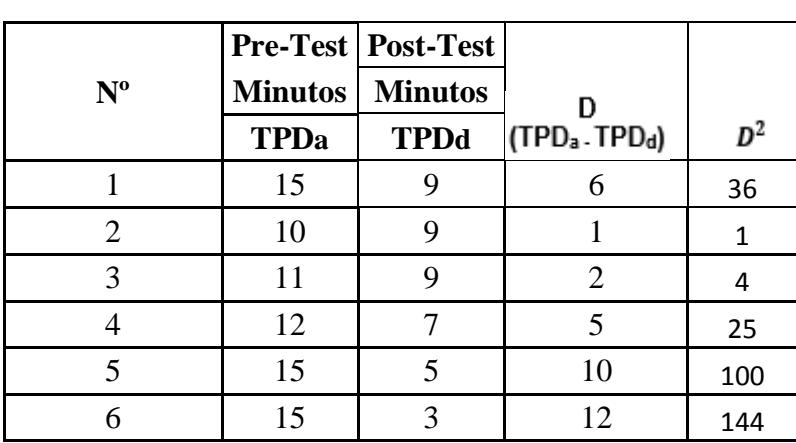

**Tabla 6 Resumen de Tiempos en Minutos en el diagnóstico de las mascotas**

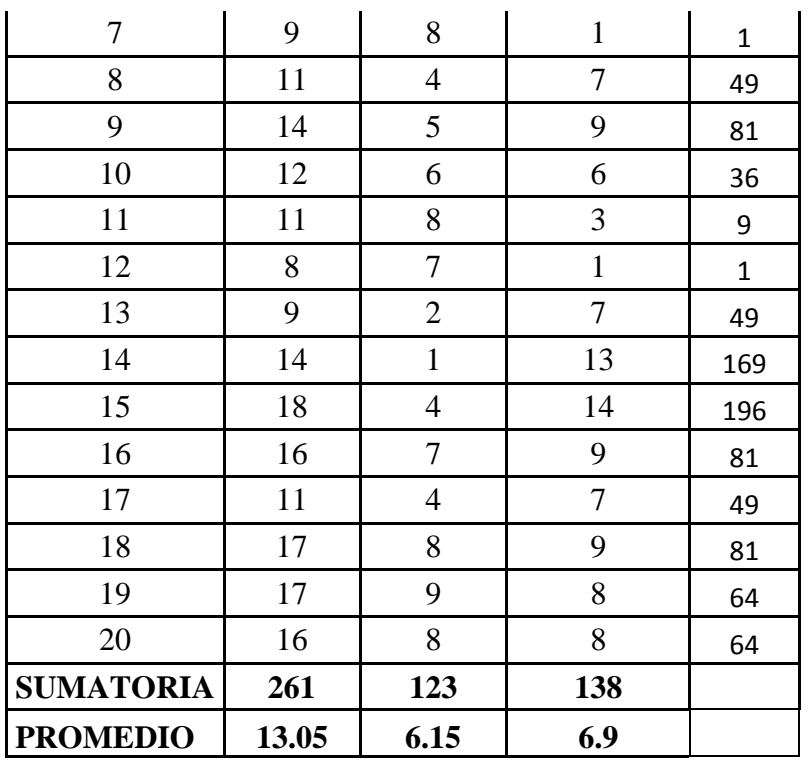

Prueba t para medias de dos muestras emparejadas

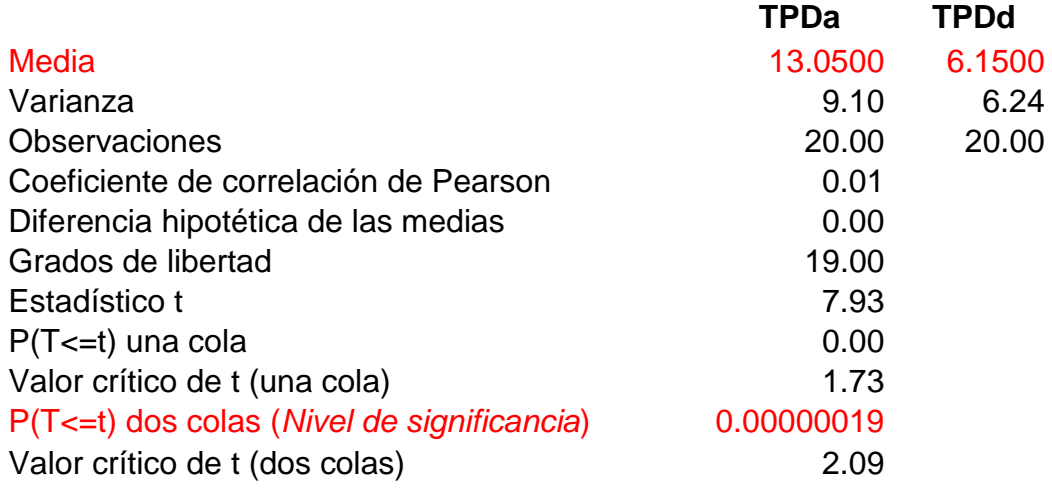

Hay una diferencia significativa en las medias de los **tiempos de diagnóstico** antes y después de la aplicación del sistema. Por lo cual se concluye que el sistema SI tiene efectos significativos sobre la gestión de la información del consultorio veterinario.

El criterio para decidir es:

- Si la probabilidad obtenida P-valor  $(0.00000019) \le a$   $(0.05)$ , rechace **Ho (Se acepta H1)**

- Si la probabilidad obtenida P-valor (0.00000019) > a (0.05), no rechace **Ho (Se acepta Ho)**

En conclusión, se rechaza la hipótesis nula y se acepta la hipótesis alterna.

#### *Tabla 7 Resumen Primer indicador*

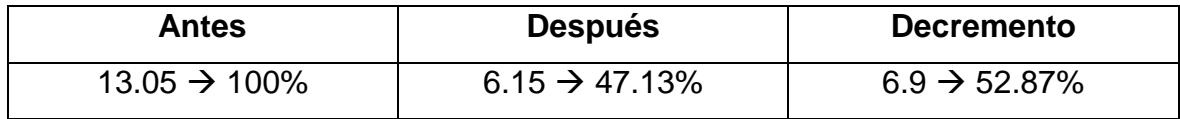

#### **3.1.3. Tiempo de la actividad de búsqueda de la información.**

#### **3.1.3.1. Definición de variables**

TPBI <sup>a</sup> = Tiempo promedio de búsqueda de información con el sistema actual.

TPBI  $d =$  Tiempo promedio de búsqueda de información con el sistema propuesto.

#### **3.1.3.2. Hipótesis estadística**

- **Hipótesis nula H0:** Tiempo promedio de búsqueda de información con el sistema actual es **menor o igual** que el Tiempo promedio búsqueda de información con el sistema propuesto. (Minutos).

$$
H_0 = T P B I_a - T P B I_d \leq 0
$$

- **Hipótesis alternativa Ha:** Tiempo promedio de búsqueda de información con el sistema actual es **mayor** que el Tiempo promedio de búsqueda de información con el sistema propuesto. (Minutos).

$$
H_a = T P B I_a - T P B I_d > 0
$$

### **3.1.3.3. Nivel alfa (porcentaje de error)**

Porcentaje de error es, **0.05 = 5%**

Confiabilidad **95%.**

**a = 0.05**

### **3.1.3.4. Normalidad de los datos**

**Kolmogorov-Smirnov** muestras grandes (> **30** individuos)

**Shapiro Wilk** muestras pequeñas (< **30** individuos)

**Criterio para determinar Normalidad**

**P-valor => a** Aceptar Ho = Los datos provienen de una distribución **normal**

**P-valor < a** Aceptar H1 = Los datos **NO** provienen de una distribución **normal**

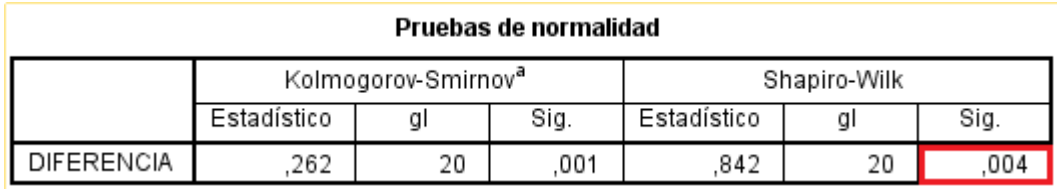

*Figura N° 15 Pruebas de normalidad Tiempo de la actividad de búsqueda de la información Fuente: Elaboración propia*

#### **Normalidad**

**P-valor(DIFERENCIA)**= 0.004 **< a=0.05**

Como se tiene una población menor a 30 se usará la prueba de **Shapiro-Wilk**, y visto que el nivel de significancia es menor que 0.05 entonces se acepta la hipótesis alternativa, por lo cual afirmamos que los datos provienen de una distribución **no normal**. Entonces usaremos pruebas no paramétricas (WILCONSON).

# **3.1.3.5. Resultados de la hipótesis**

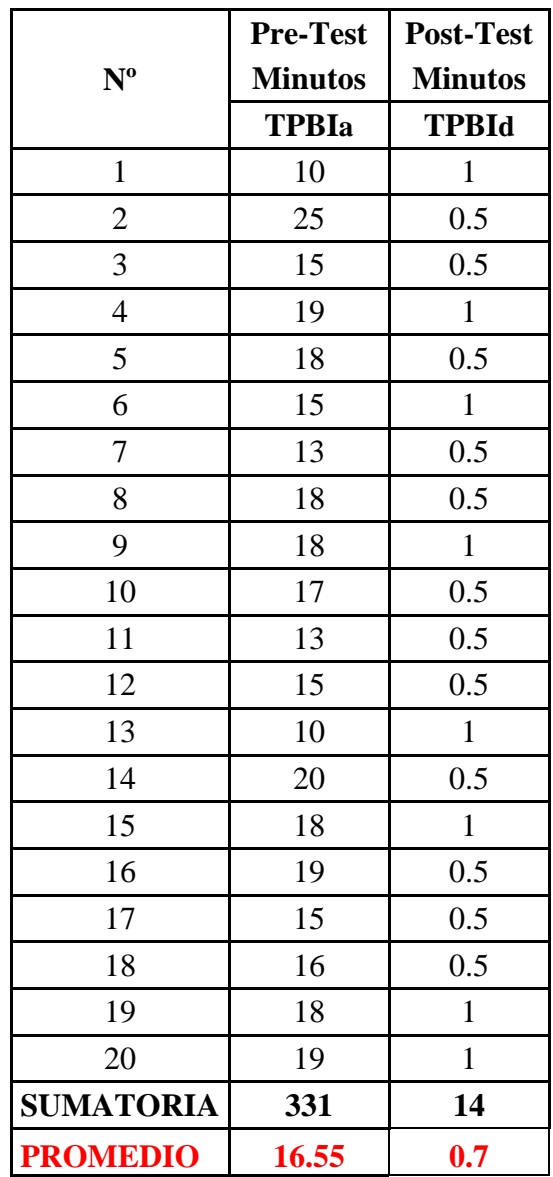

**Tabla 8 Resumen de Tiempo de la actividad de búsqueda de la información**

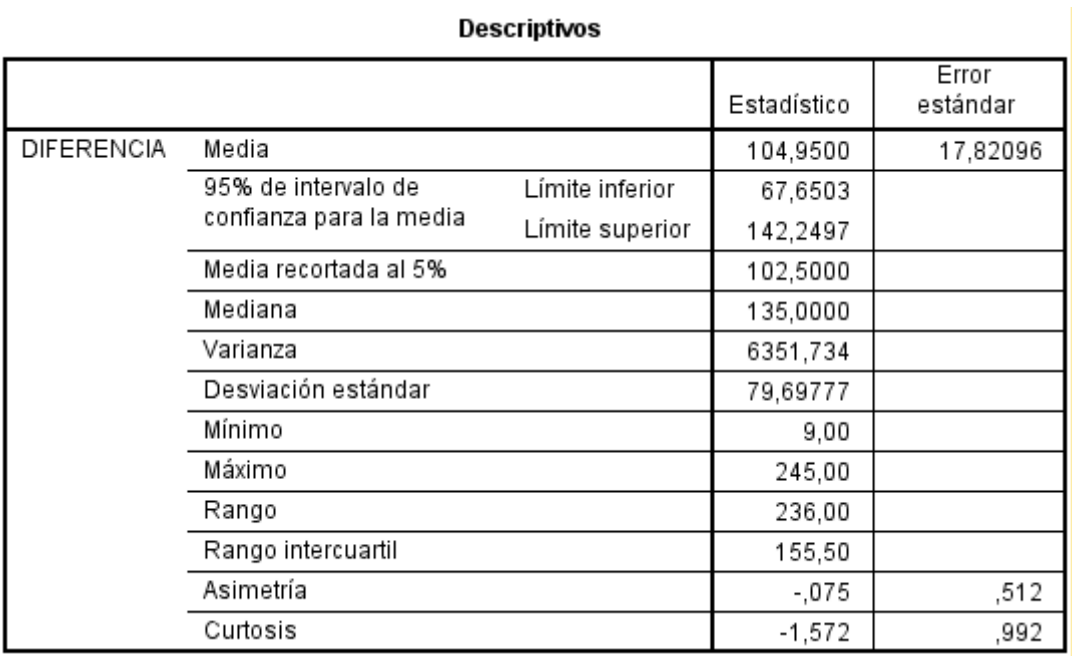

#### *Figura N° 16 Resumen de Tiempo promedio de la diferencia de la actividad de búsqueda de la información*

#### *Fuente: Elaboración propia*

#### Estadísticos de pruebaª

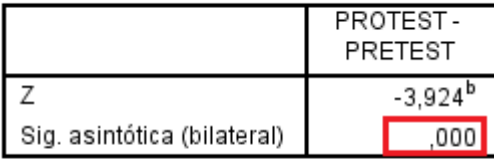

a. Prueba de Wilcoxon de los rangos con signo

b. Se basa en rangos positivos.

Hay una diferencia significativa en las medias de los **tiempos de acceso a la información** antes y después de la aplicación del sistema. Por lo cual se concluye que el sistema SI tiene efectos significativos sobre la gestión de la información del consultorio veterinario.

El criterio para decidir es:

- Si la probabilidad obtenida P-valor (0.000) ≤ a (0.05), rechace **Ho (Se acepta H1)**
- Si la probabilidad obtenida P-valor (0.000) > a (0.05), no rechace **Ho (Se acepta Ho)**

En conclusión, se rechaza la hipótesis nula y se acepta la hipótesis alterna.

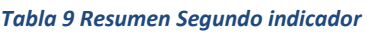

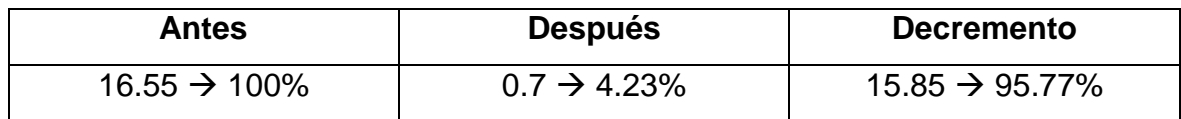

#### **3.1.4. Costo de elaboración de un reporte.**

#### **3.1.4.1. Definición de variables**

**CPER<sup>a</sup>** = costo promedio de elaboración de reportes con el sistema actual

**CPER<sup>d</sup>** = costo promedio de elaboración de reportes con el sistema propuesto.

#### **3.1.4.2. Hipótesis estadística**

- **Hipótesis nula H0:** Costo promedio de elaboración de reportes con el sistema actual es **menor o igual** que el Costo promedio de elaboración de reportes con el sistema propuesto. (Soles).

$$
H_0 = \mathit{CPER}_a - \mathit{CPER}_d \leq 0
$$

- **Hipótesis alternativa Ha:** Costo promedio de elaboración de reportes con el sistema actual es **mayor** que el Costo promedio de elaboración de reportes con el sistema propuesto. (Soles).

 $H_a = \text{CPER}_a - \text{CPER}_d > 0$ 

#### **3.1.4.3. Nivel alfa (porcentaje de error)**

Porcentaje de error es, **0.05 = 5%** Confiabilidad **95%.**

**a = 0.05**

#### **3.1.4.4. Normalidad de los datos**

**Kolmogorov-Smirnov** muestras grandes (> **30** individuos)

**Shapiro Wilk** muestras pequeñas (< **30** individuos)

#### **Criterio para determinar Normalidad**

**P-valor => a** Aceptar Ho = Los datos provienen de una distribución **normal**

**P-valor < a** Aceptar H1 = Los datos **NO** provienen de una distribución **normal**

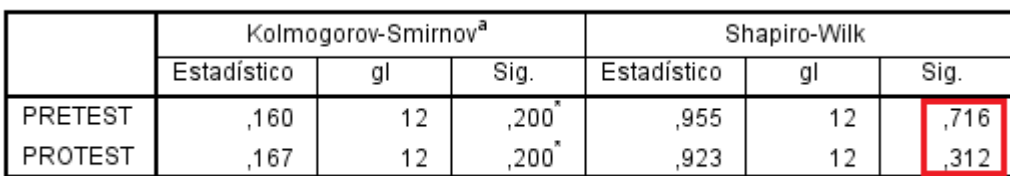

#### Pruebas de normalidad

\*. Esto es un límite inferior de la significación verdadera.

a. Corrección de significación de Lilliefors

*Figura N° 17 Pruebas de normalidad Costo de elaboración de un reporte Fuente: Elaboración propia*

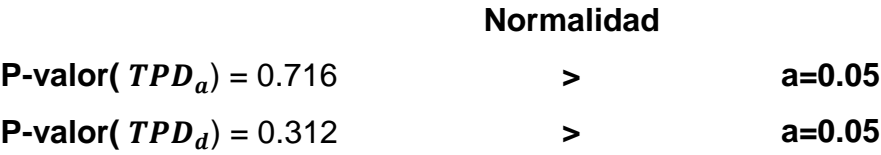

Como se tiene una población menor a 30 se usará la prueba de **Shapiro-Wilk**, y visto que el nivel de significancia es mayor que 0.05 entonces se acepta la hipótesis nula, por lo cual afirmamos que los datos provienen de una distribución **normal**. Entonces usaremos pruebas paramétricas (T-Student).

#### **3.1.4.5. Resultados de la hipótesis**

**Tabla 10 Resumen de Costos en soles en la elaboración de reportes**

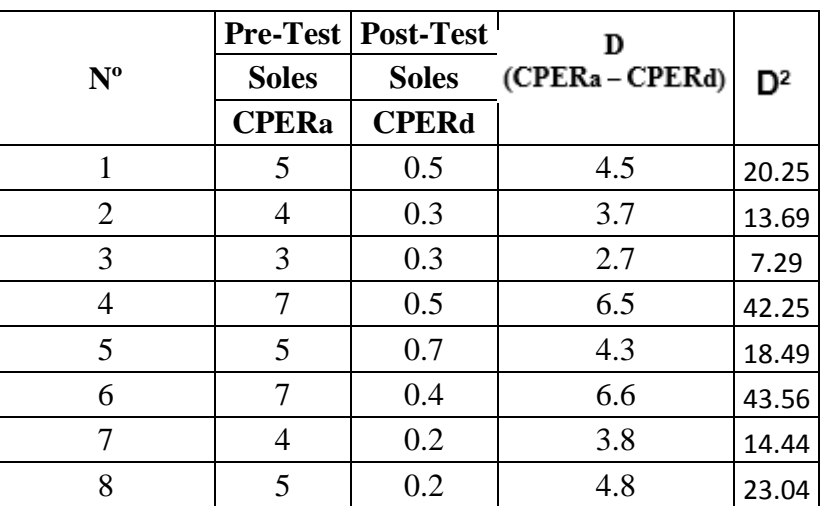

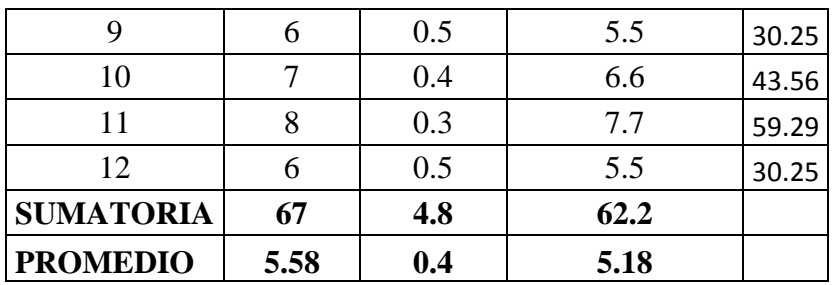

Prueba t para medias de dos muestras emparejadas

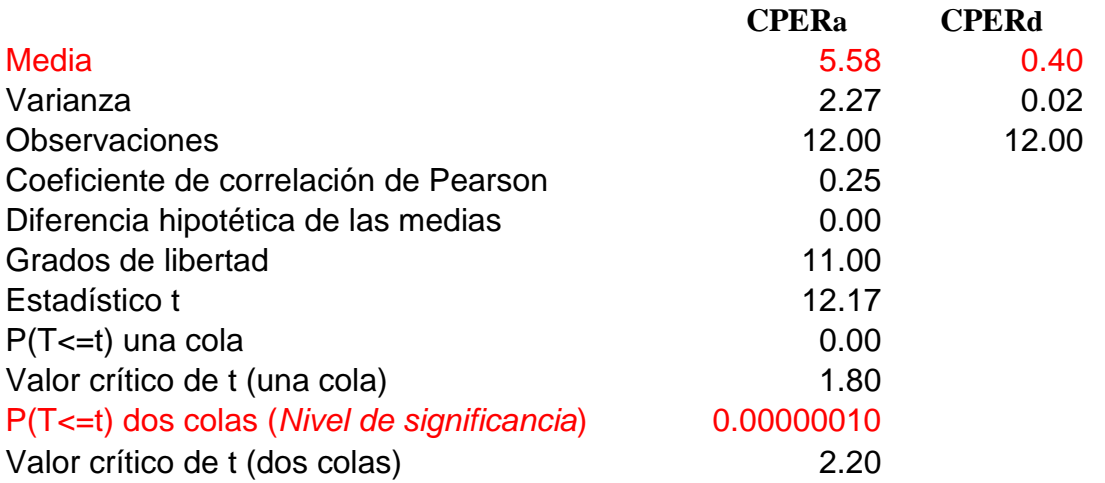

Hay una diferencia significativa en las medias de los **costos de emisión de reportes** antes y después de la aplicación del sistema. Por lo cual se concluye que el sistema **SI** tiene efectos significativos sobre la gestión de la información del consultorio veterinario.

El criterio para decidir es:

- Si la probabilidad obtenida P-valor  $(0.00000010) \le a$   $(0.05)$ , rechace **Ho (Se acepta H1)**
- Si la probabilidad obtenida P-valor  $(0.00000010) > a (0.05)$ , no rechace **Ho (Se acepta Ho)**

En conclusión, se rechaza la hipótesis nula y se acepta la hipótesis alterna.

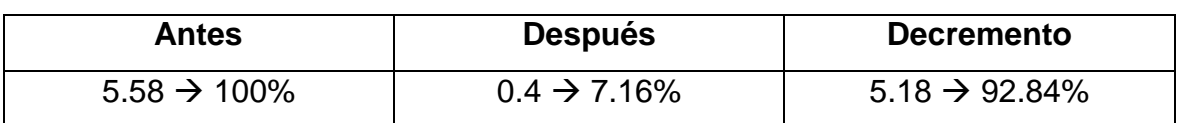

#### *Tabla 11 Resumen Tercer indicador*

# **IV. DISCUSIÓN**

Se realizó un análisis de pre-test y post-test en el consultorio médico veterinario en la SubGerencia de Salud de la Municipalidad Provincial de Trujillo al implementar un sistema de información veterinario. A continuación, se describe la influencia del sistema con la realidad.

En el anexo 10 en base a la metodología de desarrollo OpenUP e se realizó la especificación de requerimientos del sistema, se identificaron los requerimientos funcionales y no funcionales, a partir de las necesidades que presenta el consultorio médico veterinario, estos fueron obtenidos a partir de la interacción con los usuarios quienes fueron importantes para el desarrollo de esta investigación, así es como se llegó a un análisis del entorno e identificar los procesos del negocio.

Además, se diseñaron los casos de uso del sistema con sus especificaciones, las cuales se detallan en la documentación del anexo 10, guiándose de los artefactos mencionados se procedió a la realización del modelo de dominio el cual cuenta con 20 entidades siendo las más importantes mascota, propietario, consultas, vacunaciones y desparasitaciones, también se realizaron los diagramas de secuencia para los casos de uso más importantes como realización consulta, gestionar cita, realizar vacunación, realizar desparasitación, gestionar mascota, gestionar propietario y realizar cirugía, posterior a ello se procedió al desarrollo del diccionario de datos.

Posterior al desarrollo del sistema web en PHP, se procedió a la realización de las pruebas de caja blanca y caja negra, a través de grafos, identificando la complejidad ciclomática para identificar los caminos básicos de prueba, criterios de cobertura lógica, como la cobertura de sentencias y cobertura de decisión, partición de equivalencias, casos de prueba, etc. las cuales se describen a detalle en el anexo 10 en la sección de técnicas de prueba de caja negra y técnicas de prueba de caja blanca.

Se comprueba que, al implementar el sistema en el consultorio medio veterinario, el tiempo en minutos en promedio de diagnóstico se redujo de 13.05 a 6.15 minutos, según indica la tabla 6.

Referente al tiempo de búsqueda de información el tiempo promedio, se vio mejorada dado que con el sistema actual el tiempo promedio es de 16.55 minutos, y con el sistema propuesto es de 0.7 minutos, estos datos se ven reflejados en la tabla 8.

Y para el costo de elaboración de un reporte se puede ver que se vio mejorado ya que con el sistema actual el costo promedio en soles es de 5.58 y con el sistema propuesto el costo promedio en soles se redujo a 0.4, datos reflejados en la tabla 10.

Finalmente, los resultados confirman la hipótesis planteada.

Puesto que se logró una diferencia favorable entre el sistema anterior y el sistema implementado en el consultorio medio veterinario, dicho esto se mejora la gestión de la información.

# **V. CONCLUSIÓNES**

- 1. Se puede observar que el Tiempo Promedio de Diagnóstico con el sistema actual es de 13.05 minutos y el Tiempo Promedio de Diagnóstico con el sistema propuesto es de 6.15 minutos, lo que representa un decremento de 6.9 minutos, en un porcentaje de 52.87%.
- 2. Se concluye que el Tiempo Promedio de Búsqueda de Información con el sistema actual es de 16.55 minutos, y el Tiempo Promedio de Búsqueda de Información con el sistema propuesto es de 0.7 minutos lo que representa un decremento de 15.85 minutos, en un porcentaje de 95.77%
- 3. Se puede observar que el Costo Promedio de Emisión de Reportes con el sistema actual es de 5.58 nuevos soles y el Costo Promedio de Emisión de Reportes con el sistema propuesto es de 0.4 nuevos soles, lo que representa un decremento de 5.18 nuevos soles, en un porcentaje de 92.84%.
- 4. Con la implementación del Sistema de información veterinario vía web y móvil se mejoró la gestión de la información en el consultorio médico veterinario perteneciente a la subgerencia de salud de la municipalidad de Trujillo.

## **VI. RECOMENDACIONES**

- 1. Optimizar los procesos actuales a fin de seguir reduciendo los tiempos de diagnóstico y búsqueda de información.
- 2. Implementar en el tiempo una solución de BI a fin de obtener mayor cantidad de reportes y reducir los costos de generación de información.
- 3. Brindar acceso de información personalizada en línea a los propietarios, para darles la oportunidad de consultar su información y de sus mascotas
- 4. Utilizar navegadores como: Opera Web, Google Chrome y Firefox para una mejor funcionalidad del sistema.
- 5. Realización de copias de seguridad a la base de datos semanalmente.
- 6. Capacitación y orientación hacia el personal administrativo que utilizara el sistema de información veterinario.

#### **VII. REFERENCIAS**

**Miguel Angel Alvarez. 2015.** Dessarrollo Web. [En línea] Enero de 2015. http://www.desarrolloweb.com/articulos/que-es-responsive-web-design.html.

**© Microsoft. 2016.** © Microsoft. *© Microsoft.* [En línea] 2016. https://msdn.microsoft.com/eses/library/kx37x362.aspx.

**Biblioteca ITSON. 2007.** Educar para Trascender. *Introducción a los Sistemas de Información.* [En línea] 2007. http://biblioteca.itson.mx/oa/dip\_ago/introduccion\_sistemas/p6.htm.

**Centros para el control y la prevencion de Enfermedades. 2015.** Centros para el control y la prevencion de Enfermedades. [En línea] 14 de Octubre de 2015. [Citado el: 16 de Mayo de 2016.] http://espanol.cdc.gov/enes/flu/avianflu/h5n1-virus.htm.

**Chisaguano Caizapanta, Narcisa Del Pilar y Naranjo Quingaíza, Ana Yadira. 2012.** *SISTEMA DE REGISTRO DE ANIMALES Y SUS DERIVADOS DEL CENTRO EXPERIMENTAL UYUMBICHO DE LA FACULTAD DE VETERINARIA DE LA UNIVERSIDAD CENTRAL DEL ECUADOR.* QUITO, ECUADOR : s.n., 2012.

**Conde, Fernando. 2010.** La Mejor Base de Datos del Mundo. [En línea] 29 de 06 de 2010. [Citado el: 26 de 05 de 2016.] http://lamejorbasededatos.blogspot.pe.

**Copyright © 2001-2016 The PHP Group. 2001-2016.** My PHP.net. *My PHP.net.* [En línea] 2001- 2016. http://php.net/manual/es/intro-whatis.php.

**Dee McGonigle y Kathleen Mastrian. 2009.** *Nursing Informatics and the Foundation of Knowledge.* 2nd Edition. 2009.

**Diario La Cuarta. 2016.** Noticias. *La Cuarta el diario Popular.* [En línea] 13 de Abril de 2016. [Citado el: 14 de Mayo de 2016.] http://www.lacuarta.com/noticias/mascotas/2016/04/528- 199002-9-valoran-exito-de-la-clinica-veterinaria-movil-en-independencia.shtml.

**EcuRed. 2015.** [En línea] 2015. http://www.ecured.cu/ICONIX.

**FRAKTAL WEB. 2013.** fraktalweb. [En línea] 2013. http://fraktalweb.com/blog/sistemas-web-paraque-sirven/.

**Galicia Bernabé, Luis Orlando. 2012.** *SISTEMA DE CONTROL Y MONITOREO WEB PARA MEJORAR LA GESTIÓN DE LA INFORMACIÓN DE CASOS CLÍNICOS Y CITAS EN UN HOSPITAL VETERINARIO EN LA CIUDAD DE TRUJILLO.* Trujillo : s.n., 2012.

**GrupNADD. 2012.** [En línea] 03 de Julio de 2012. http://rupmetodologia.blogspot.pe/2012/07/metodologia-rup-y-ciclo-de-vida.html.

**Laudon, K & Laudon, J. 2004.** *Sistemas de Información Gerencial.* Octava Edición. s.l. : Editorial Pearson –Prentice Hall, 2004.

**Lic. Flores, Ervin. 2016.** Ingenieria de Software. [En línea] 2016. http://ingenieriadesoftware.mex.tl.

**Mosquera Arboleda, Nelson Enrique. 2009.** *Universidad Tecnologica de Pereira.* [En línea] 2009.

**MUNICIPALIDAD PROVINCIAL DE TRUJILLO. 2016.** MUNICIPALIDAD PROVINCIAL DE TRUJILLO. [En línea] 2016. http://www.munitrujillo.gob.pe/portal/gerencia.

**Nuvelbits. 2013.** Software para simplificar las tareas de su empresa. *nuvelbits.* [En línea] 8 de Enero de 2013. [Citado el: 14 de Mayo de 2016.] http://www.nuvelbits.com/10-caracteristicas-deprocesos-que-se-pueden-automatizar-en-su-negocio/.

**Oracle Corporation [US]. 2016.** Java. *Java.* [En línea] 2016. https://www.java.com/es/download/faq/whatis\_java.xml.

**Ponjuán Dante, Gloria . 2007.** *Gestión De Información: Dimensiones E Implementación Para El Éxito Organizacional.* 2007.

**TORRES ROJAS, CLAUDIO IVOR . 2012.** SISTEMA DE GESTIÓN PARA CLÍNICA VETERINARIA. [En línea] Junio de 2012.

https://www.researchgate.net/publication/269095500\_Sistema\_de\_Gestion\_para\_Clinica\_Veteri naria.

**UNIVERSIDAD NACIONAL ABIERTA Y A DISTANCIA. 2016.** [En línea] 2016.

http://datateca.unad.edu.co/contenidos/233016/EXE\_SAM/leccin\_2\_que\_es\_una\_aplicacin\_mvil. html.

**W. Ambler, Scott. 2001-2012.** Agile Modeling. *Agile Modeling.* [En línea] 2001-2012. [Citado el: 14 de Mayo de 2016.] http://www.agilemodeling.com/essays/agileModelingRUP.htm.

#### **VIII. ANEXOS**

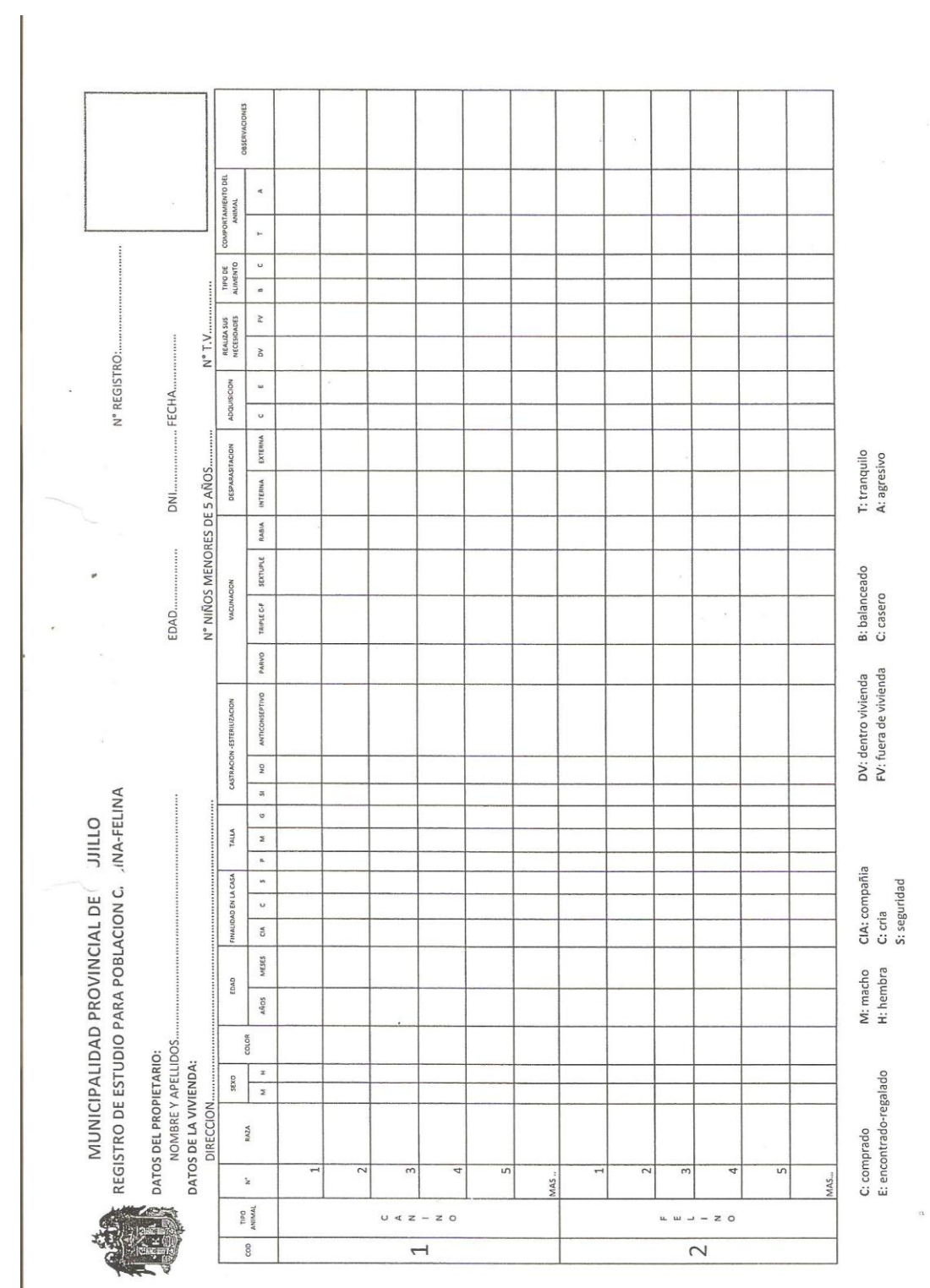

# **Anexo 01: Registro de Estudio para Población canina-felina**

68

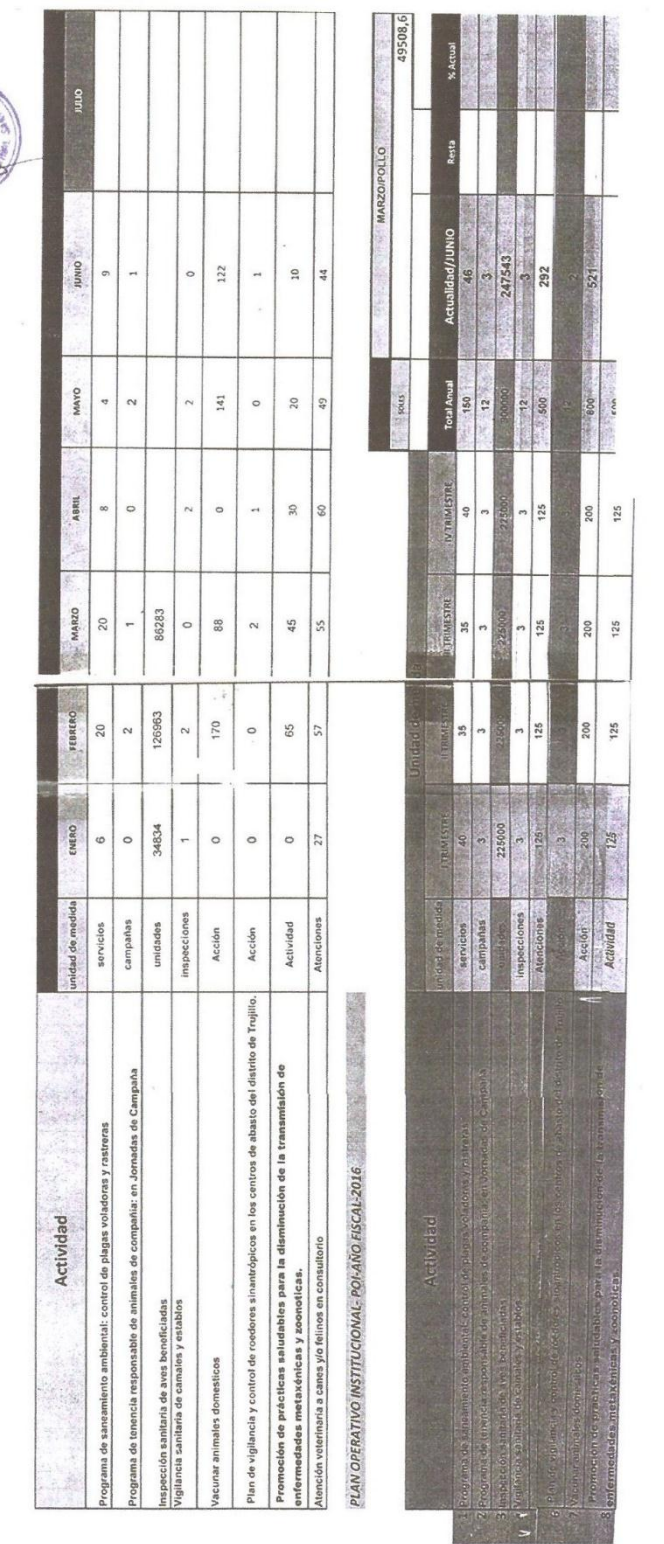

POI 2016-MPT-SGS-AMV

X.

# **Anexo 02: promedio de atenciones mensuales y trimestrales**

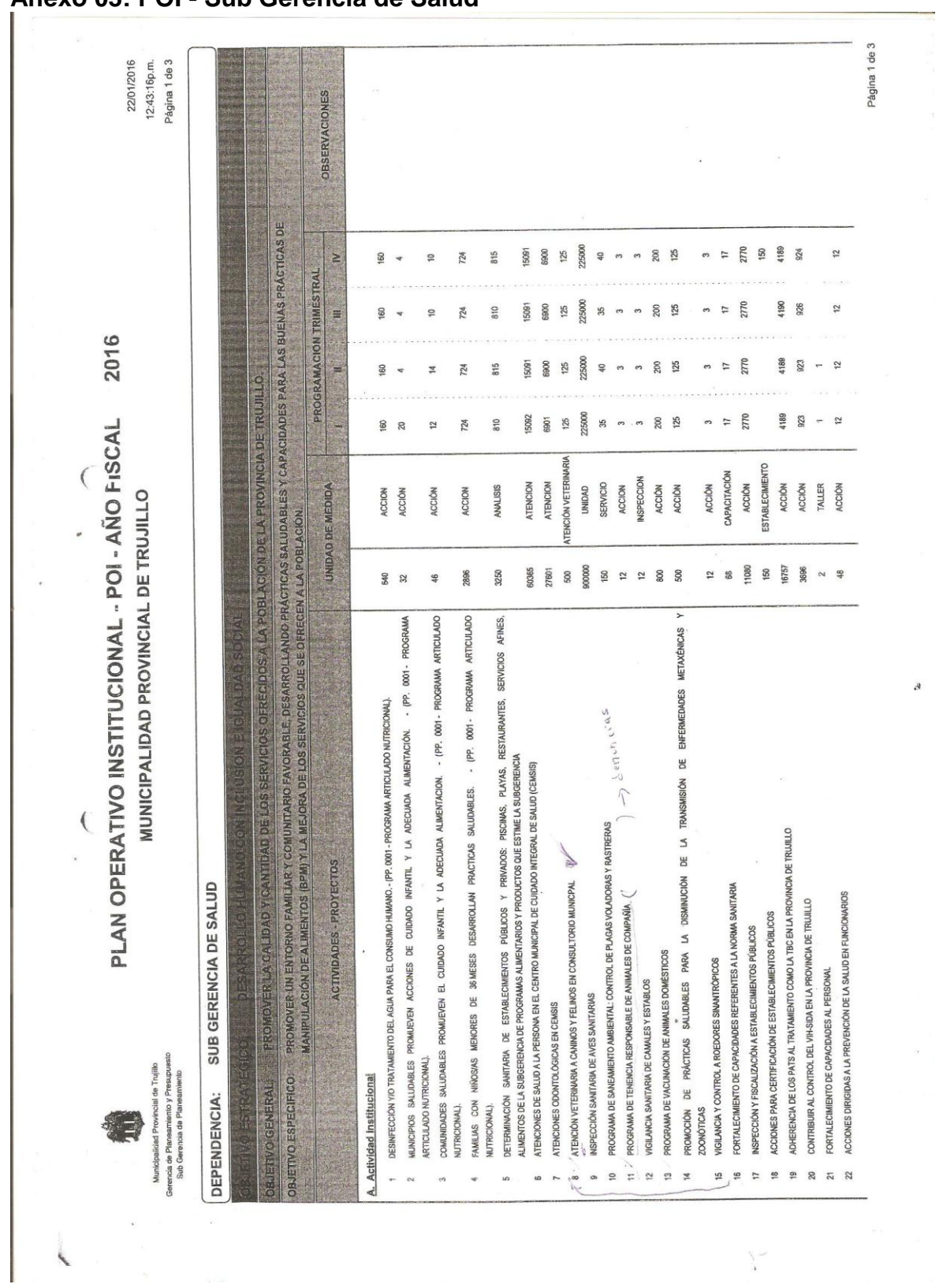

**Anexo 03: POI - Sub Gerencia de Salud**

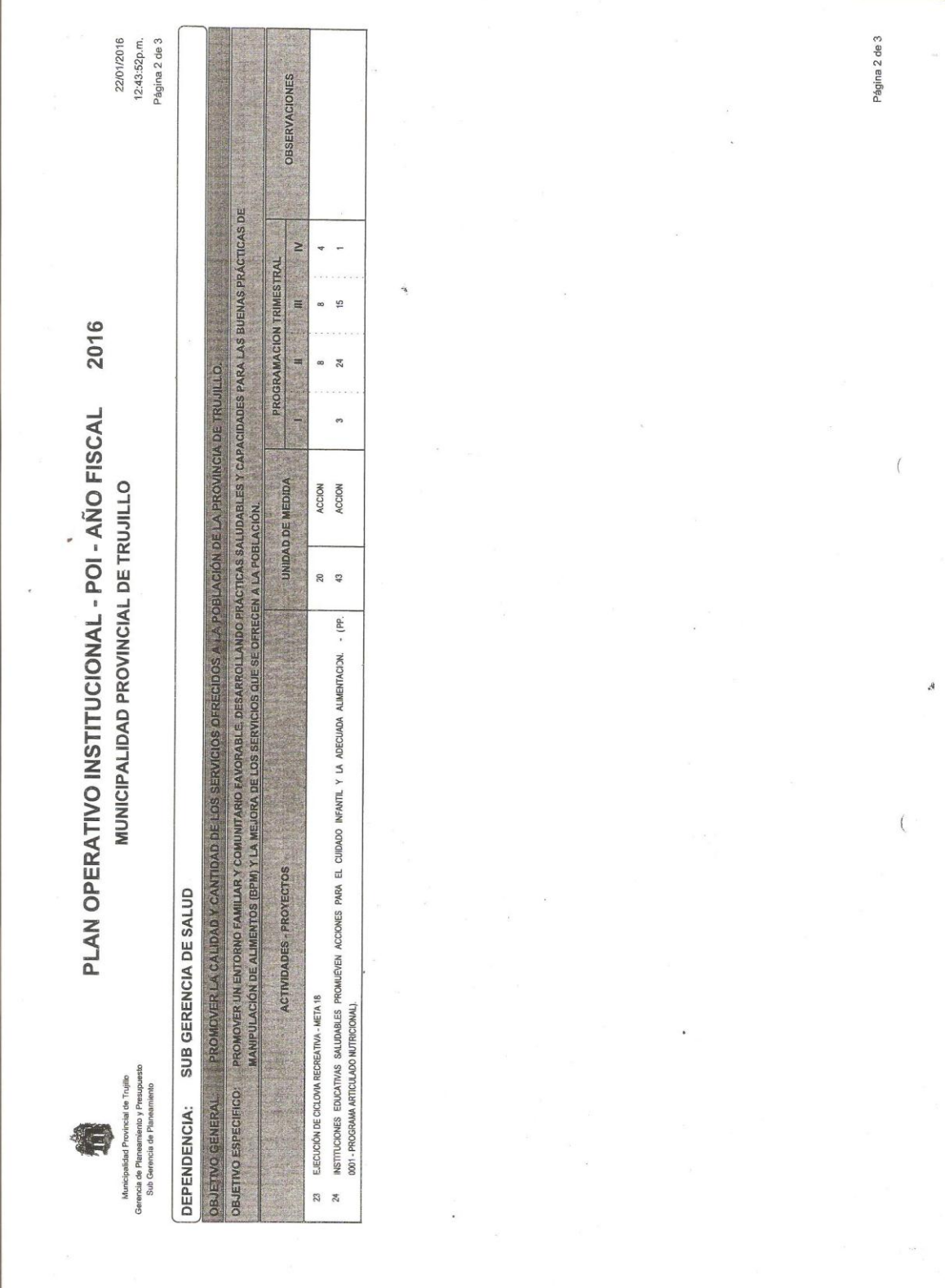

71

 $\vec{b}$ 

# **Anexo 04: Encuestas para la elección de metodología**

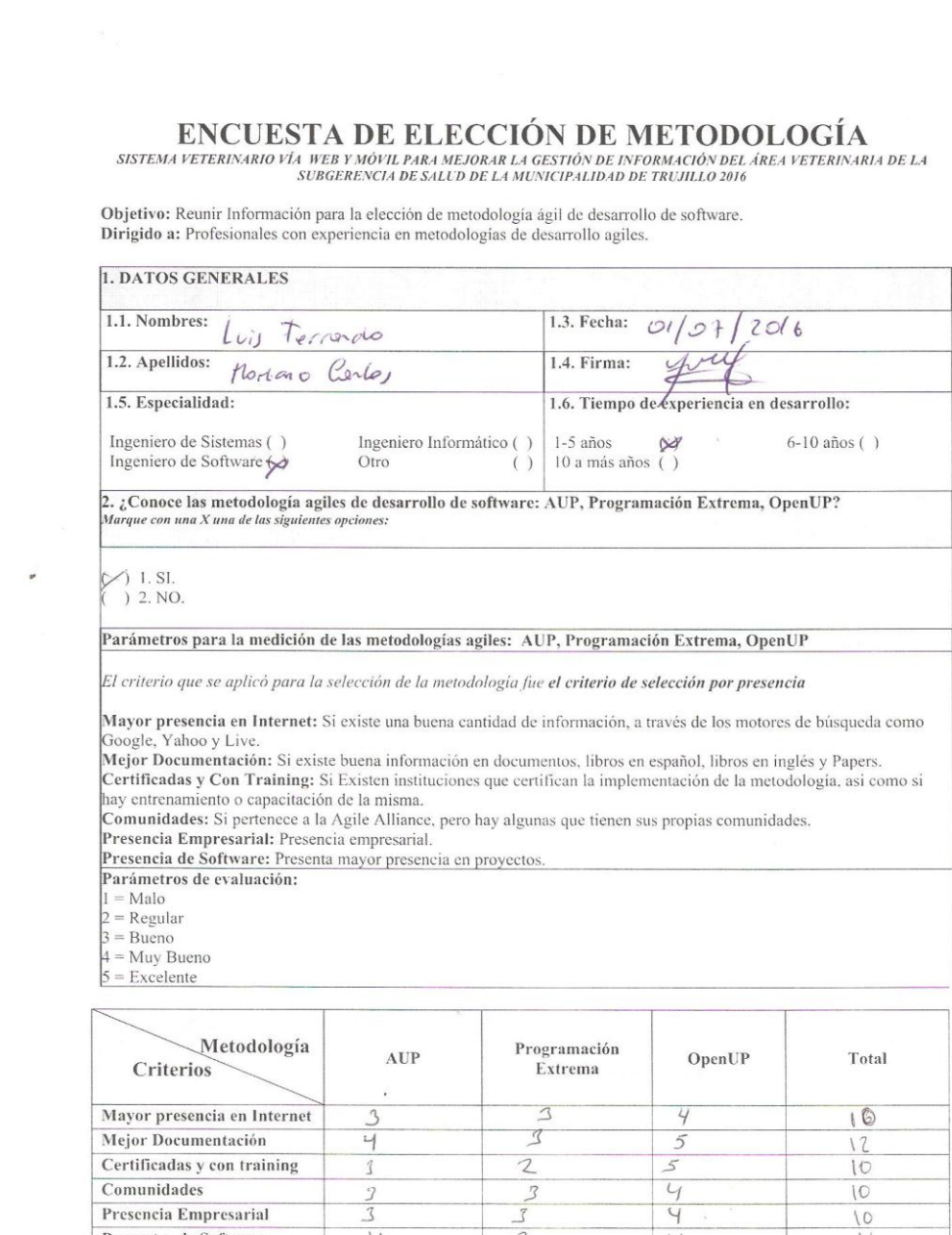

 $\frac{4}{4}$ 

 $\vee$ 

 $14$ 

 $26$ 

 $\frac{11}{63}$ 

J.

 $Comunidades$ 

Total

Presencia Empresarial Proyectos de Software

 $\frac{2}{3}$ 

 $rac{1}{2}$
# $\label{eq:subsubsp} \begin{array}{ll} \textbf{ENCUESTA DE ELECTON DE METODOLOGIA} \\ \textit{SISTEMA VETERINARIO VÍA WEB Y MÓVIL PARA MEJORAR LA CESTIÓN DE INFORMACIÓN DEL ÁREA VETERNNARIA DE LA SUBGERENCHA DE BALUD DE LA MUNICIPALIDAD DE TRUJILLO 2016} \end{array}$

Objetivo: Reunir Información para la elección de metodología ágil de desarrollo de software.<br>Dirigido a: Profesionales con experiencia en metodologías de desarrollo agiles.

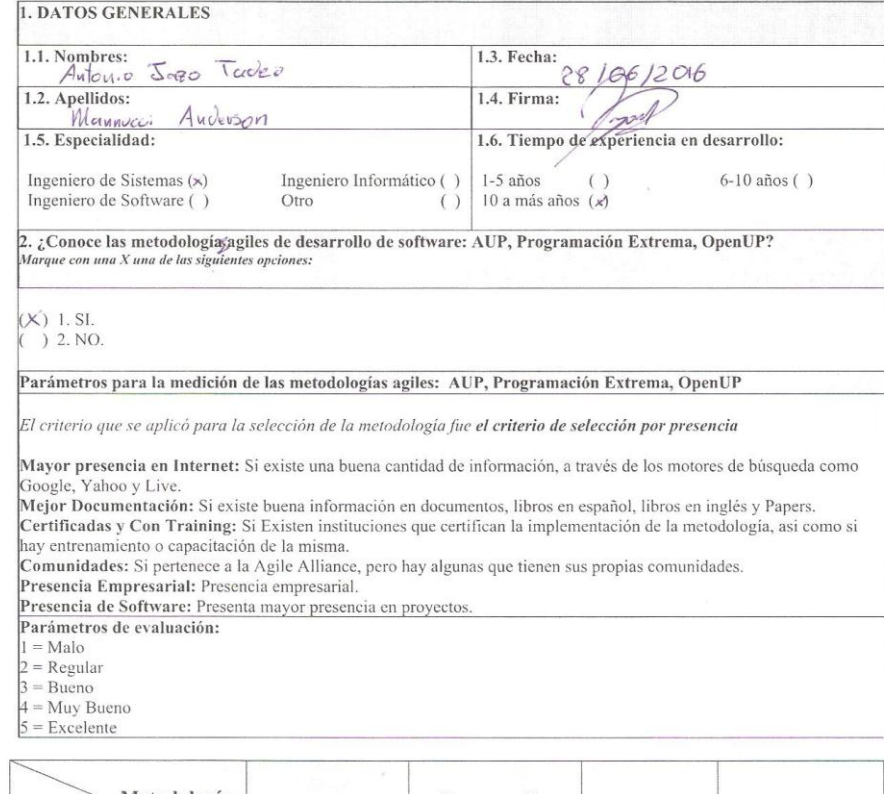

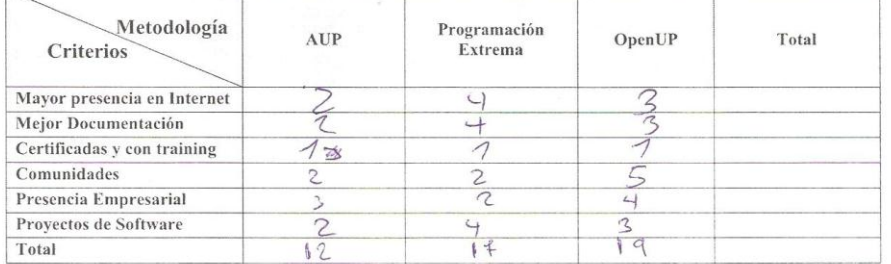

73

 $\begin{array}{c} \textbf{ENCUESTA DE ELECTÓN DE METODOLOGÍA} \\ \textbf{SISTEMA VETERINARIO VÍA WEB Y MÓVIL PARA MEJORAR LA GETIÓN DE INFORMACIÓN DEL ÁREA VETERINARIA DE LA SUBGERENCIA DE SALUD DE LA MUNICIPALIDADE ETRUILLO 2016} \end{array}$ 

Objetivo: Reunir Información para la elección de metodología ágil de desarrollo de software.<br>Dirigido a: Profesionales con experiencia en metodologías de desarrollo agiles.

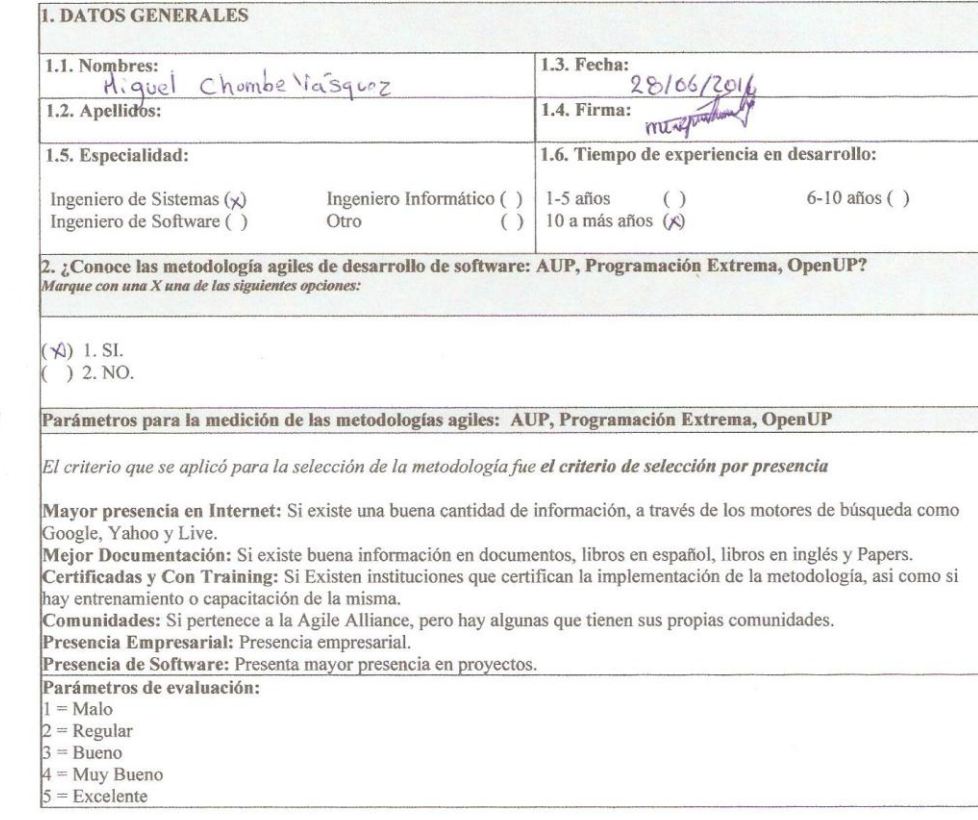

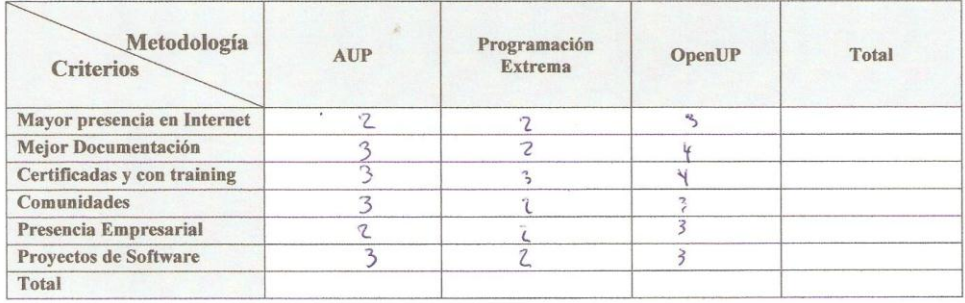

## **Anexo 05: Encuesta de medición de indicadores**

Sub Gerencia de Salud - Municipalidad de Trujillo. Ï

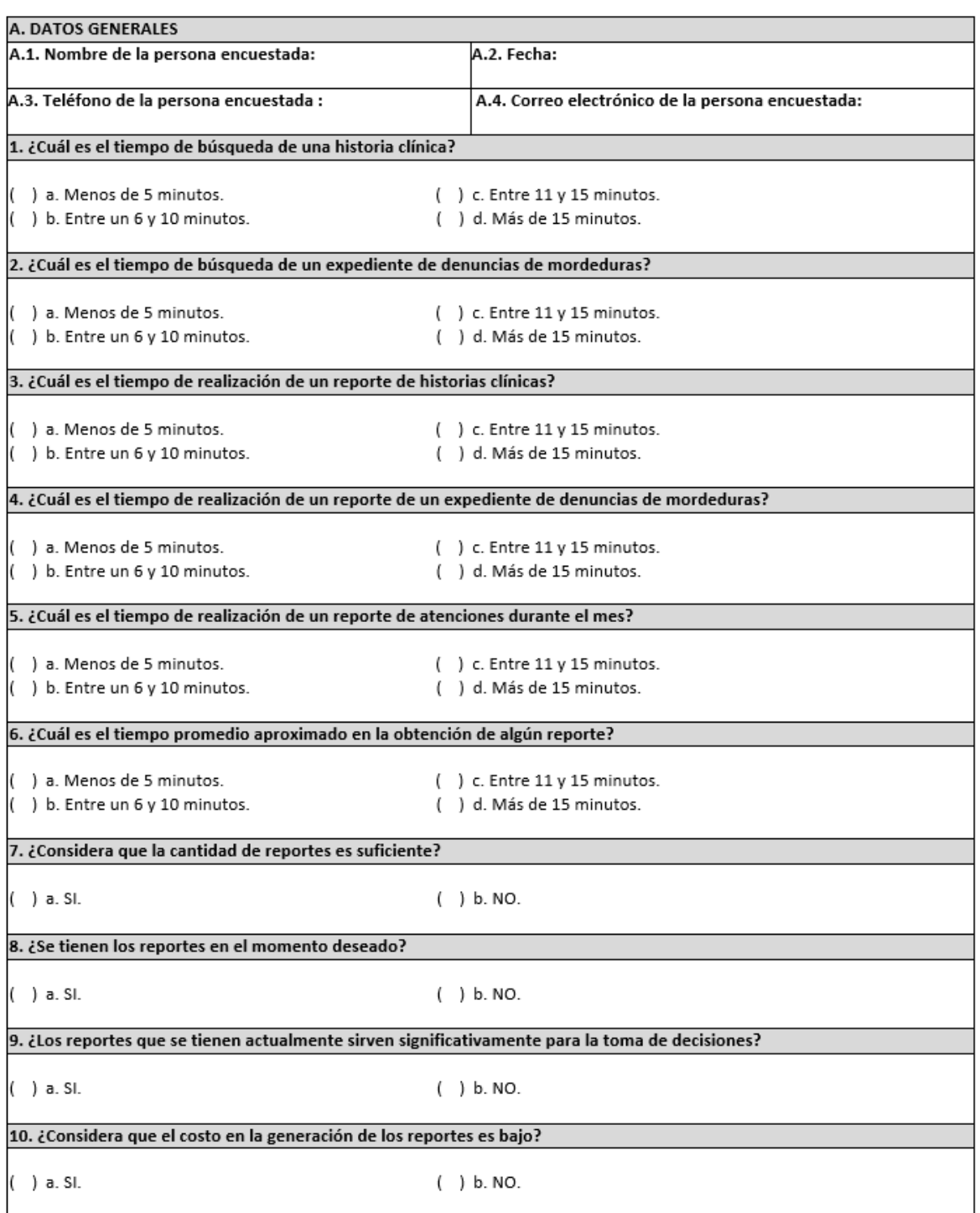

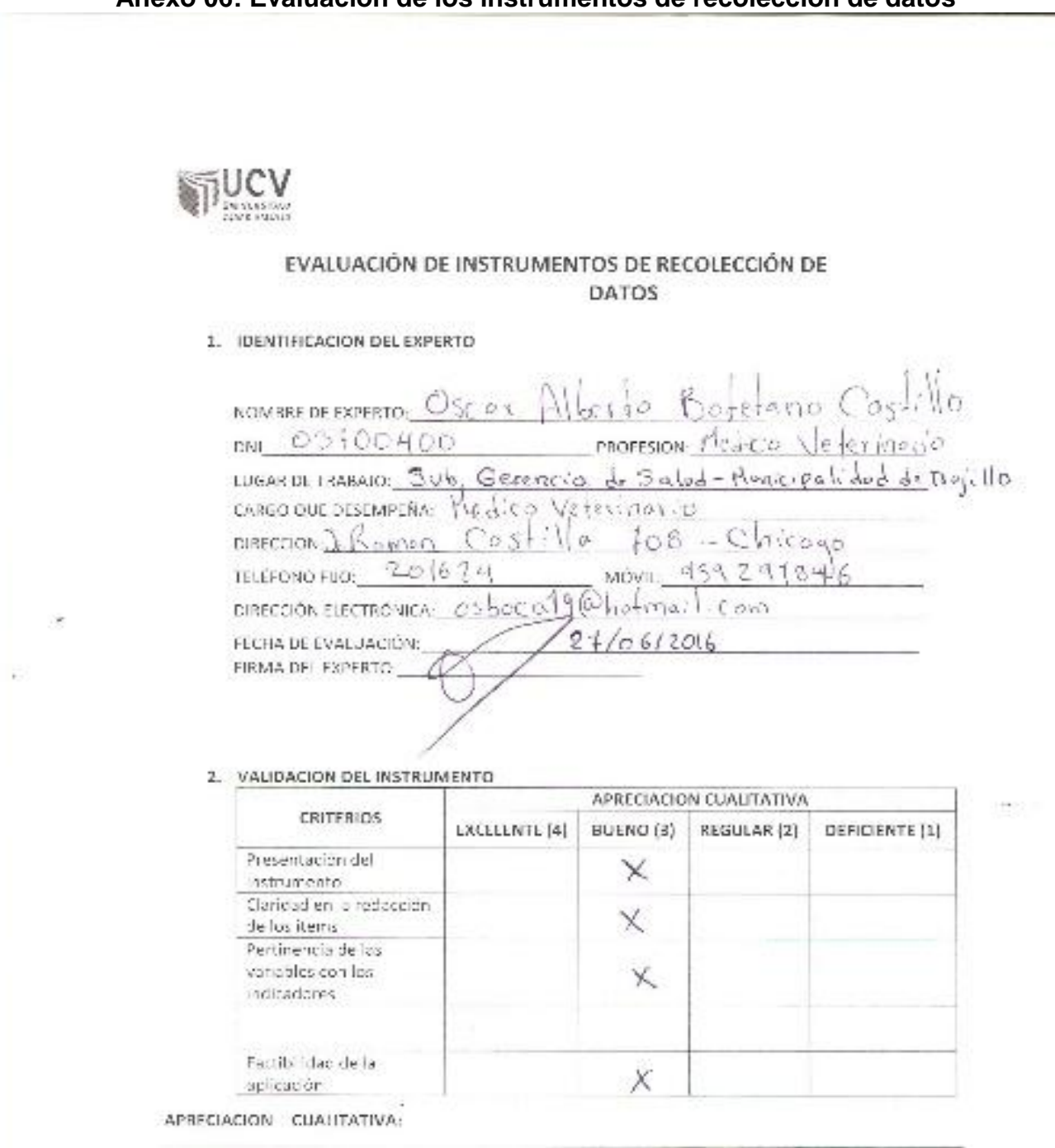

OBSERVACIONES:

#### **Anexo 06: Evaluación de los instrumentos de recolección de datos**

76

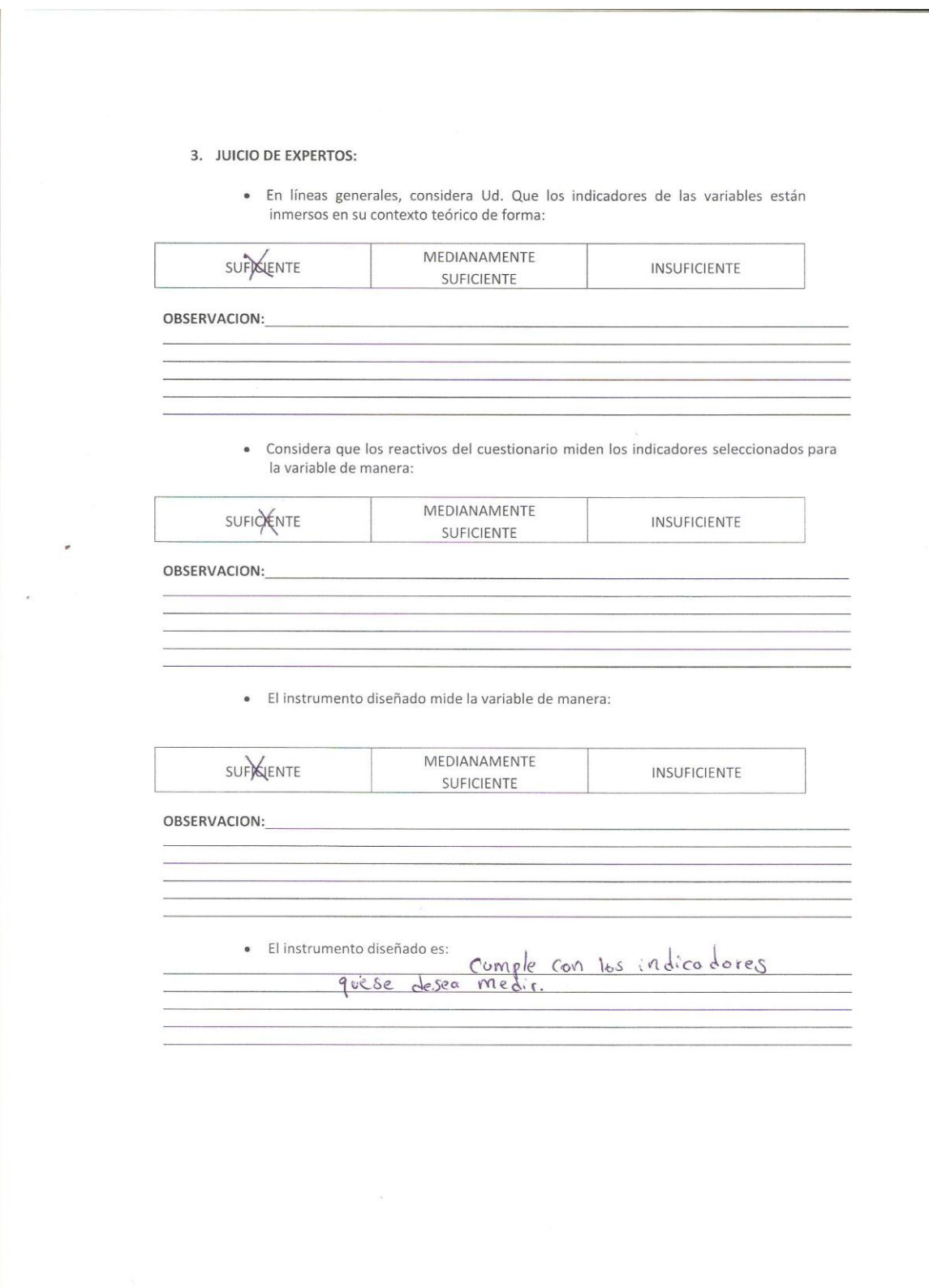

#### 4. VALIDACION DEL INSTRUMENTO:

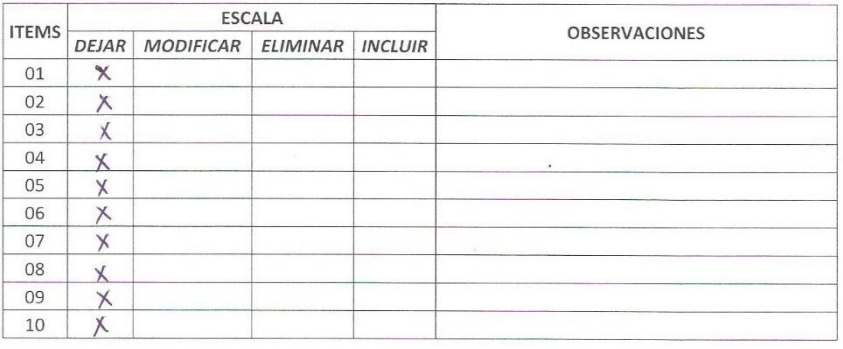

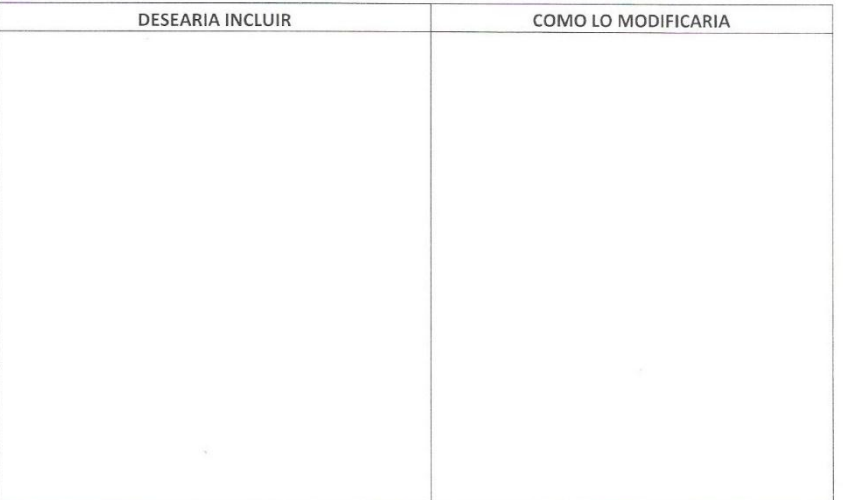

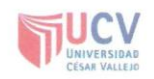

i.

 $\epsilon$ 

#### EVALUACIÓN DE INSTRUMENTOS DE RECOLECCIÓN DE **DATOS**

#### 1. IDENTIFICACION DEL EXPERTO

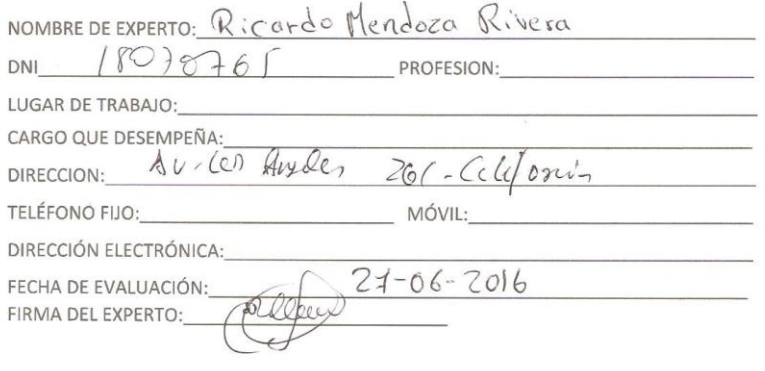

#### 2. VALIDACION DEL INSTRUMENTO

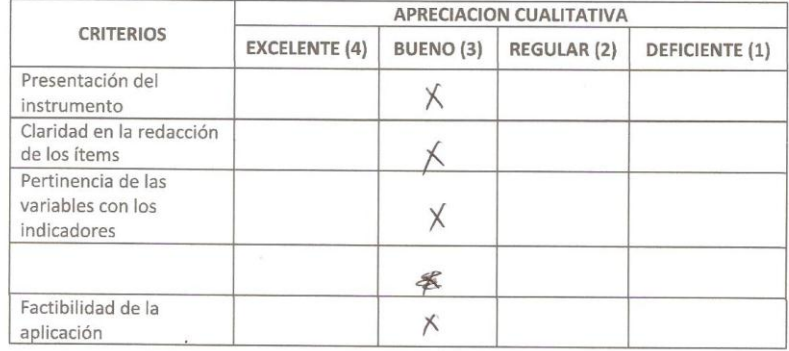

#### APRECIACION CUALITATIVA:

**OBSERVACIONES:** 

 $\bar{z}$ 

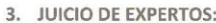

 $\overline{\phantom{a}}$ 

· En líneas generales, considera Ud. Que los indicadores de las variables están inmersos en su contexto teórico de forma:

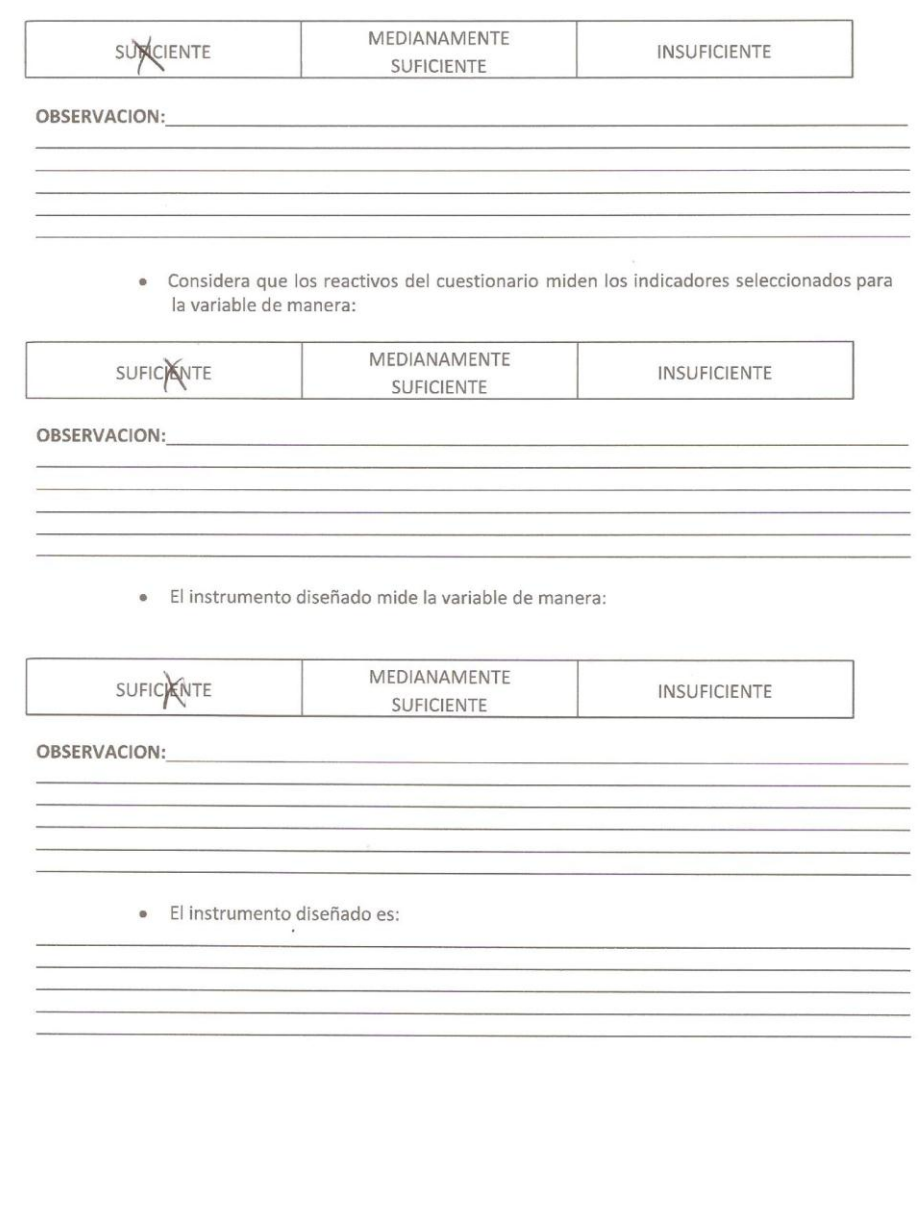

#### 4. VALIDACION DEL INSTRUMENTO:

 $\bar{R}$ 

 $\ddot{\phantom{0}}$ 

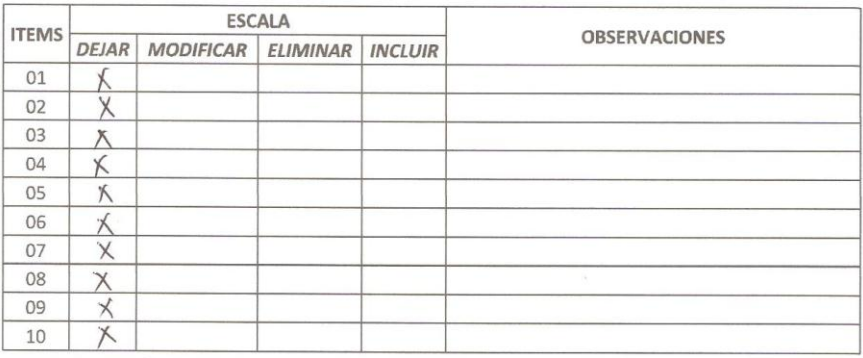

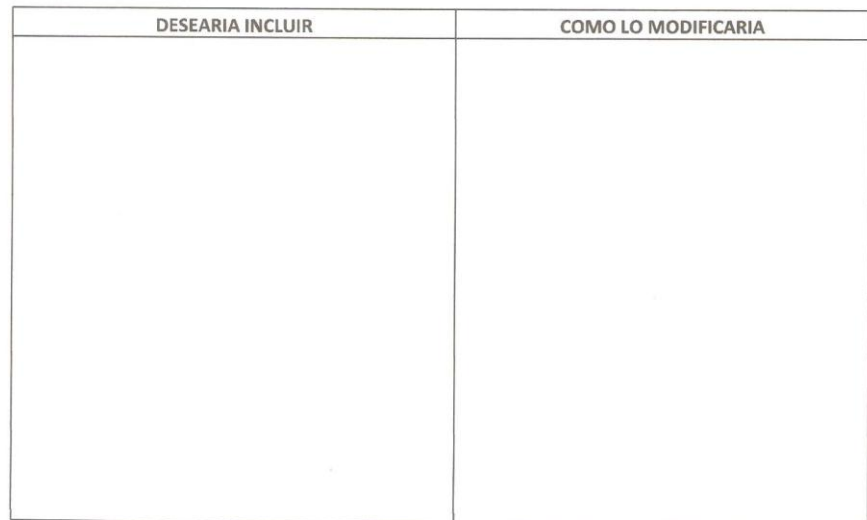

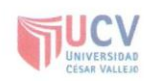

#### EVALUACIÓN DE INSTRUMENTOS DE RECOLECCIÓN DE **DATOS**

#### 1. IDENTIFICACION DEL EXPERTO

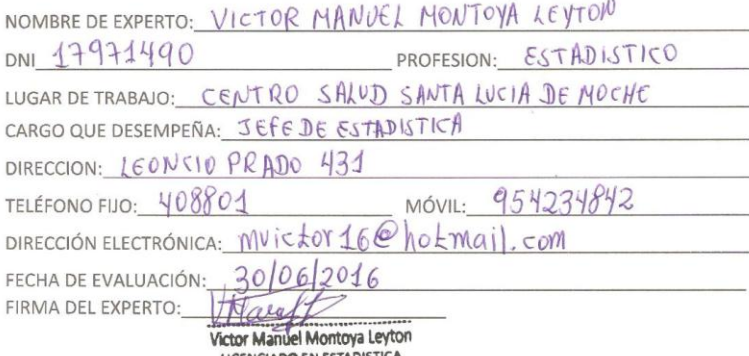

LICENCIADO EN ESTADISTICA<br>COESPE Nº 818

2. VALIDACION DEL INSTRUMENTO

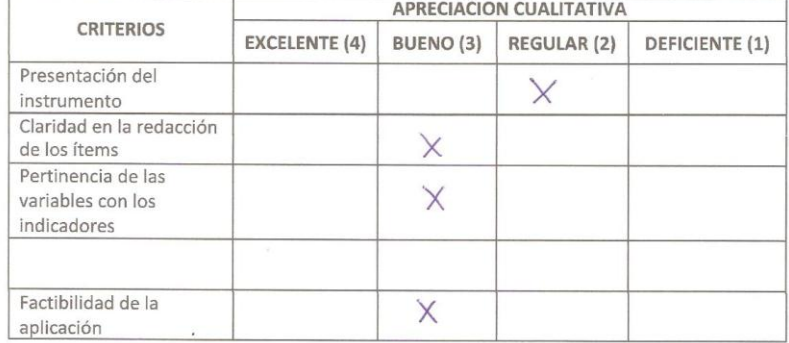

APRECIACION CUALITATIVA:

observaciones:<br>Se tuvo que el aborar y modificar hasta en dos oportunidades<br>enplearse en el presente proyecto

#### 3. JUICIO DE EXPERTOS:

 $\overline{a}$ 

 $\epsilon$ 

• En líneas generales, considera Ud. Que los indicadores de las variables están inmersos en su contexto teórico de forma:

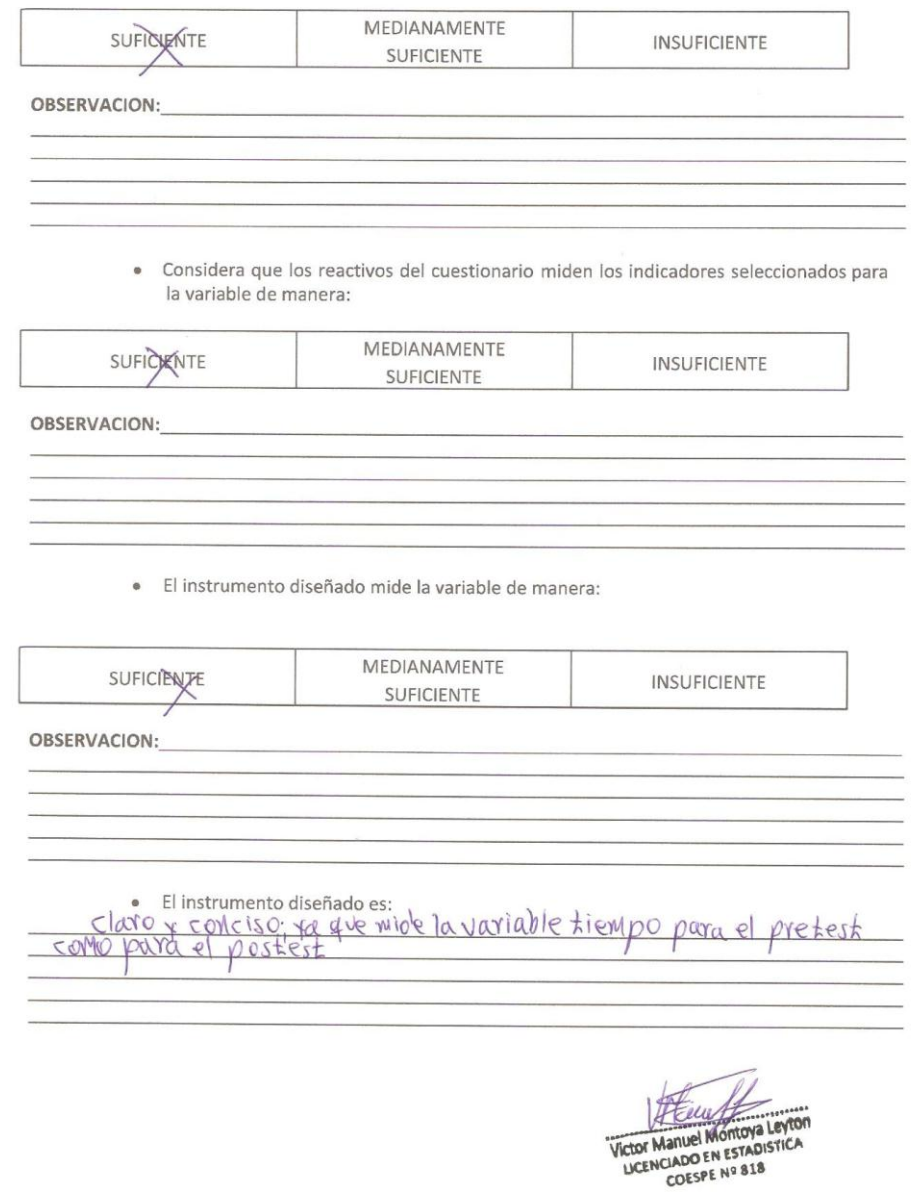

#### 4. VALIDACION DEL INSTRUMENTO:

 $\overline{\epsilon}$ 

 $\bar{\nu}$ 

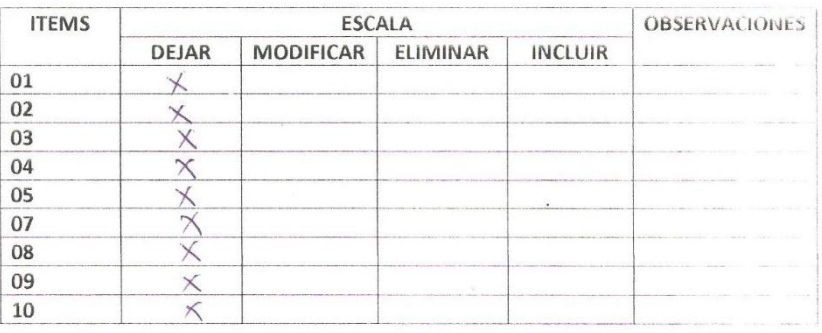

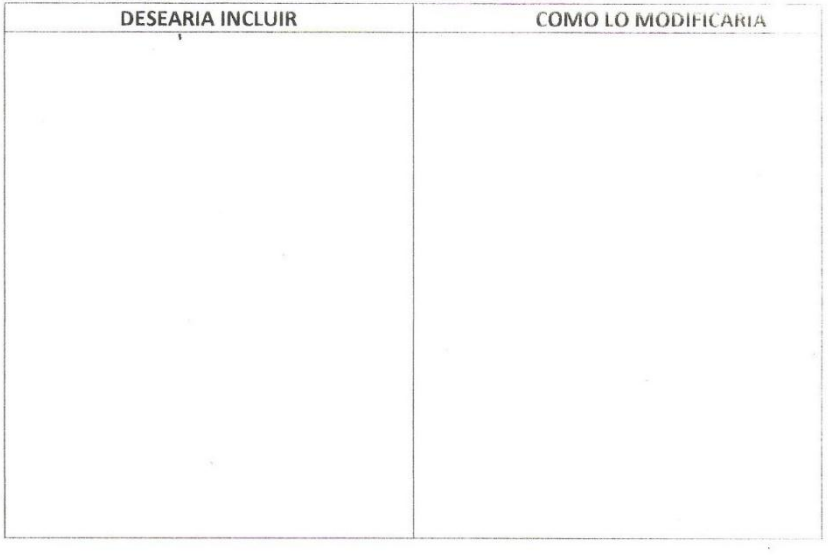

Victor Manuel Montoya Leyton

#### **Anexo 07: Matriz de consistencia**

#### **MATRIZ DE CONSISTENCIA PARA ELABORACIÓN DE INFORME DE TESIS**

NOMBRE DEL ESTUDIANTE: URIOL PAREDES ROCKI MICHELL

FACULTAD/ESCUELA: FACULTAD DE INGENIERIA, ESCUELA DE INGENIERIA DE SISTEMAS

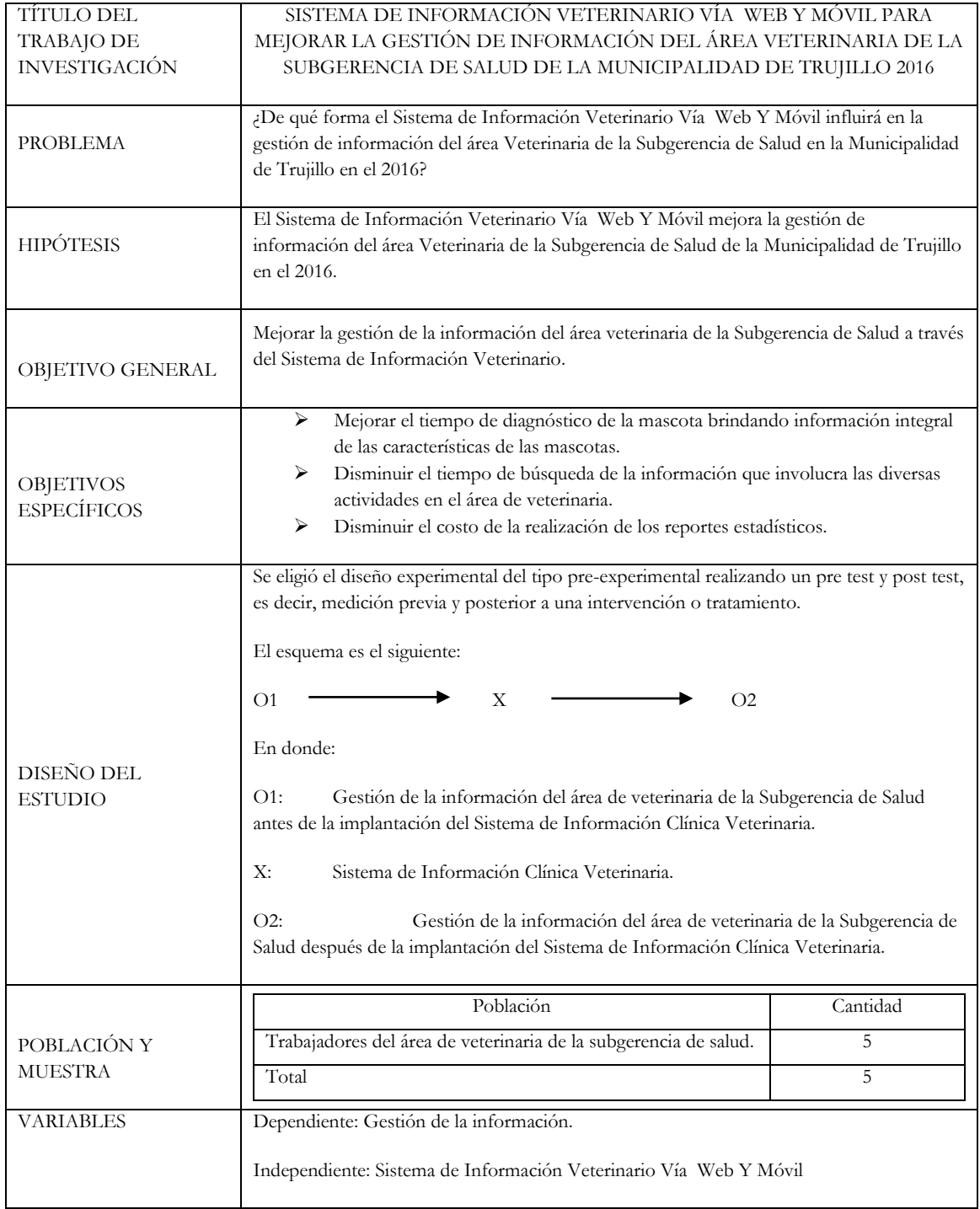

#### Anexo 08: Carta de la empresa

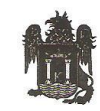

MUNICIPALIDAD PROVINCIAL **DE TRUJILLO** 

"Año de la Consolidación del Mar de Grau"

Trujillo, 16 de Mayo del 2016

#### OFICIO Nº 518 -2016-MPT/GDS/SGS

Señor:

Dr. JUAN FRANCISCO PACHECO TORRES Director (e) de la Escuela de Ingeniería de Sistemas

Asunto: Trabajo de Investigación.

Presente.-

De mi especial consideración:

Mediante el presente permítame expresarle el saludo cordial del personal de la Sub Gerencia de Salud de la MPT y el mío propio y a la vez hacer de su conocimiento que esta Sub Gerencia de Salud acepta que el alumno Uriol Paredes Rocki Michell, realice su trabajo de investigación en el área de Veterinaria de esta dependencia municipal

Sin otro particular, me despido de usted, no sin antes manifestarle los sentimientos de mi especial consideración y estima.

Atentamente,

SIPALIDAD PROVINCIAL DE TRUJILLO<br>UBGERENCIA DE SALUD **SUBGEREN** la Ala o Miranda SUBG

Cc. Arch. LAM/SGS.

> Sub Gerencia de Salud - Francisco de Zela Nº 506 Urb. Chicago Teléfono: 201624 - E-mail sgsalud@munitrujillo.gob.pe

## Anexo 09: Distribución T de Student TABLA 2: DISTRIBUCIÓN t DE STUDENT

#### Puntos de porcentaje de la distribución t

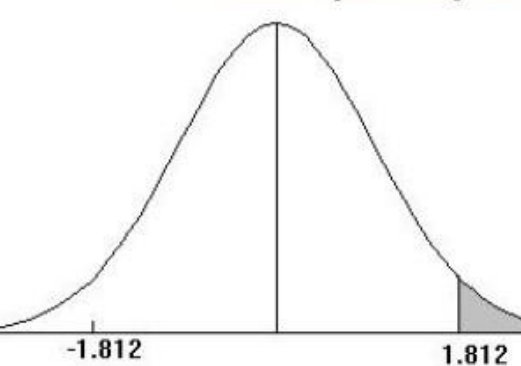

Ejemplo

Para  $\phi$  = 10 grados de libertad:

 $P[t > 1.812] = 0.05$ <br> $P[t < -1.812] = 0.05$ 

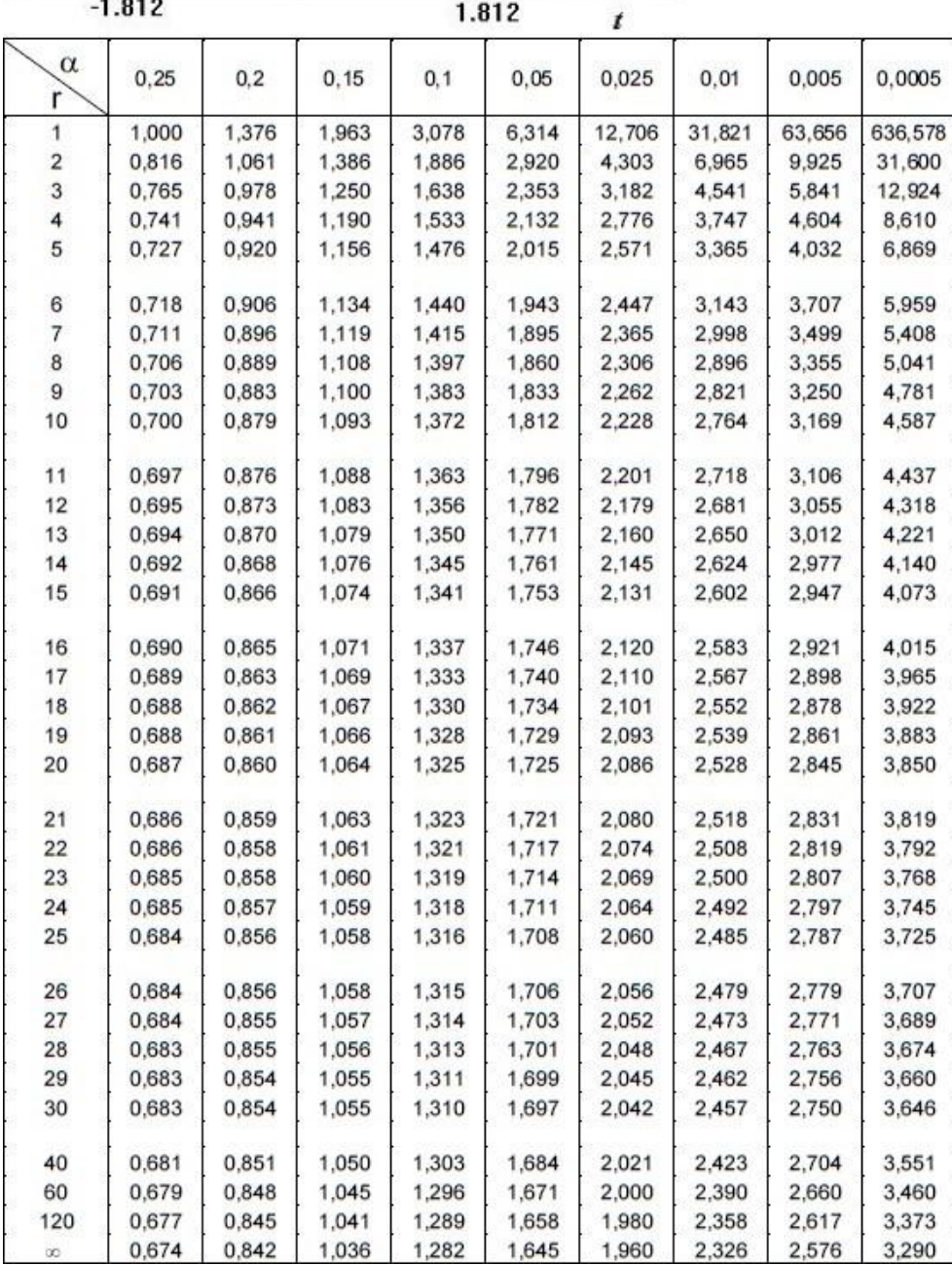

#### **Anexo 10: Desarrollo de la Metodología OpenUP**

### **1. Documento visión A. Introducción**

El área de veterinaria perteneciente a la subgerencia de salud, la cual tiene como misión: *"Somos una unidad Orgánica, innovadora, creadora y ejecutora de Programas y Proyectos, con un equipo multidisciplinario que promueven la Salud como ente integrador del Gobierno Local con el Sector Público, Privado y Organismos No Gubernamentales, creando una cultura de prevención y buena calidad de vida y espacios sociales saludables en el Ámbito de la Provincia de Trujillo".*

Esto significa que tiene la responsabilidad de ser innovadora, y una de forma de ser innovador es sistematizando sus procesos, actualmente esta área no cuenta con una herramienta de información que permita recoger información de los pacientes (mascotas), también carece de herramientas de información que permita representar el comportamiento y tendencias de las actividades que se realizan en el ambiente.

Actualmente la información es almacenada en registros físicos y además sus datos son poco confiables, existe redundancia de los datos, forzando a utilizar el tiempo en trabajos adicionales en búsqueda, corrección y presentación de la información. La intención del proyecto es lograr la implementación de un sistema de información web y móvil con el fin que el personal del área de veterinaria obtenga el acceso a la información de manera rápida y precisa, para la toma de decisiones, además de estar disponible en cualquier dispositivo que cuente con un navegador y una conexión a internet.

## **B. Posicionamiento**

Planteamiento del problema

## **Tabla 12 Documento Visión - Planteamiento del problema**

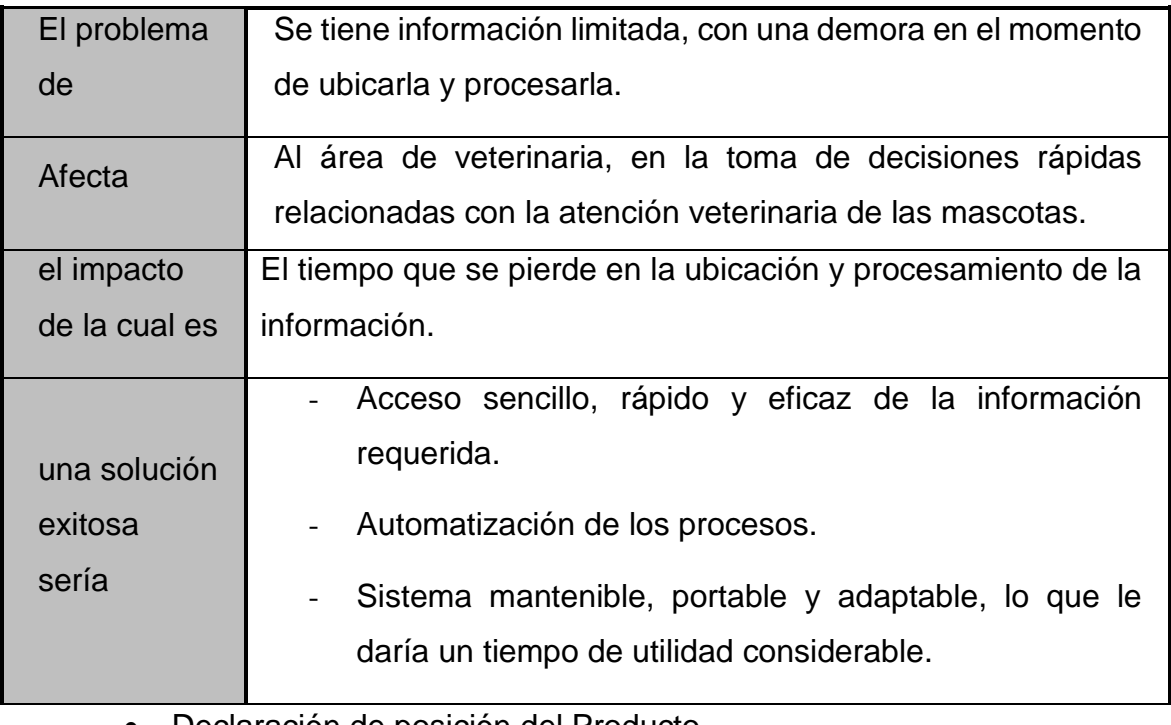

Declaración de posición del Producto

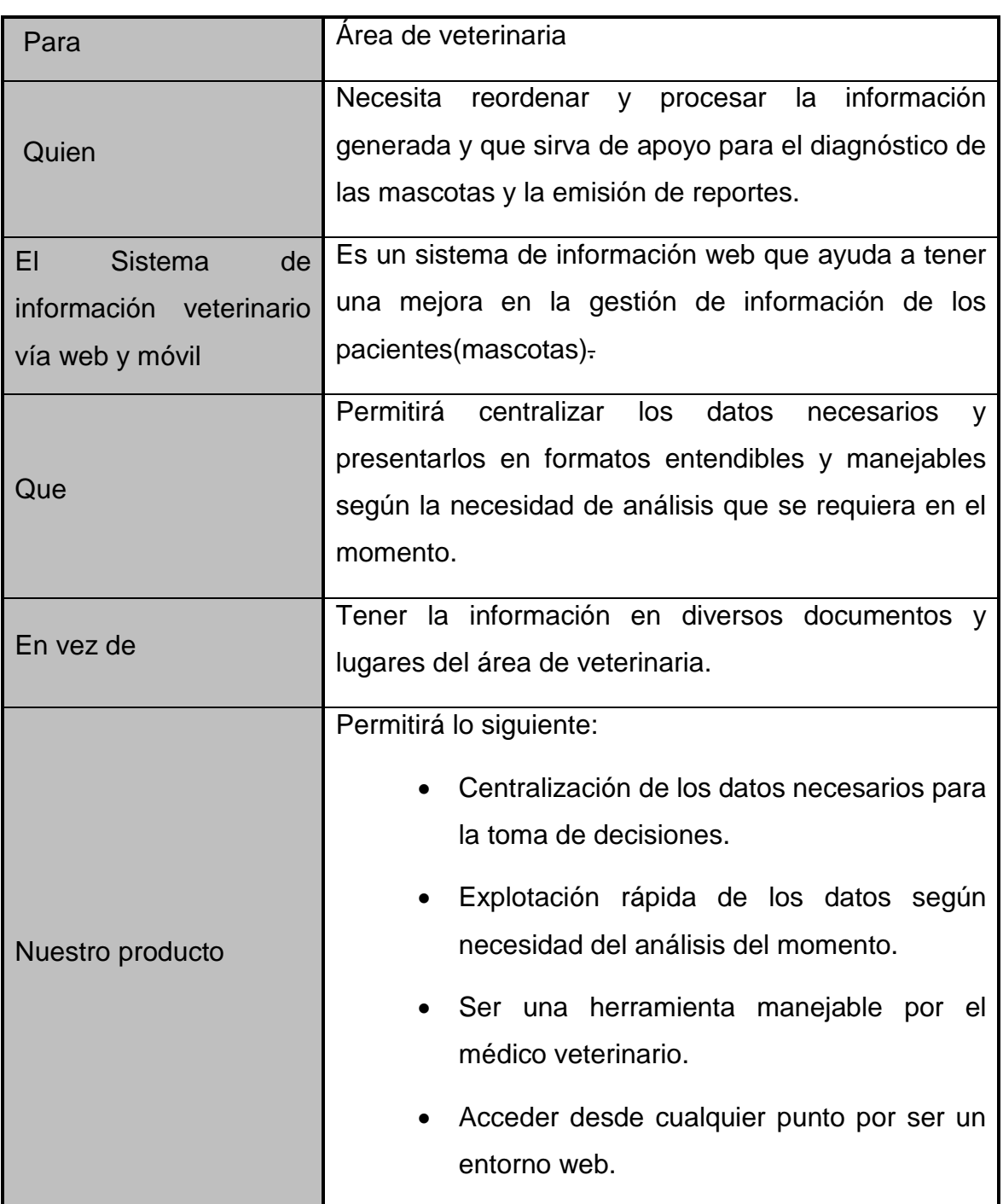

## **Tabla 13 Documento Visión - Declaración de posición del Producto**

- C. Descripción de los Stakeholder
- Resumen de los Stakeholder

## **Tabla 14 Documento Visión - Resumen de los Stakeholder**

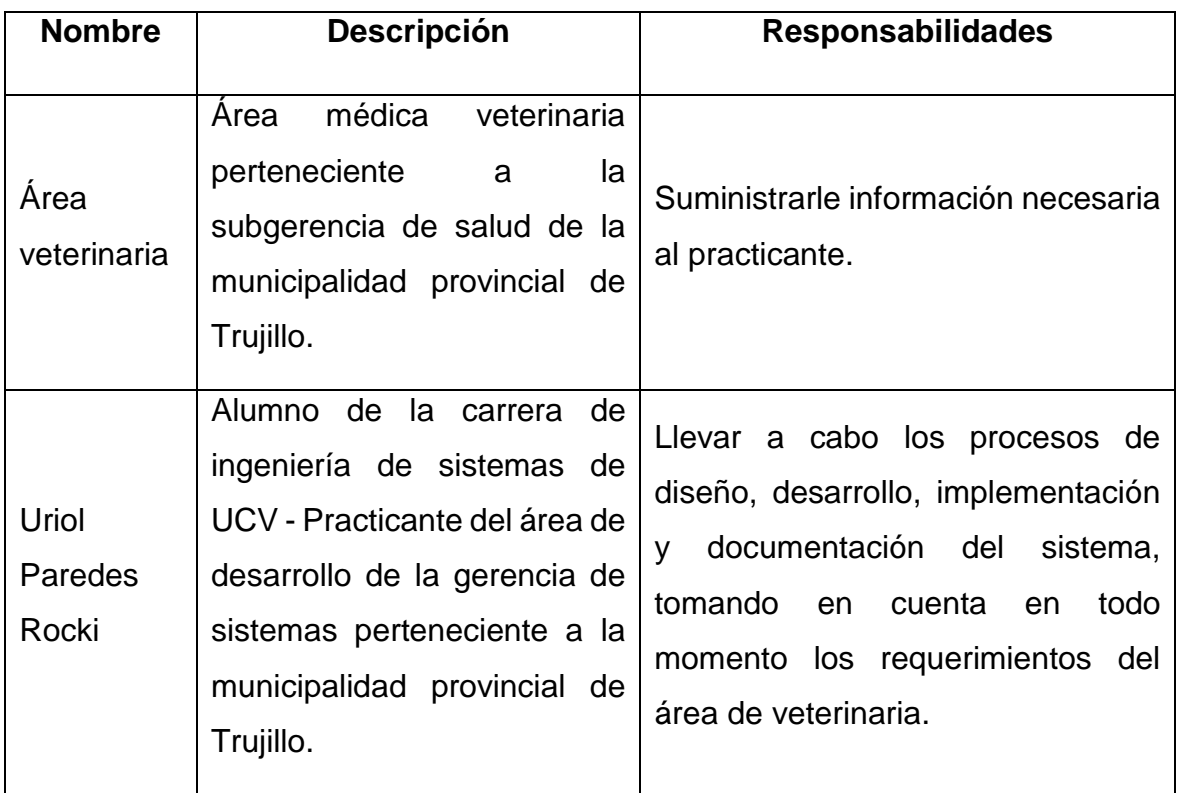

Resumen de los usuarios

## **Tabla 15 Documento Visión - Resumen de los usuarios**

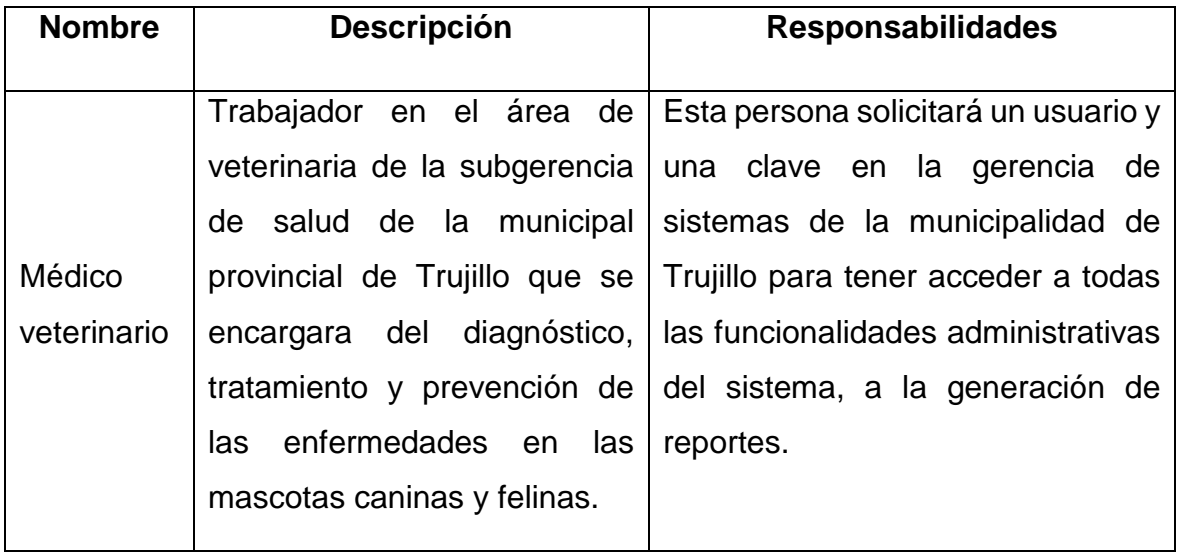

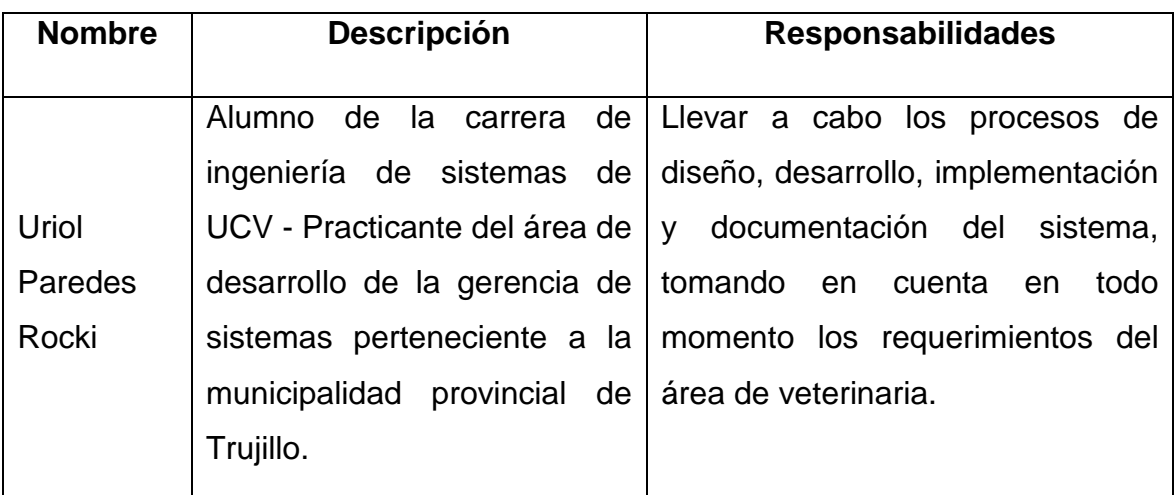

- D. Descripción del producto
- Necesidades y características

En función de las necesidades planteadas anteriormente, el sistema de software a desarrollar debe contemplar los siguientes módulos:

| <b>Modulo</b>       | <b>Prioridad</b> | <b>Características</b>                        |
|---------------------|------------------|-----------------------------------------------|
| Realizar consulta   | Alta             | Consiste en la administración de todas las    |
|                     |                  | atenciones.                                   |
| Gestionar cita      | Alta             | Consiste en la administración de todas las    |
|                     |                  | citas.                                        |
| Realizar vacunación | Alta             | Consiste en la administración de todas las    |
|                     |                  | vacunaciones.                                 |
| Realizar            | Alta             | Consiste en la administración de todas las    |
| desparasitación     |                  | desparasitaciones                             |
| Gestionar mascotas  | Alta             | Consiste en la administración de todas las    |
|                     |                  | mascotas                                      |
| Gestionar           | Alta             | Consiste en la administración de todos los    |
| propietarios        |                  | propietarios                                  |
| Realizar cirugía    | Media            | Consiste en la administración de todas las    |
|                     |                  | cirugías.                                     |
| Gestionar tipo cita | Media            | Consiste en la administración de los tipos de |

**Tabla 16 Documento Visión - Necesidades y características**

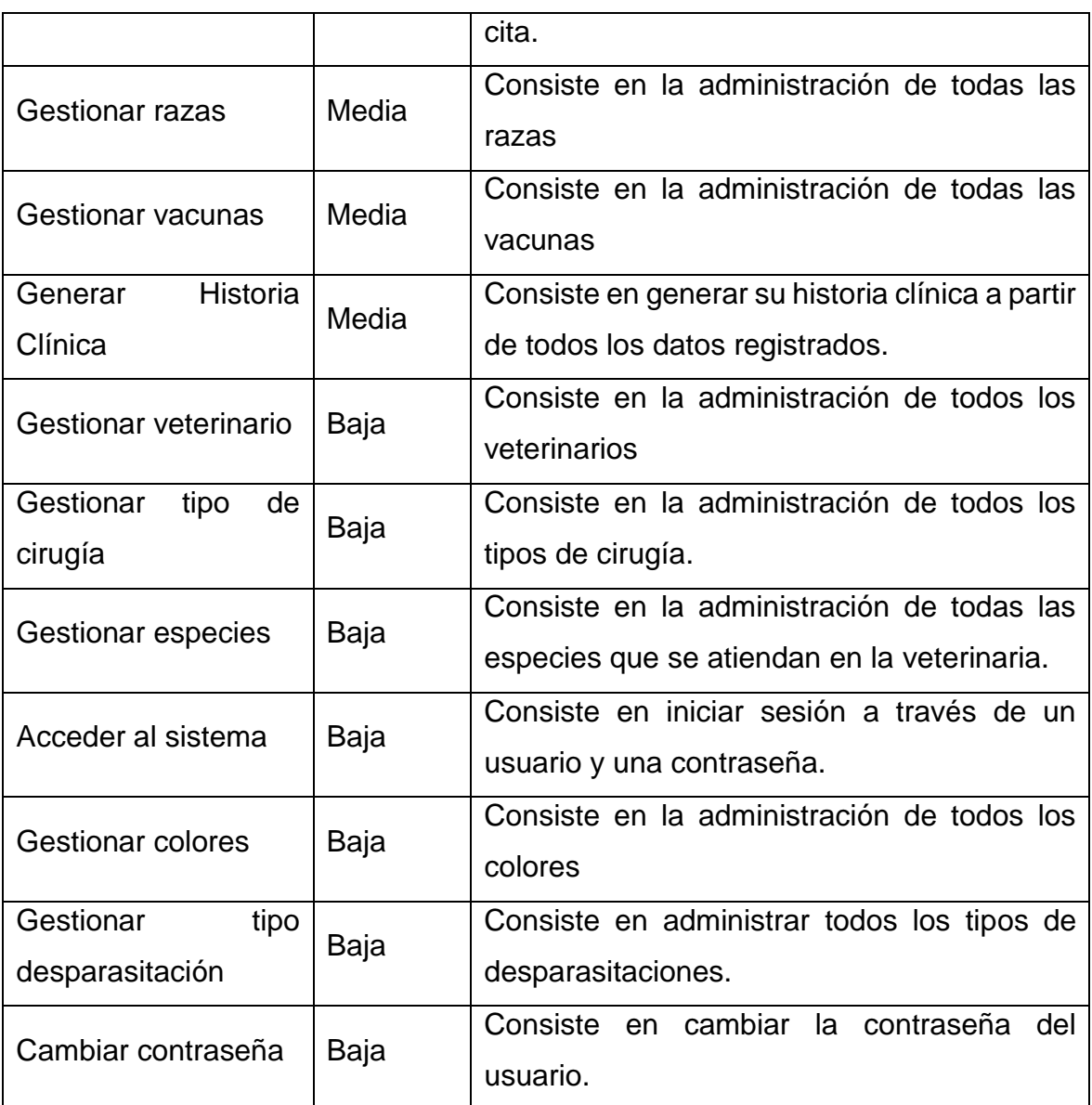

#### **2. Plan del proyecto**

#### A. Introducción

Los registros de vacunas, de mascotas, de propietarios, la generación de un plan de vacunación, reportes, toda la información que corresponda a estos y otras actividades debe ser controlado. Es necesario que la información, generada en estas actividades, llegue ya transformada de manera rápida al área de veterinaria, de tal modo que permita conocer su progreso y tendencia.

El área de veterinaria, o veterinaria municipal, pertenece a la subgerencia de salud de la municipalidad de Trujillo, en donde se realizan la atención veterinaria, esta

área no cuenta con una herramienta de información que permita recoger información de los pacientes (mascotas), también carece de herramientas de información que permita representar el comportamiento y tendencias de las actividades que se realizan en el ambiente.

Actualmente la información es almacenada en registros físicos y además sus datos son poco confiables, existe redundancia de los datos, forzando a utilizar el tiempo en trabajos adicionales en búsqueda, corrección y presentación de la información. La intención del proyecto es lograr la implementación parcial de un sistema de información web y móvil con el fin que el personal del área de veterinaria obtenga el acceso a la información de manera rápida y precisa, para la toma de decisiones, además de estar disponible en cualquier dispositivo que cuente con un navegador y una conexión a internet.

B. Organización del proyecto

El trabajo se realizará por una sola persona (Rocki Uriol), el trabajo se divide en las siguientes áreas de contenido:

- Gestión de proyectos
- $\triangleright$  Requisitos.
- **Desarrollo**
- > Arquitectura.
- $\triangleright$  Prueba.

C. Mediciones

- Planificar el proyecto de investigación en base a la metodología Open UP.
- > Analizar los requerimientos y entender el negocio.
- Construcción del sistema
- > Transición.

Se utilizará OpenUP / básico que incluye: Plan de Proyecto (Word). La medición se realizará en base a las

normas técnicas peruanas: 12207 la parte de Software, y 17779 en asuntos de seguridad con TI, así como el resultado del producto.

D. Los hitos y objetivos del proyecto

## **Tabla 17 Plan del proyecto - Los hitos y objetivos del proyecto**

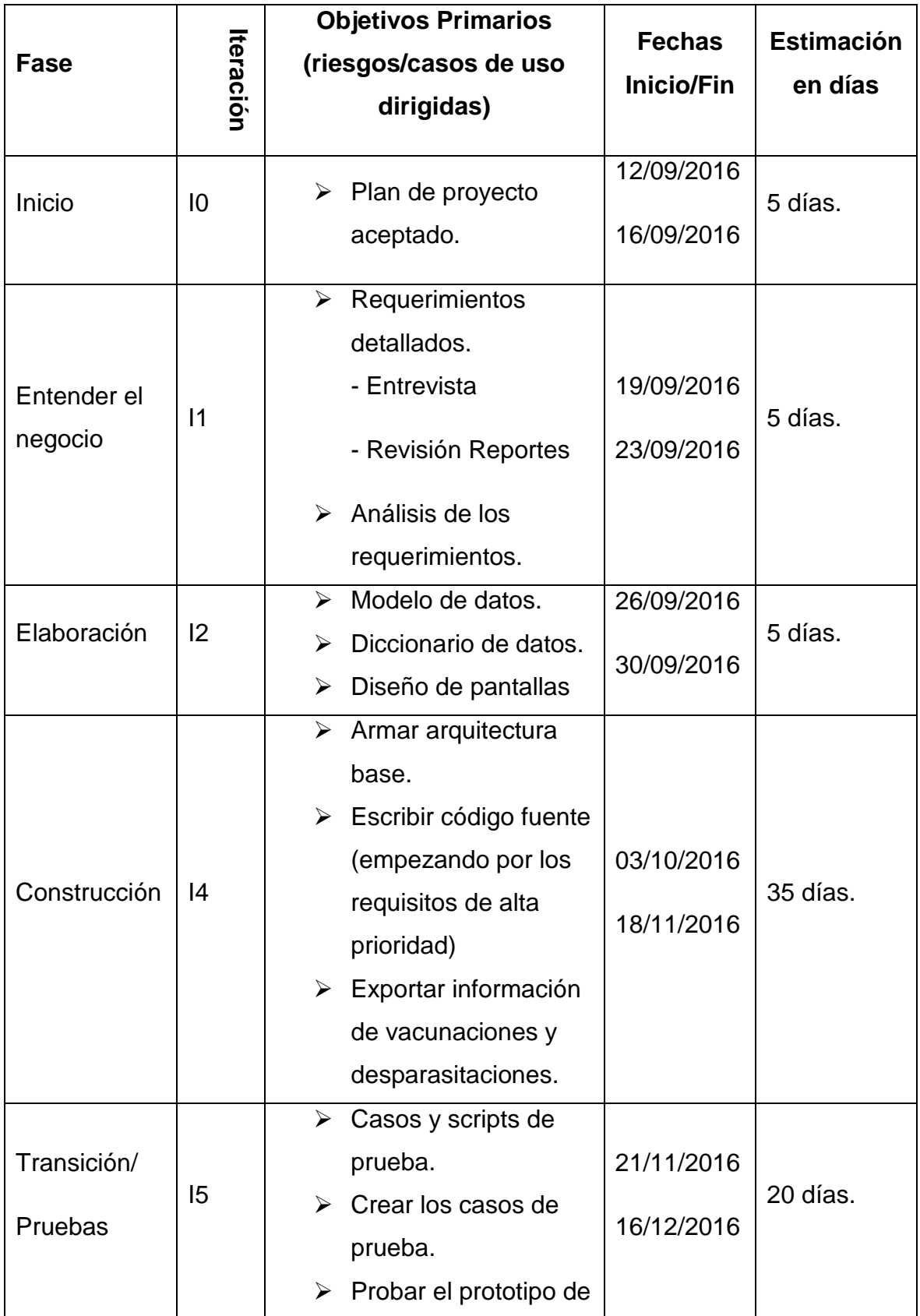

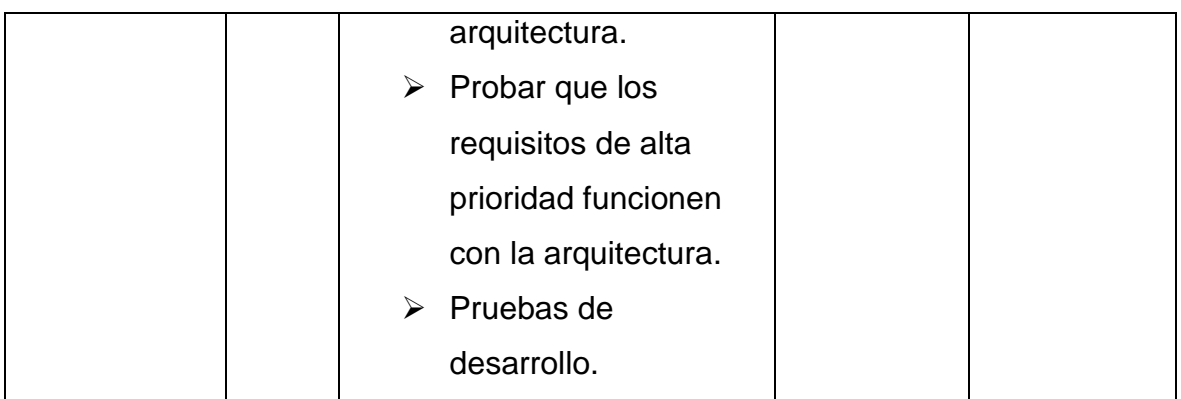

## **3. Lista de riesgos**

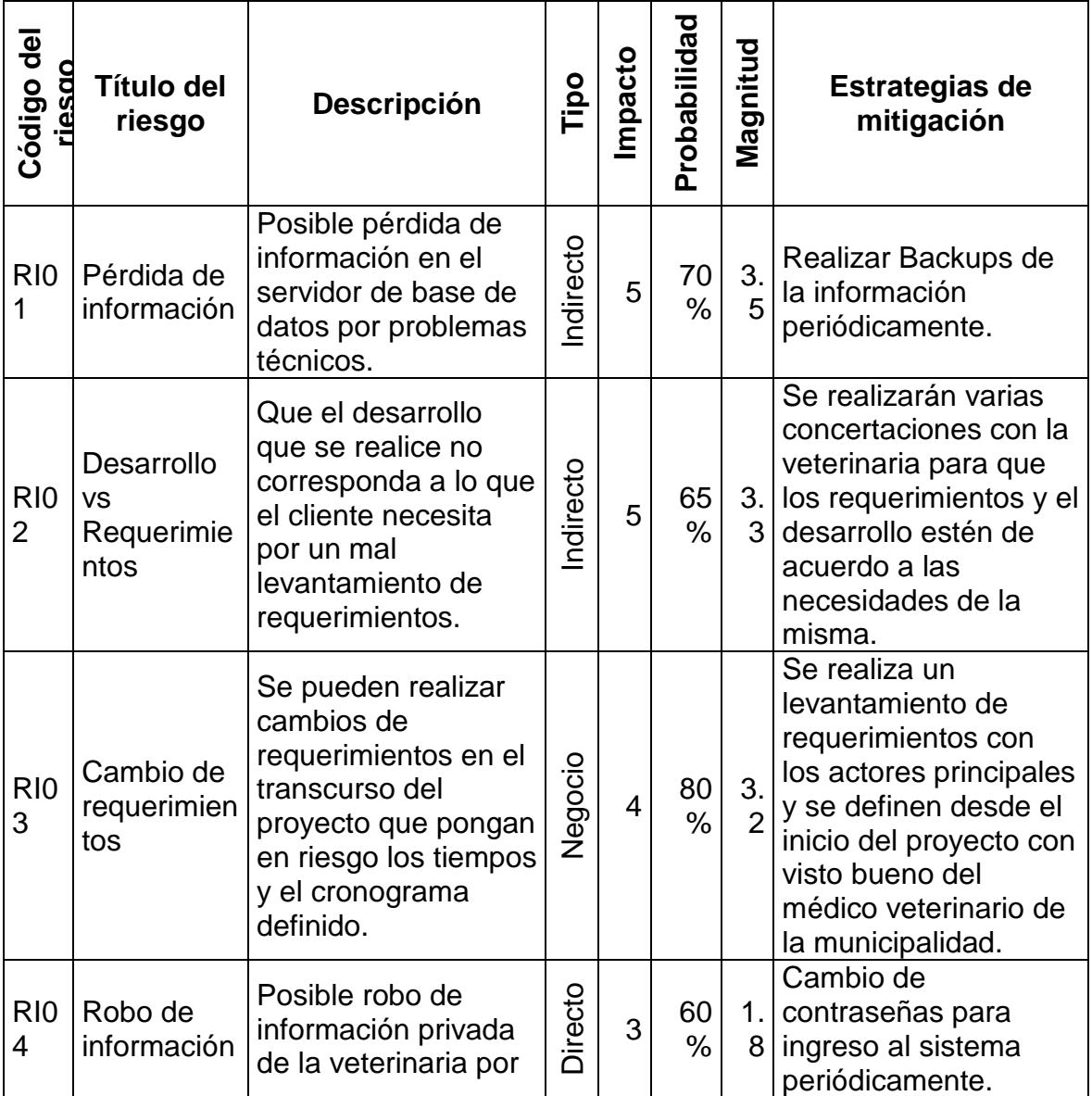

## **Tabla 18 Lista de riesgos**

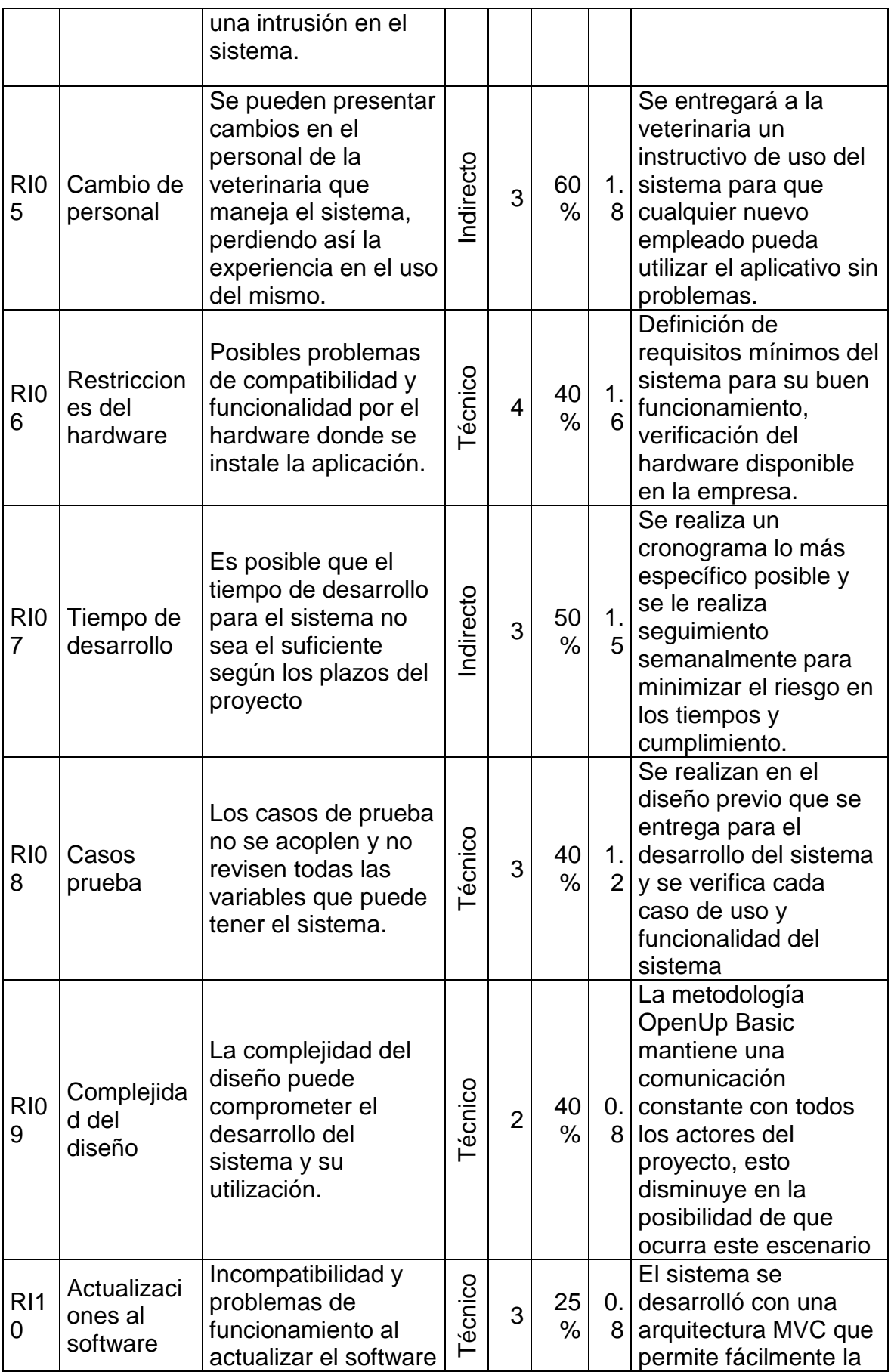

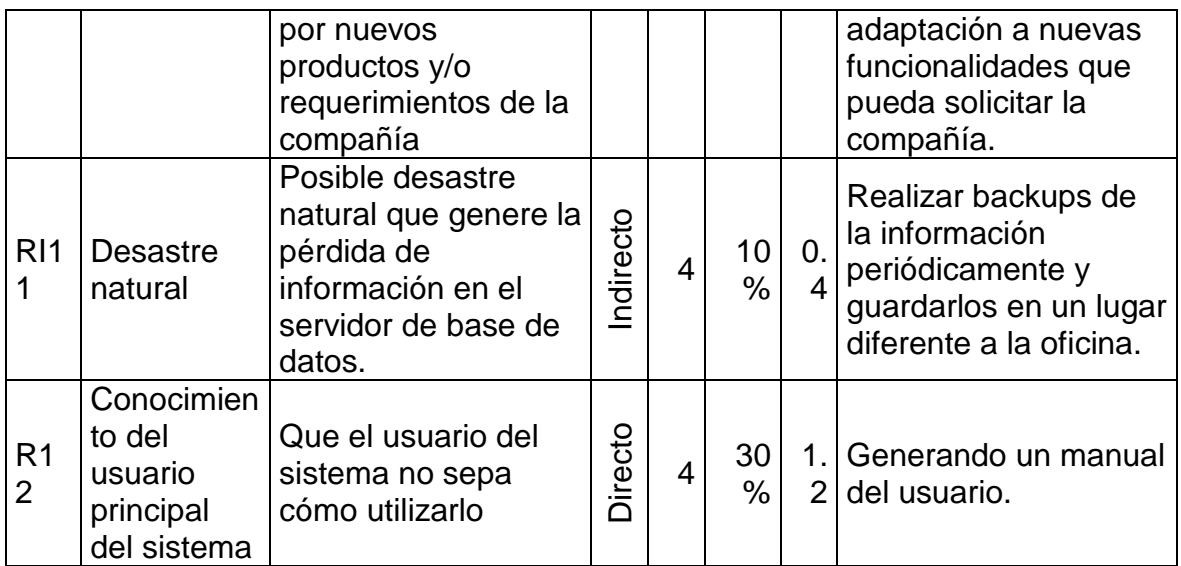

### **4. Especificación De Requerimientos Del Sistema**

### **A. Introducción**

En el presente documento se mostrará los requerimientos funcionales y no funcionales.

#### **B. Requerimientos funcionales del sistema**

Declaración de los requisitos funcionales de todo el sistema:

- Reordenar y procesar la información generada y que sirva de apoyo en las decisiones gerenciales
- $\triangleright$  Contar con reportes que ayuden a la toma de decisiones, dichos reportes deben presentarse en la misma ventana de trabajo.
- Tener un control de las vacunaciones, desparasitaciones, consultas, cirugías.
- Exportar en formato Excel la información de las vacunaciones, desparasitaciones, consultas, cirugías, mascotas, propietarios y demás ventanas de trabajo.
- El sistema tendrá opciones de crear, leer, actualizar y eliminar, dichas opciones se aplicarán a la gestión de mascotas, propietarios, colores, especies, razas, vacunas, citas, tipos de cita, tipo de cirugía; además a las realizaciones de vacunaciones, desparasitaciones, consultas veterinarias y cirugías.

#### **C. Requerimientos no funcionales del sistema:**

- a. Funcionalidad
	- Este sistema deberá cumplir unos parámetros mínimos de seguridad, como será tener usuarios y contraseñas.
	- El desarrollo de la parte móvil solo incluirá los casos de uso de Gestionar Mascota y Gestionar Propietario. Básicamente nos servirá para las ocasiones en donde se realizan las campañas en las calles que se realizan cada cierto.
	- $\triangleright$  Acceder a la información desde cualquier parte.
- $\triangleright$  Fiabilidad
	- $\triangleright$  La disponibilidad debe ser de 5 días a la semana.
	- El tiempo medio para recuperación en caso de falla es de 30 minutos.
	- El porcentaje de errores o defectos es categorizado por errores menores (demora de respuesta en los reportes), significantes (impedimento de realizar reportes por días, meses o años) y críticos (pérdida completa de datos o imposibilidad de uso de ciertas funcionalidades del sistema).
- Usabilidad
	- $\triangleright$  No es necesario que su nivel de usabilidad sea muy alto, pues solo unas pocas personas lo estarán utilizando a diario, ya que los propietarios de las mascotas no tendrán acceso a la información del sistema, lo que significa que no podrán acceder desde la web ni móvil, este requerimiento se evaluara para una futura implementación.
- $\triangleright$  Eficiencia
	- El acceso del usuario al sistema tiene como máximo 5 segundos.
	- $\triangleright$  Los tiempos de emisión de reportes que solicite el usuario será de cómo máximo 30 segundos.
	- $\triangleright$  El tiempo en el cual los usuarios pueden acceder a la herramienta son las 24 horas.
- $\triangleright$  Mantenibilidad
	- El sistema tendrá un alto nivel de mantenibilidad, pues la arquitectura permitirá realizar modificaciones o mejoras de forma sencilla, permitiendo a la veterinaria municipal adaptar el sistema conforme vaya creciendo y atendiendo a mas especies y posibles nuevos requerimientos.

#### **D. Interfaces del sistema**

En general la aplicación debe soportar las siguientes especificaciones referentes a las interfaces que tendrá con el usuario, con otros sistemas y dispositivo.

- a. Interfaces del usuario
	- $\triangleright$  Apariencia

Debido a ser un sistema para un ente del estado no se requiere tener una apariencia a gusto de los usuarios, ya que en ocasiones estos cambian, pero se tomaron algunas sugerencias para el diseño y colores de las iterfaces.

Disposición y requerimientos de navegación

Es importante que el sistema posea el menor número de pantallas posible de forma que facilite su manejo, aprendizaje y navegación, utilizando por ejemplo botones, menús desplegables y en general un ambiente amigable para el usuario.

Consistencia

Teniendo en cuenta que los usuarios que manipularán el sistema no tienen conocimientos específicos en sistemas, es importante que el sistema utilice términos entendibles para todos los usuarios.

 $\triangleright$  Requisitos de personalización

La veterinaria solicita que los reportes se realicen en la misma pantalla, ya sea que se vaya a buscar información específica de alguna mascota, de algún propietario, de alguna vacunación o de una desparasitación. Esto

para ahorrar tiempo y facilitar el proceso.

- b. Interfaces para dispositivos o sistemas externos
	- $\triangleright$  Interfaces de software

El sistema debe permitir la interacción con un servidor de aplicaciones y un servidor de bases de datos que posee la Municipalidad Provincial de Trujillo, que operan bajo Windows Server 2012. Es importante aclarar que debido a que el sistema se desarrollará en un entorno web, aunque se realice en una red LAN, es indispensable que el sistema se pueda ejecutar en los navegadores de internet: Google Chrome, Opera web y Mozilla.

 $\triangleright$  Interfaces de Hardware

El sistema se debe instalar en un equipo con las siguientes especificaciones como mínimo:

- $\triangleright$  Teclado, mouse y pantalla
- $\geq 1$  Gb de Memoria RAM.
- $\geq$  10 Gb de espacio libre en Disco
- Procesador de 32 o 64 bits a 1GHz
- $\triangleright$  Tarjeta de video
- > Tarjeta de red
- > Interfaces de Comunicaciones
- Existen funcionalidades básicas, que son necesarias implementarlas en una aplicación móvil, como el registro rápido de las mascotas y sus propietarios, para cuando se realicen las campañas de veterinaria en las diferentes zonas de Trujillo.

#### **E. Reglas de Negocio**

A continuación, se hará una relación de las reglas de negocio que pueden afectar directamente al sistema:

a. Regla de negocio 01

Se deben de tomar datos del propietario y registrarlos.

b. Regla de negocio 02

Las campañas de vacunación se realizarán en promedio cada 6 meses.

c. Regla de negocio 03

Todos los pagos son a través del SATT.

#### **F. Limitaciones del Sistema**

El sistema se desarrollará en el lenguaje de programación PHP, usando el framework CodeIgniter; Jquery como framework de JavaScript; Bootstrap como framework CSS; SQL Server 2012 para la base de datos. Para este desarrollo es indispensable valerse de herramientas de uso libre, como lo son Netbeans como entorno de desarrollo, Xampp para la instalación del servidor web, y otras librerías.

#### **G. Requerimientos de licenciamiento**

Este sistema se encuentra desarrollado bajo el contexto académico, las herramientas usadas son las mismas con las que trabaja la municipalidad provincial de Trujillo. Otras herramientas que han sido utilizadas en el desarrollo que tienen costo, han sido proporcionadas por la Municipalidad Provincial de Trujillo.

#### **H. Documentación del sistema**

Se realizará un manual de uso.

#### **5. Casos de uso del negocio**

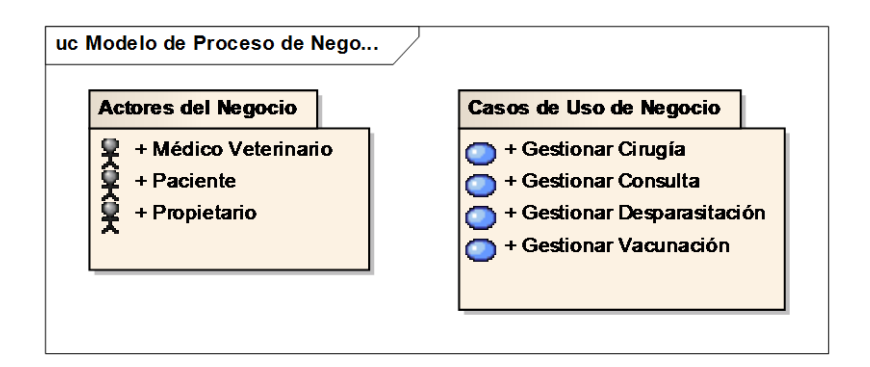

*Figura N° 18 Paquete de casos de uso del negocio*

*Fuente: Elaboración propia*

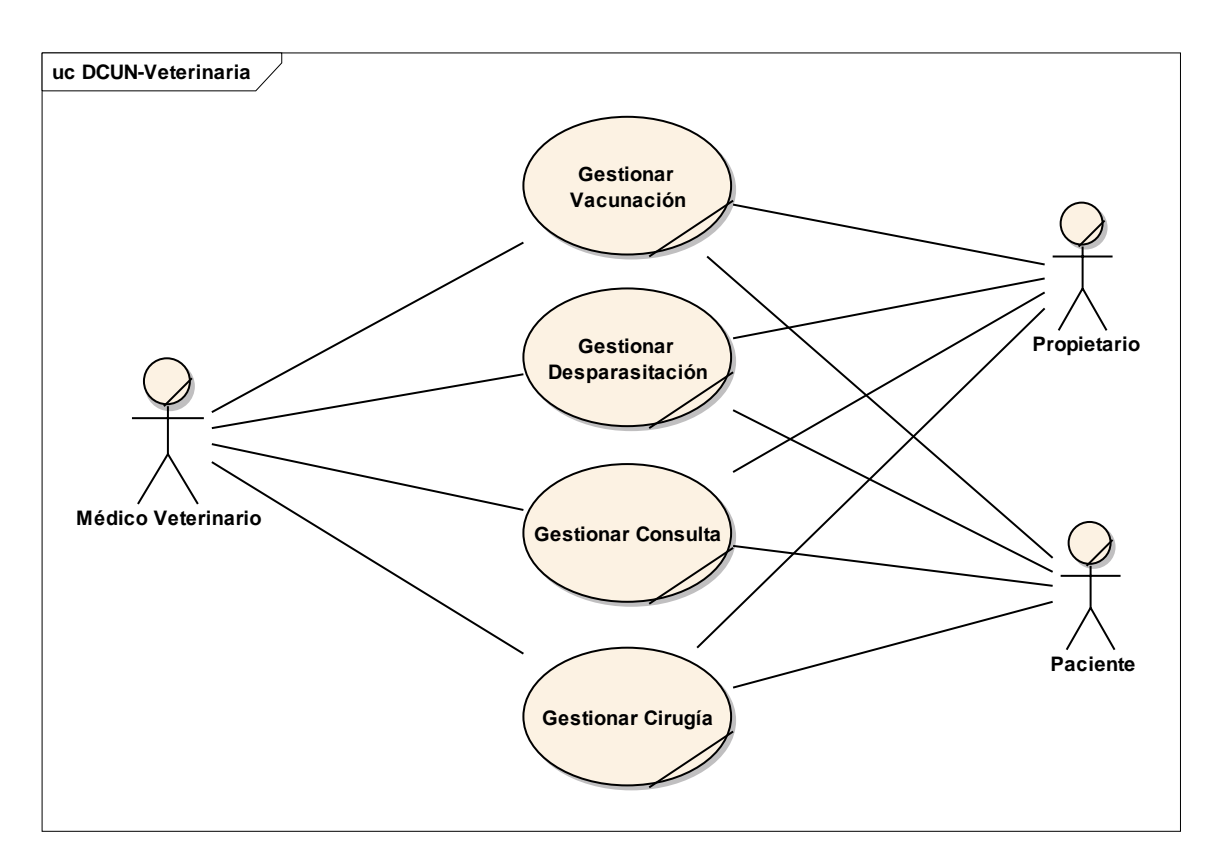

*Figura N° 19 Diagrama de casos de uso del negocio*

*Fuente: Elaboración propia*

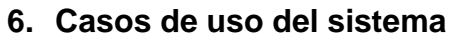

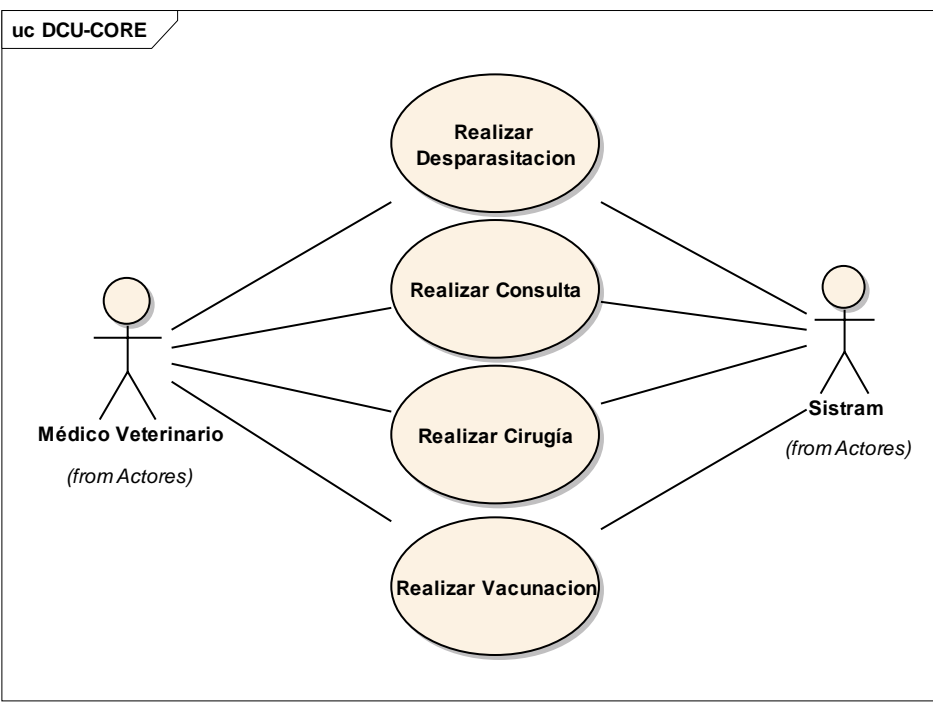

*Figura N° 20 Diagrama de casos de uso CORE del sistema*

*Fuente: Elaboración propia*

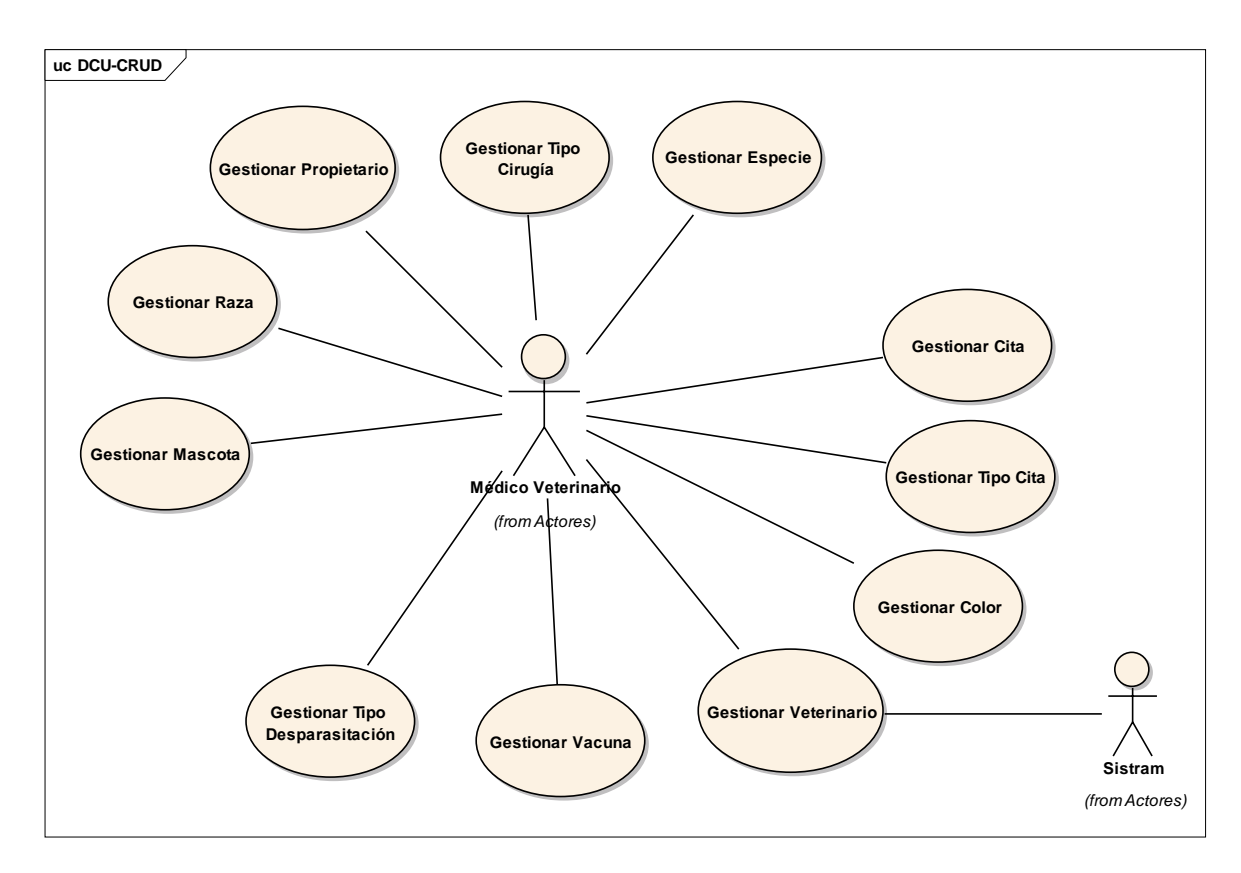

*Figura N° 21 Diagrama de casos de uso CRUD del sistema*

*Fuente: Elaboración propia*

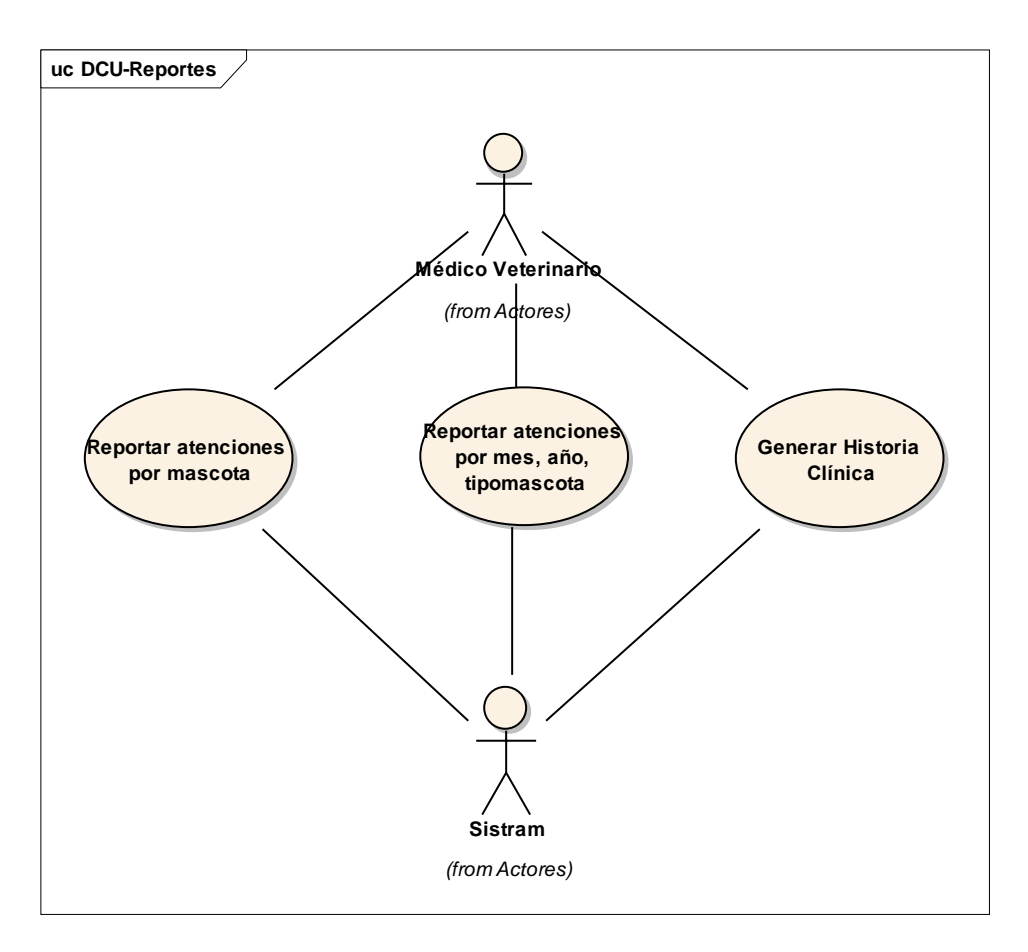

*Figura N° 22 Diagrama de casos de uso REPORTES del sistema Fuente: Elaboración propia*

## **7. Especificación de casos de uso**

#### **7.1. Especificación de casos de uso: Realizar Consulta**

## **Tabla 19 Especificación de casos de uso: Realizar Consulta**

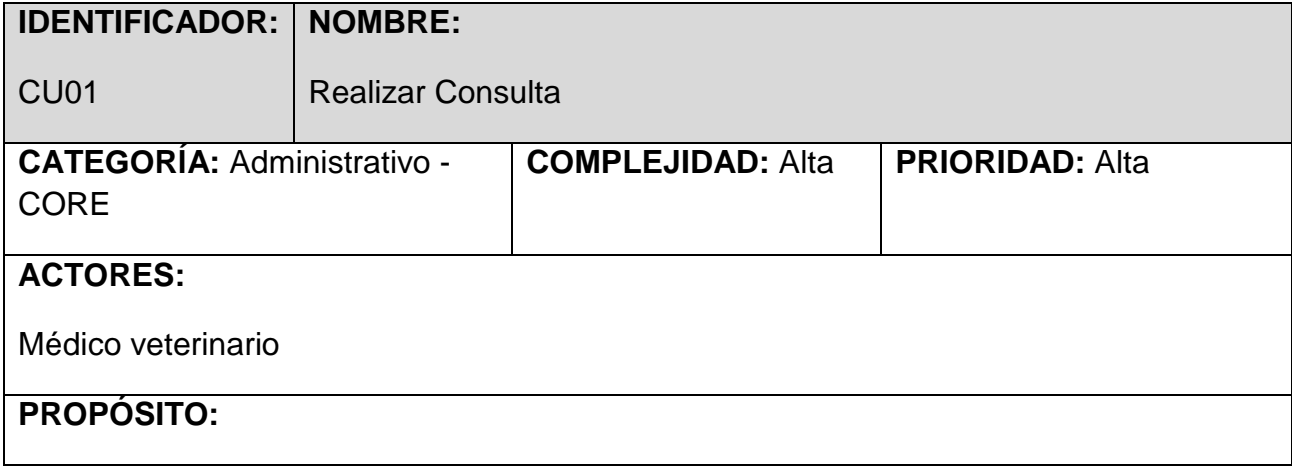

## **IDENTIFICADOR: NOMBRE:**

 $CL$   $101$ Realizar Consulta

Mantener o administrar la información de las Consulta Veterinarias, permitiendo: crear, editar, eliminar y buscar o consultar la consulta veterinaria.

#### **PRECONDICIÓN:**

El caso de uso Acceder al Sistema debe haberse ejecutado (el Médico veterinario se identifica y autentica).

## **FLUJO BÁSICO:**

- B1. El Médico veterinario selecciona del Sistema la opción *Realizar Consulta*.
- B2. El Sistema abre una ventana para gestionar la información de la consulta. La ventana muestra un listado de las consultas registradas con los siguientes datos: mascota, especie, propietario, número de territorio vecinal, motivo, peso, diagnóstico, tratamiento, fecha de consulta. Por otra parte, muestra las opciones de *Crear, Editar, Eliminar y Buscar*.

### **POSCONDICION:**

El Sistema crea, modifica o elimina una Consulta.

### **FLUJOS ALTERNATIVOS:**

#### **A1. Nueva Consulta**

- 1. Luego del paso B2 del flujo básico, el Médico veterinario selecciona la opción *Nueva Consulta*.
- 2. El Sistema muestra una ventana para el ingreso de los datos de la Consulta: mascota, fecha de consulta (Ex1), motivo de consulta, dieta y frecuencia, pretratamiento, alergias, entorno, temperatura (Ex2), frecuencia del pulso (Ex3), características del pulso, frecuencia cardiaca (Ex4), frecuencia respiratoria (Ex5), peso, estado de hidratación, diagnóstico, tratamiento, dieta y próxima cita(Ex6). Además, muestra las opciones de *Guardar* y *Cancelar*.
- *3.* El Médico veterinario ingresa los datos de la Consulta, y selecciona la opción *Guardar* (Ex7)*.*
- 4. El Sistema registra la consulta mostrando el mensaje de confirmación "La Consulta ha sido creada". El flujo retorna al paso B2 del flujo básico.

#### **A2. Buscar Consulta**

- 1. Luego del paso B2 del flujo básico, el Médico veterinario ingresa valores en los parámetros de búsqueda de la consulta.
- 2. Los parámetros de búsqueda son los siguientes: fecha de consulta (buscara en un rango de dos fechas: fecha de inicio(Ex8) y fecha de fin(Ex9)), numero de territorio vecinal (Ex10), propietario, especie y mascota. El sistema busca de acuerdo a los parámetros que se le ingrese.
- 3. El médico veterinario ingresa los parámetros de búsqueda, el sistema muestra un listado de consultas registradas cuyos registros coincidieron con los parámetros de búsqueda de ingresados. Los datos mostrados son: mascota, especie, propietario, número de territorio vecinal, motivo, peso, diagnóstico,

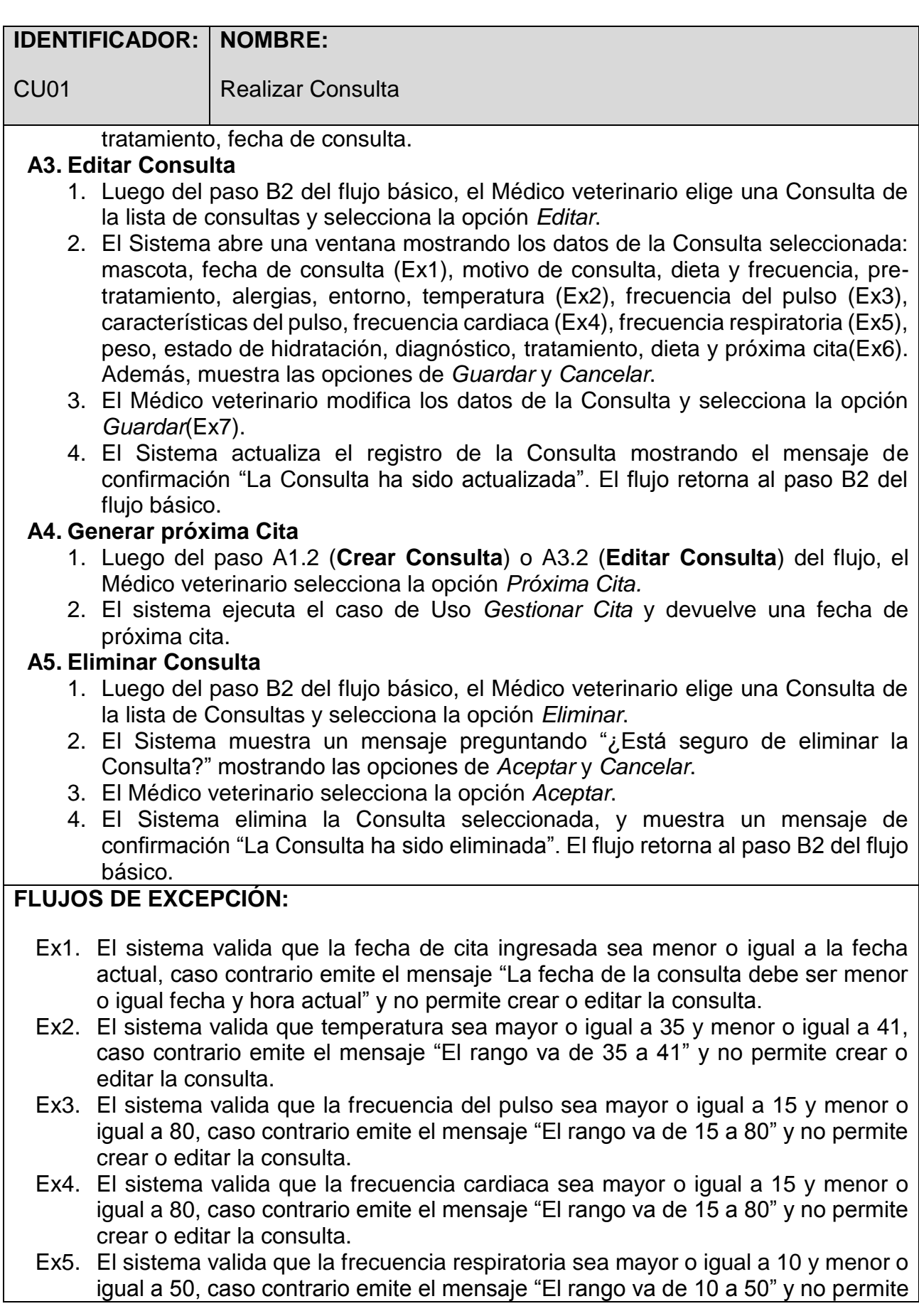

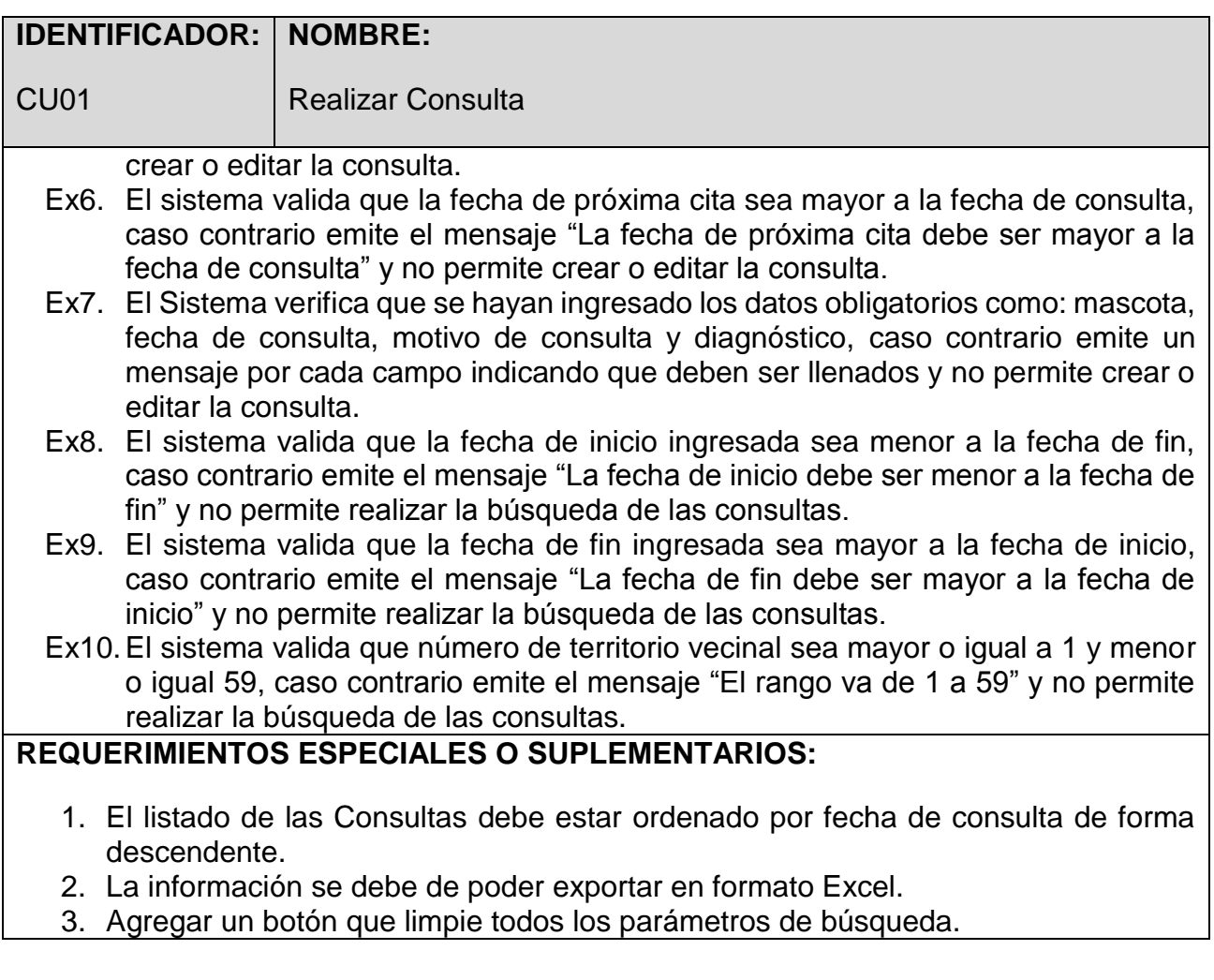
## Consultas Veterinarias

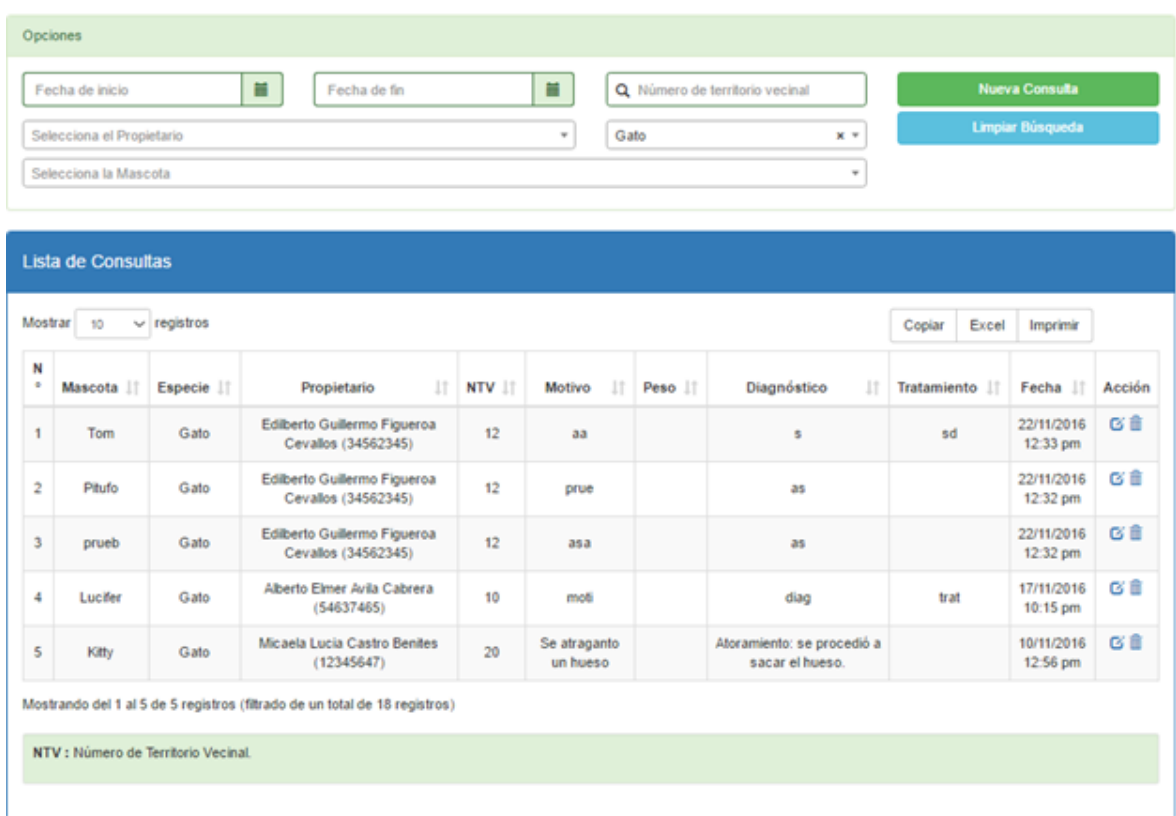

*Figura N° 23 Prototipo Realizar Consulta*

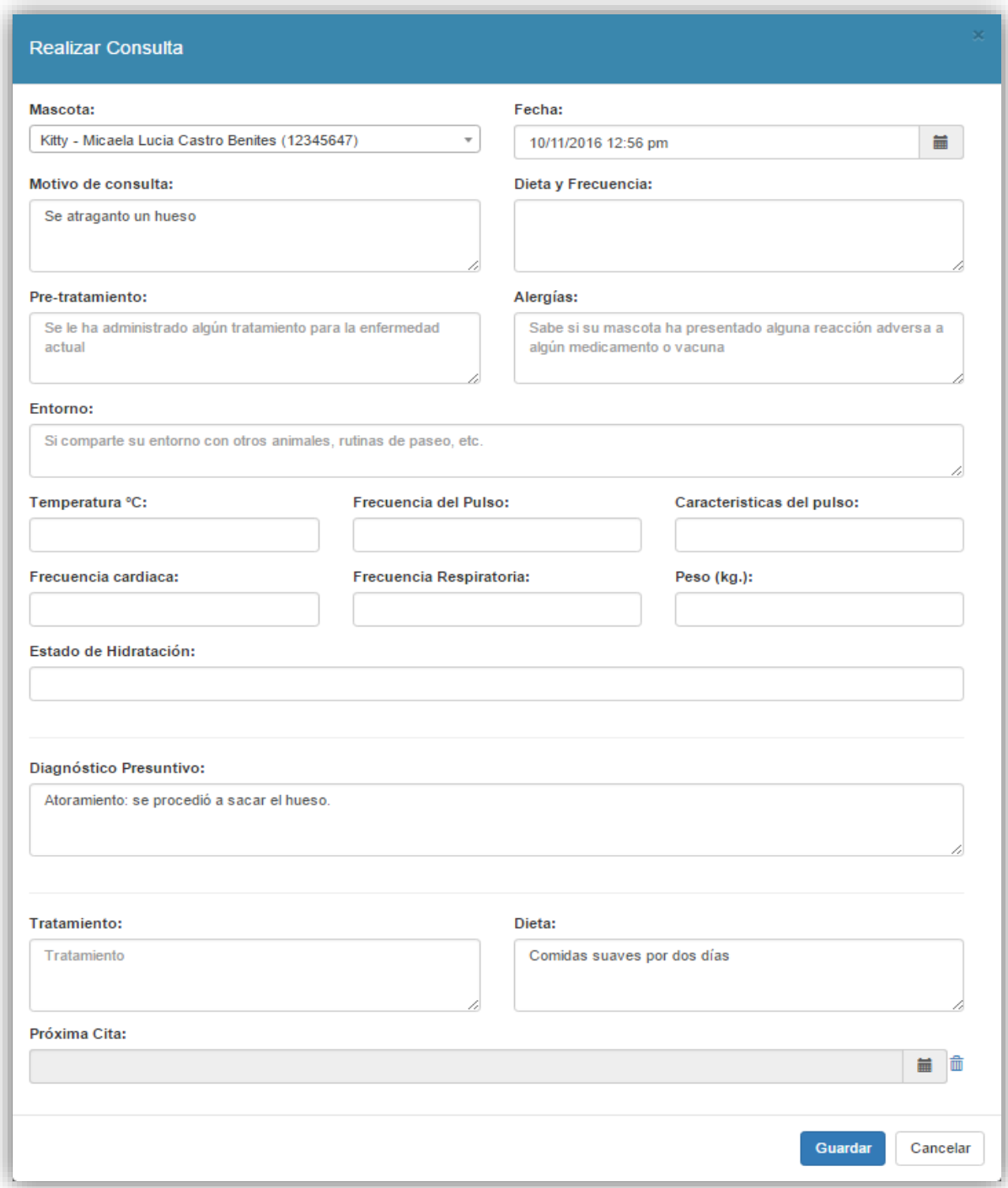

*Figura N° 24 Prototipo Realizar Consulta*

## **7.2. Especificación de casos de uso: Gestionar Cita**

### **Tabla 20 Especificación de casos de uso: Gestionar Cita**

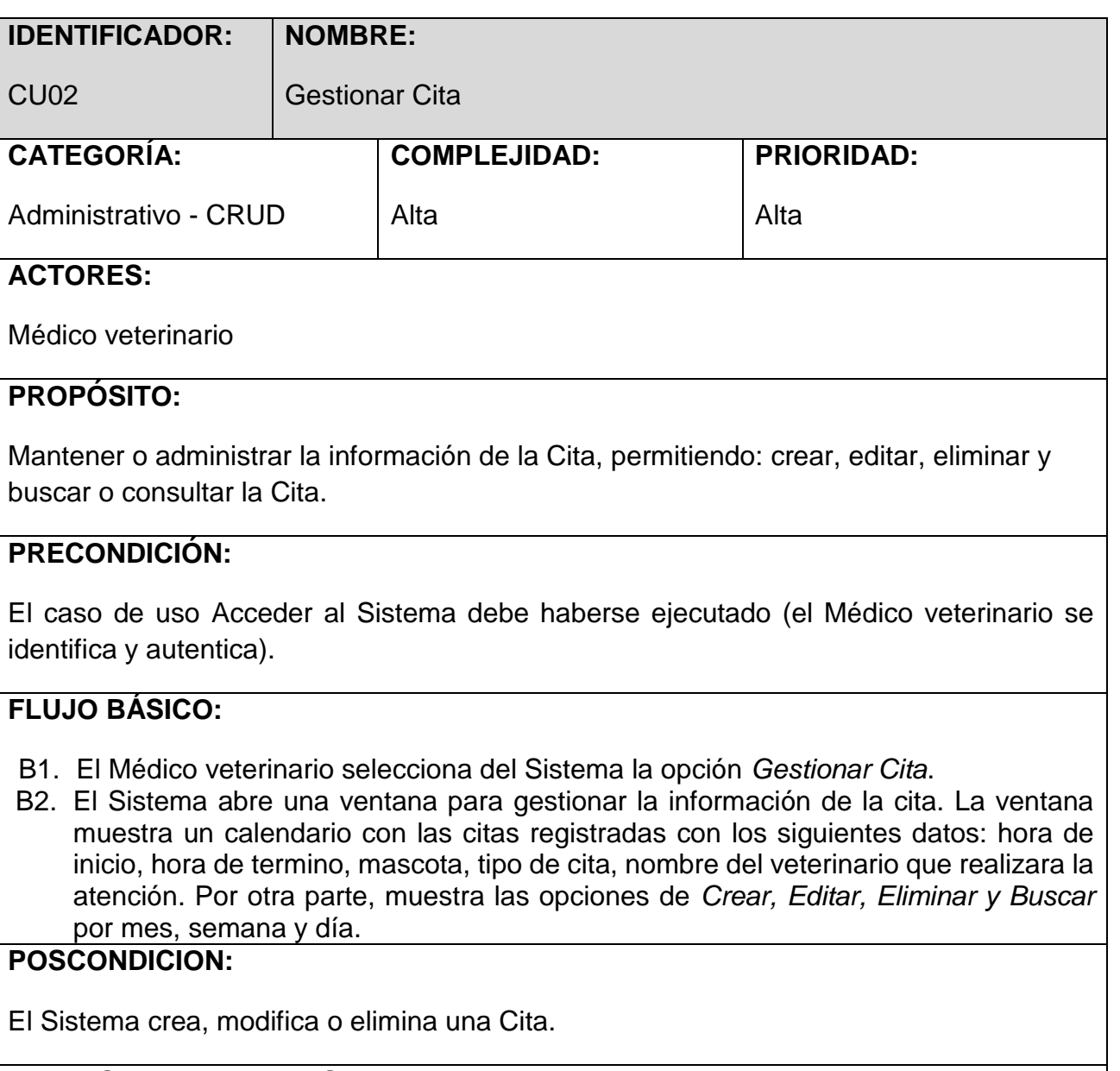

### **FLUJOS ALTERNATIVOS:**

### **A1. Nueva Cita**

- 1. Luego del paso B2 del flujo básico, el Médico veterinario elige la vista *Semana* o *día* del calendario y escoge una hora de inicio y hora de termino dentro del calendario (Ex1) (Ex2).
- 2. El Sistema automáticamente muestra una ventana para el ingreso de los datos restantes de la Cita: tipo de cita, mascota, nota. Además, muestra las opciones de *Guardar* y *Cancelar*.
- 3. El Médico veterinario ingresa los datos de la Cita y selecciona la opción *Guardar*(Ex3).
- 4. El Sistema registra la Cita mostrando el mensaje de confirmación "La Cita ha sido creada". El flujo retorna al paso B2 del flujo básico.

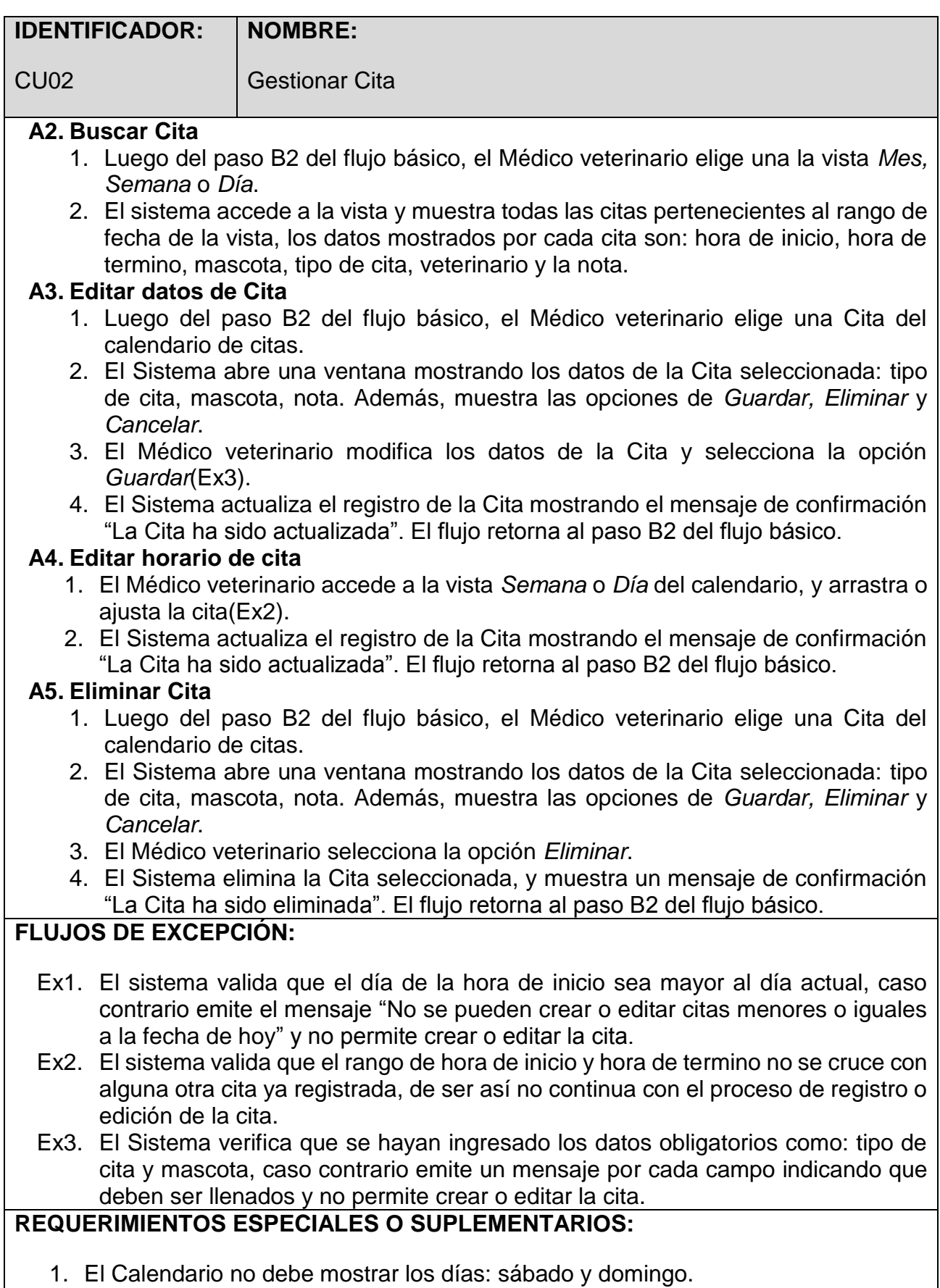

- 2. El horario permitido para la creación de una cita es de 7:00 am a 1:00 pm.
- 3. El color de fondo de cada cita debe ser igual al color del tipo de cita que se eligió.

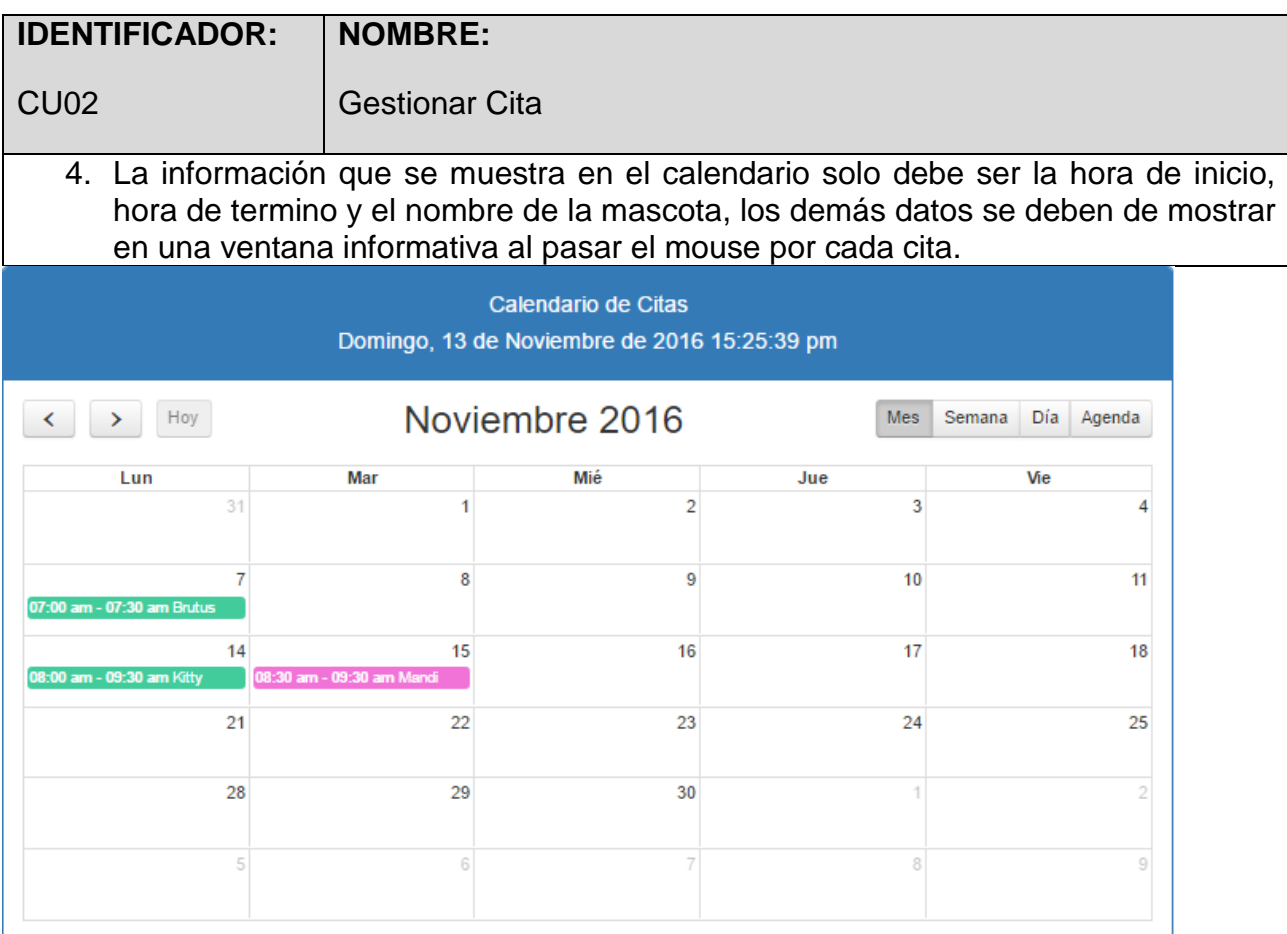

*Figura N° 25 Prototipo Gestionar Cita*

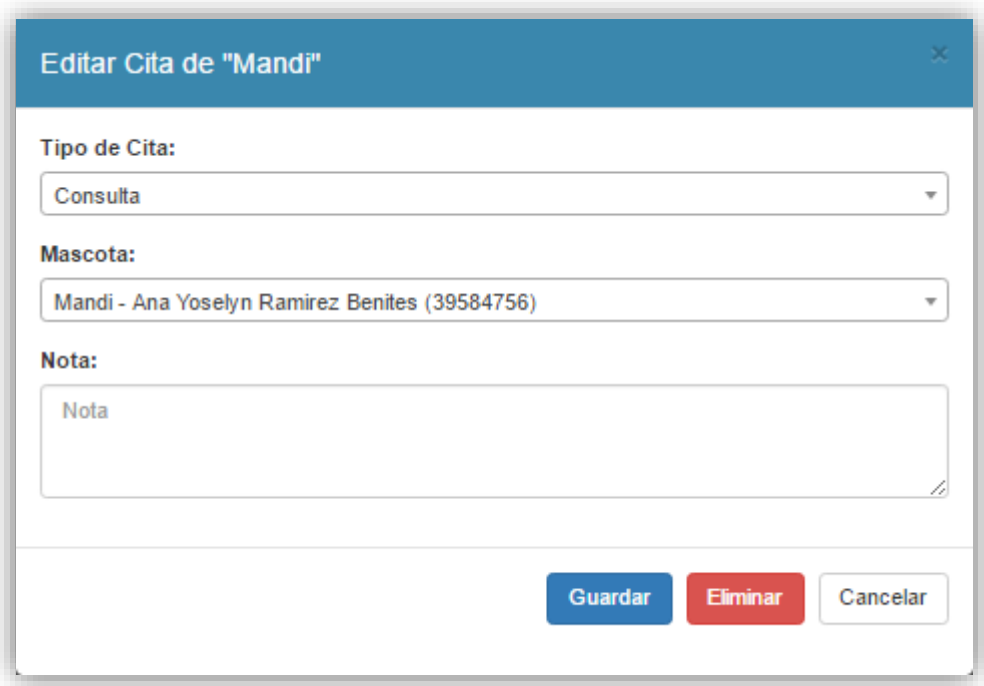

### *Figura N° 26 Prototipo Gestionar Cita*

### *Fuente: Elaboración propia*

### **7.3. Especificación de casos de uso: Realizar Vacunación**

### **Tabla 21 Especificación de casos de uso: Realizar Vacunación**

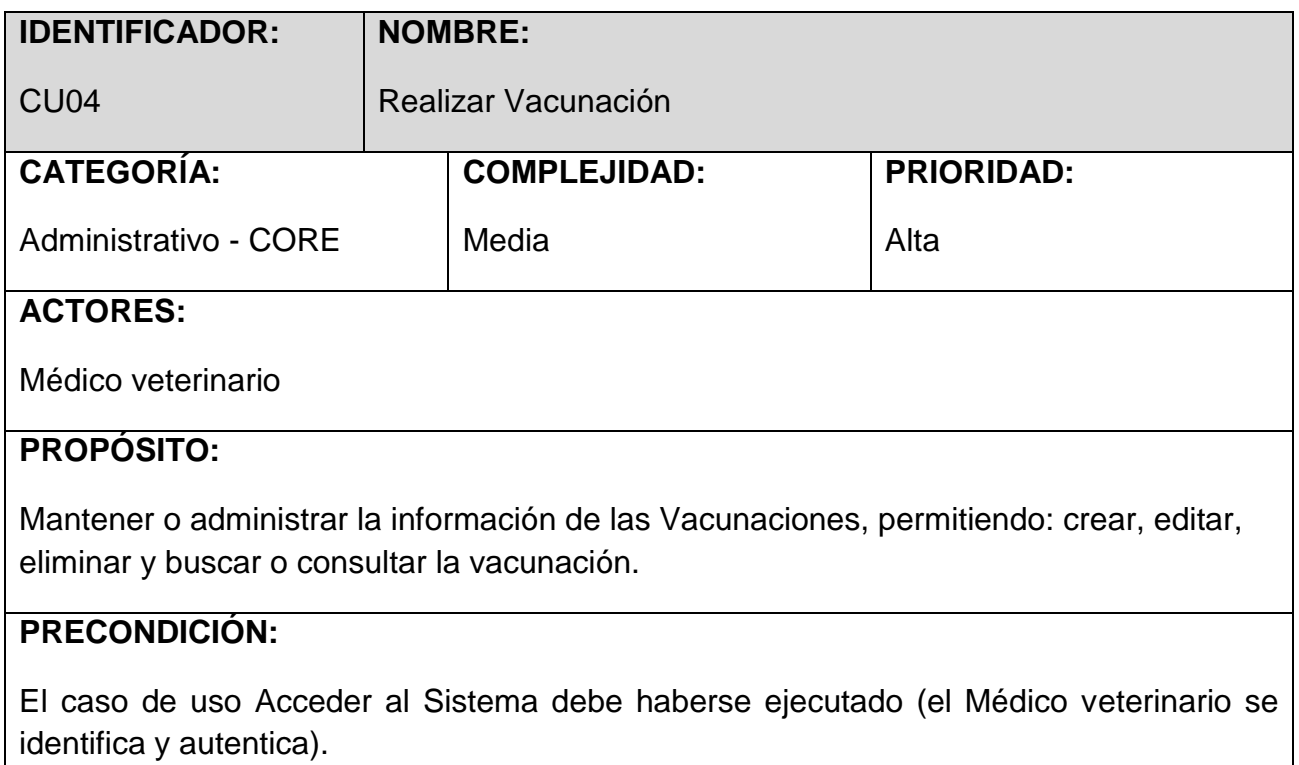

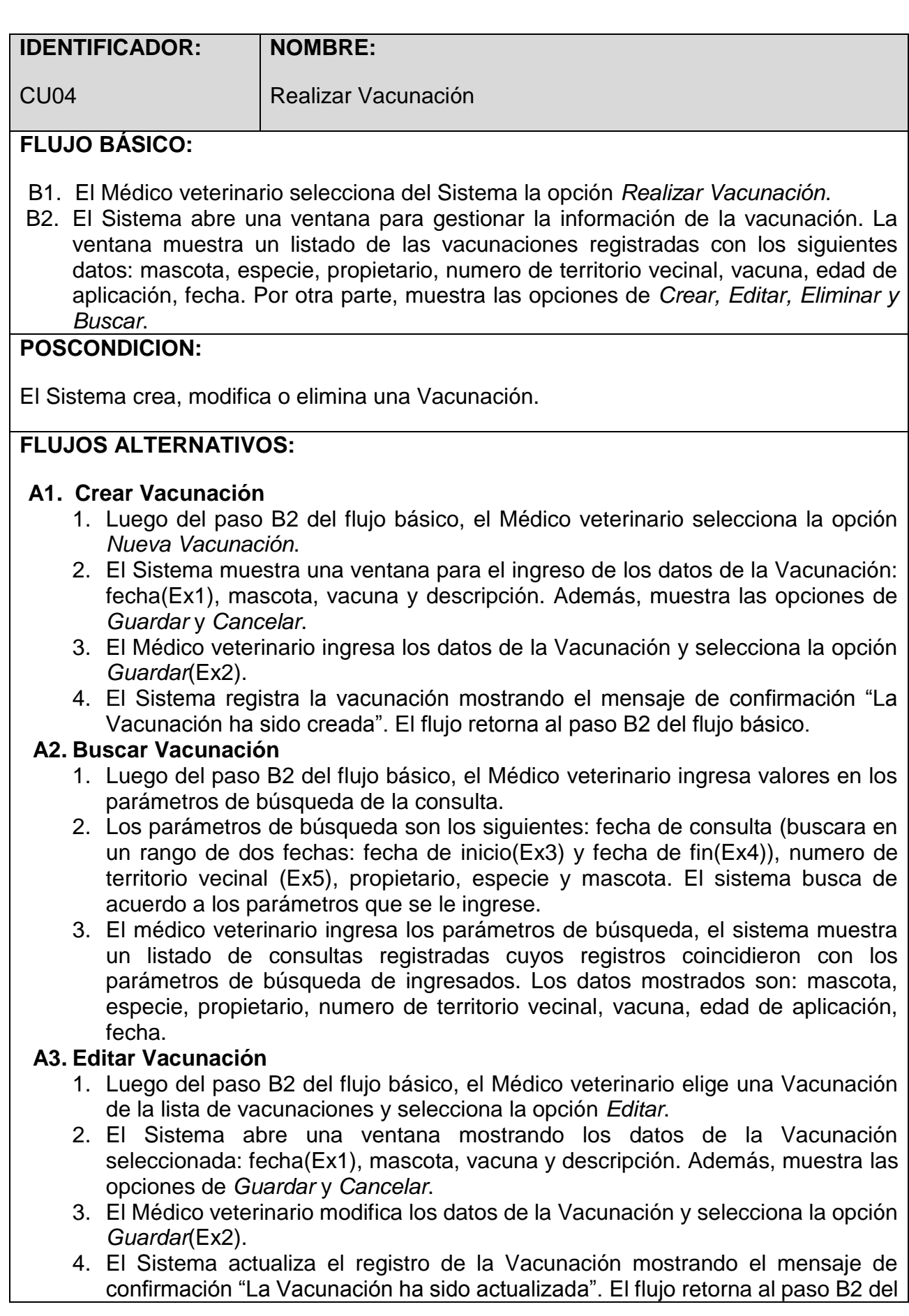

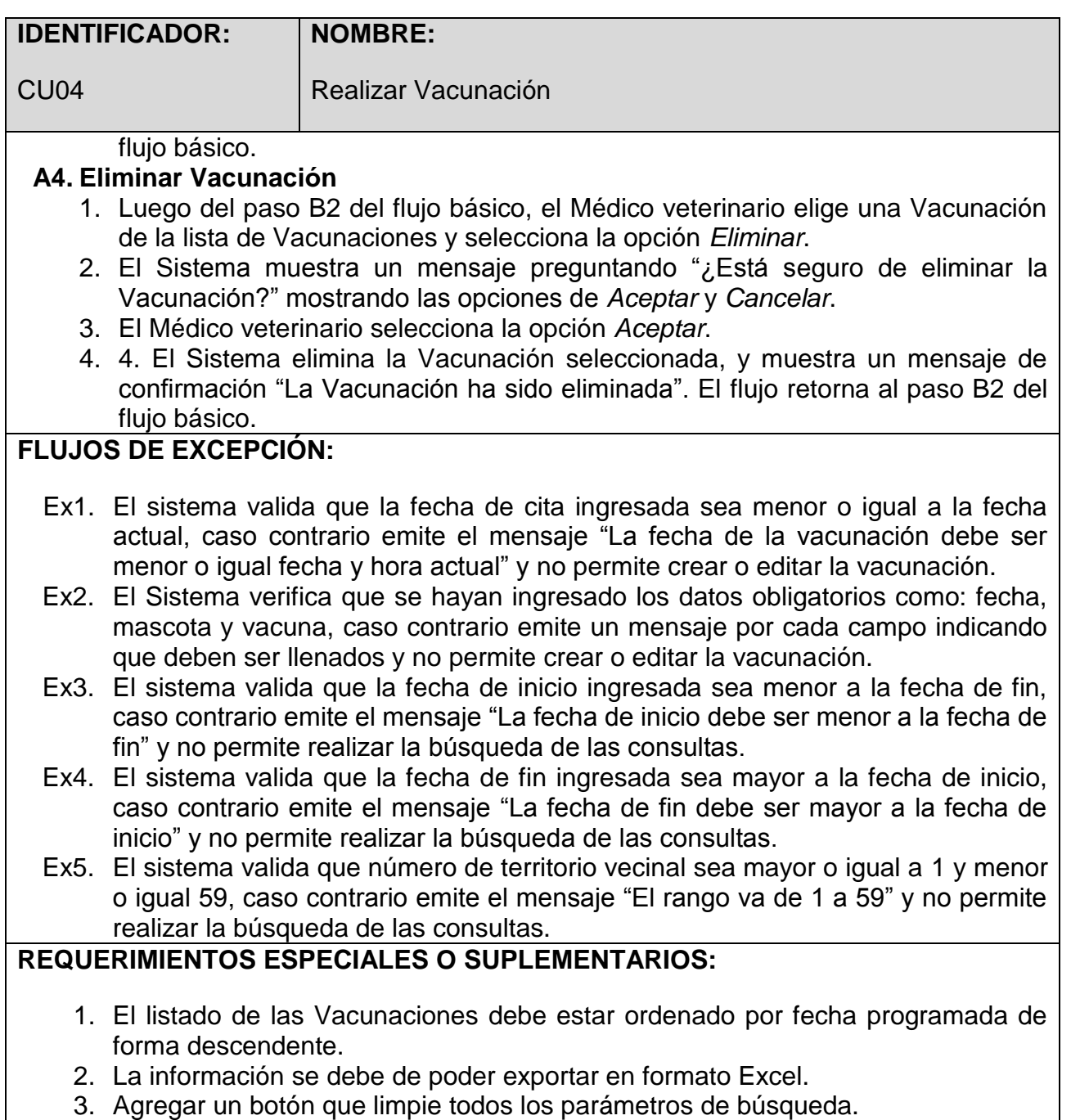

## Vacunaciones

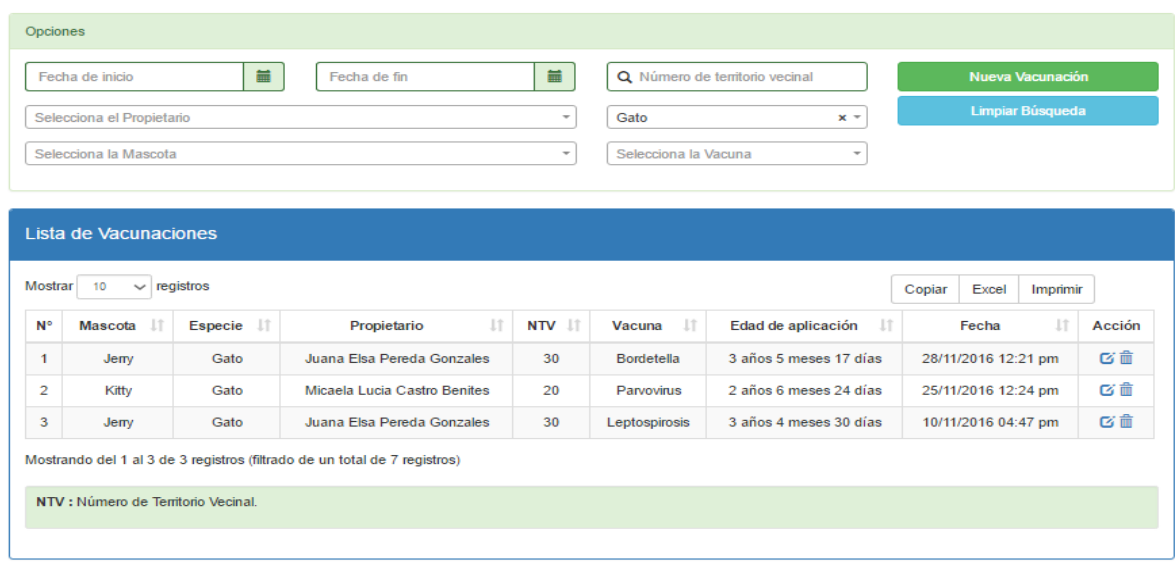

*Figura N° 27 Especificación de casos de uso: Realizar Vacunación*

#### *Fuente: Elaboración propia*

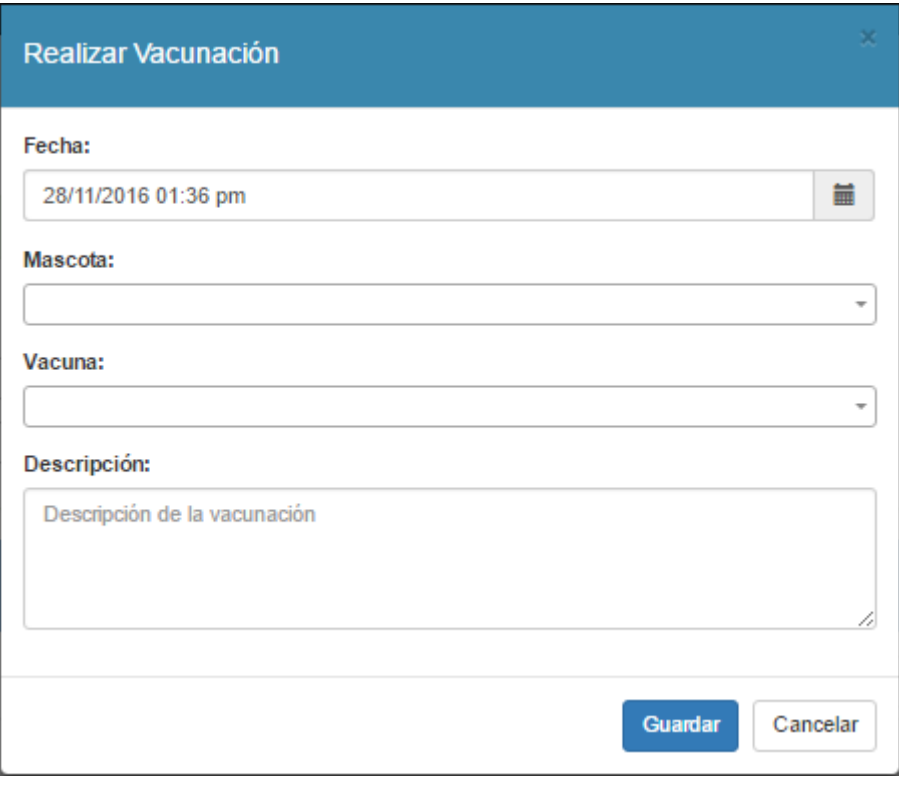

*Figura N° 28 Especificación de casos de uso: Realizar Vacunación*

## **7.4. Especificación de casos de uso: Realizar Desparasitación**

## **Tabla 22 Especificación de casos de uso: Realizar Desparasitación**

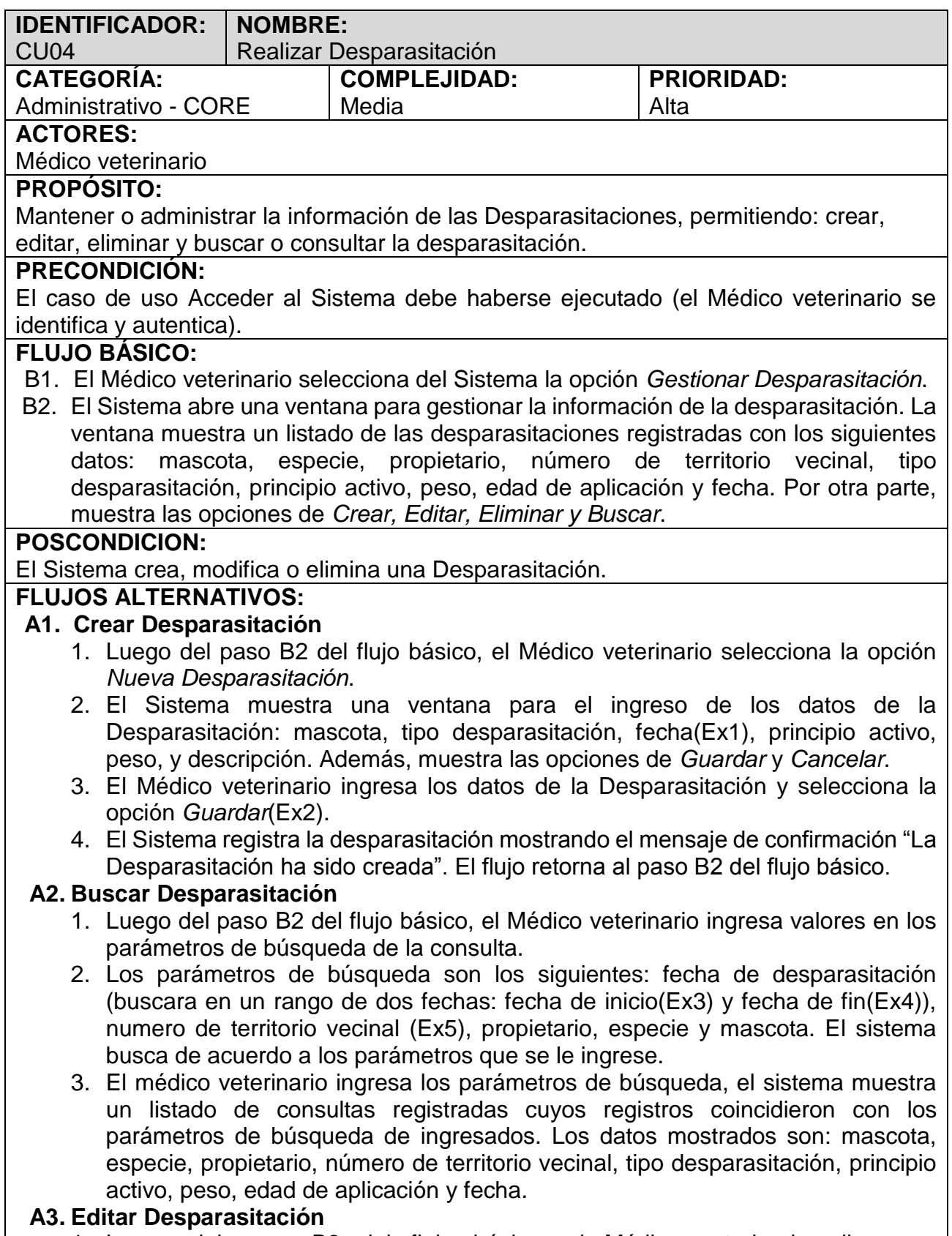

1. Luego del paso B2 del flujo básico, el Médico veterinario elige una

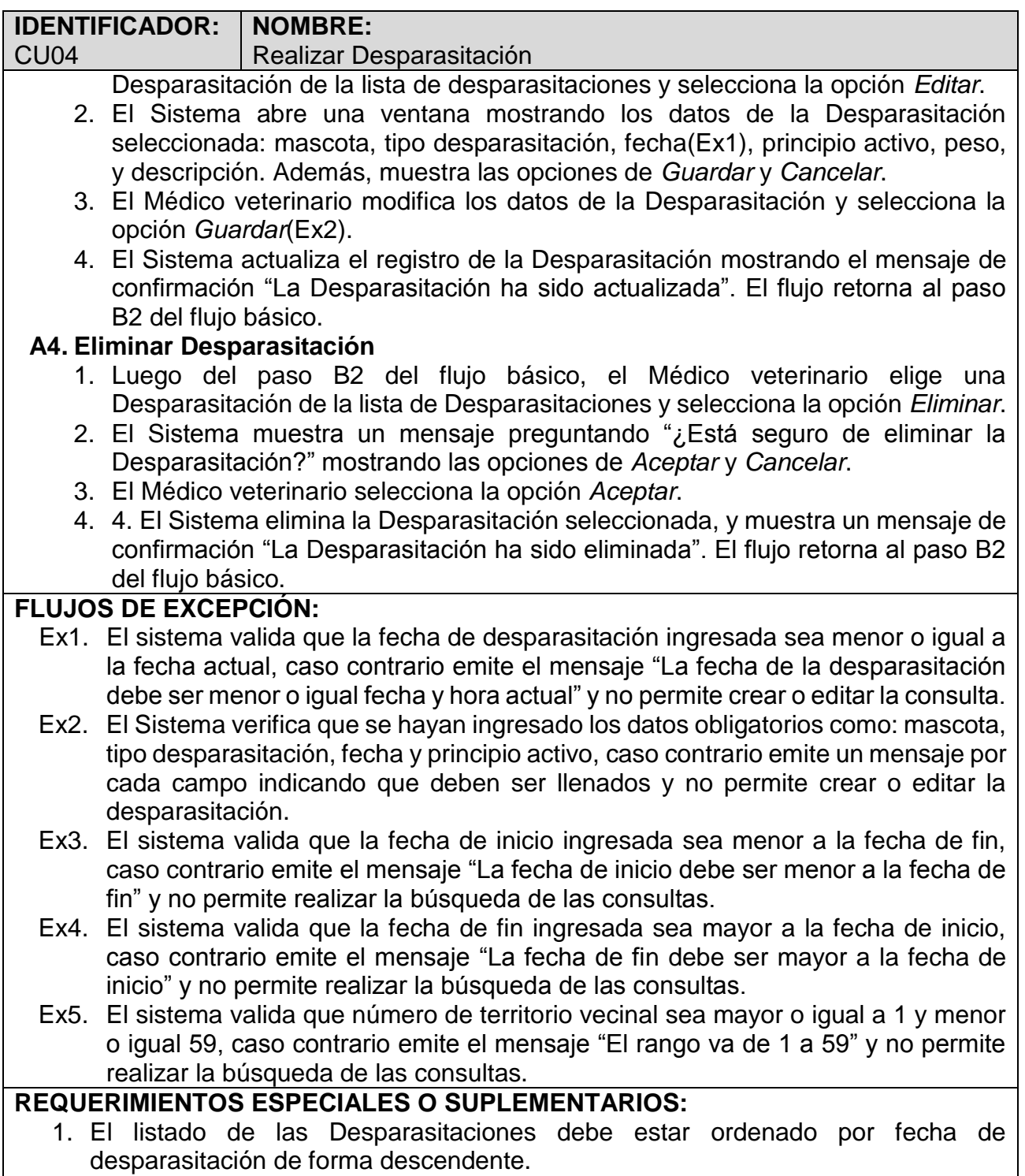

- 2. La información se debe de poder exportar en formato Excel.
- 3. Agregar un botón que limpie todos los parámetros de búsqueda.

## Desparasitaciones

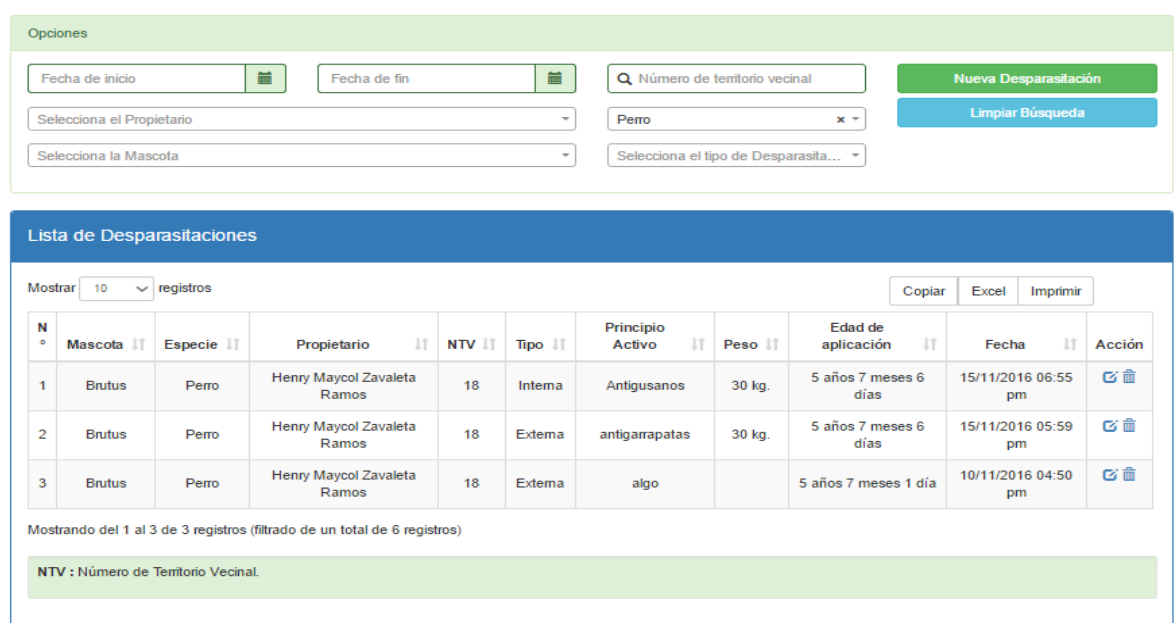

*Figura N° 29 Especificación de casos de uso: Realizar Desparasitación*

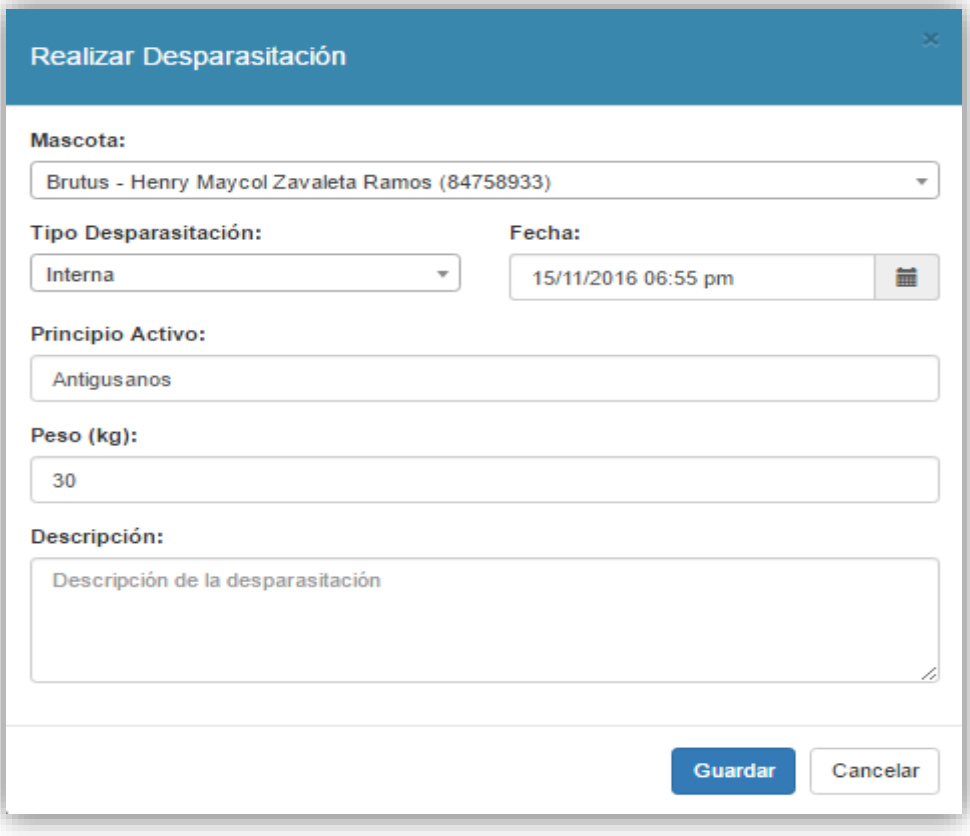

*Figura N° 30 Especificación de casos de uso: Realizar Desparasitación*

## **7.5. Especificación de casos de uso: Gestionar Mascota**

### **Tabla 23 Especificación de casos de uso: Gestionar Mascota**

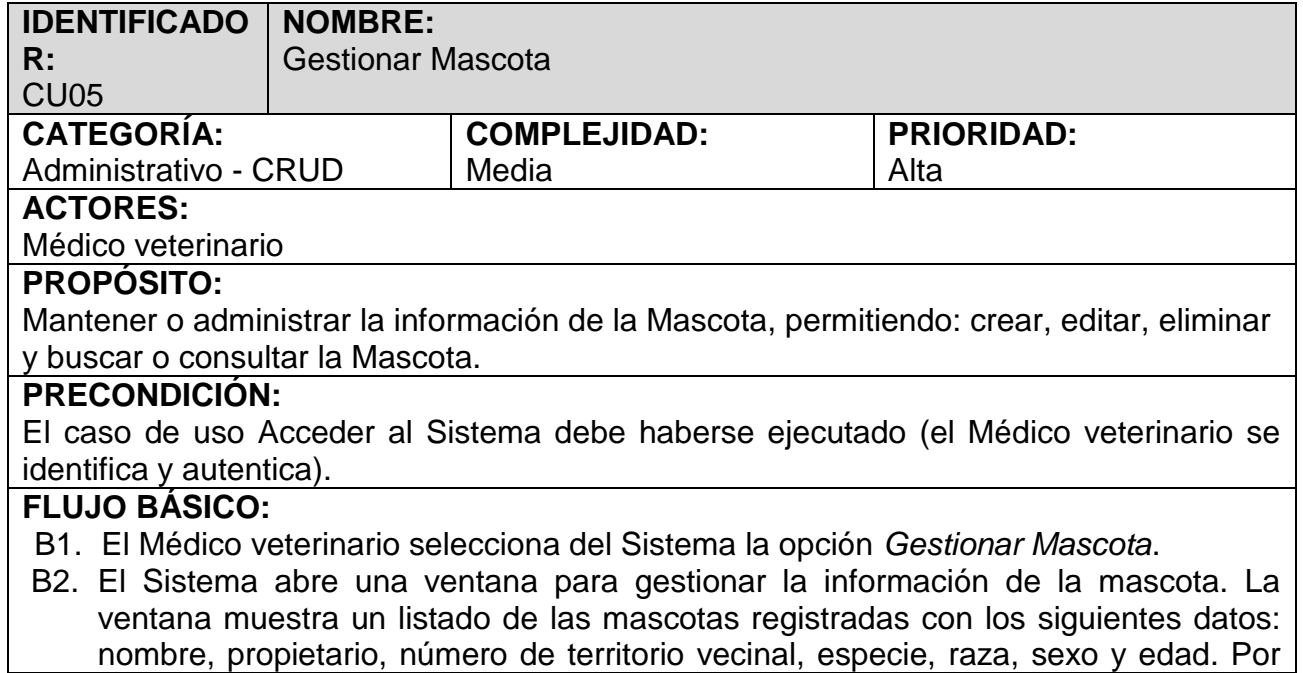

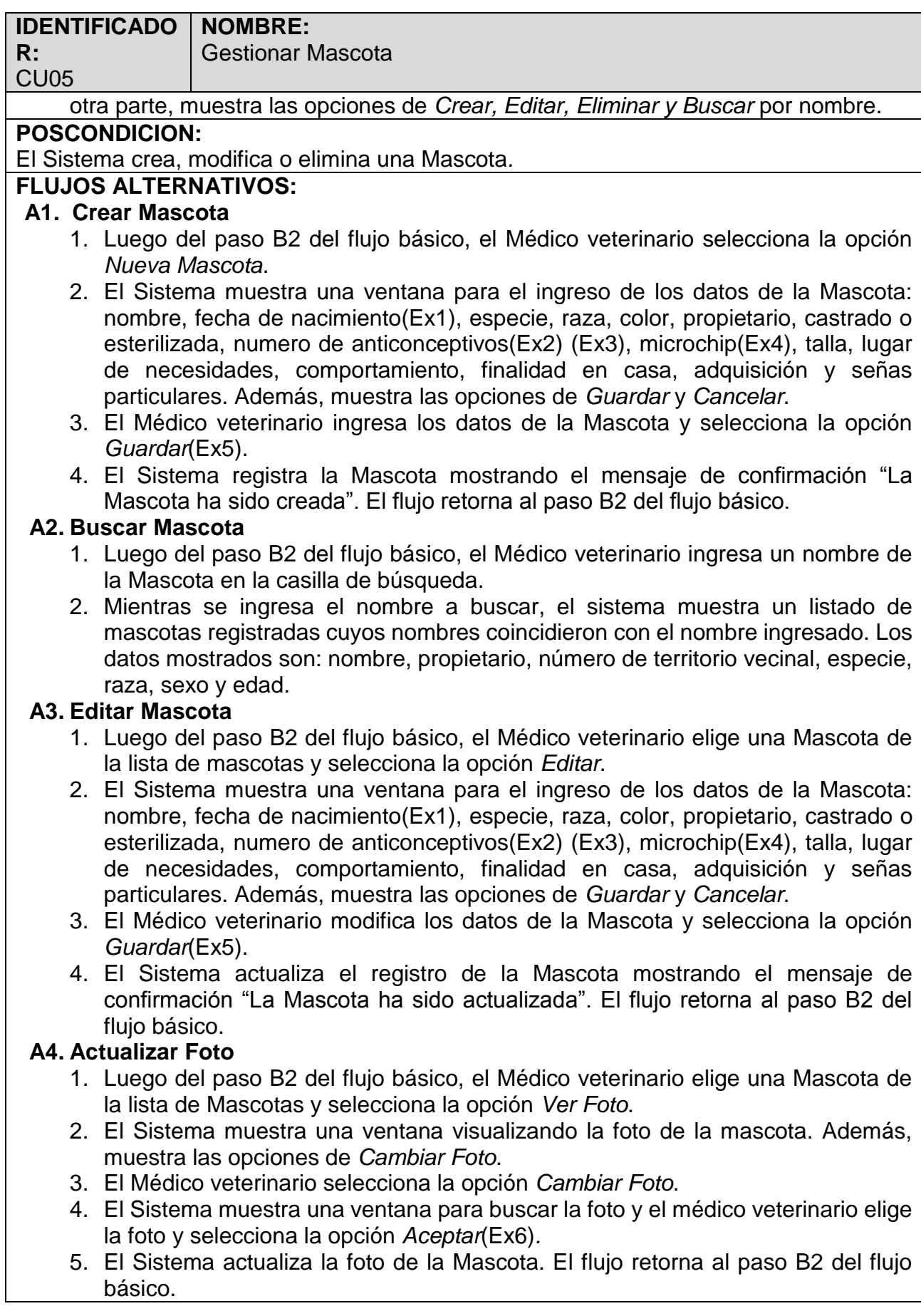

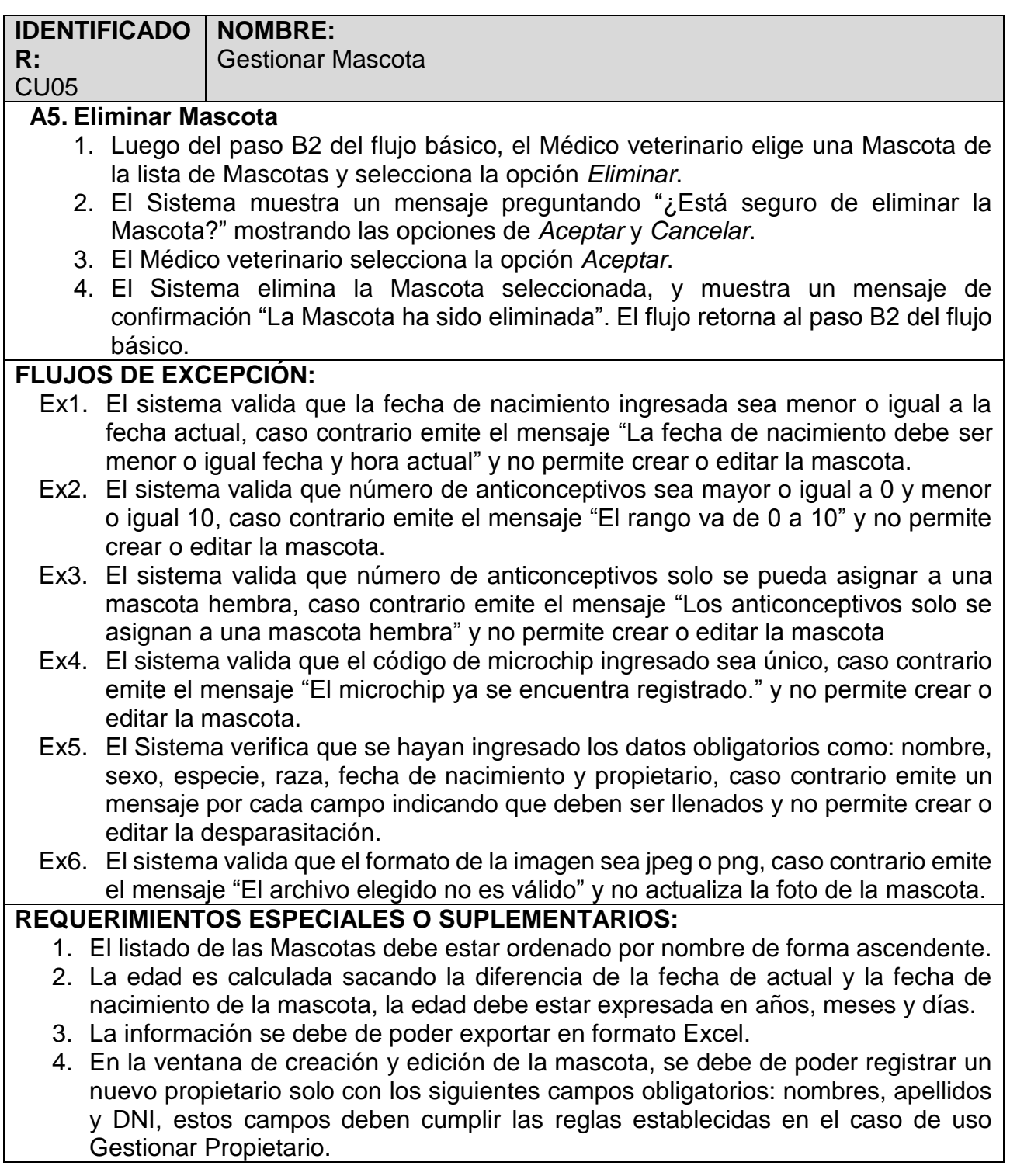

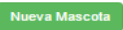

| $\backsim$ registros<br>Mostrar<br>10                                                 |               |                                       |        | <b>Buscar Nombre:</b><br>Busear<br>Excel<br>Imprimir<br>Copiar |                    |         |                                 |        |
|---------------------------------------------------------------------------------------|---------------|---------------------------------------|--------|----------------------------------------------------------------|--------------------|---------|---------------------------------|--------|
| N°                                                                                    | Nombre IT     | <b>LT</b><br>Propietario              | NTV IT | <b>Especie</b><br>$_{11}$                                      | 1î<br>Raza         | Sexo IT | <b>LT</b><br><b>Edad Actual</b> | Acción |
| 1                                                                                     | <b>Brutus</b> | Henry Maycol Zavaleta Ramos           | 18     | Perro                                                          | <b>Bulldog</b>     | Macho   | 5 años 7 meses 20 días          | び回命    |
| 2                                                                                     | Jerry         | Juana Elsa Pereda Gonzales            | 30     | Gato                                                           | Gato exótico       | Macho   | 3 años 5 meses 18 días          | び回命    |
| 3                                                                                     | Killer        | Juana Pamela Hurtado Pereda           | 10     | Perro                                                          | Rottweiler         | Macho   | 4 años 8 meses 21 días          | び回命    |
| 4                                                                                     | Killer        | Maria Elena Contreras Avalos          | 24     | Perro                                                          | Pastor alemán      | Macho   | 6 años 6 meses 19 días          | びい命    |
| 5                                                                                     | Kitty         | Micaela Lucia Castro Benites          | 20     | Gato                                                           | American shorthair | Hembra  | 2 años 6 meses 28 días          | び回命    |
| 6                                                                                     | Lucifer       | Alberto Elmer Avila Cabrera           | 10     | Gato                                                           | Ragdoll            | Macho   | 9 meses 25 días                 | び回命    |
| $\tau$                                                                                | Mandi         | Ana Yoselyng Ramirez Benites          | 15     | Perro                                                          | San Bernardo       | Hembra  | 2 años 10 meses 23 días         | び回命    |
| 8                                                                                     | Pelusa        | <b>Maria Luzmila Benites Rios</b>     | 15     | Gato                                                           | <b>Burmés</b>      | Hembra  | 1 año 7 meses 27 días           | び四命    |
| 9                                                                                     | Pitufo        | Edilberto Guillermo Figueroa Cevallos | 12     | Gato                                                           | American shorthair | Macho   | 9 días                          | び四面    |
| 10                                                                                    | PomPom        | Juana Elsa Pereda Gonzales            | 30     | Gato                                                           | Gato exótico       | Macho   | 4 años 4 meses 17 días          | び回命    |
| Mostrando del 1 al 10 de 15 registros<br>$\overline{2}$<br>Siguiente<br>1<br>Anterior |               |                                       |        |                                                                |                    |         |                                 |        |

*Figura N° 31 Especificación de casos de uso: Gestionar Mascota*

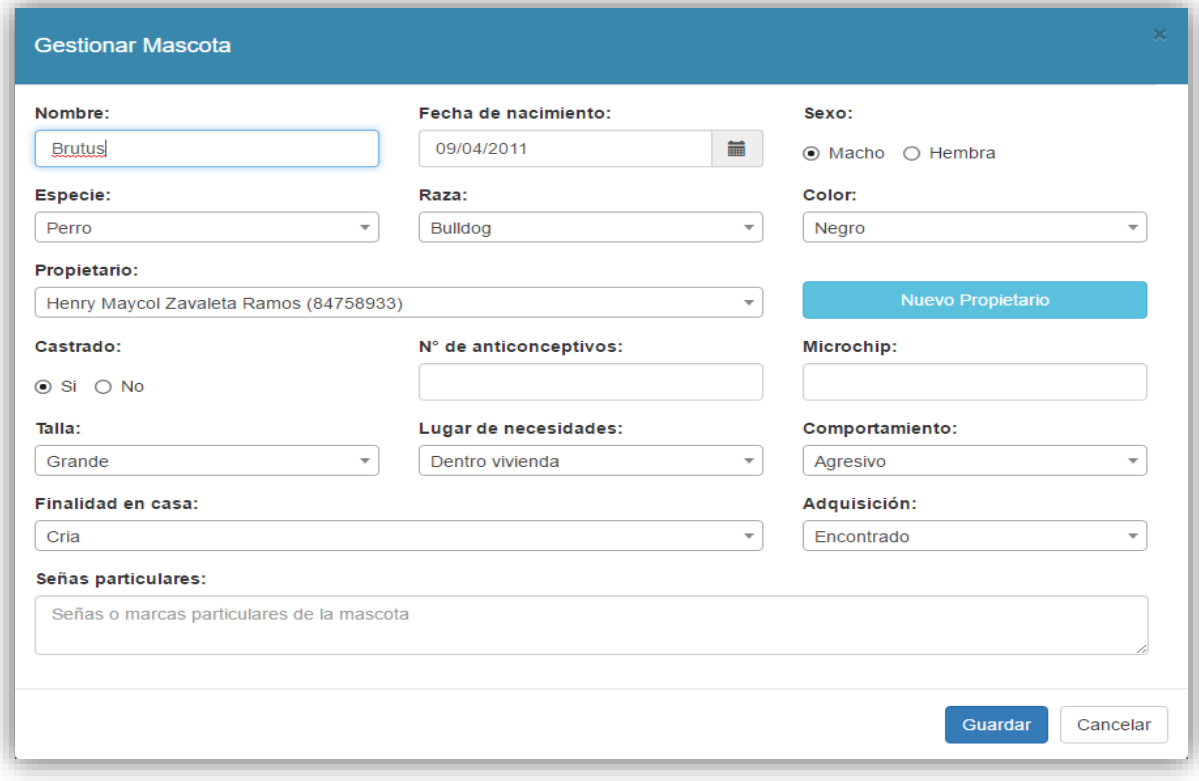

*Figura N° 32 Especificación de casos de uso: Gestionar Mascota*

## **7.6. Especificación de casos de uso: Gestionar Propietario**

# **Tabla 24 Especificación de casos de uso: Gestionar Propietario**

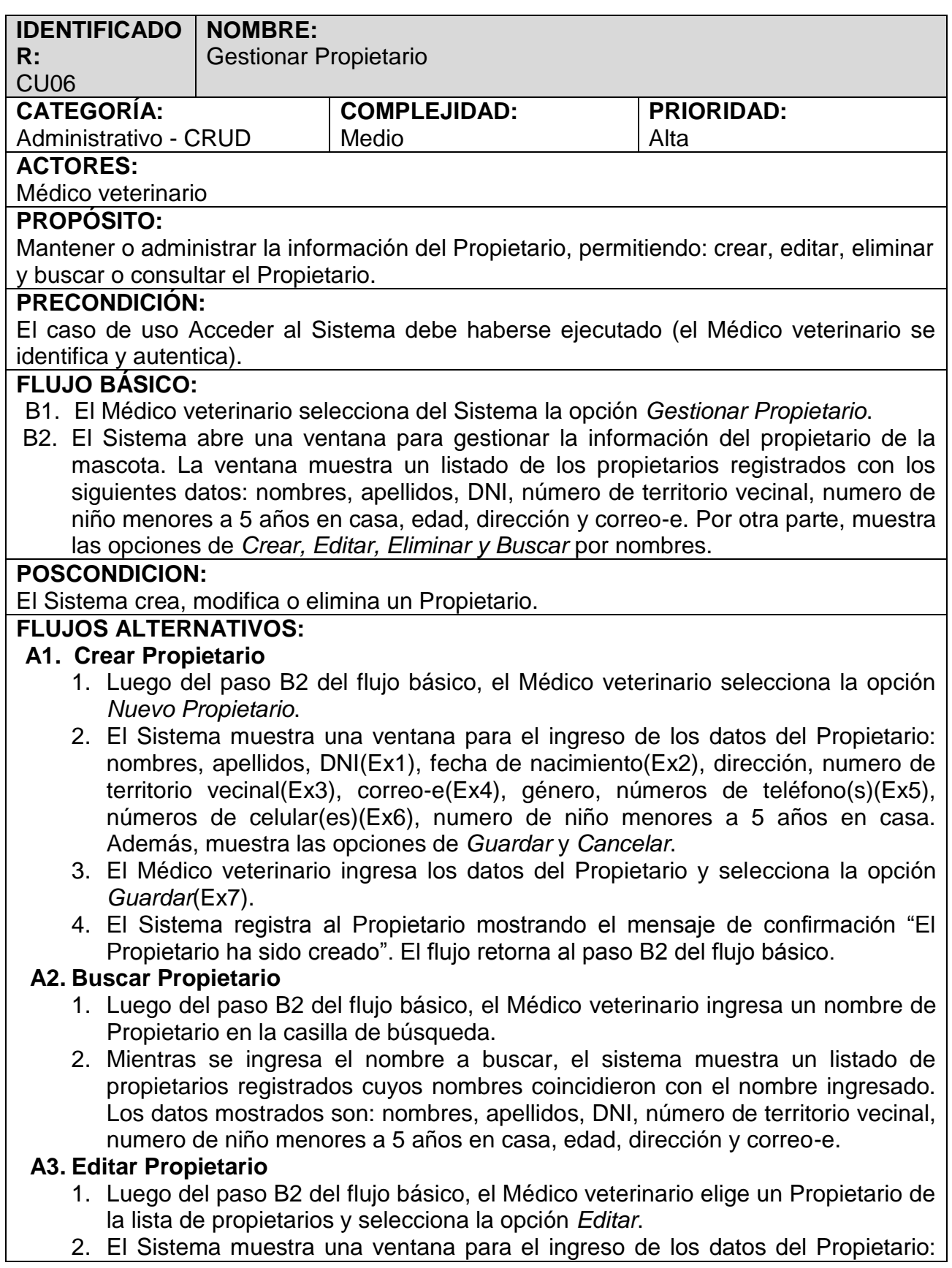

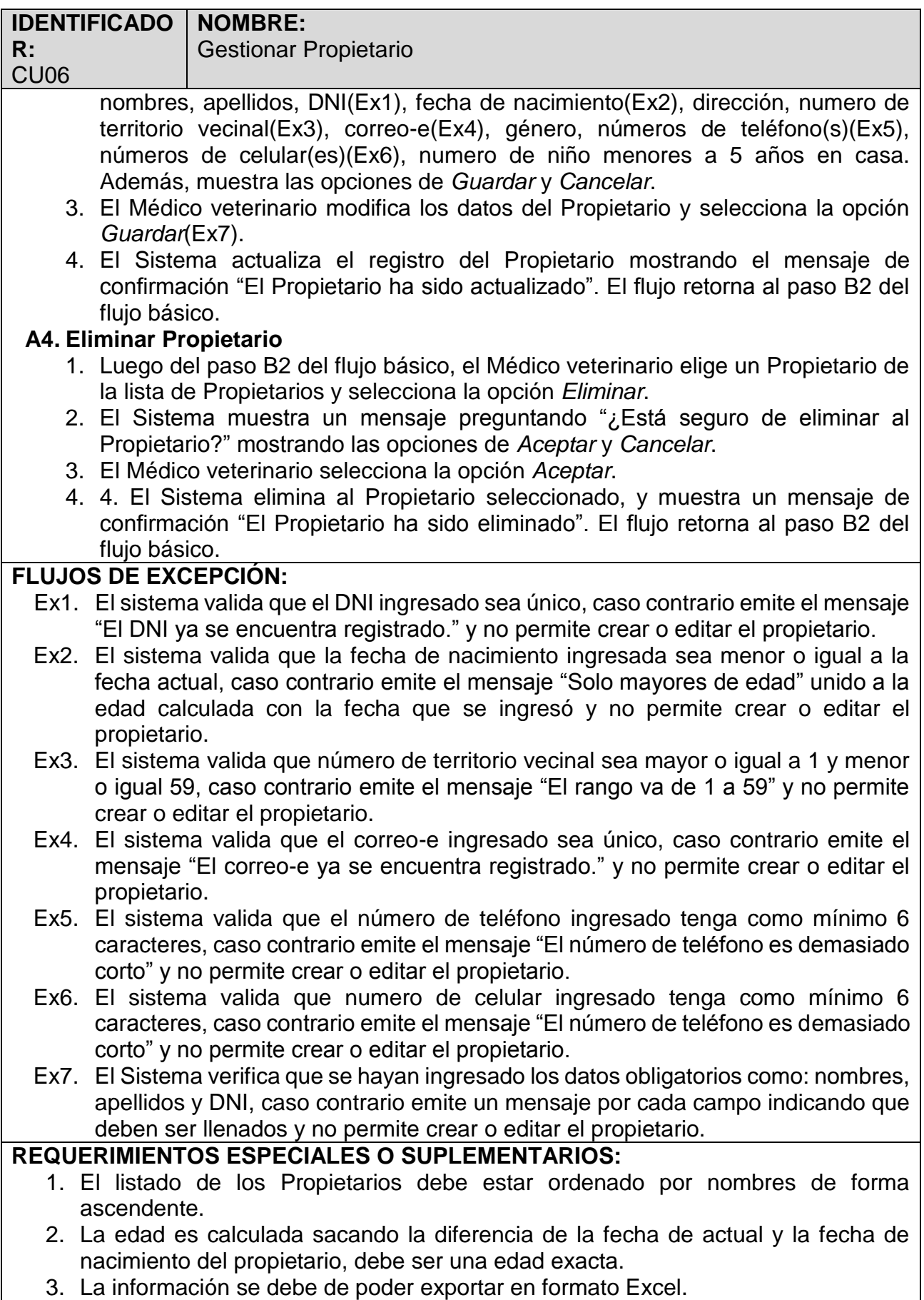

Nuevo Propietario

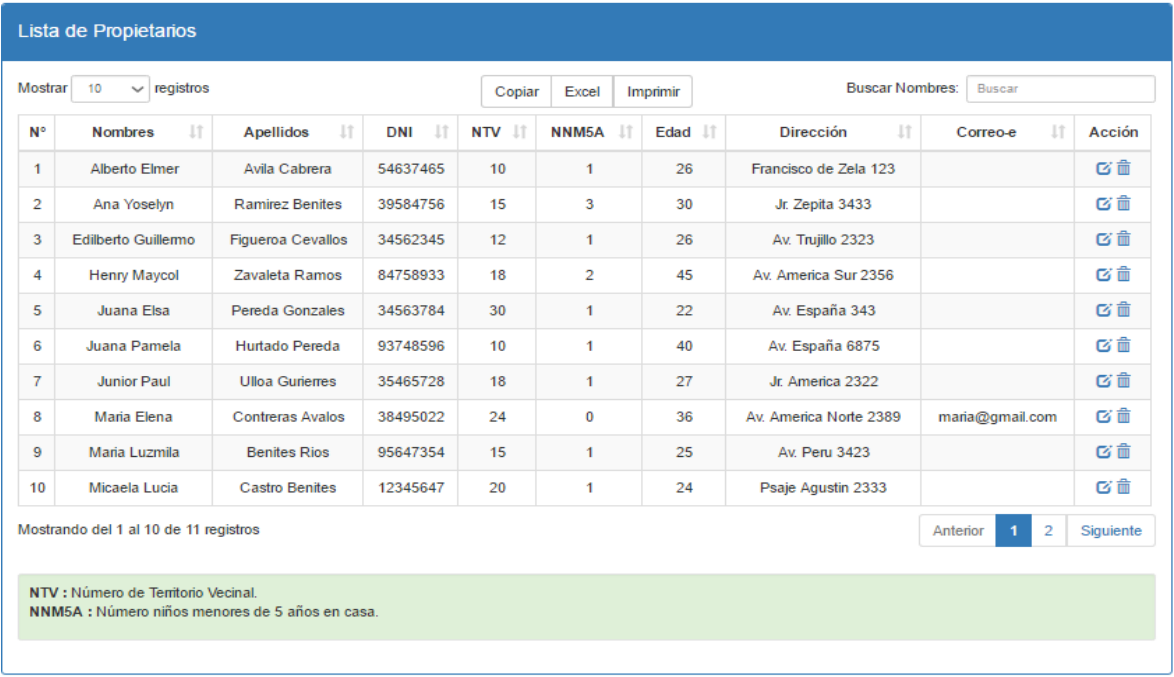

#### *Figura N° 33 Especificación de casos de uso: Gestionar Propietario*

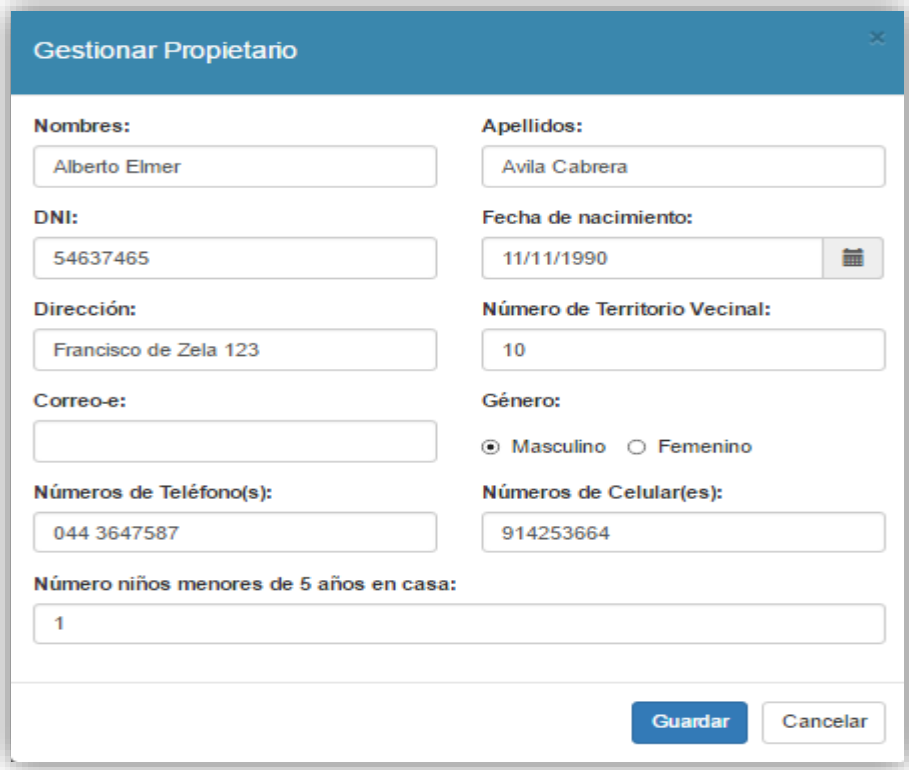

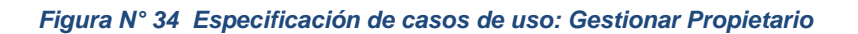

## **7.7. Especificación de casos de uso: Realizar Cirugía**

## **Tabla 25 Especificación de casos de uso: Realizar Cirugía**

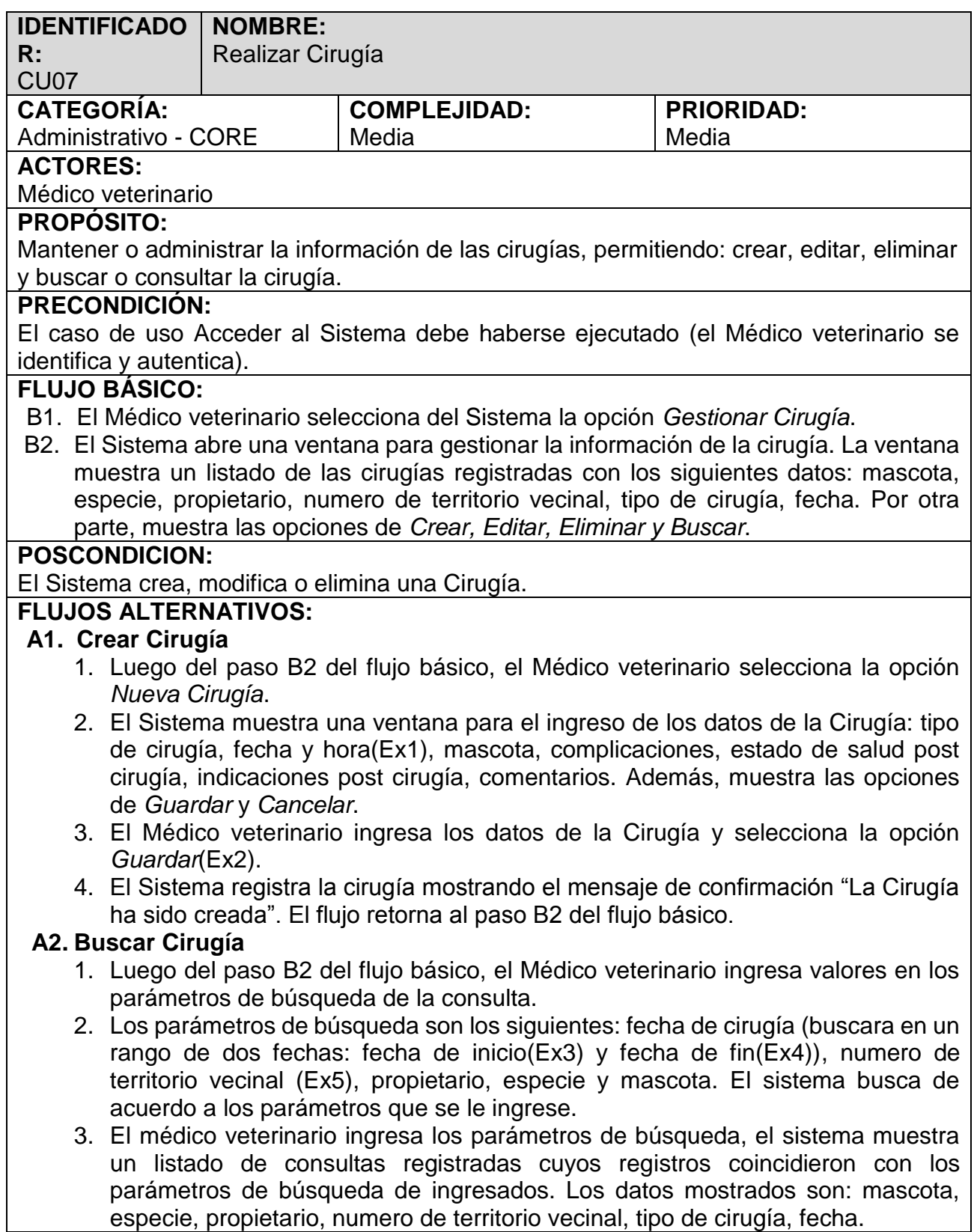

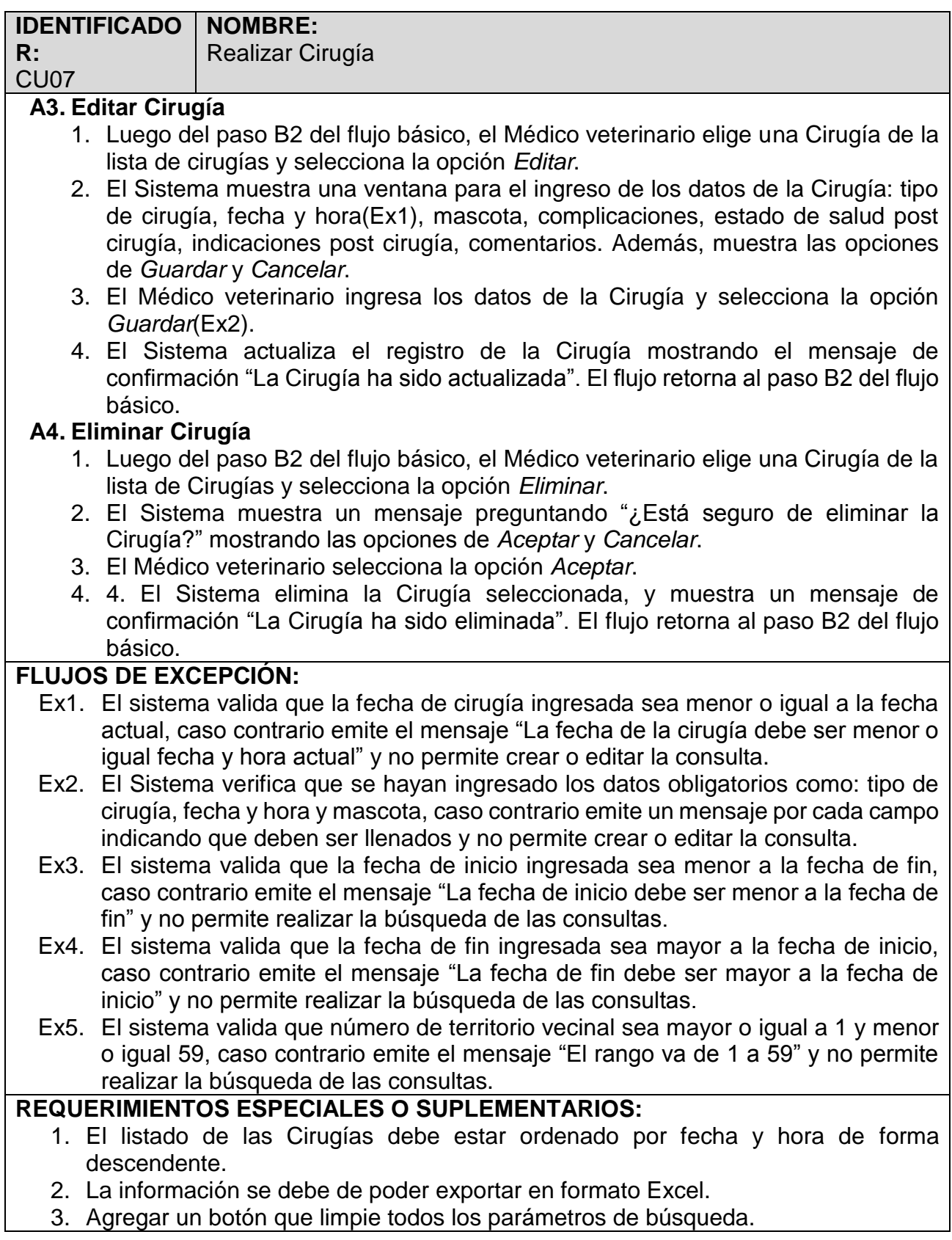

## Cirugías

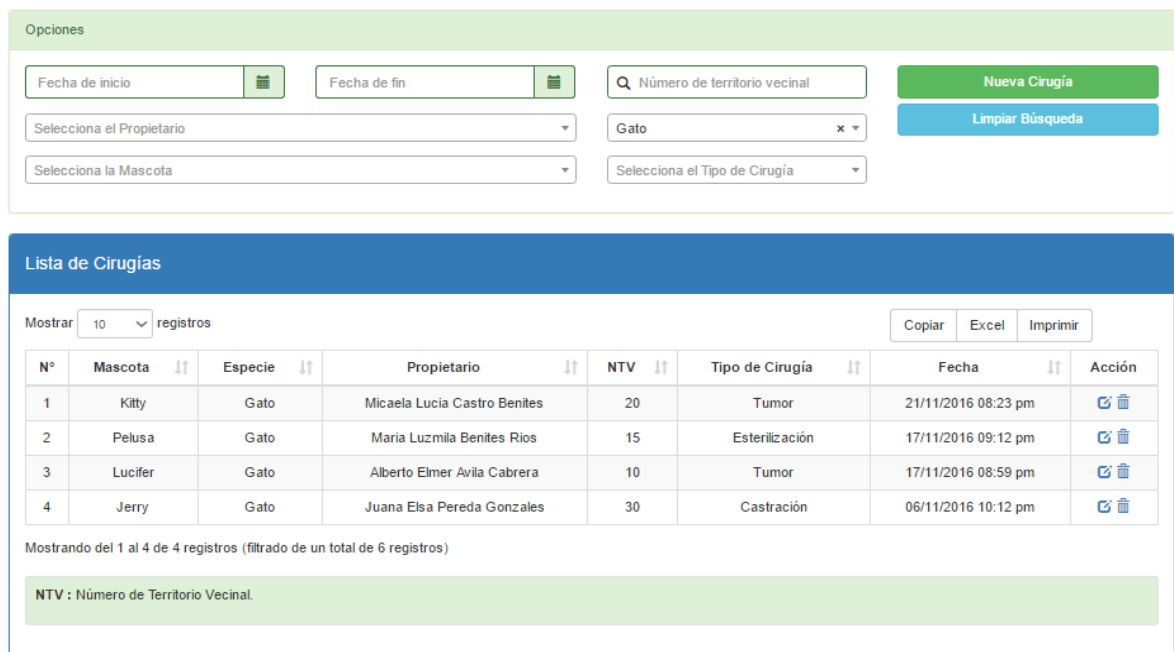

*Figura N° 35 Especificación de casos de uso: Realizar Cirugía*

### *Fuente: Elaboración propia*

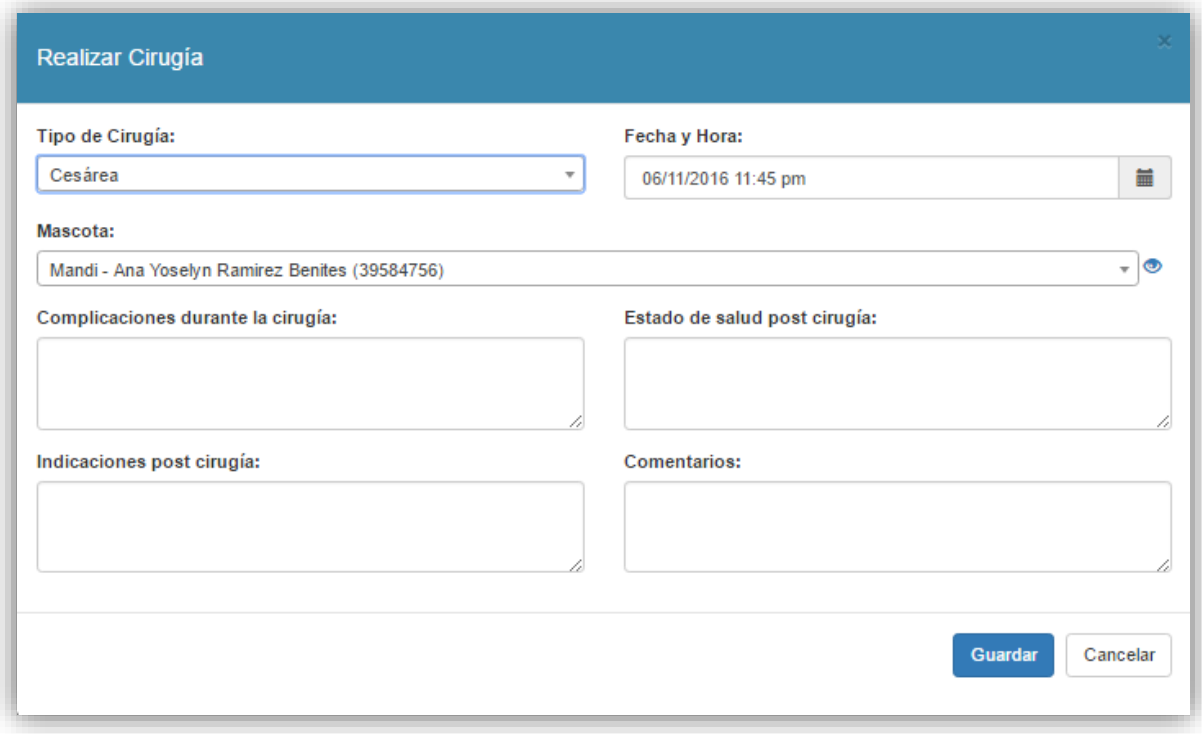

*Figura N° 36 Especificación de casos de uso: Realizar Cirugía*

## **7.8. Especificación de casos de uso: Gestionar Tipo Cita**

## **Tabla 26 Especificación de casos de uso: Gestionar Tipo Cita**

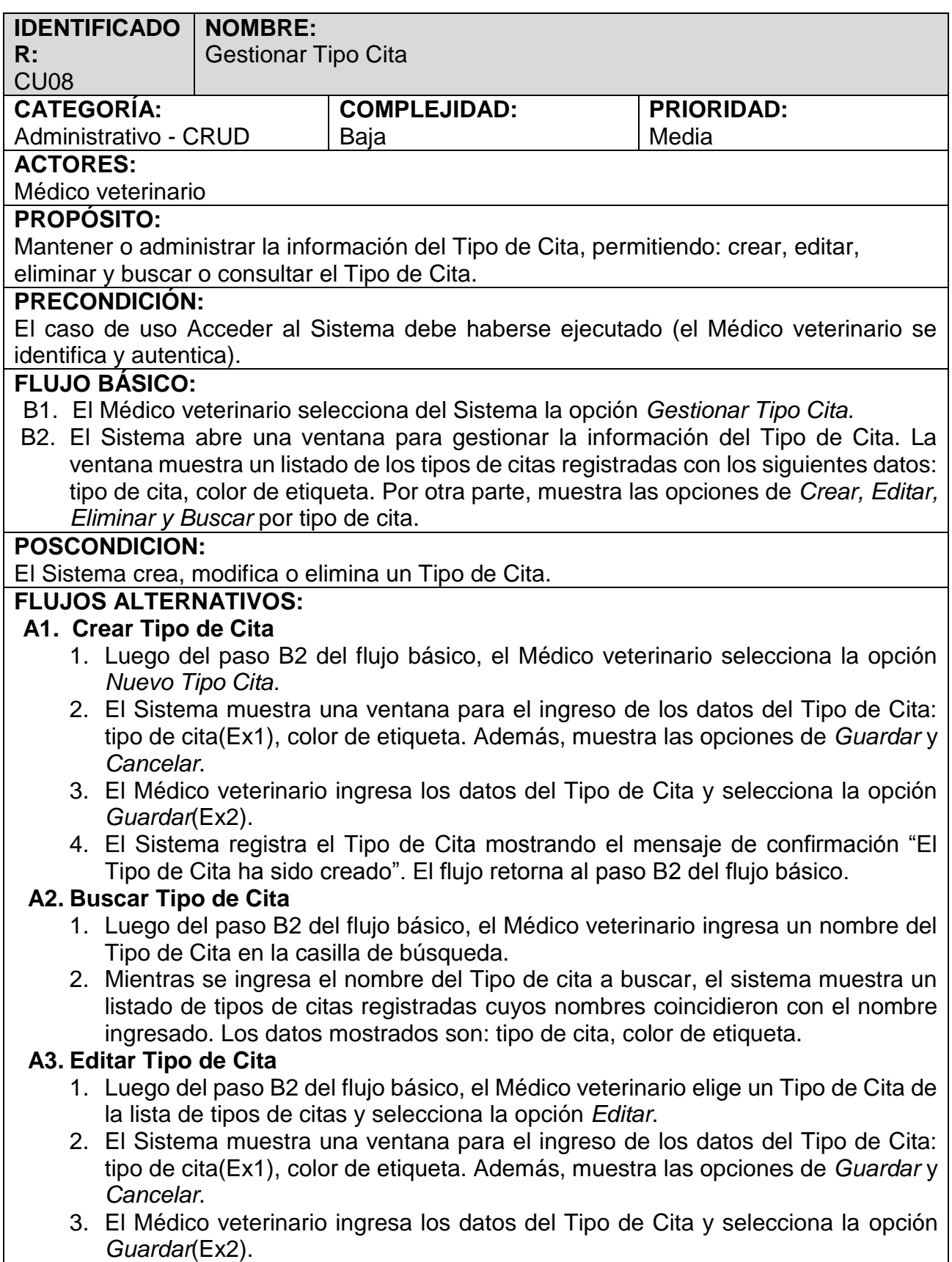

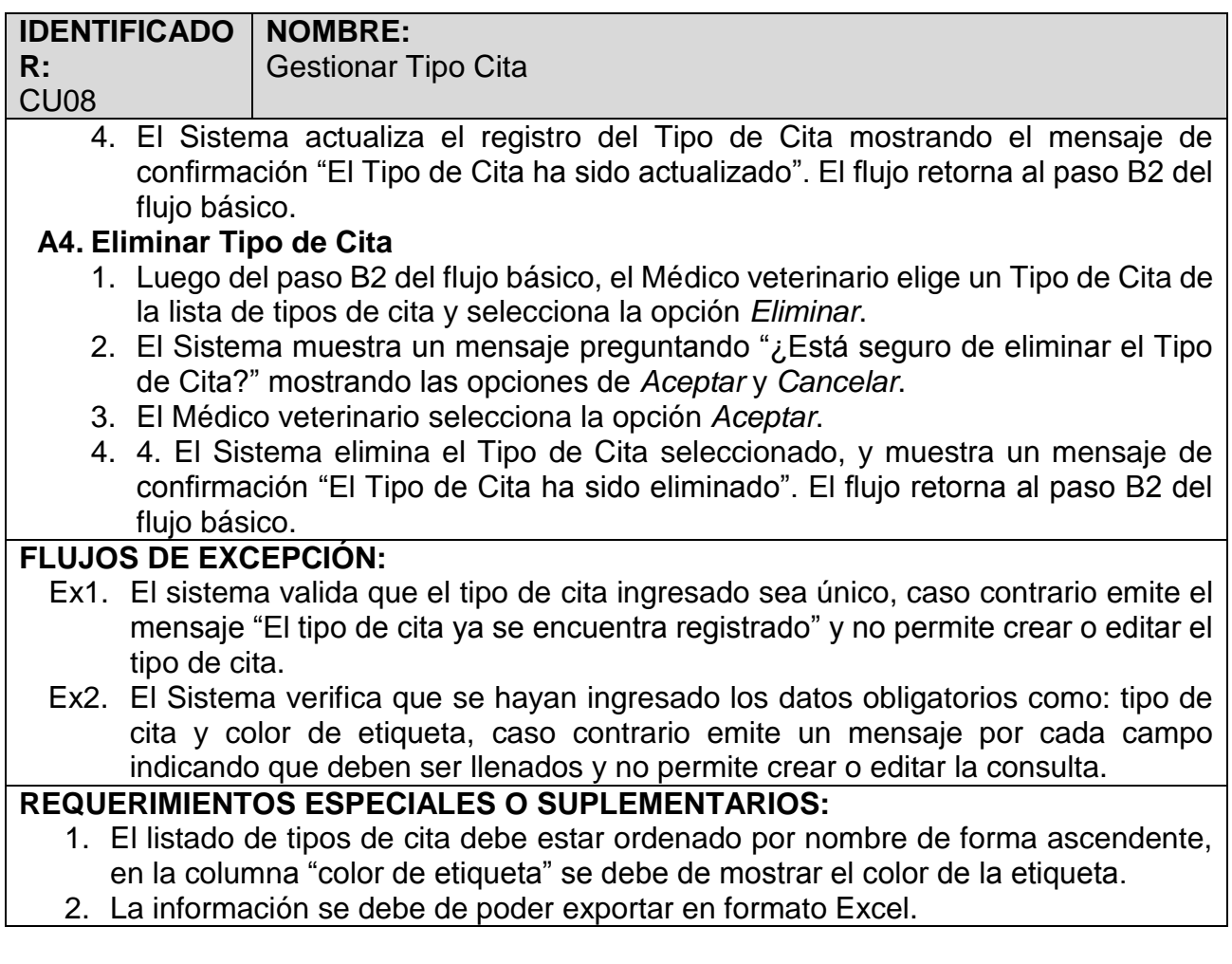

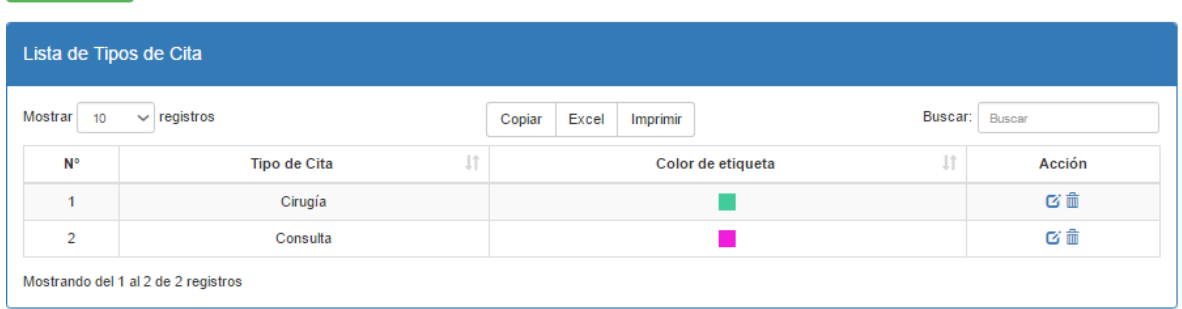

Nuevo Tipo Cita

*Figura N° 37 Especificación de casos de uso: Gestionar Tipo Cita*

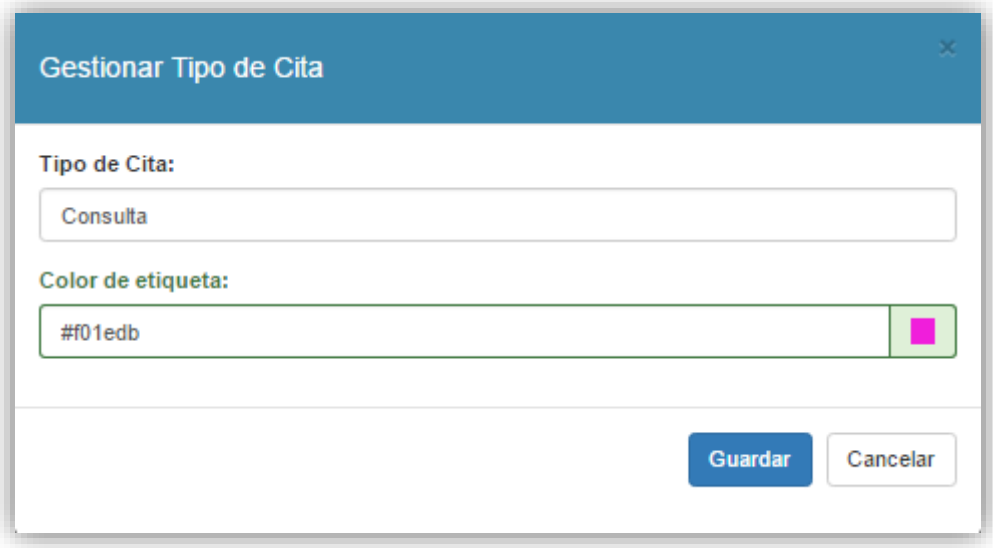

*Figura N° 38 Especificación de casos de uso: Gestionar Tipo Cita*

## **7.9. Especificación de casos de uso: Gestionar Raza**

## **Tabla 27 Especificación de casos de uso: Gestionar Raza**

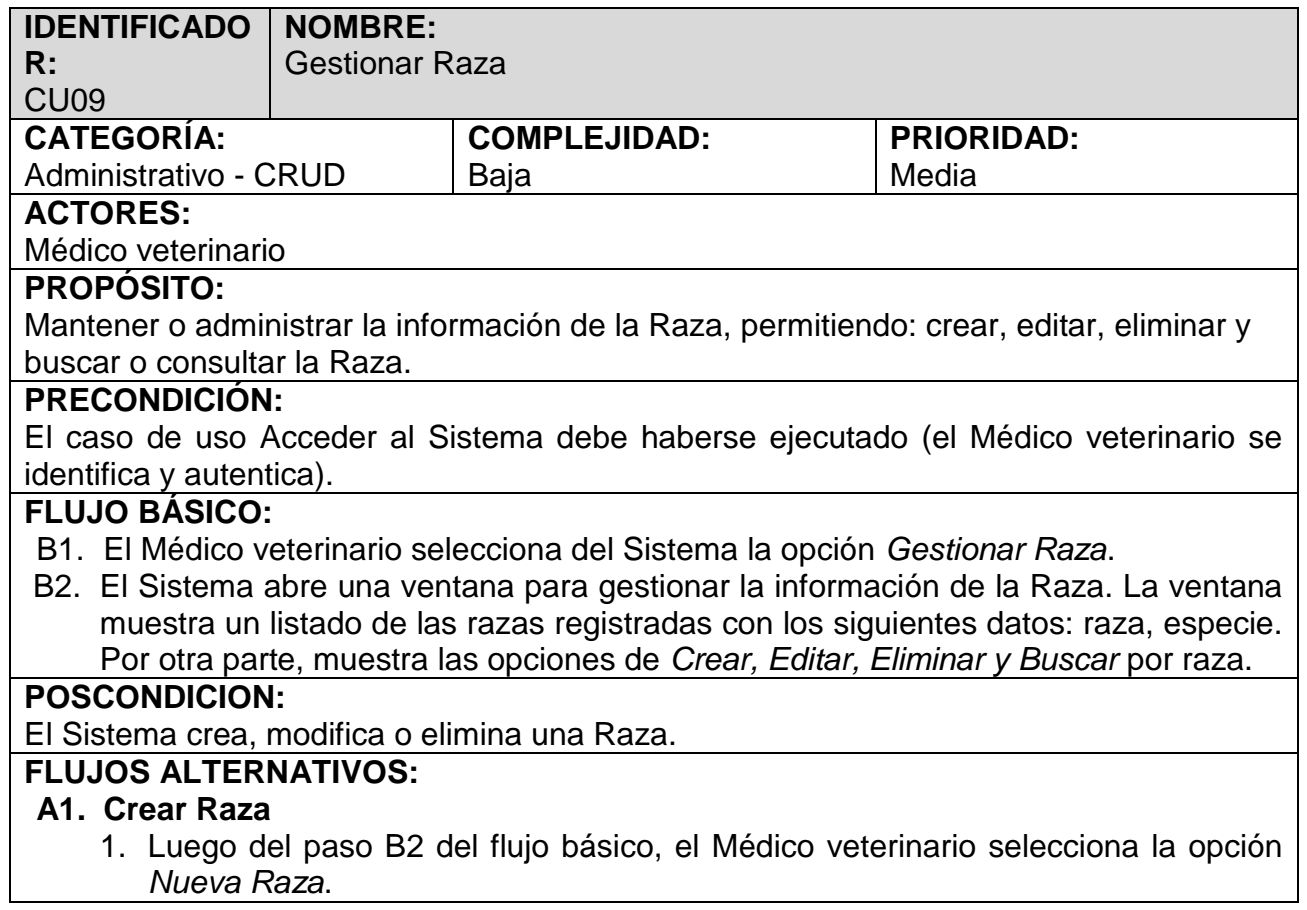

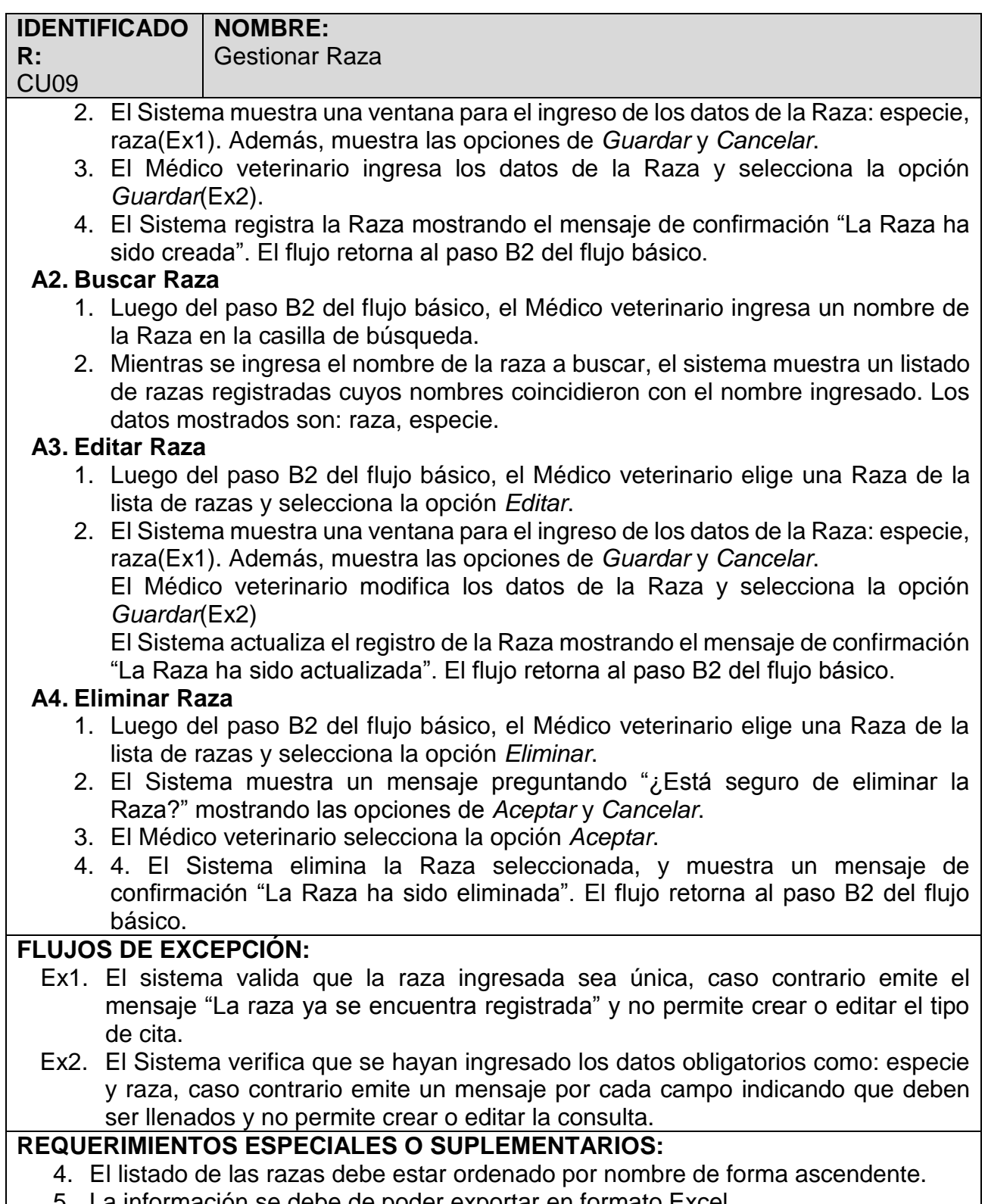

5. La información se debe de poder exportar en formato Excel.

| Lista de Razas          |                                       |                 |          |                |                     |                                                           |  |
|-------------------------|---------------------------------------|-----------------|----------|----------------|---------------------|-----------------------------------------------------------|--|
| Mostrar 10              | $\vee$ registros                      | Excel<br>Copiar | Imprimir |                | <b>Buscar Raza:</b> | <b>Buscar</b>                                             |  |
| <b>N°</b>               | Raza                                  | 11              |          | <b>Especie</b> | Jî.                 | Acción                                                    |  |
| $\overline{1}$          | American shorthair                    |                 |          | Gato           |                     | び命                                                        |  |
| $\overline{2}$          | Bengala                               |                 |          | Gato           |                     | び命                                                        |  |
| $\overline{\mathbf{3}}$ | Bobtail japonés                       |                 |          | Gato           |                     | び面                                                        |  |
| 4                       | Braco de Weimar                       |                 |          | Perro          |                     | び命                                                        |  |
| 5                       | <b>Bulldog</b>                        |                 |          | Perro          |                     | び血                                                        |  |
| 6                       | <b>Burmés</b>                         |                 |          | Gato           |                     | び面                                                        |  |
| $\overline{7}$          | Chihuahueño                           |                 |          | Perro          |                     | び面                                                        |  |
| 8                       | Cornish rex                           |                 |          | Gato           |                     | び面                                                        |  |
| 9                       | Dálmata                               |                 |          | Perro          |                     | び面                                                        |  |
| 10                      | Dóberman                              |                 |          | Perro          |                     | び面                                                        |  |
|                         | Mostrando del 1 al 10 de 20 registros |                 |          |                |                     | $\overline{2}$<br>Siguiente<br>$\overline{1}$<br>Anterior |  |

*Figura N° 39 Especificación de casos de uso: Gestionar Raza*

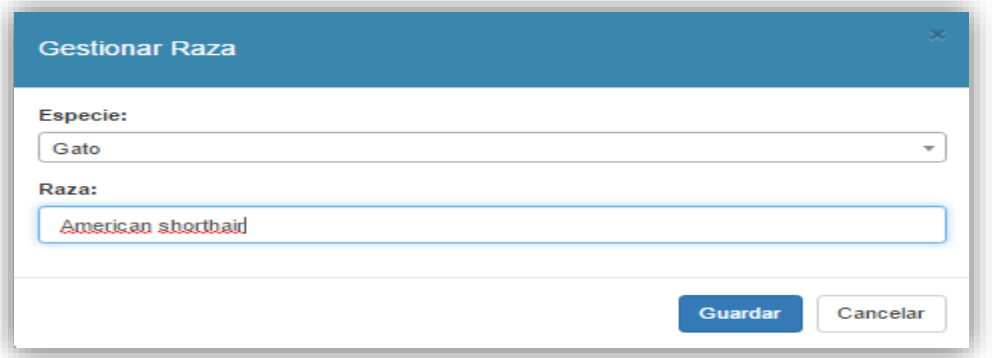

*Figura N° 40 Especificación de casos de uso: Gestionar Raza*

*Fuente: Elaboración propia*

### **7.10. Especificación de casos de uso: Gestionar Vacuna**

### **Tabla 28 Especificación de casos de uso: Gestionar Vacuna**

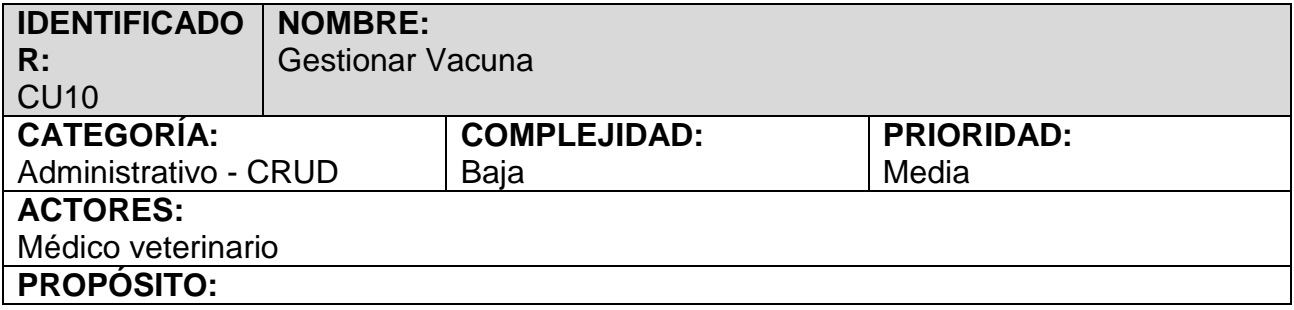

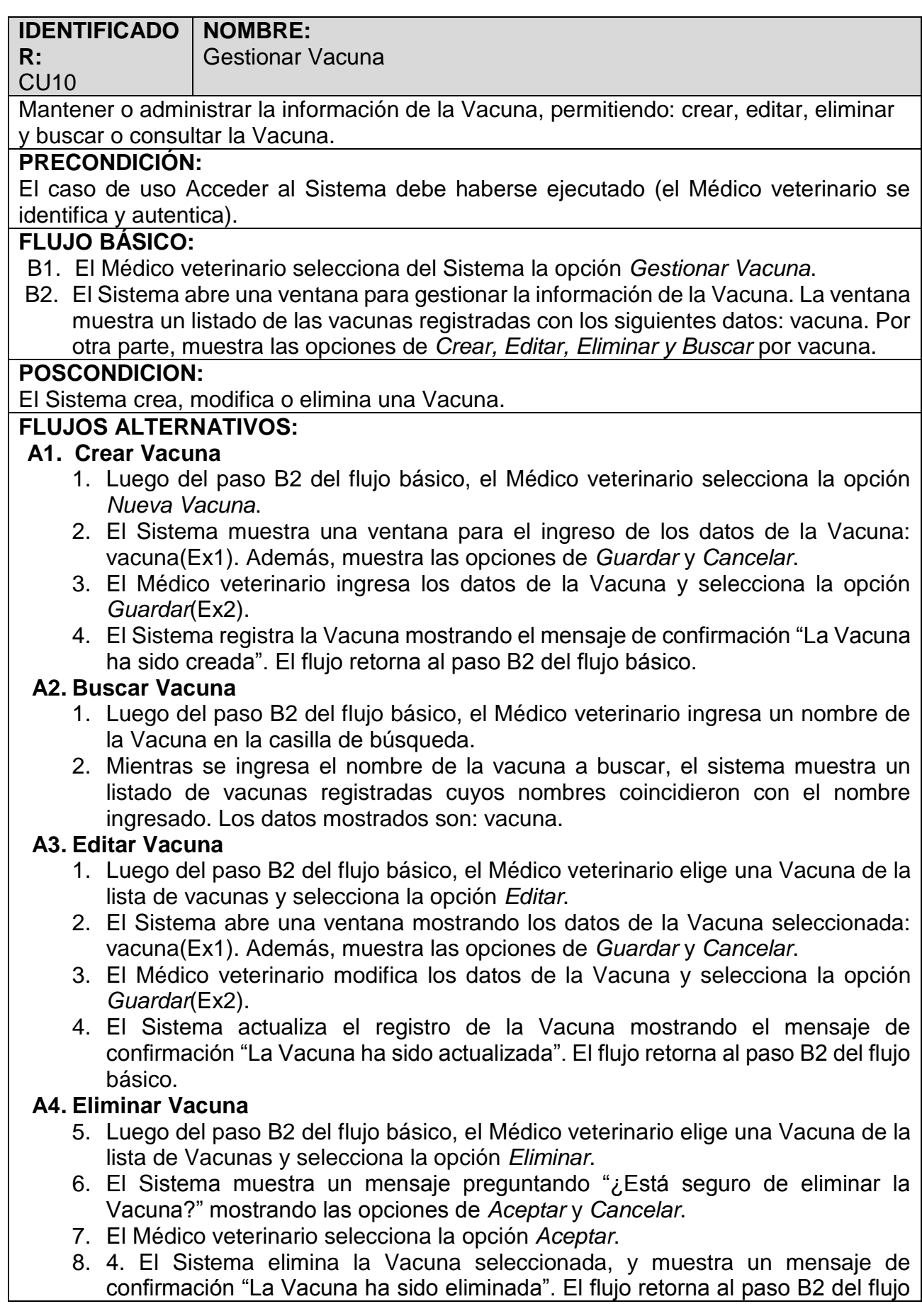

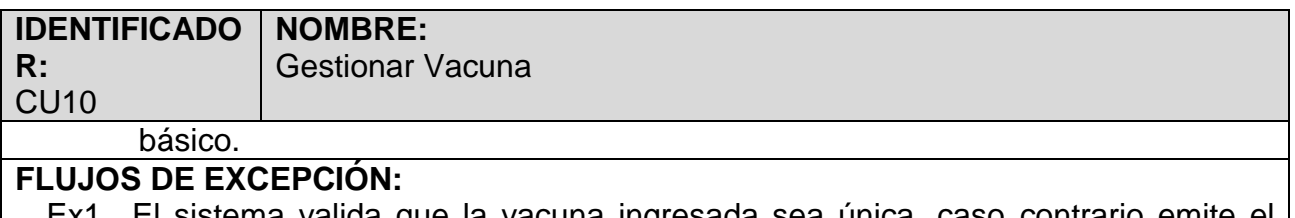

- Ex1. El sistema valida que la vacuna ingresada sea única, caso contrario emite el mensaje "La vacuna ya se encuentra registrada" y no permite crear o editar la vacuna.
- Ex2. El Sistema verifica que se hayan ingresado los datos obligatorios como: vacuna, caso contrario emite un mensaje por cada campo indicando que deben ser llenados y no permite crear o editar la consulta.

### **REQUERIMIENTOS ESPECIALES O SUPLEMENTARIOS:**

- 1. El listado de las Vacunas debe estar ordenado por nombre de forma ascendente.
- 2. La información se debe de poder exportar en formato Excel.

| Lista de Vacunas                    |                                |                         |  |  |  |  |
|-------------------------------------|--------------------------------|-------------------------|--|--|--|--|
| $\vee$ registros<br>Mostrar<br>10   | Excel<br>Imprimir<br>Copiar    | Buscar Vacuna:   Buscar |  |  |  |  |
| N°                                  | $\downarrow\uparrow$<br>Vacuna | Acción                  |  |  |  |  |
| 1                                   | <b>Bordetella</b>              | び命                      |  |  |  |  |
| $\overline{2}$                      | Coronavirus                    | 区面                      |  |  |  |  |
| 3                                   | Leptospirosis                  | び血                      |  |  |  |  |
| 4                                   | Moquillo                       | び命                      |  |  |  |  |
| 5                                   | Parvovirus                     | び面                      |  |  |  |  |
| 6                                   | Quíntuple                      | び面                      |  |  |  |  |
| $\overline{7}$                      | Rabia                          | び命                      |  |  |  |  |
| 8                                   | Triple                         | び血                      |  |  |  |  |
| Mostrando del 1 al 8 de 8 registros |                                |                         |  |  |  |  |

*Figura N° 41 Especificación de casos de uso: Gestionar Vacuna*

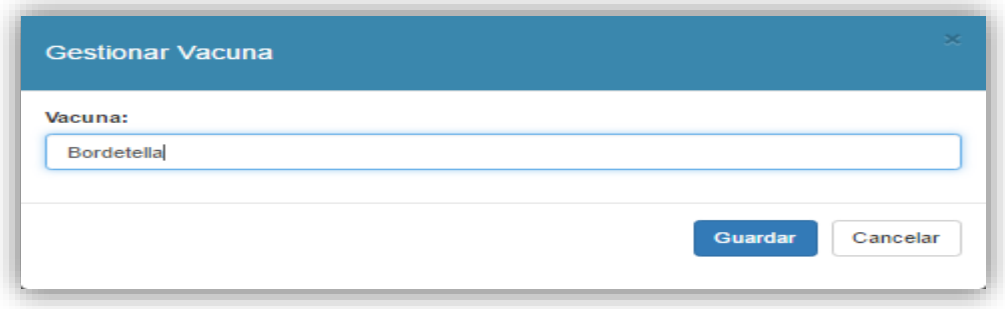

*Figura N° 42 Especificación de casos de uso: Gestionar Vacuna*

## **7.11. Especificación de casos de uso: Generar Historia Clínica**

## **Tabla 29 Especificación de casos de uso: Generar Historia Clínica**

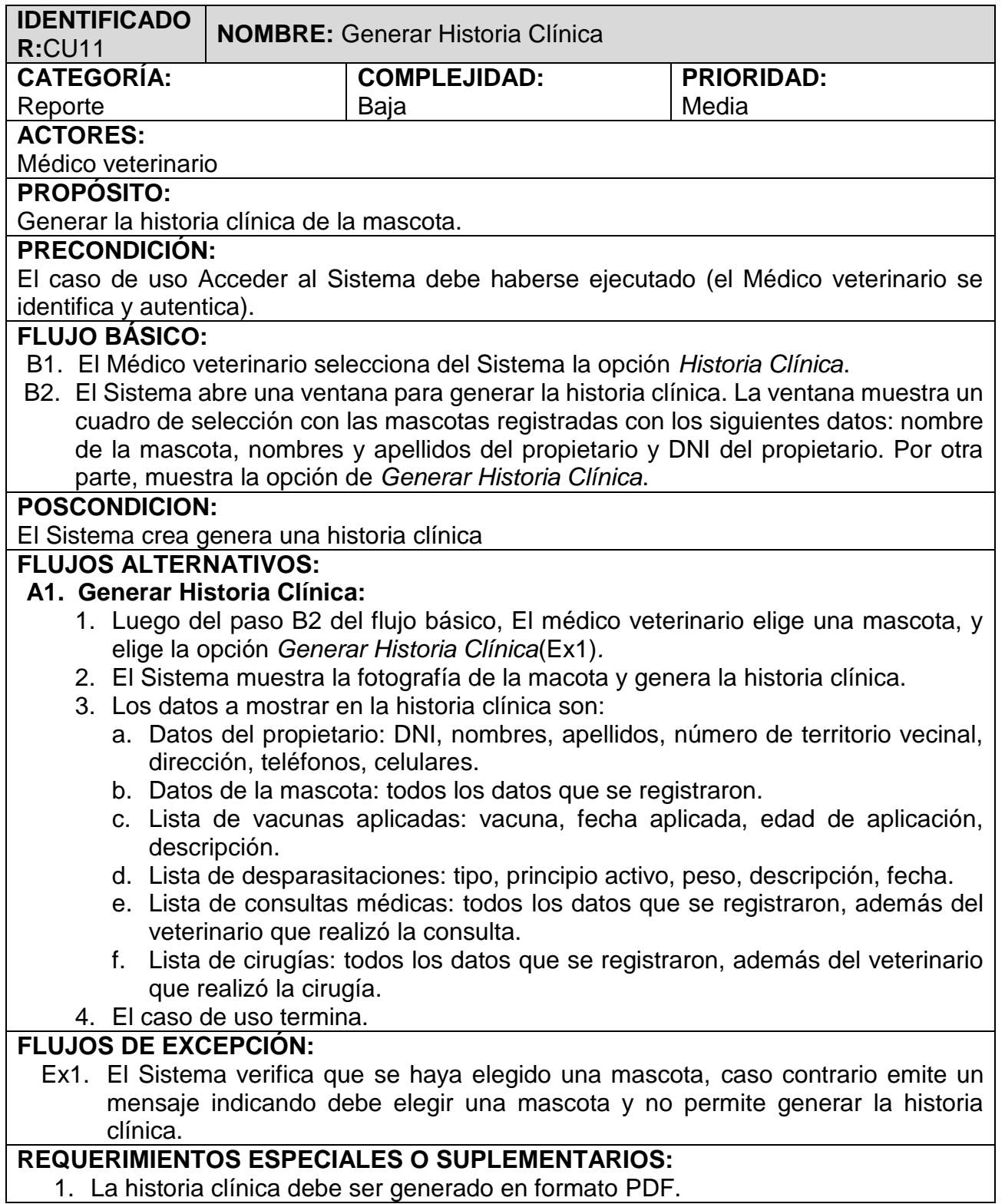

Kitty - Micaela Lucia Castro Benites (12345647)

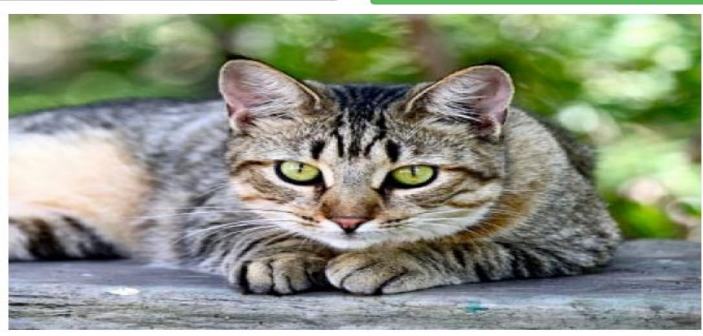

*Figura N° 43 Especificación de casos de uso: Generar Historia Clínica*

*Fuente: Elaboración propia*

#### Datos del propietario

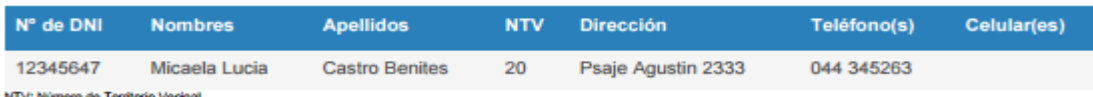

#### Datos de la Mascota

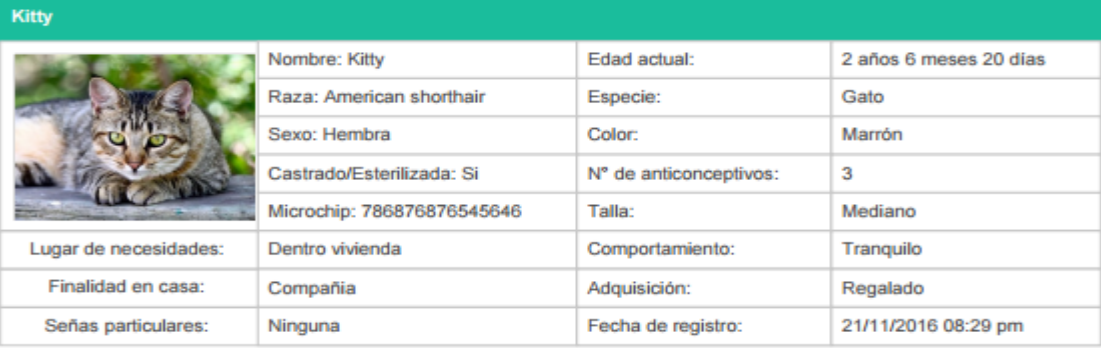

#### Vacunas aplicadas

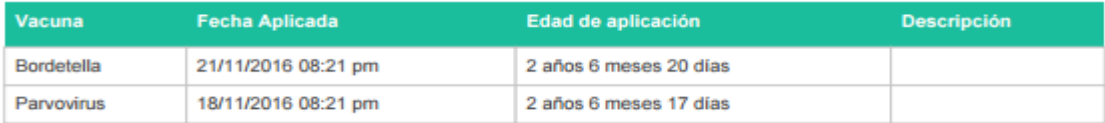

#### Desparasitaciones

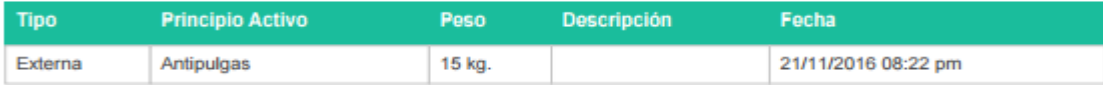

#### Consultas médicas

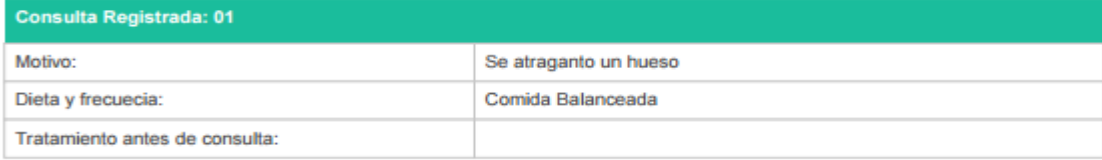

### *Figura N° 44 Especificación de casos de uso: Generar Historia Clínica*

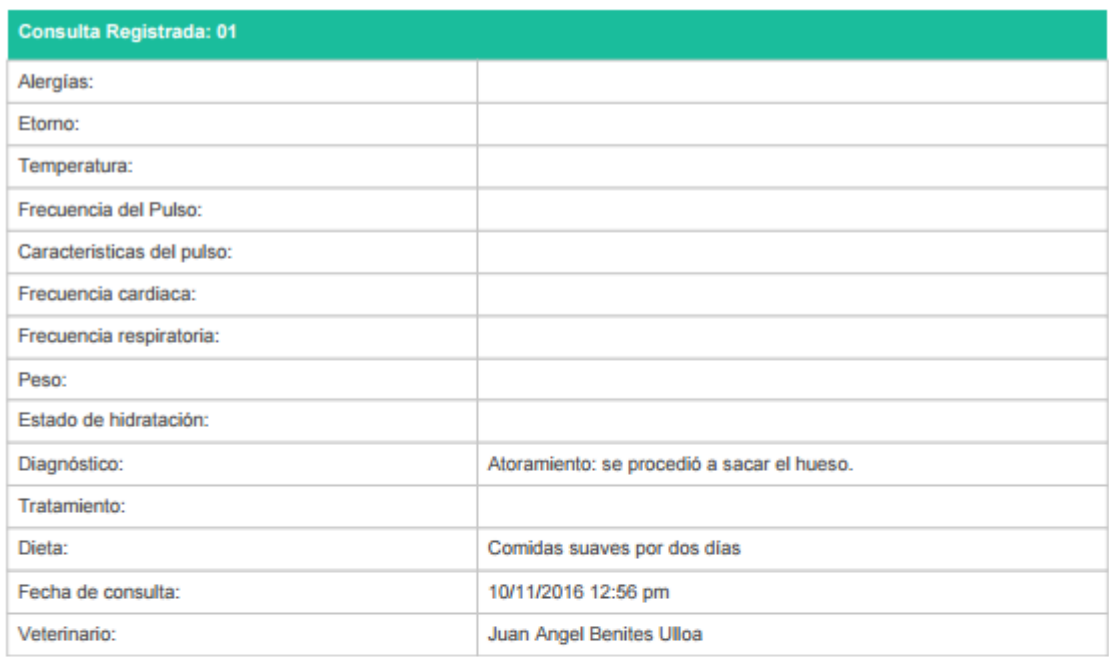

#### Cirugías

| Cirugia: 01                   |                          |  |  |  |
|-------------------------------|--------------------------|--|--|--|
| Tipo cirugia:                 | Tumor                    |  |  |  |
| Hallazgos:                    |                          |  |  |  |
| Complicaciones:               |                          |  |  |  |
| Estado de salud post cirugía: | Bueno                    |  |  |  |
| Indicaciones post cirugía:    | Dieta: comidas suaves    |  |  |  |
| Indicaciones de salida:       |                          |  |  |  |
| Fecha de inicio:              |                          |  |  |  |
| Fecha de término:             |                          |  |  |  |
| Fecha de salida:              |                          |  |  |  |
| Veterinario:                  | Juan Angel Benites Ulloa |  |  |  |

*Figura N° 45 Especificación de casos de uso: Generar Historia Clínica*

*Fuente: Elaboración propia*

# **7.12. Especificación de casos de uso: Gestionar Tipo Cirugía**

**Tabla 30 Especificación de casos de uso: Gestionar Tipo Cirugía**

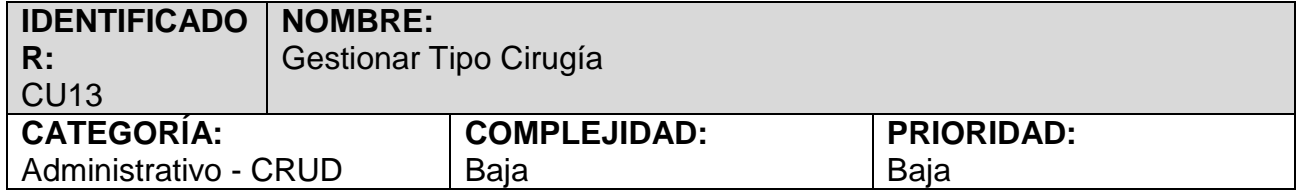

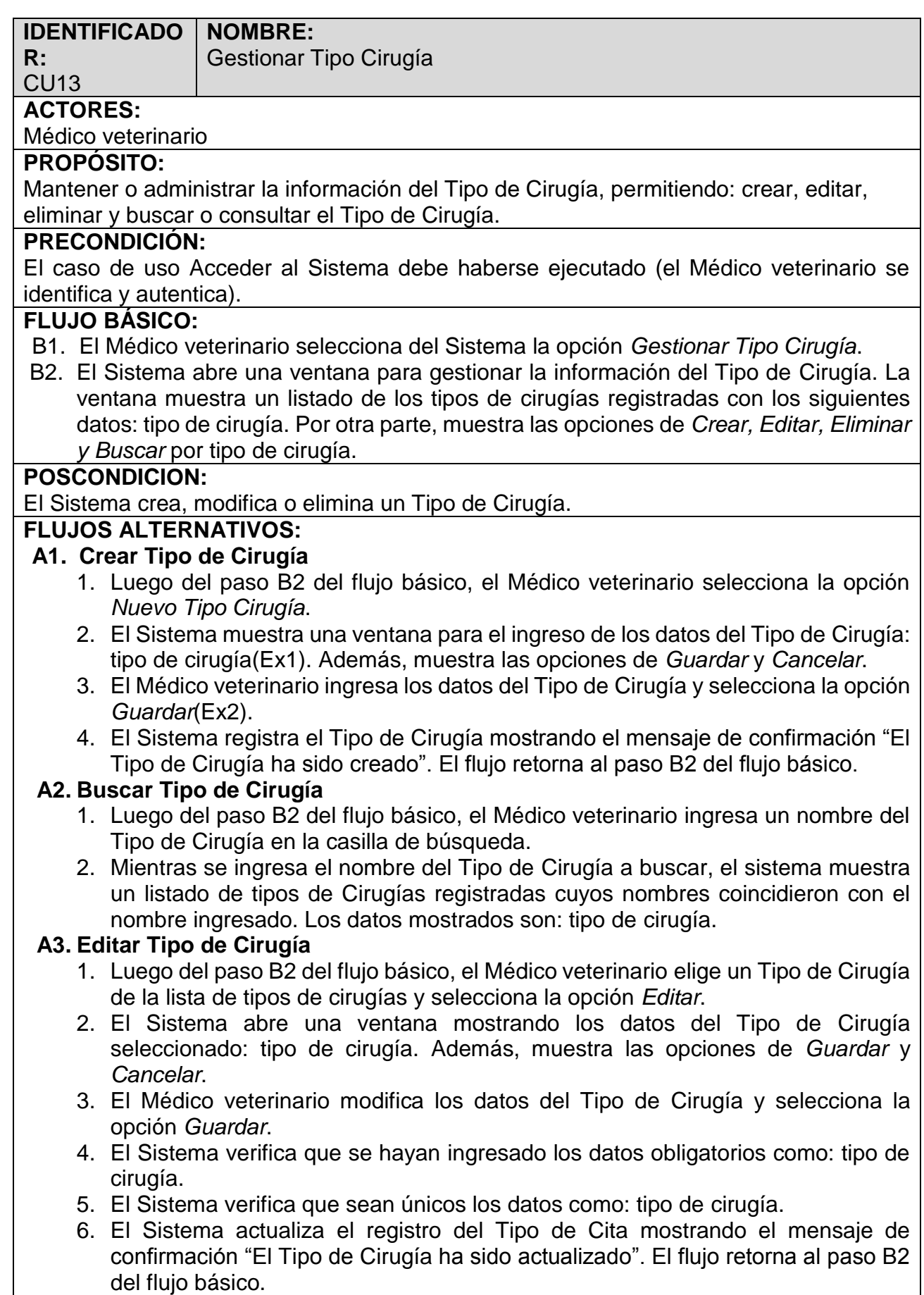

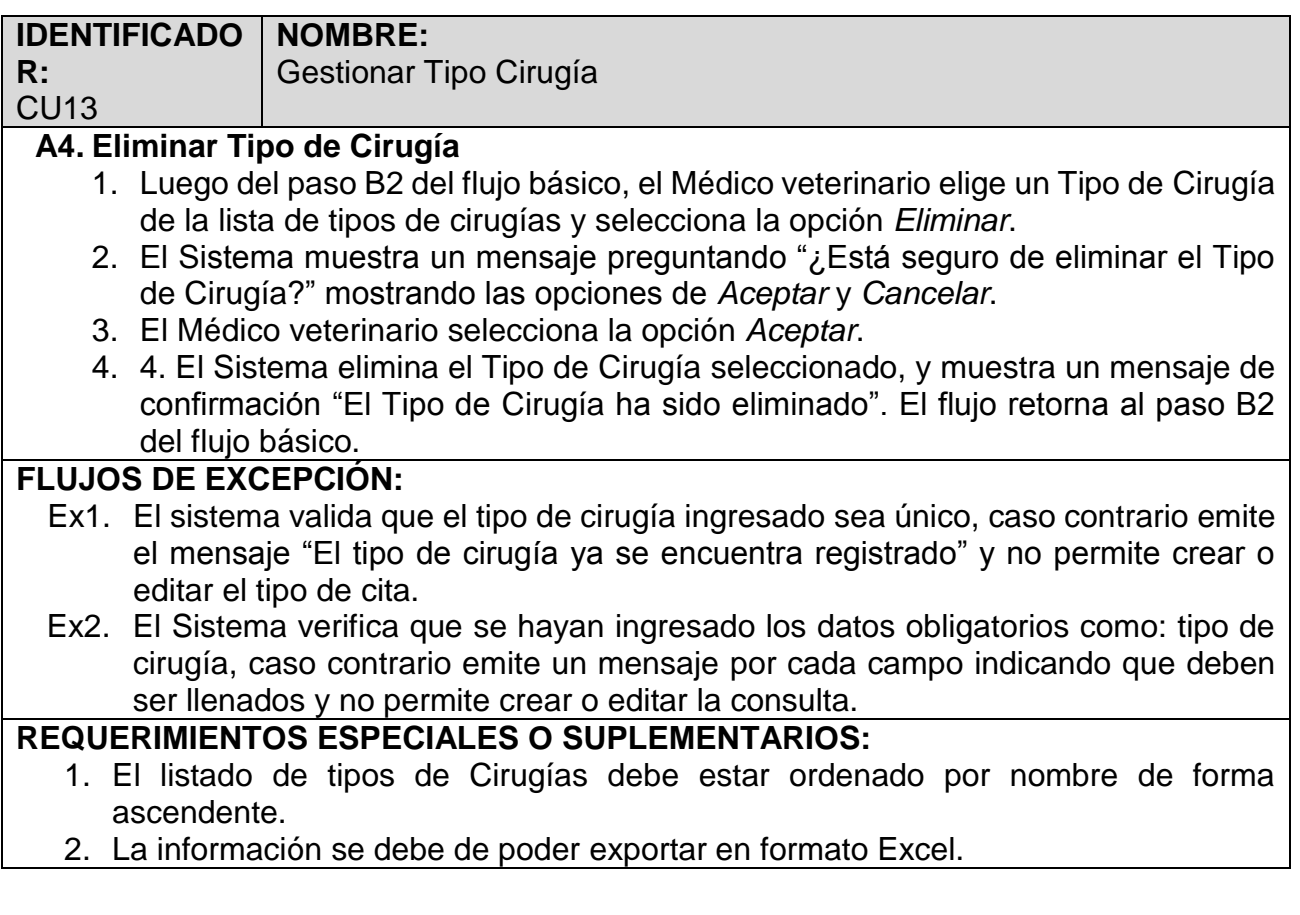

Nuevo Tipo Cirugía

| Lista de Tipos de Cirugías          |                                                 |                   |  |  |  |  |
|-------------------------------------|-------------------------------------------------|-------------------|--|--|--|--|
| Mostrar<br>10                       | $\vee$ registros<br>Excel<br>Imprimir<br>Copiar | Buscar:<br>Buscar |  |  |  |  |
| N°                                  | Jî.<br><b>Tipo de Cirugía</b>                   | Acción            |  |  |  |  |
|                                     | Castración                                      | 区面                |  |  |  |  |
| $\overline{2}$                      | Cesárea                                         | び血                |  |  |  |  |
| 3                                   | <b>Esterilización</b>                           | び命                |  |  |  |  |
| 4                                   | Tumor                                           | び命                |  |  |  |  |
| Mostrando del 1 al 4 de 4 registros |                                                 |                   |  |  |  |  |

*Figura N° 46 Especificación de casos de uso: Gestionar Tipo Cirugía*

#### *Fuente: Elaboración propia*

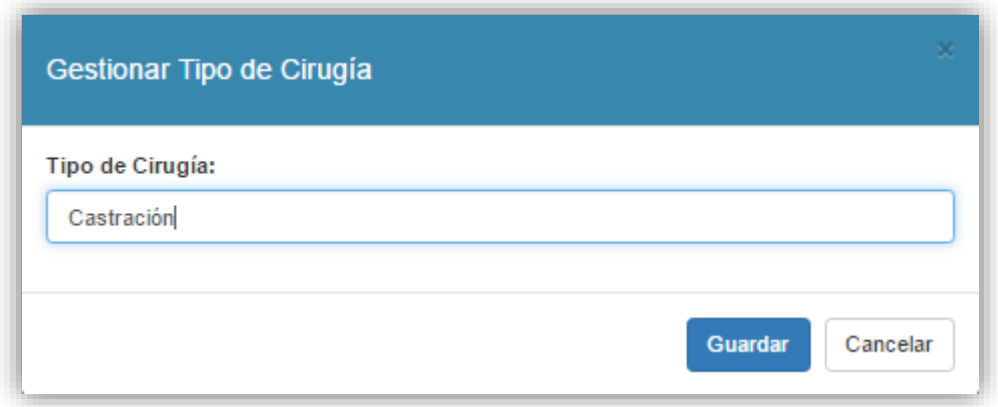

### *Figura N° 47 Especificación de casos de uso: Gestionar Tipo Cirugía*

#### *Fuente: Elaboración propia*

### **7.13. Especificación de casos de uso: Gestionar Especie**

**Tabla 31 Especificación de casos de uso: Gestionar Especie**

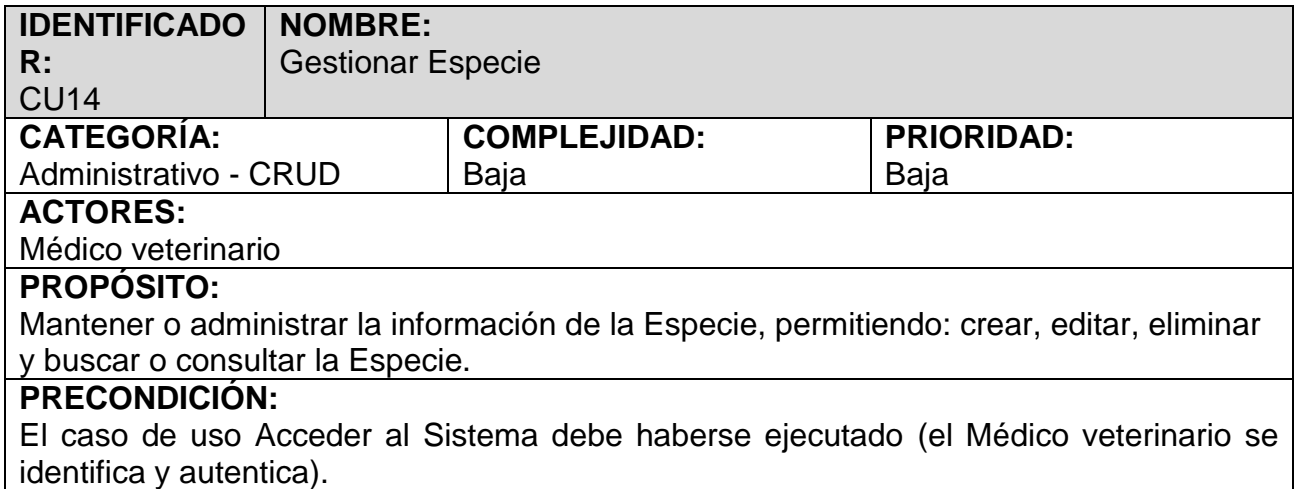

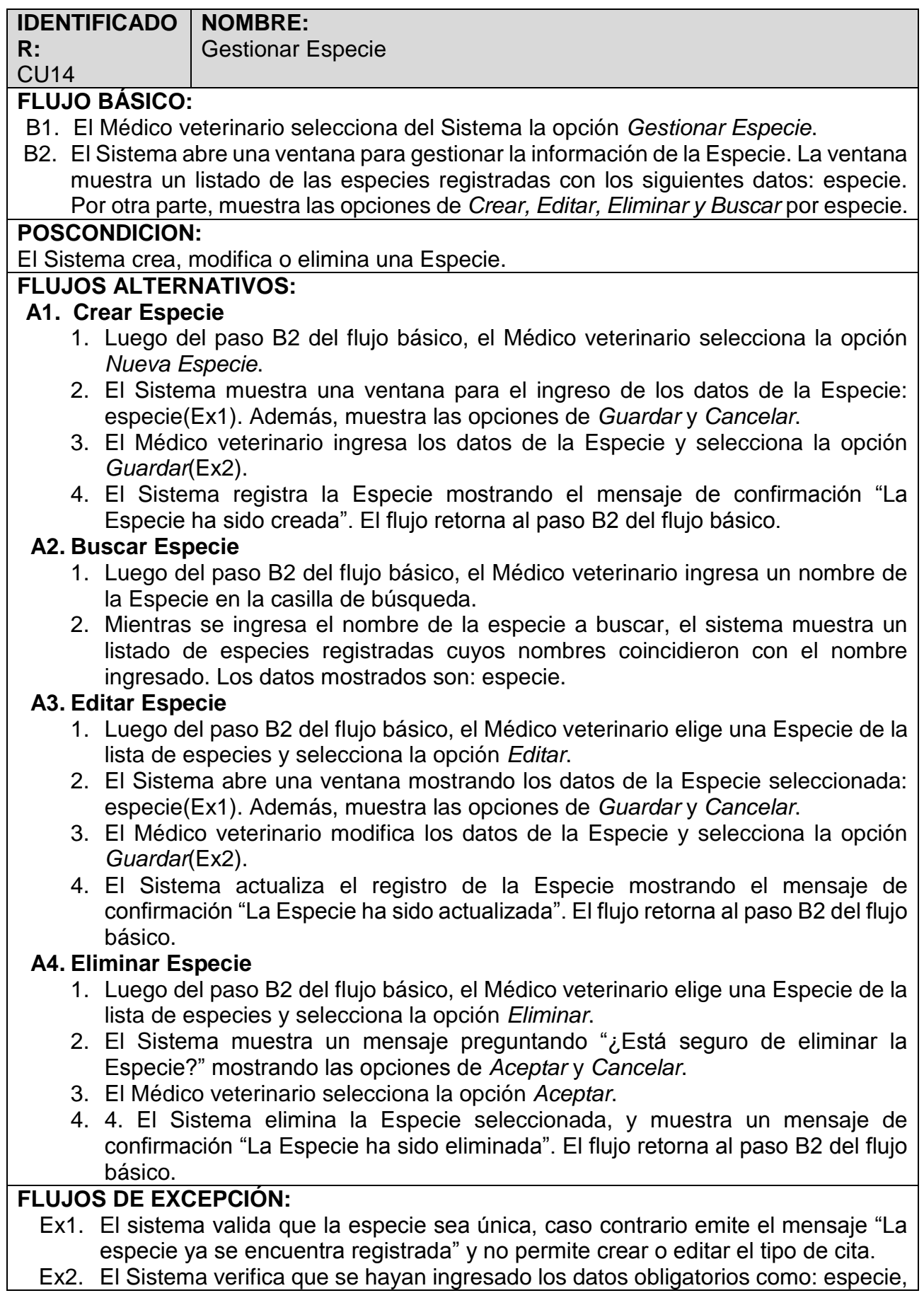
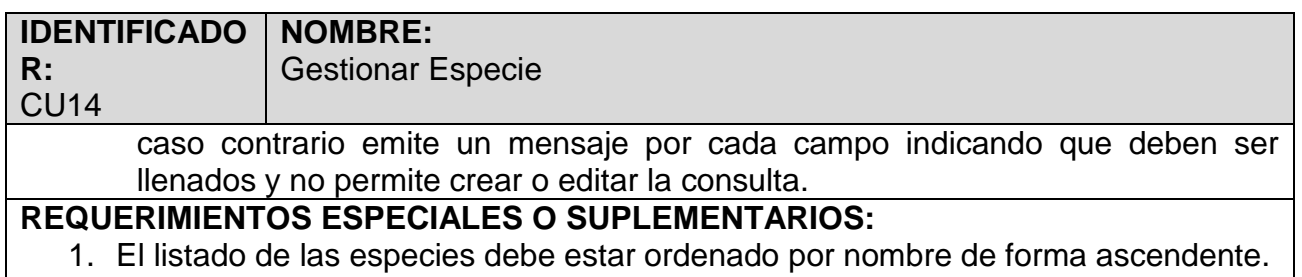

2. La información se debe de poder exportar en formato Excel.

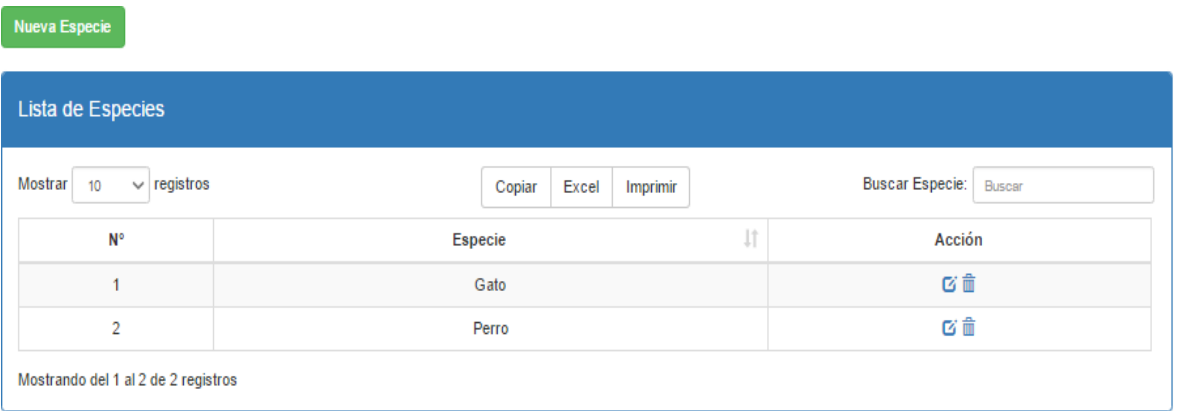

*Figura N° 48 Especificación de casos de uso: Gestionar Especie*

#### *Fuente: Elaboración propia*

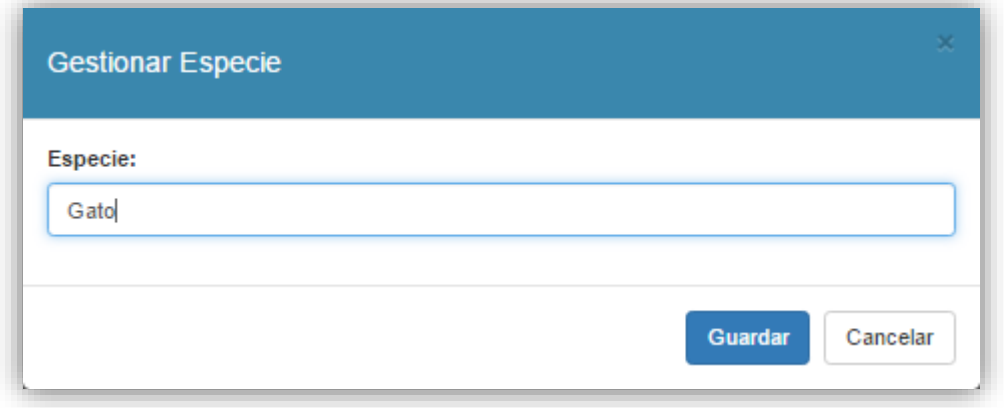

*Figura N° 49 Especificación de casos de uso: Gestionar Especie*

#### *Fuente: Elaboración propia*

## **7.14. Especificación de casos de uso: Gestionar Color**

**Tabla 32 Especificación de casos de uso: Gestionar Color**

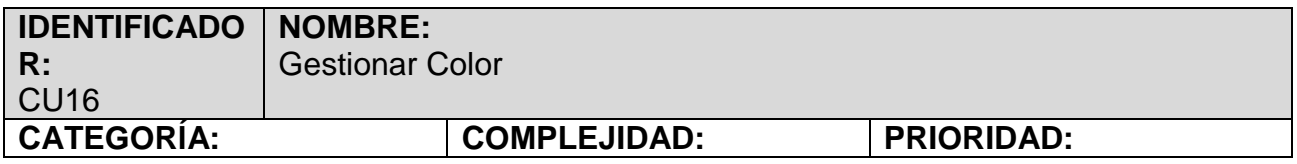

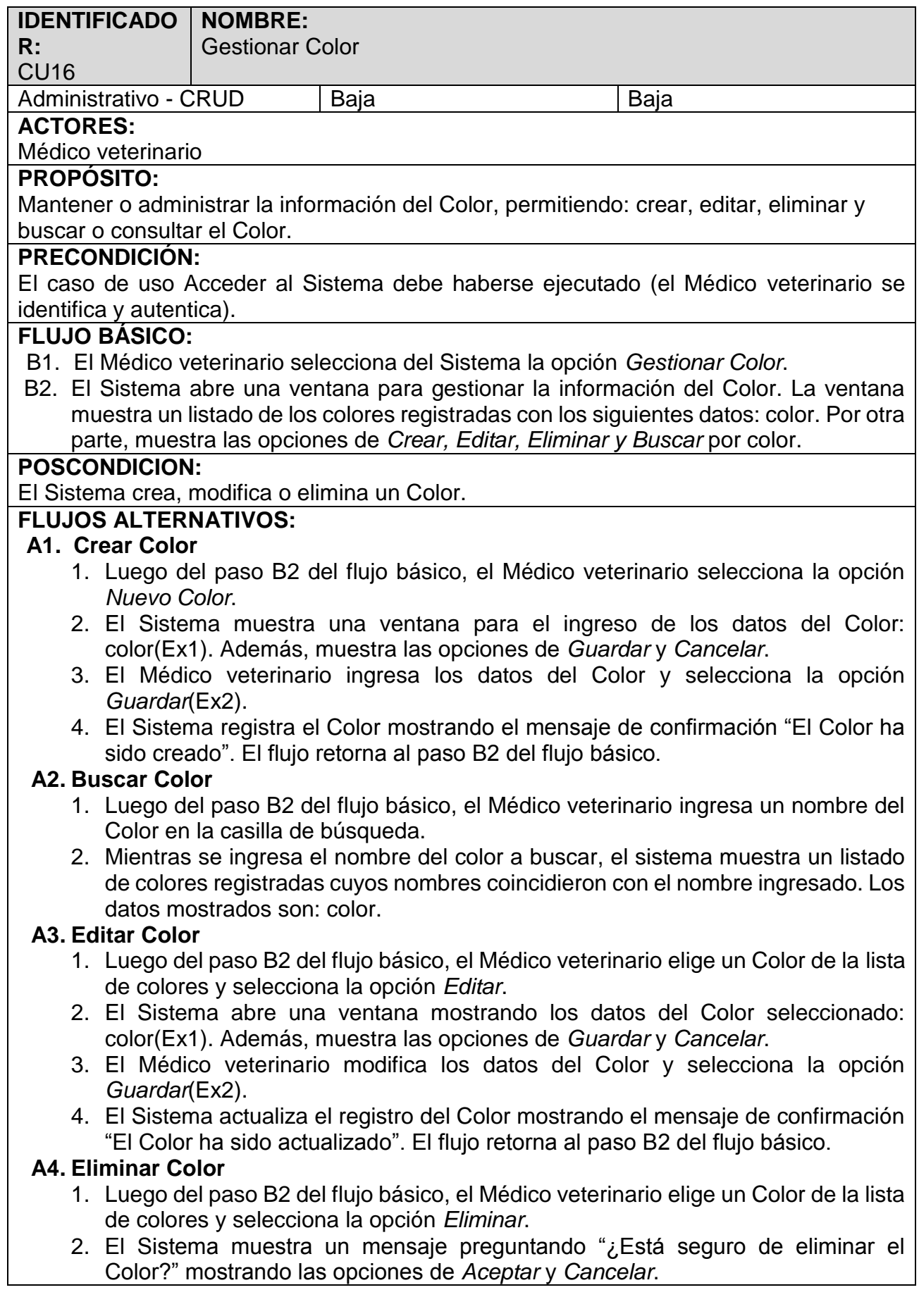

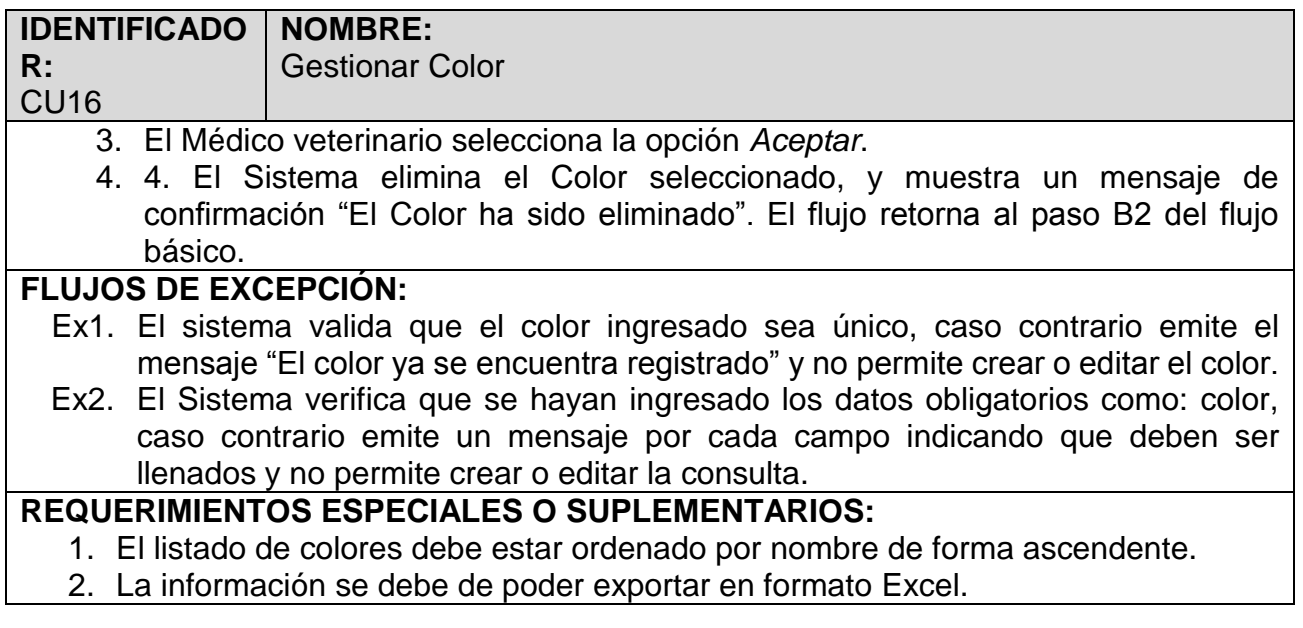

| Lista de Colores                    |               |                 |          |                       |               |               |  |  |
|-------------------------------------|---------------|-----------------|----------|-----------------------|---------------|---------------|--|--|
| $\vee$ registros<br>Mostrar<br>10   |               | Copiar<br>Excel | Imprimir |                       | Buscar Color: | <b>Buscar</b> |  |  |
| $N^{\circ}$                         |               | Color           |          | $\downarrow \uparrow$ |               | Acción        |  |  |
| 1                                   | Marrón        |                 |          |                       | び面            |               |  |  |
| $\overline{2}$                      | Monocromático |                 |          |                       | び面            |               |  |  |
| 3                                   | Negro         |                 |          |                       | び面            |               |  |  |
| Mostrando del 1 al 3 de 3 registros |               |                 |          |                       |               |               |  |  |

*Figura N° 50 Especificación de casos de uso: Gestionar Color*

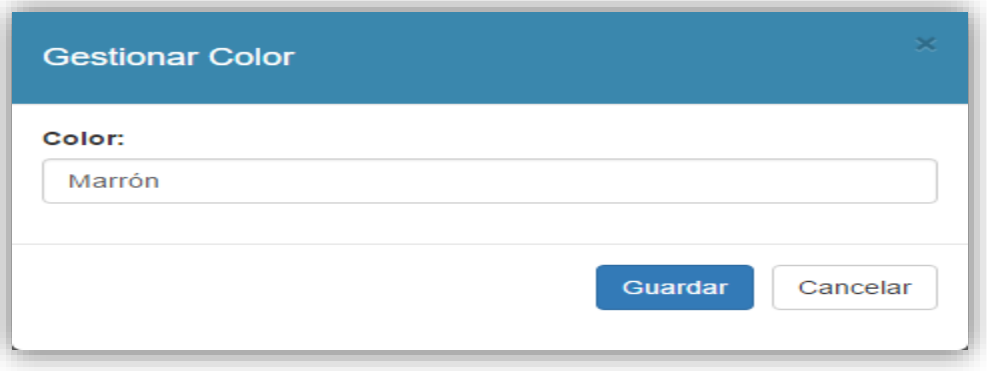

*Figura N° 51 Especificación de casos de uso: Gestionar Color*

# **7.15. Especificación de casos de uso: Reportar atenciones por**

## **mascota**

# **Tabla 33 Especificación de casos de uso: Reportar atenciones por mascota**

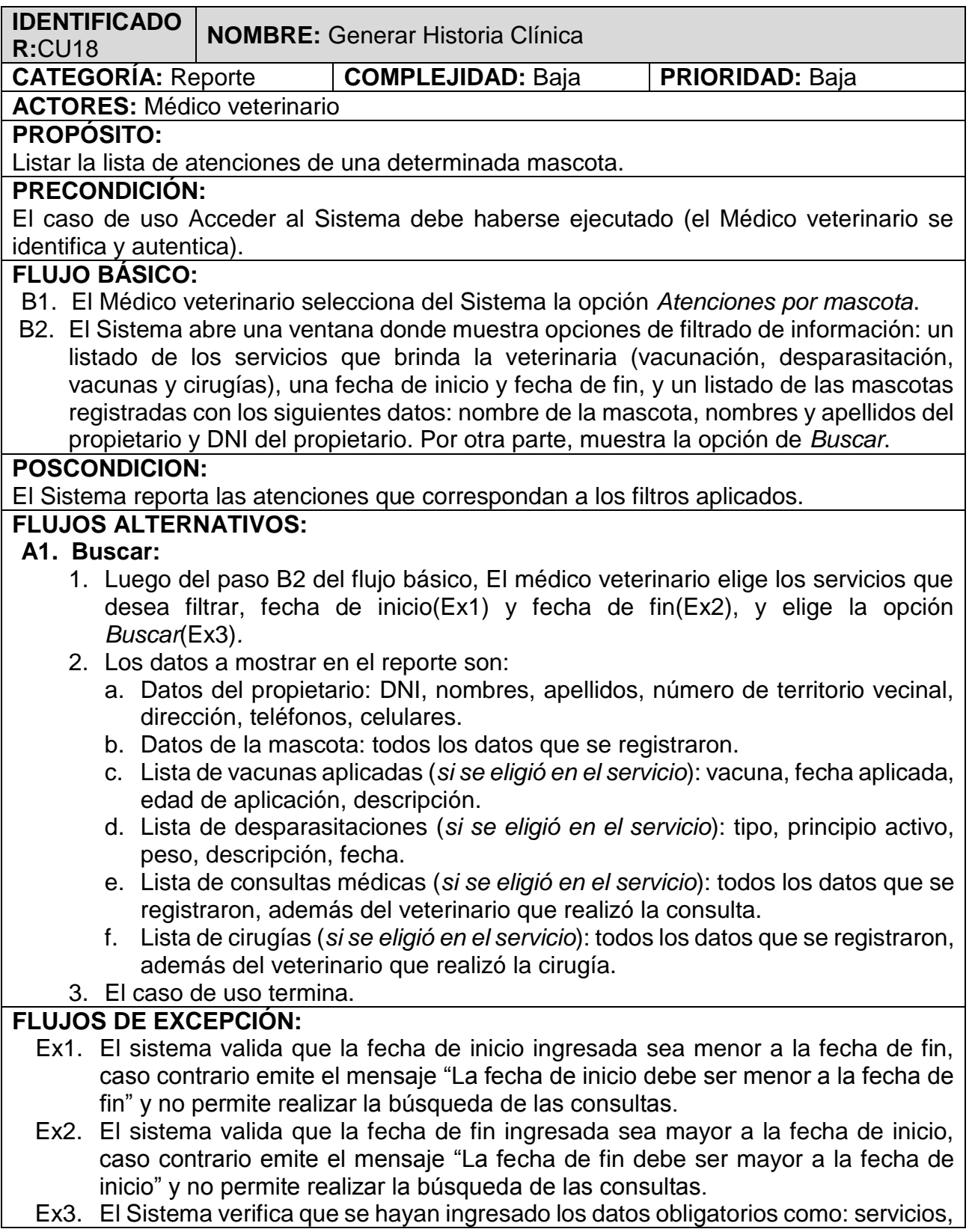

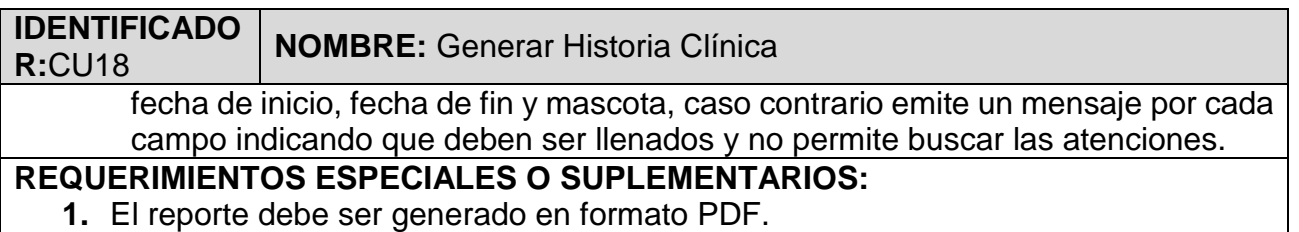

| <b>Historia Clínica</b> |                                   |                           |                            | 1/8                     |                    |                | $\mathcal{C}$           | ō |
|-------------------------|-----------------------------------|---------------------------|----------------------------|-------------------------|--------------------|----------------|-------------------------|---|
|                         | N° de DNI Nombres                 | <b>Apellidos</b>          | <b>NTV</b>                 | <b>Dirección</b>        | Teléfono(s)        |                | <b>Celular(es)</b>      |   |
| 84758933                | <b>Henry Maycol</b>               | Zavaleta<br>Ramos         | 18                         | Av. America Sur<br>2356 | 736263             | 044 736457 044 | 942783774,<br>927837446 |   |
|                         | NTV: Número de Territorio Vecinal |                           |                            |                         |                    |                |                         |   |
|                         | Datos de la Mascota               |                           |                            |                         |                    |                |                         |   |
| <b>Brutus</b>           |                                   |                           |                            |                         |                    |                |                         |   |
|                         |                                   |                           | Nombre: Brutus             |                         | Edad actual:       |                | 5 años 7 meses 20 días  |   |
|                         |                                   |                           | Raza: Bulldog              |                         | Especie:           |                | Perro                   |   |
|                         |                                   |                           | Sexo: Macho                |                         | Color:             |                | Negro                   |   |
|                         |                                   | Castrado/Esterilizada: Si |                            | N° de anticonceptivos:  |                    |                |                         |   |
|                         |                                   |                           | Microchip: 827423645246751 |                         | Talla:             |                | Grande                  |   |
|                         | Lugar de necesidades:             | Dentro vivienda           |                            |                         | Comportamiento:    |                | Agresivo                |   |
|                         | Finalidad en casa:                | Cria                      |                            |                         | Adquisición:       |                | Encontrado              |   |
|                         | Señas particulares:               | sin la oreja derecha      |                            |                         | Fecha de registro: |                | 23/11/2016 08:43 pm     |   |
|                         |                                   |                           |                            |                         |                    |                |                         |   |

*Figura N° 52 Especificación de casos de uso: Reportar atenciones por mascota*

# **7.16. Especificación de casos de uso: Reportar atenciones por mes, año y tipo de especie**

## **Tabla 34 Especificación de casos de uso: Reportar atenciones por mes, año y tipo de especie**

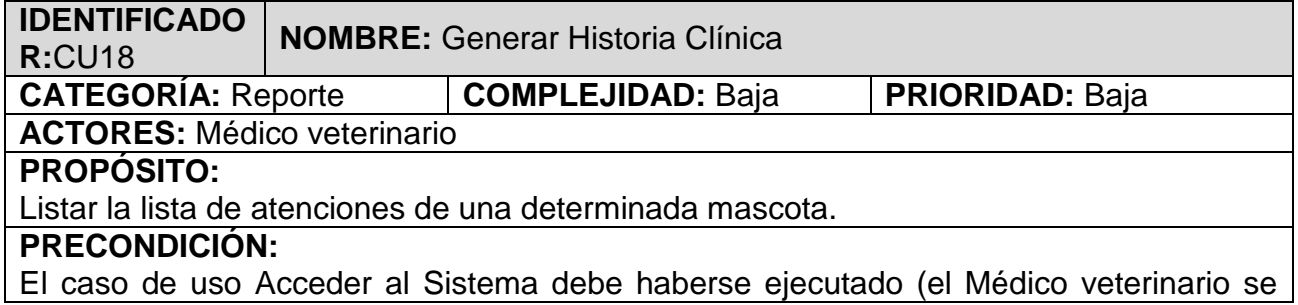

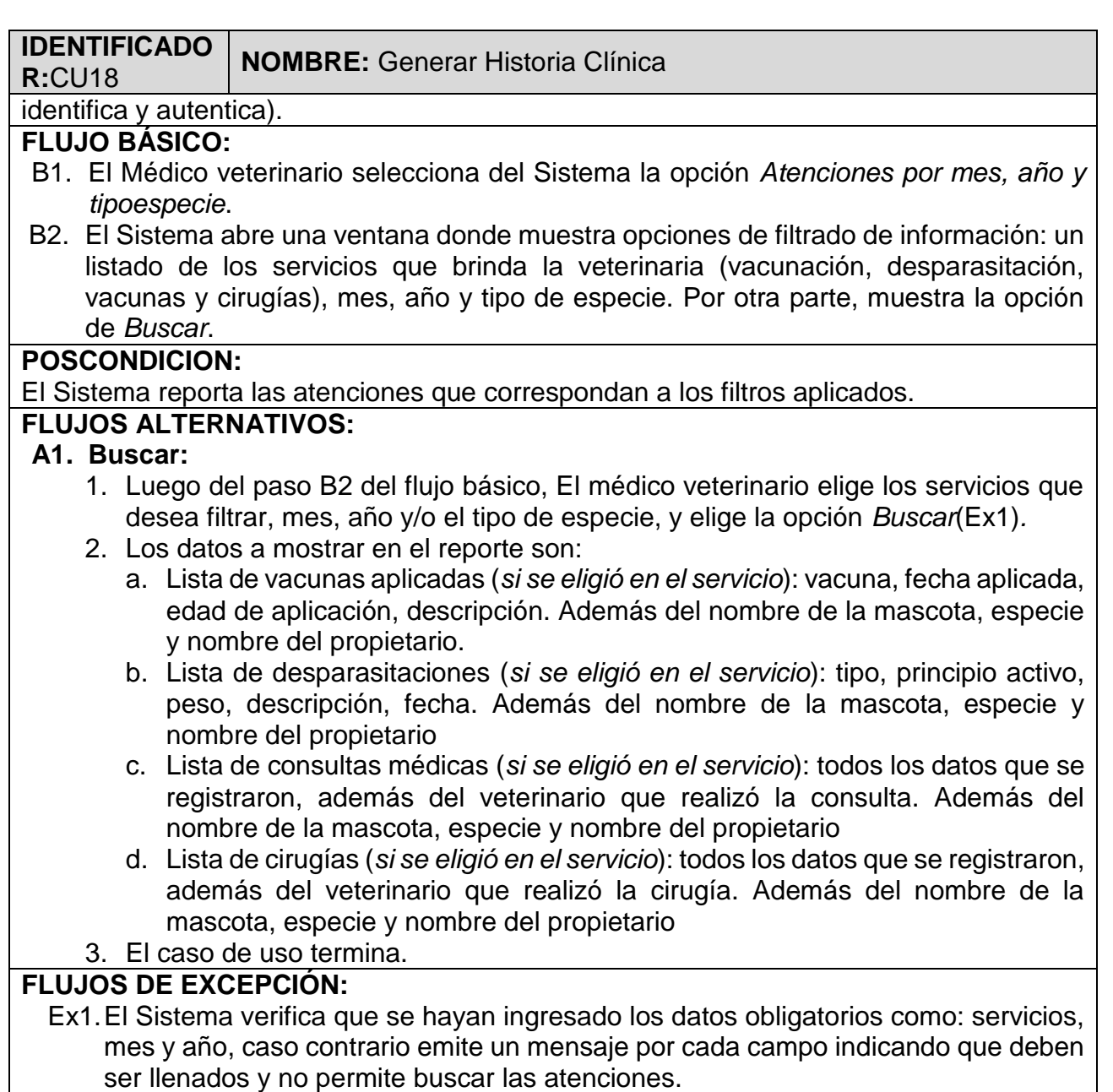

# **REQUERIMIENTOS ESPECIALES O SUPLEMENTARIOS:**

**1.** El reporte debe ser generado en formato PDF.

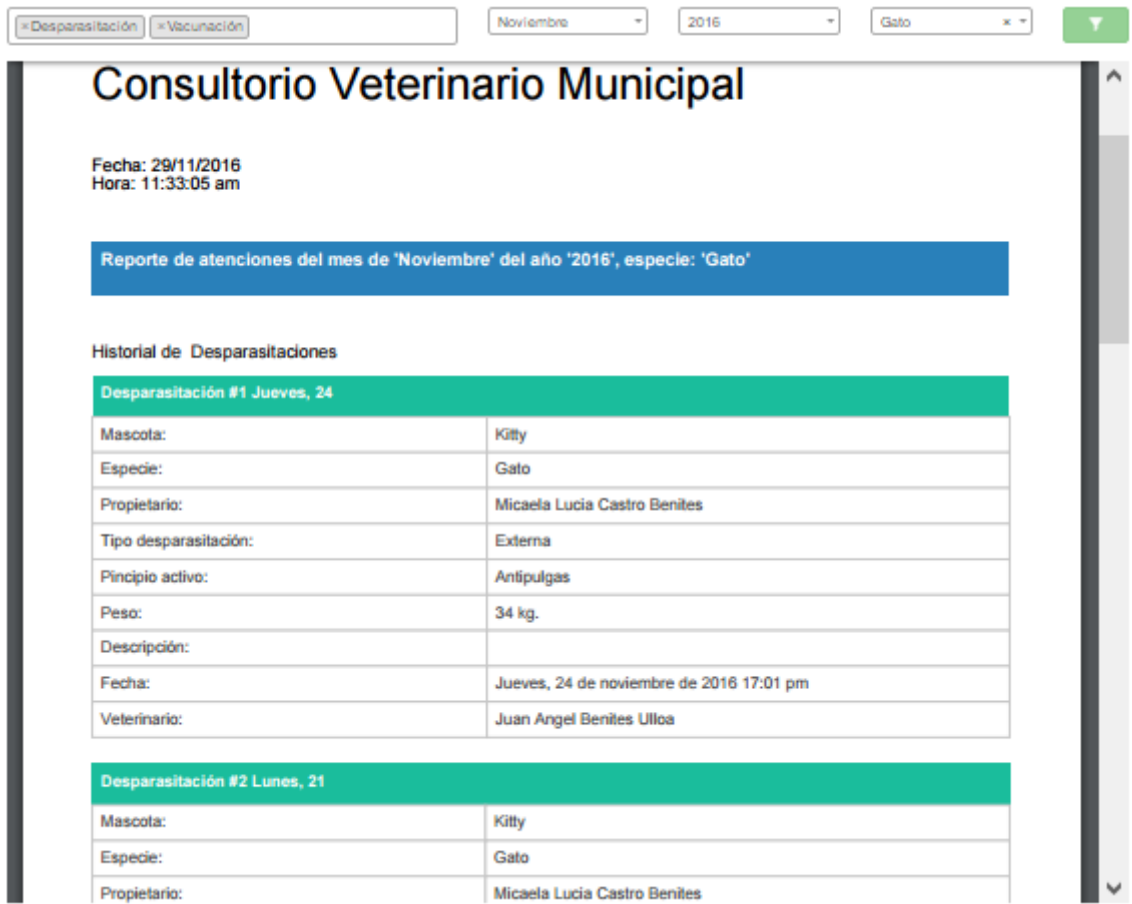

*Figura N° 53 Especificación de casos de uso: Reportar atenciones por mes, año y tipo de especie*

## **8. Modelo del dominio**

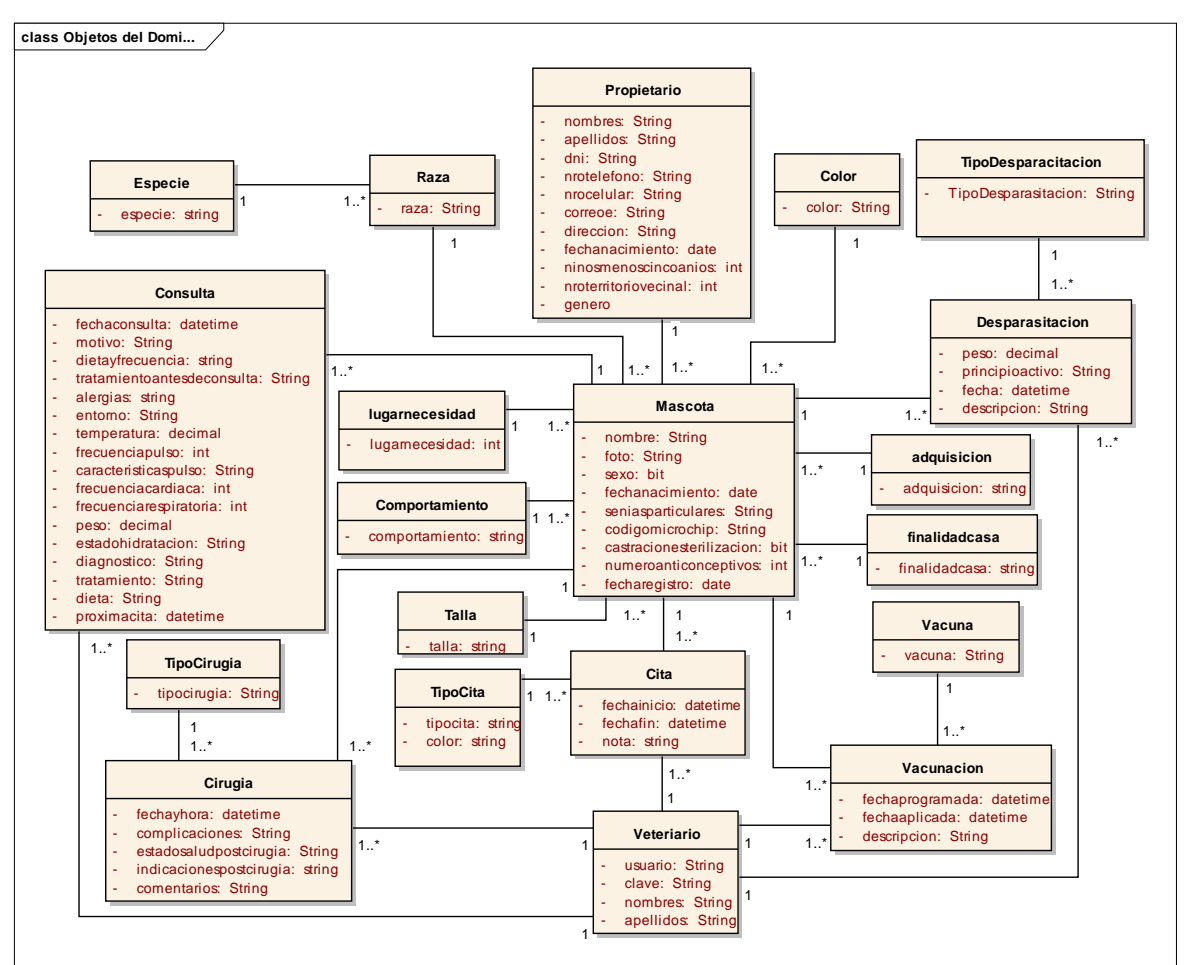

*Figura N° 54 Modelo de dominio*

## **9. Diagramas de secuencia**

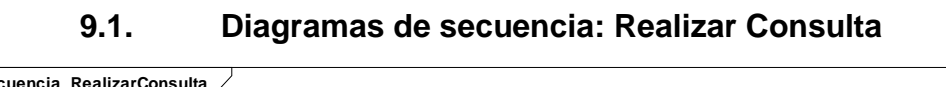

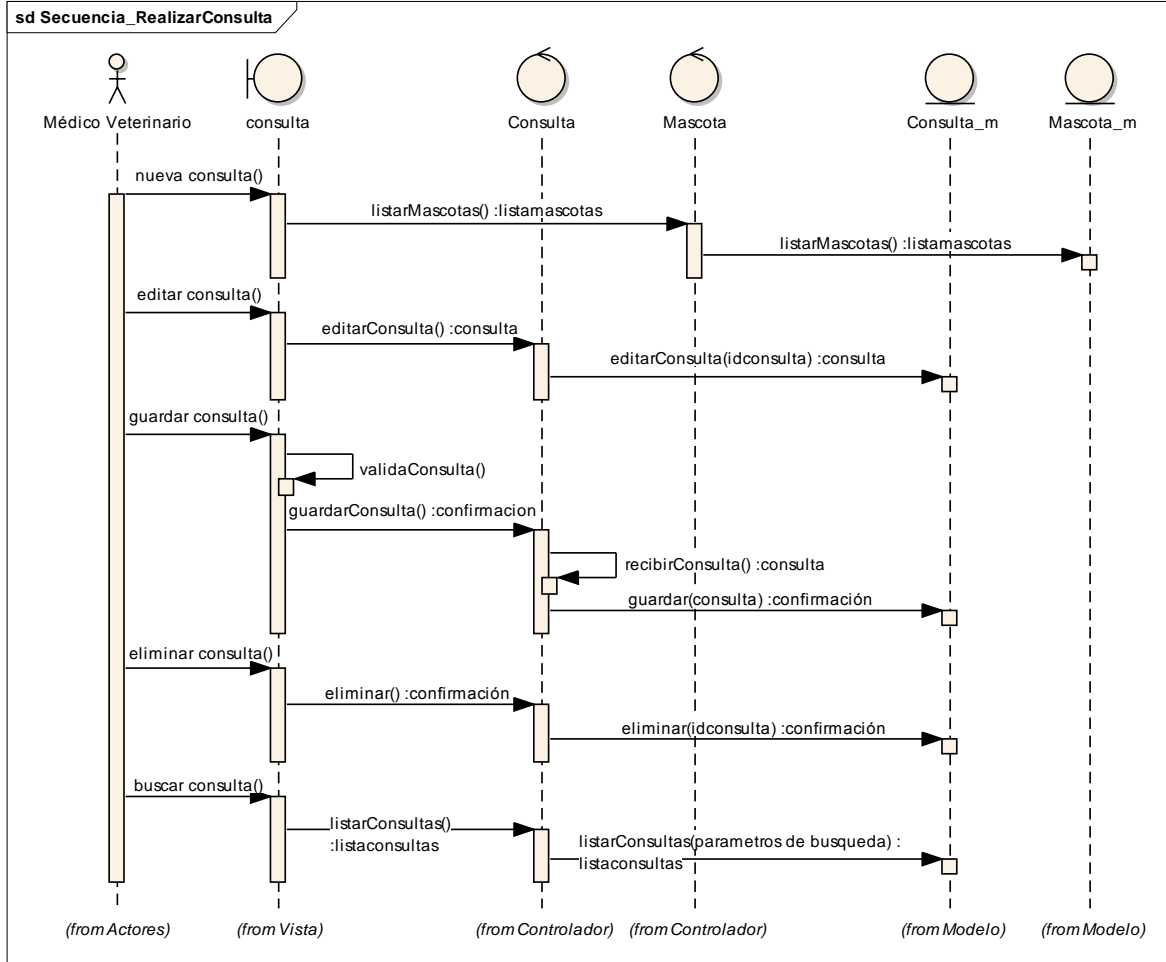

*Figura N° 55 Diagramas de secuencia: Realizar Consulta*

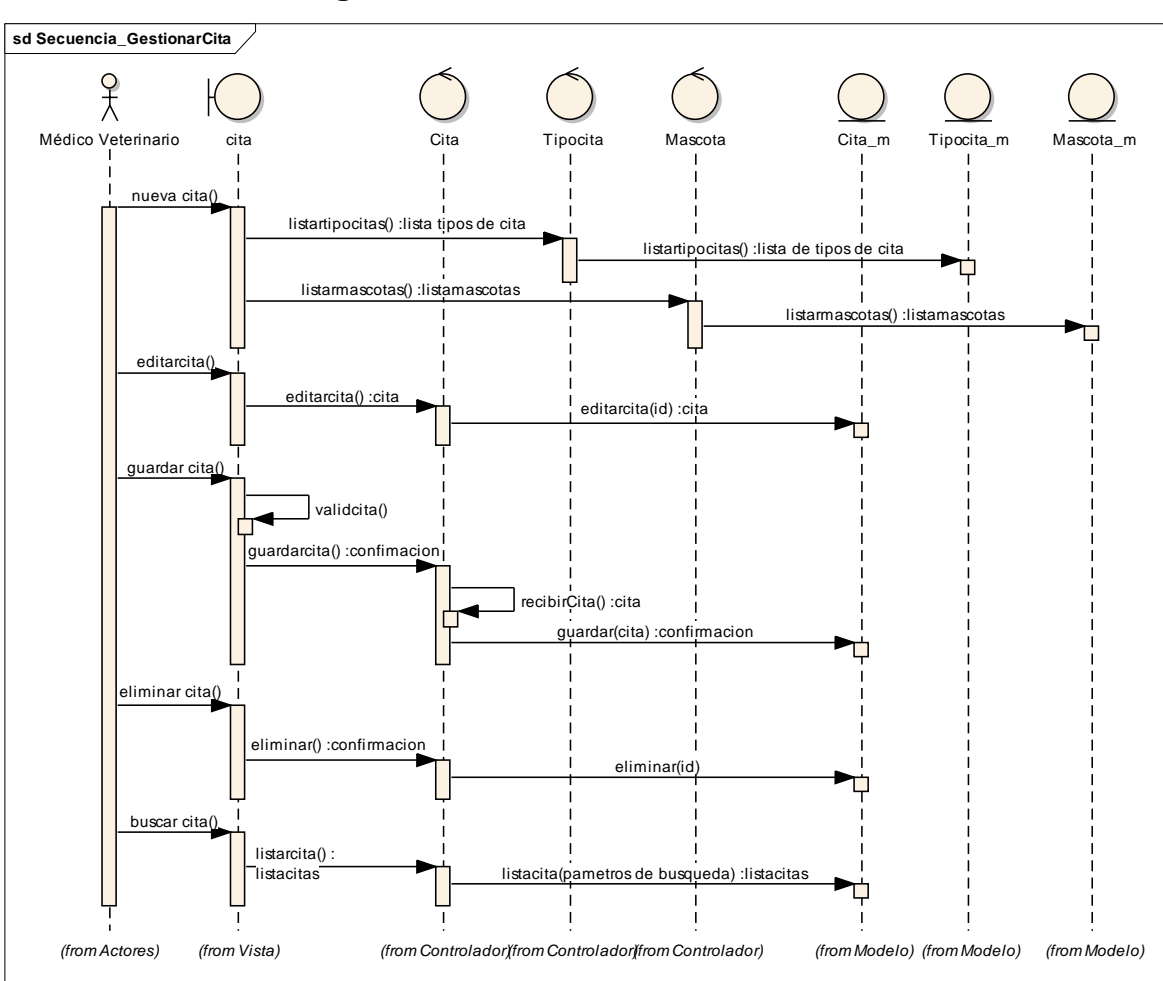

**9.2. Diagramas de secuencia: Gestionar Cita**

*Figura N° 56 Diagramas de secuencia: Gestionar Cita*

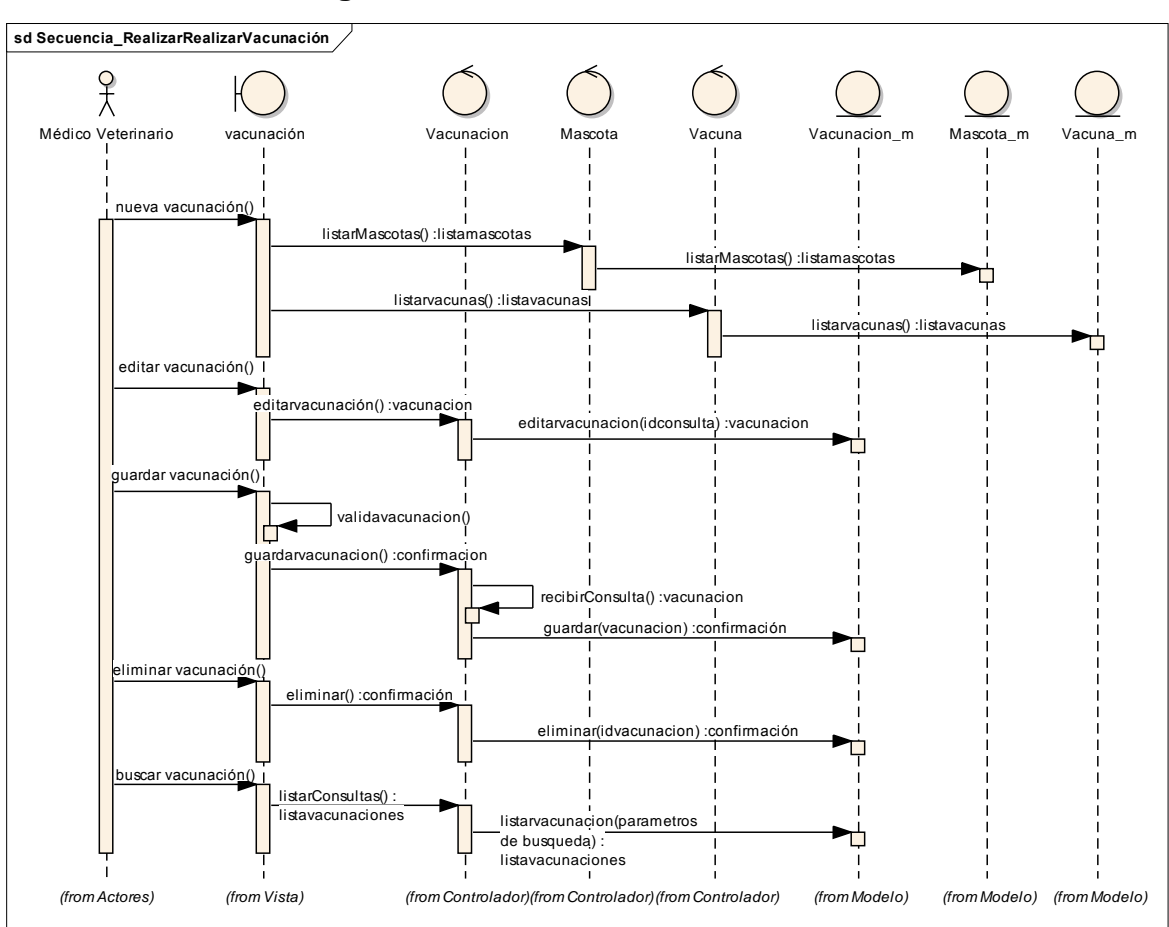

**9.3. Diagramas de secuencia: Realizar Vacunación**

*Figura N° 57 Diagramas de secuencia: Realizar Vacunación*

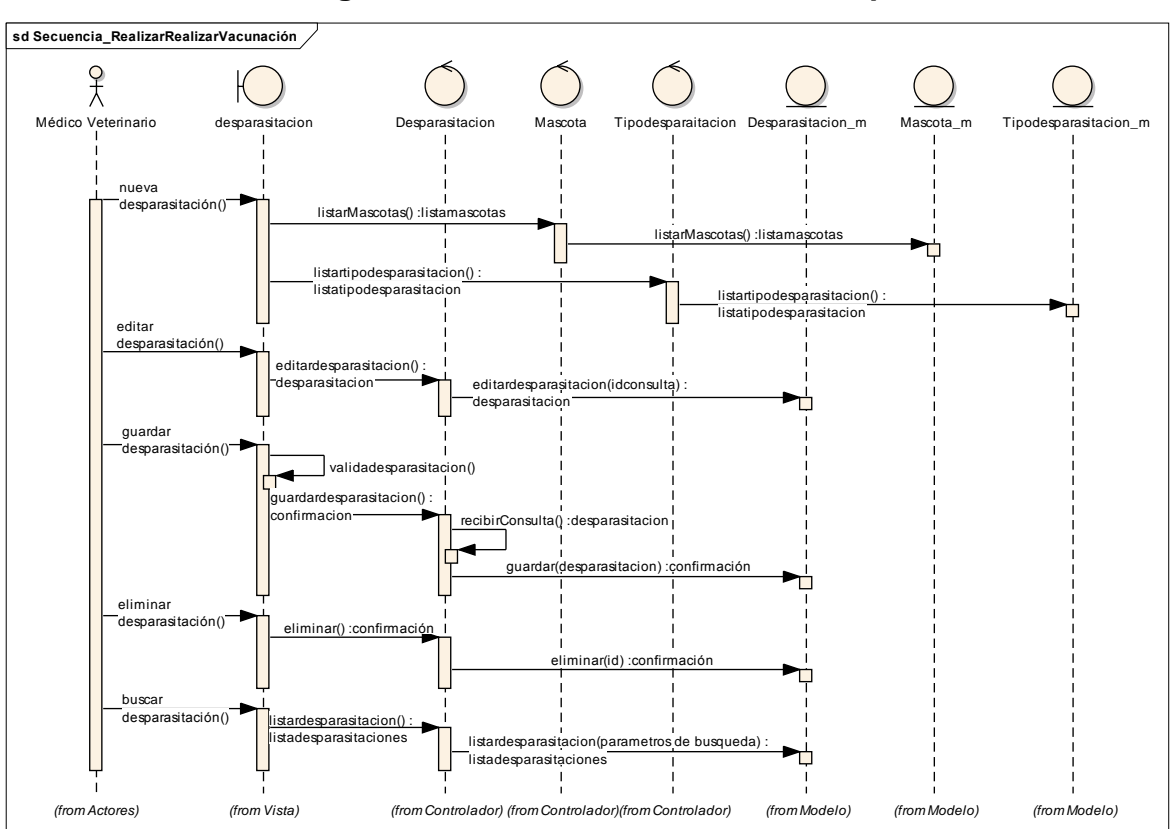

**9.4. Diagramas de secuencia: Realizar Desparasitación**

*Figura N° 58 Diagramas de secuencia: Realizar Desparasitación*

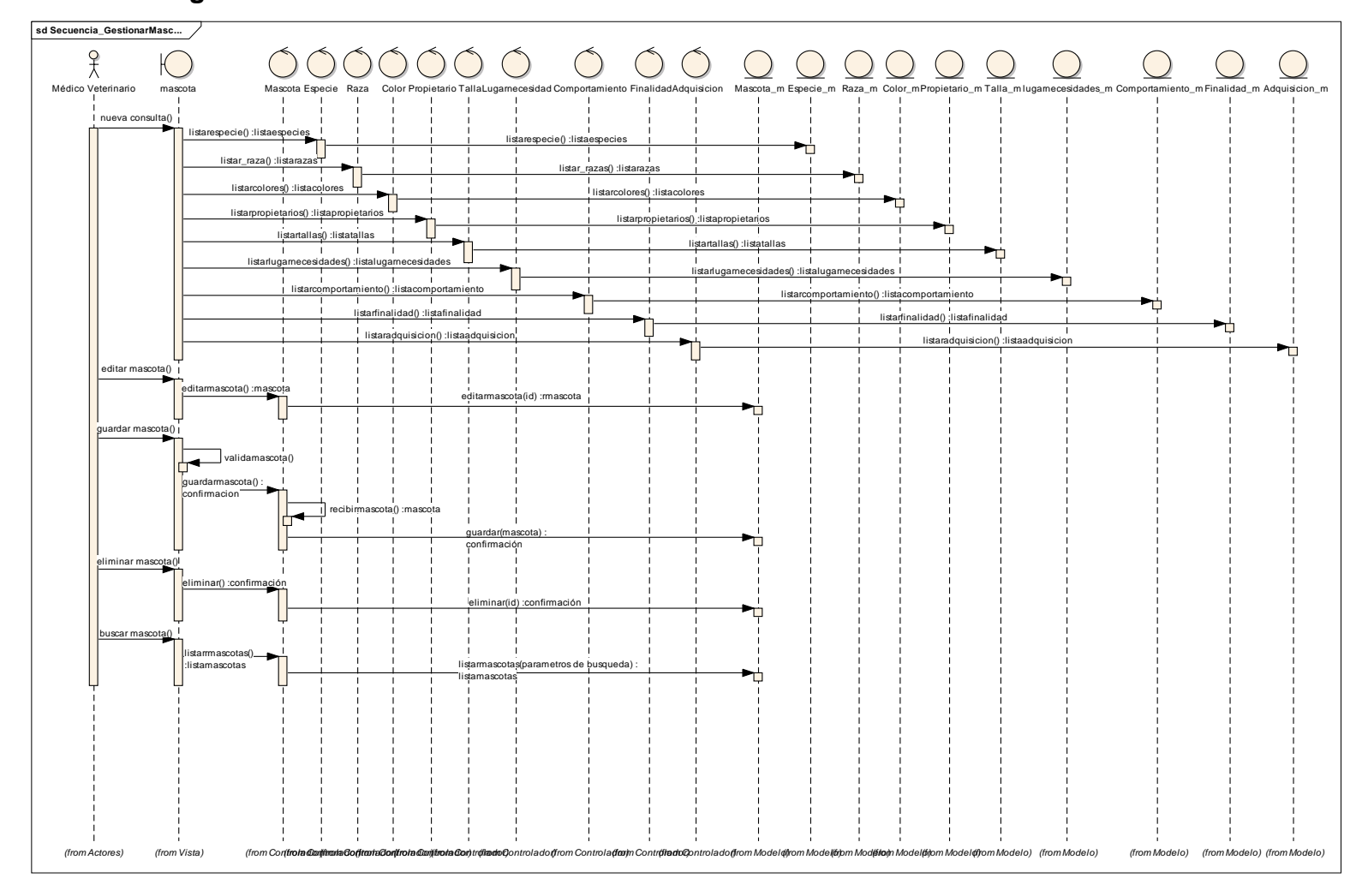

## **9.5. Diagramas de secuencia: Gestionar Mascota**

*Figura N° 59 Diagramas de secuencia: Gestionar Mascota*

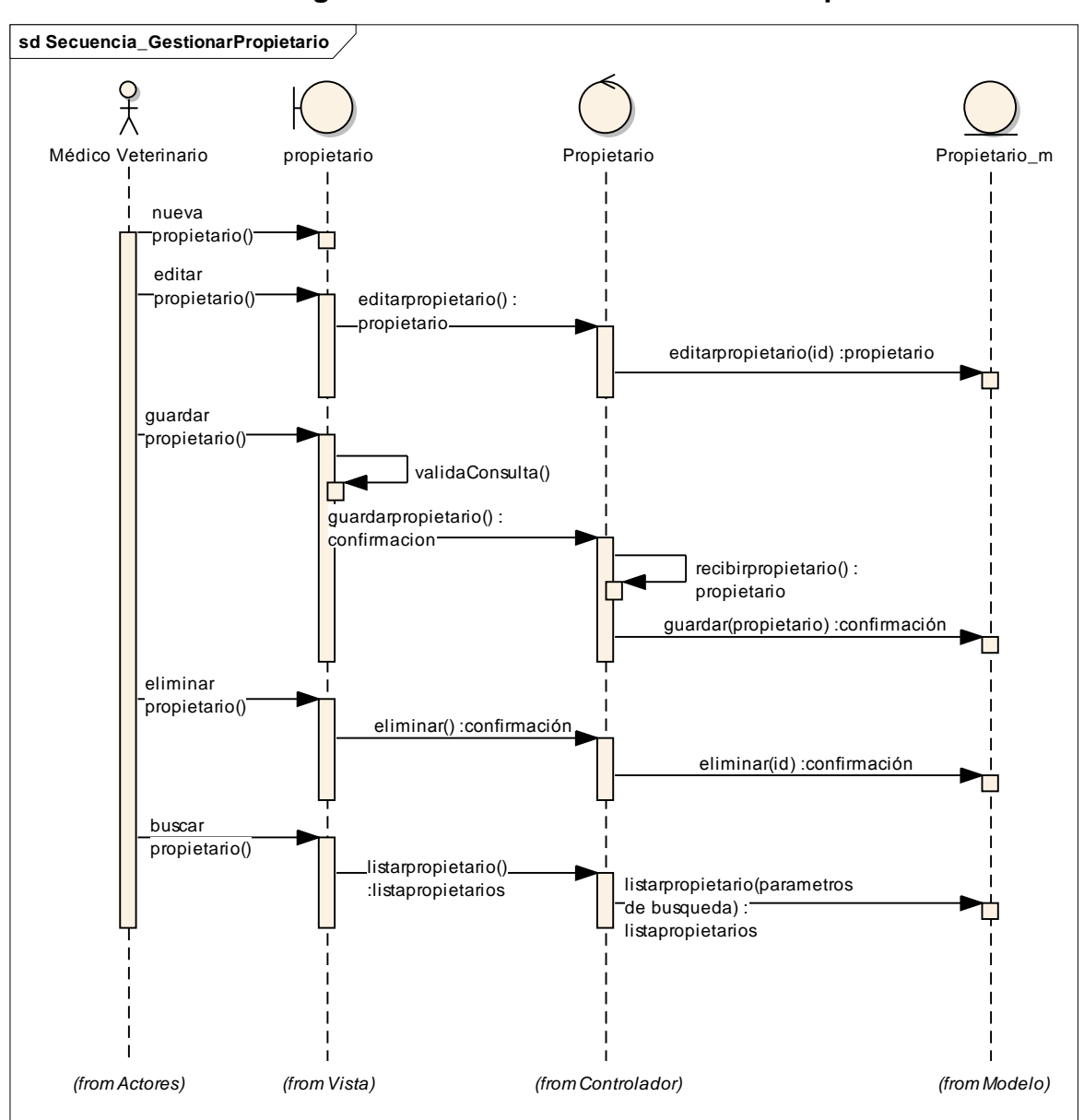

**9.6. Diagramas de secuencia: Gestionar Propietario**

*Figura N° 60 Diagramas de secuencia: Gestionar Propietario*

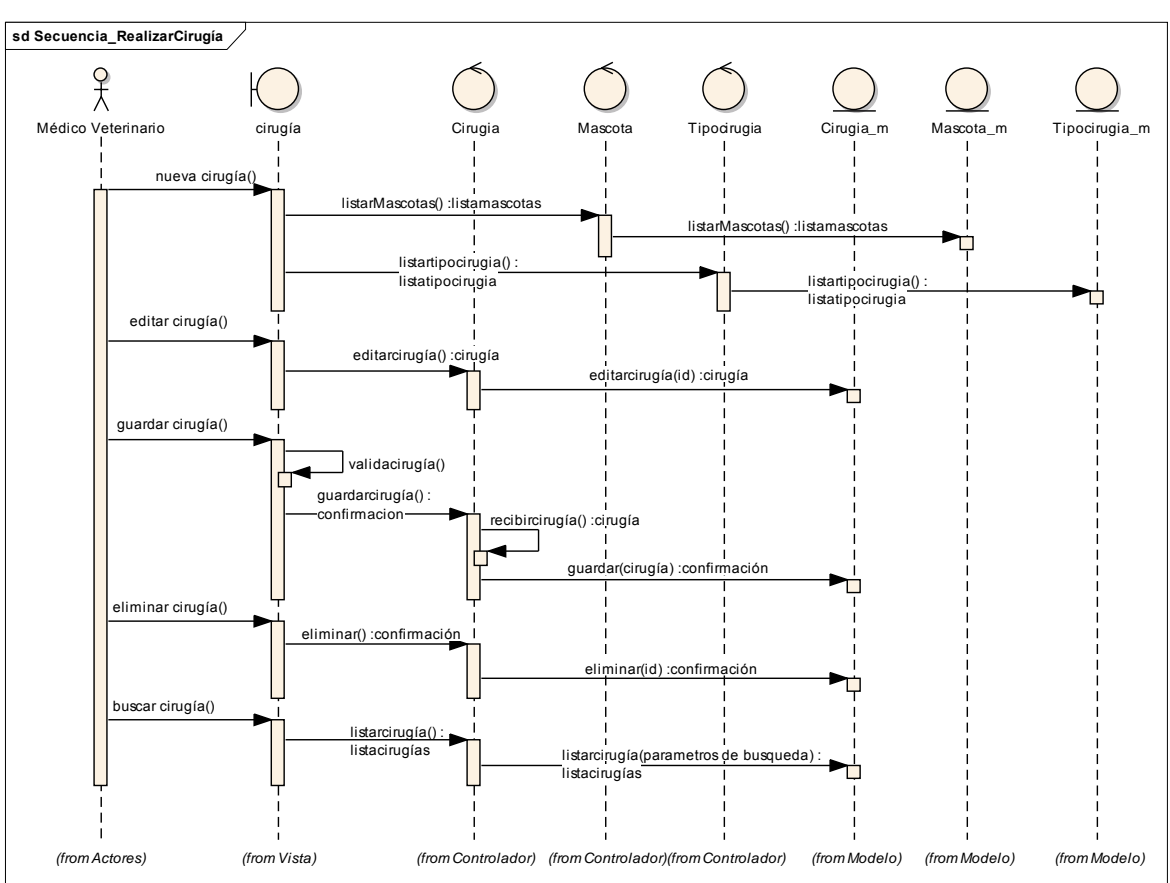

**9.7. Diagramas de secuencia: Realizar Cirugía**

*Figura N° 61 Diagramas de secuencia: Realizar Cirugía*

# **10.Diccionario de datos**

# **Nombre de la Base de Datos**: BDMptIntegrada

# **Nombre del Esquema**: vet

# **Tabla 35 Diccionario de datos - Tabla consulta**

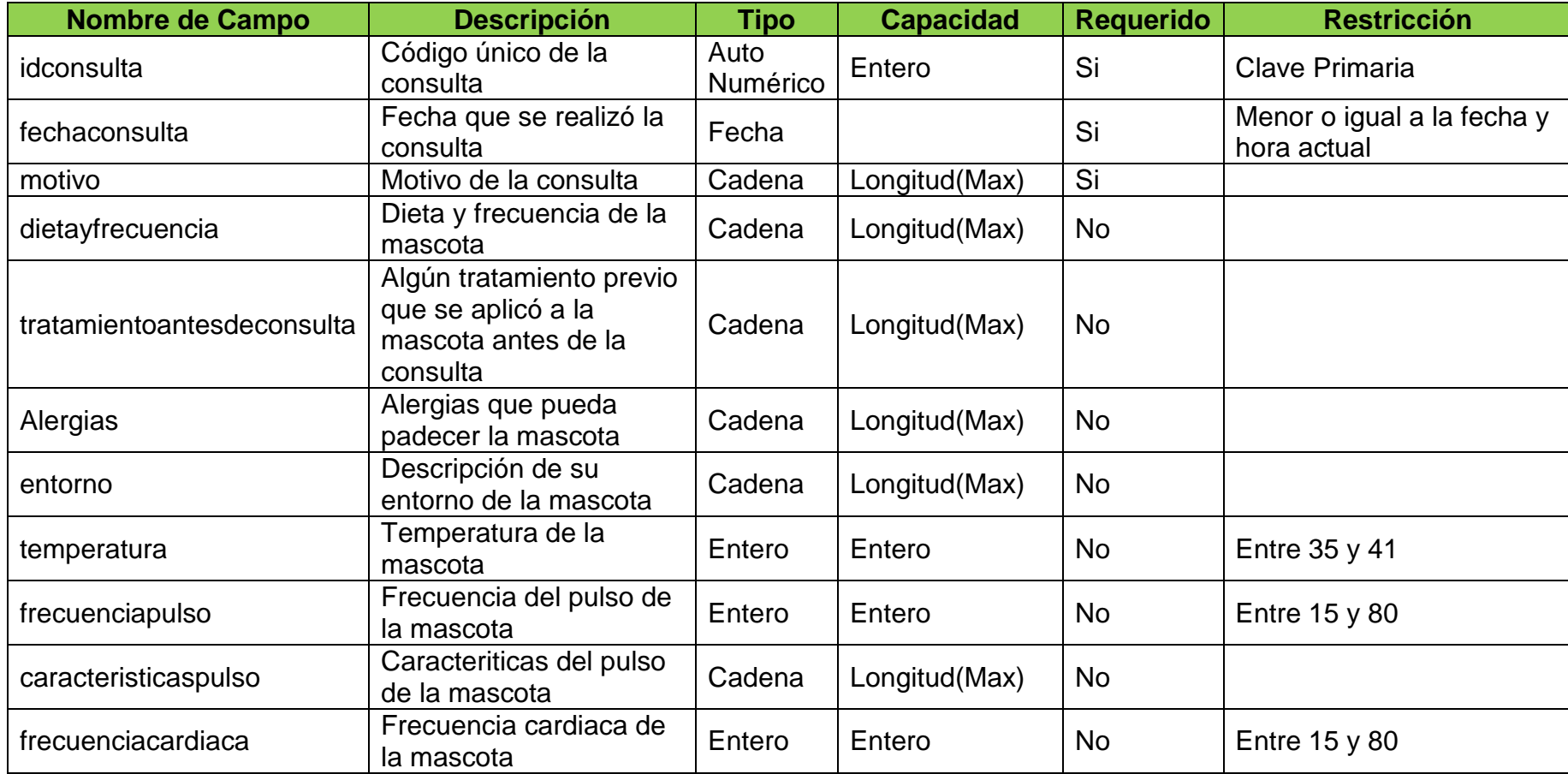

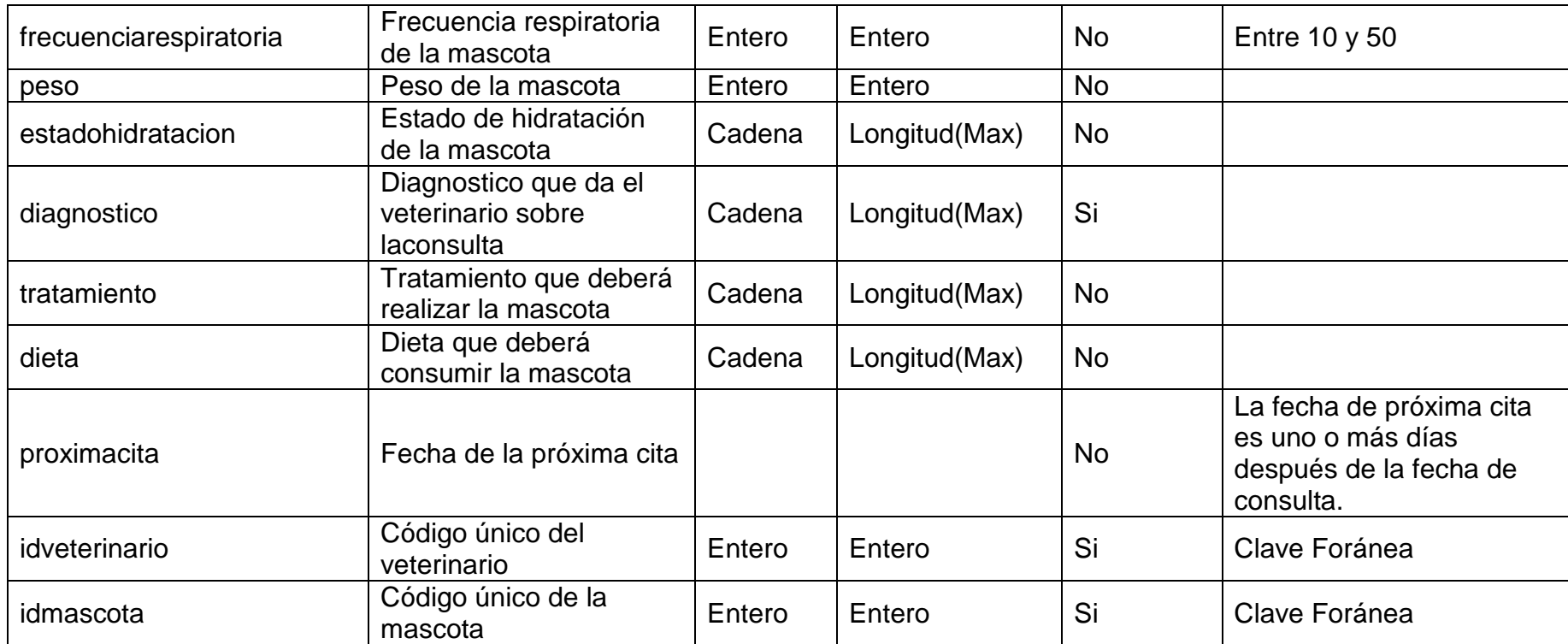

**Tabla 36 Diccionario de datos - Tabla cita**

| Nombre de<br>Campo | <b>Descripción</b>                 | <b>Tipo</b>   | <b>Capacidad</b> | <b>Requerido</b> | <b>Restricción</b>                   |
|--------------------|------------------------------------|---------------|------------------|------------------|--------------------------------------|
| idcita             | Código único de la cita            | Auto Numérico | Entero           | Si               | Clave Primaria                       |
| fechainicio        | Fecha y hora de inicio de la cita  | Fecha         |                  | Si               | Mayor a la fecha actual              |
| fechafin           | Fecha y hora de término de la cita | Fecha         |                  |                  | Mayor a la fecha y hora de<br>inicio |
| nota               | Alguna descripción sobre la cita   | Cadena        | Longitud(Max)    | <b>No</b>        |                                      |
| idtipocita         | Código único del tipo de cita      | Entero        | Entero           | Si               | Clave Foránea                        |
| idveterinario      | Código único del veterinario       | Entero        | Entero           | Si               | Clave Foránea                        |
| idmascota          | Código único de la mascota         | Entero        | Entero           | Si               | Clave Foránea                        |

# **Tabla 37 Diccionario de datos - Tabla vacunación**

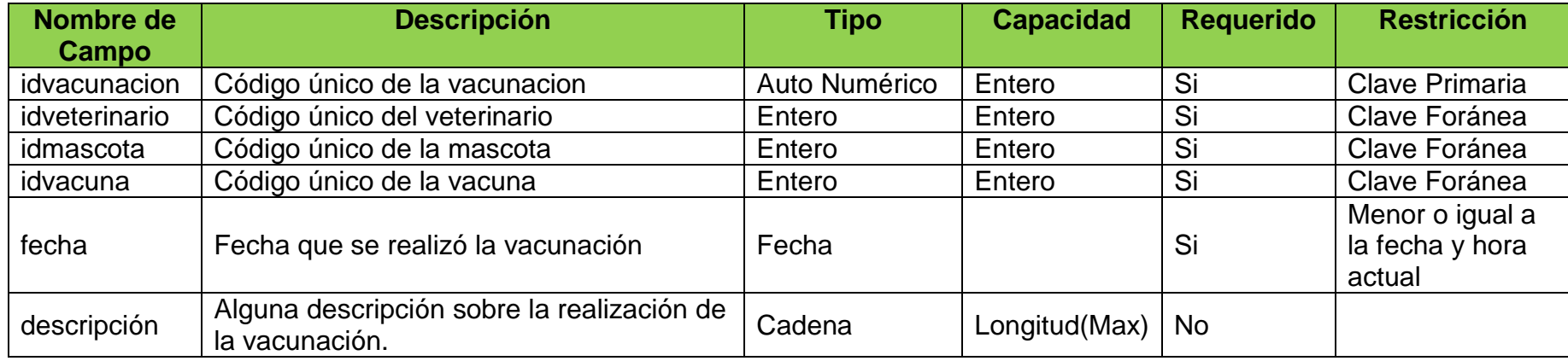

# **Tabla 38 Diccionario de datos - Tabla desparasitación**

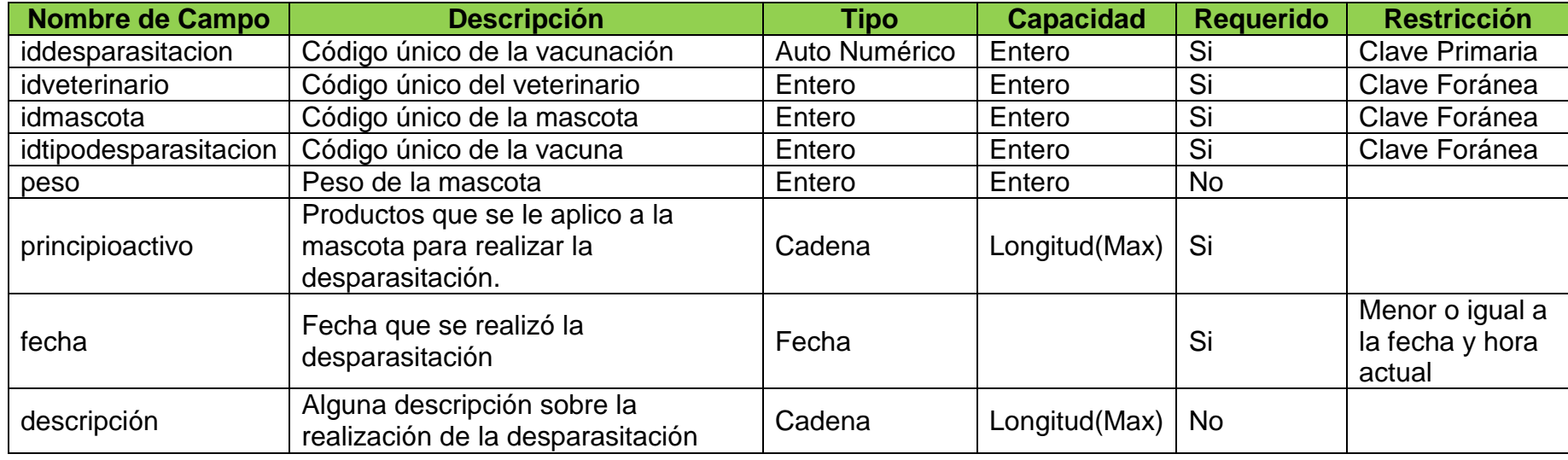

# **Tabla 39 Diccionario de datos - Tabla mascota**

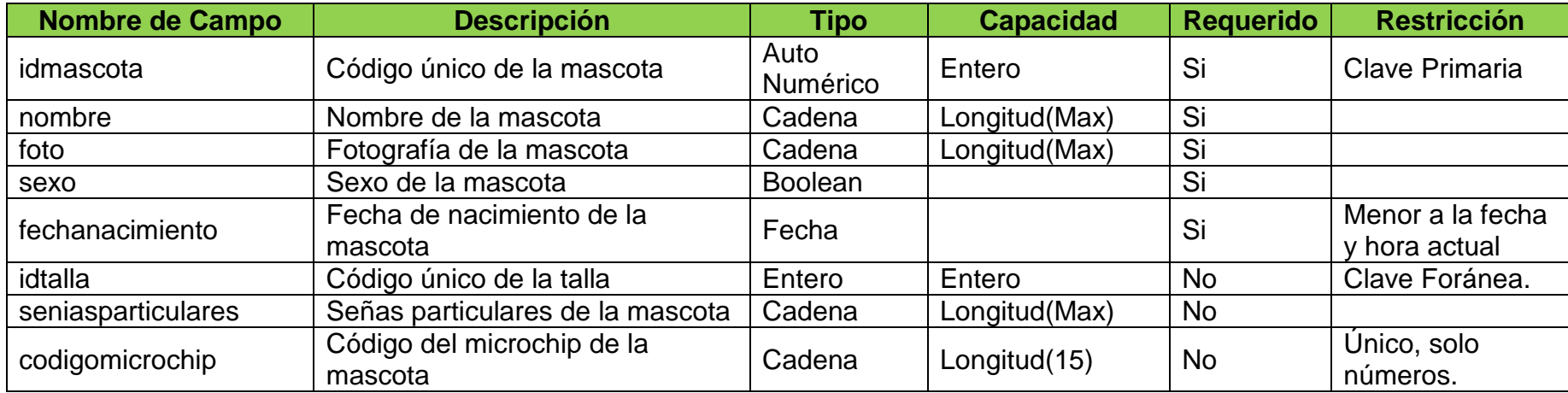

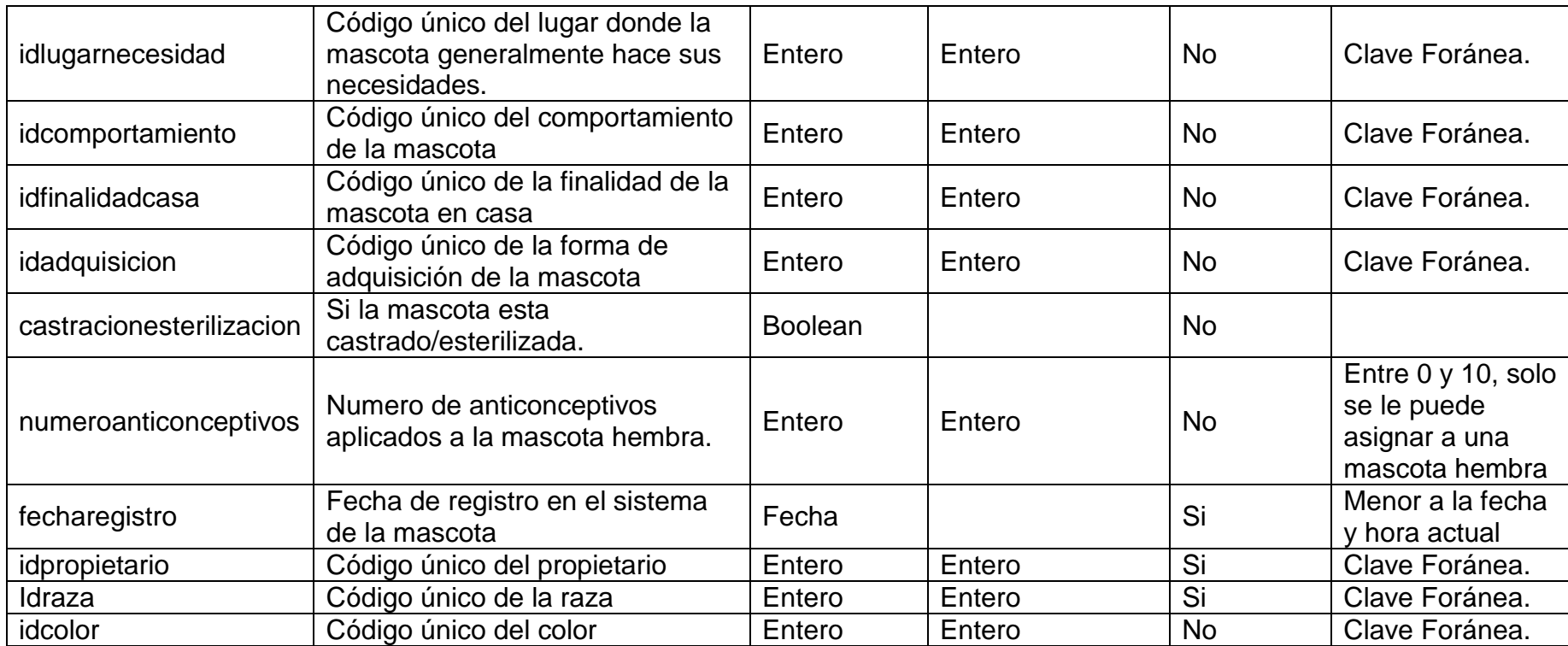

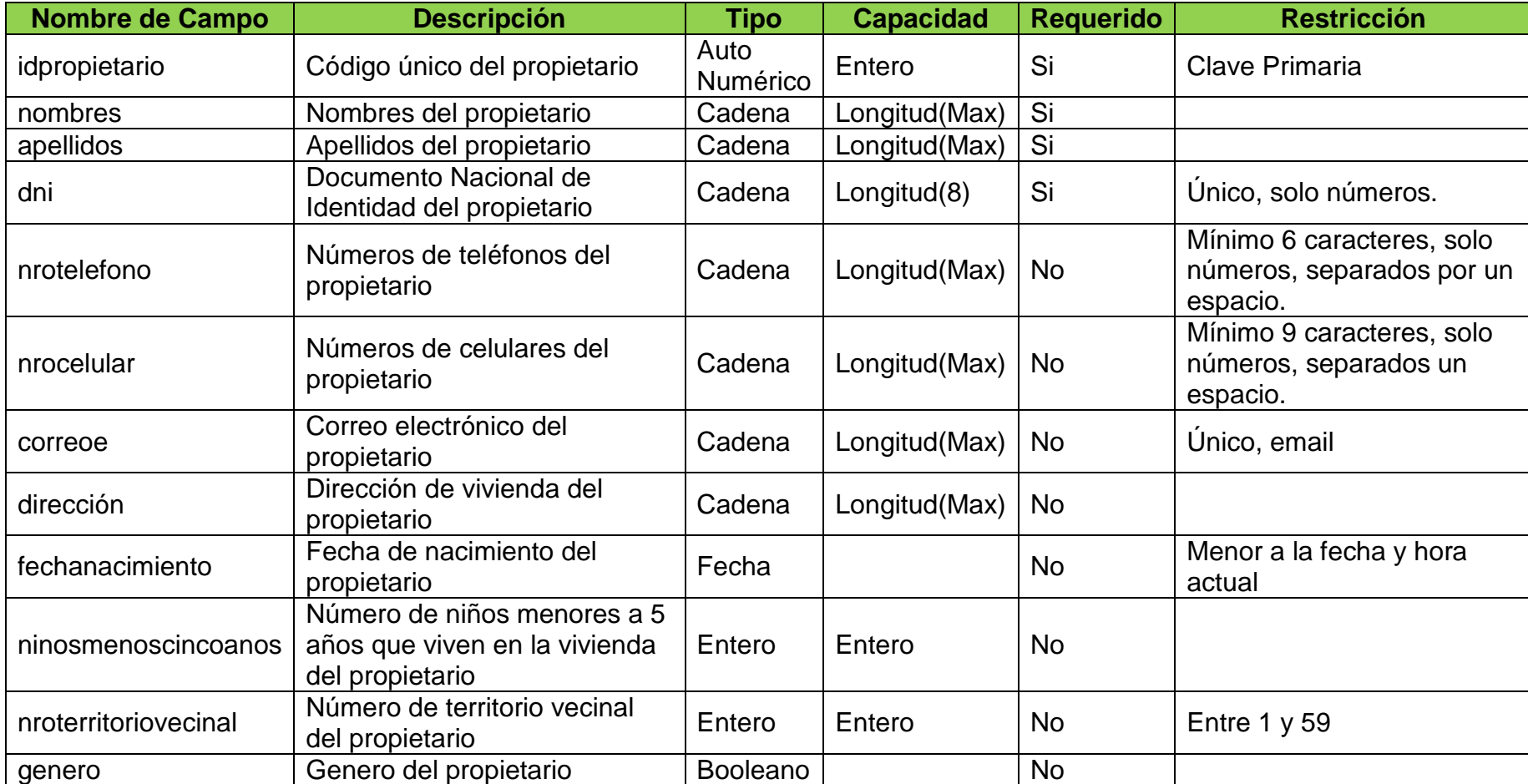

# **Tabla 40 Diccionario de datos - Tabla propietario**

# **Tabla 41 Diccionario de datos - Tabla cirugia**

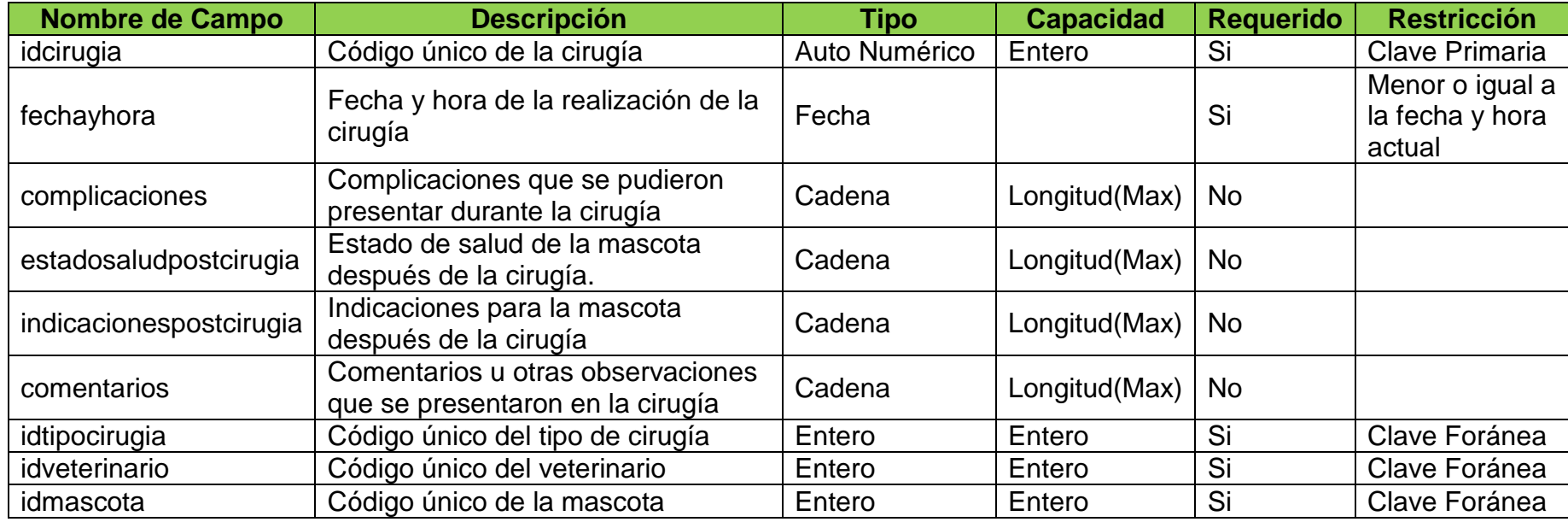

# **Tabla 42 Diccionario de datos - Tabla tipocita**

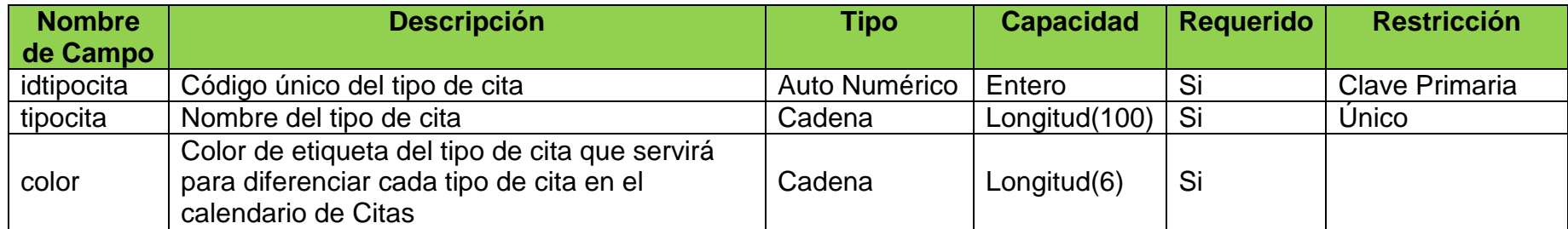

## **Tabla 43 Diccionario de datos - Tabla raza**

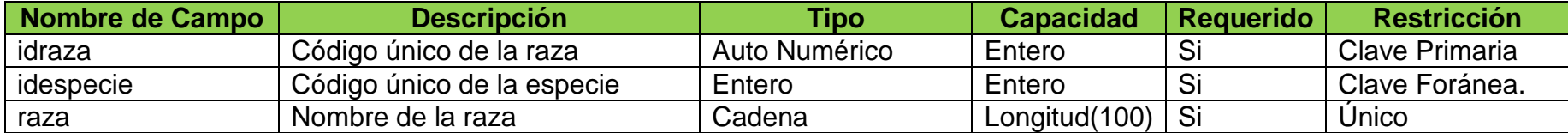

#### **Tabla 44 Diccionario de datos - Tabla vacuna**

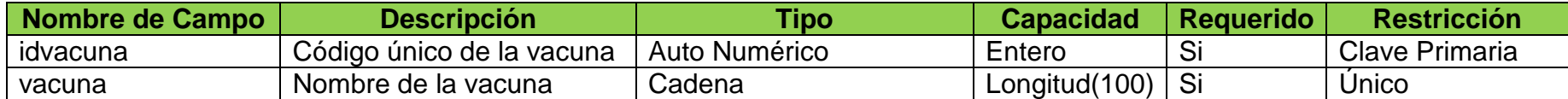

# **Tabla 45 Diccionario de datos - Tabla tipocirugia**

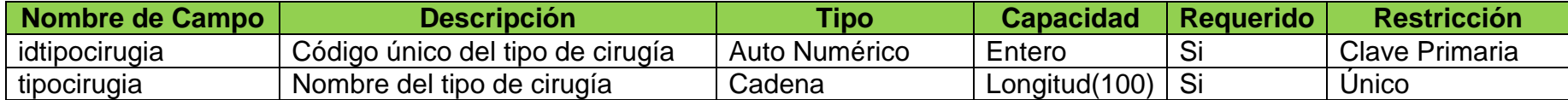

# **Tabla 46 Diccionario de datos - Tabla especie**

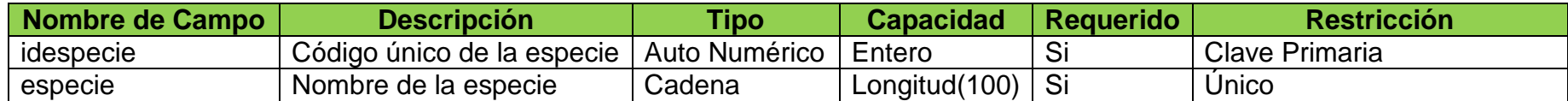

## **Tabla 47 Diccionario de datos - Tabla color**

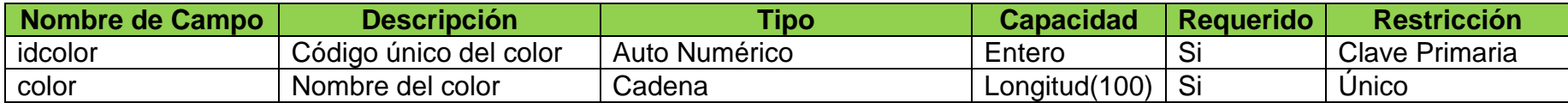

# **Tabla 48 Diccionario de datos - Tabla finalidadcasa**

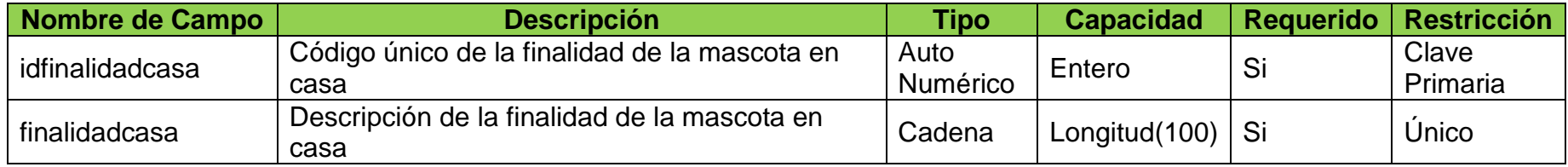

### **Tabla 49 Diccionario de datos - Tabla talla**

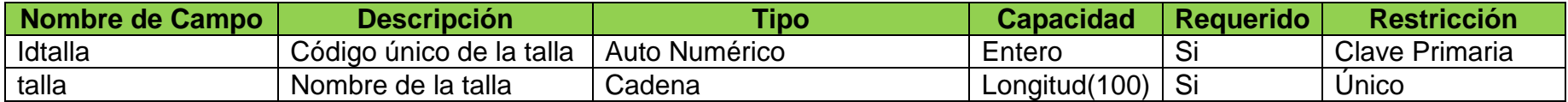

# **Tabla 50 Diccionario de datos - Tabla adquisición**

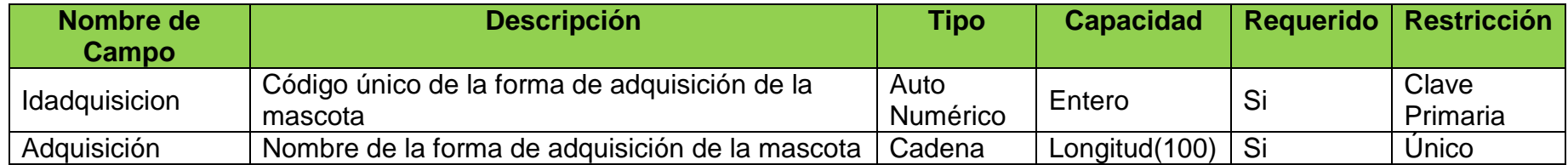

# **Tabla 51 Diccionario de datos - Tabla lugarnecesidad**

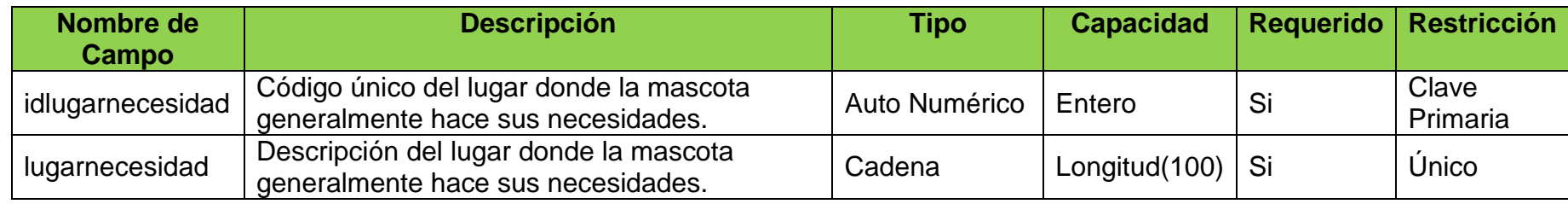

## **Tabla 52 Diccionario de datos - Tabla comportamiento**

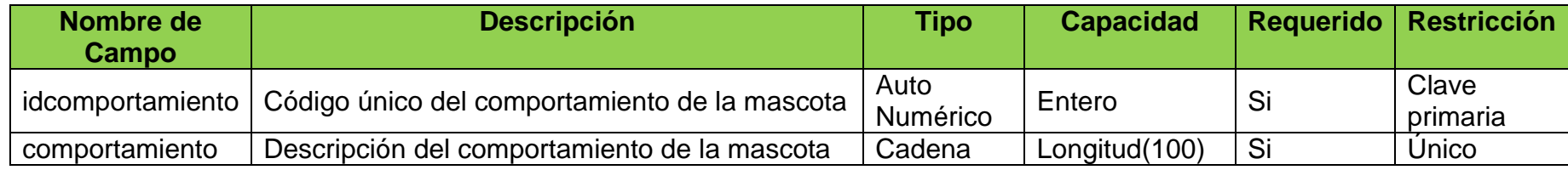

## **Tabla 53 Diccionario de datos - Tabla veterinario**

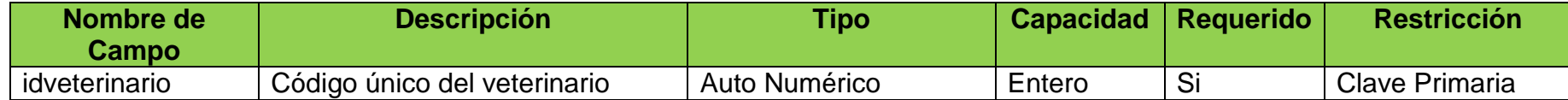

**\*Nota:** Los demás datos del veterinario se obtendrán de otra base de datos donde se encuentran registrados los trabajadores municipales.

# **Tabla 54 Diccionario de datos - Tabla tipodesparasitacion**

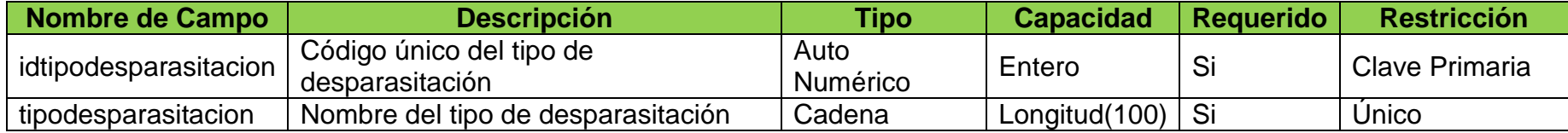

**Tipo**: auto numérico, entero, decimal, cadena, booleano, fecha.

**Capacidad**: longitud (para cadenas), enteros y decimales (para numéricos).

**Requerido**: si (no null), no (null).

**Restricción**: clave primaria (**PK**), clave foránea (**FK**), único (**U**), conjunto de valores permitidos.

### **11.Técnicas de prueba de caja Blanca**

## **11.1. Metodo loadMascota 11.1.1. Fragmento de código**

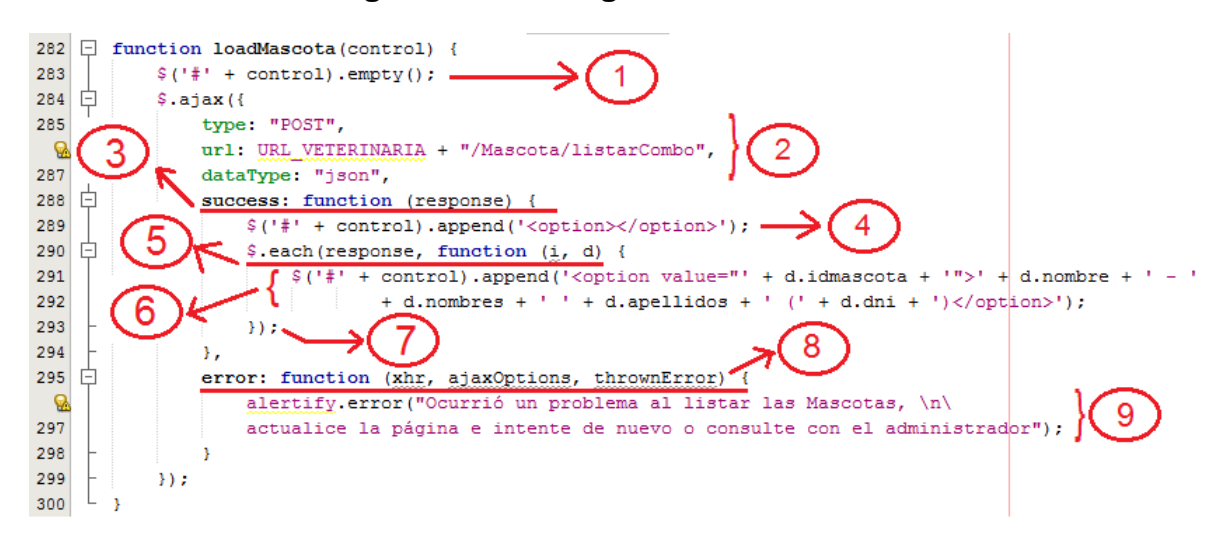

*Figura N° 62 Fragmento de código - Método loadmascota*

*Fuente: Elaboración propia*

#### **11.1.2. Grafo de flujo**

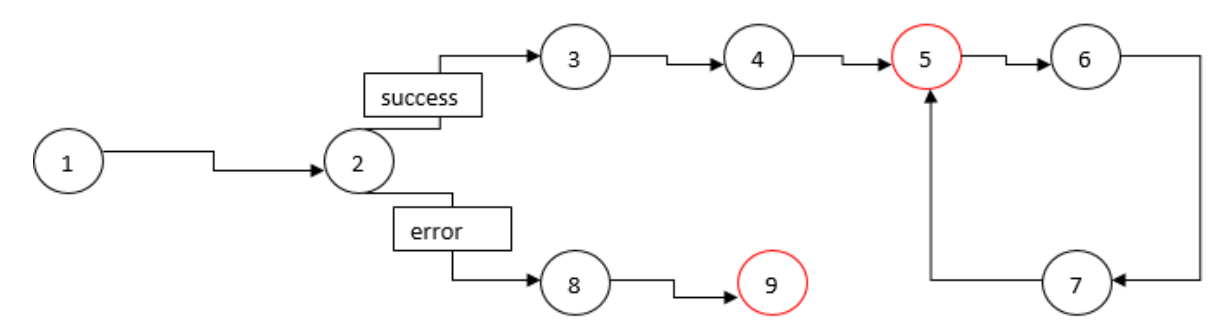

*Figura N° 63 Grafo de flujo- Método loadmascota*

### **11.1.3. Complejidad ciclomática de McCabe**

 $V(G) = a - n + 2 = 9 - 9 + 2$  $V(G) = 2$ 

#### **11.1.4. Caminos basicos**

- $CO1: 1, 2, 8, 9$
- C02: 1, 2, 3, 4, 5 , 6 , 7, 5

*Fuente: Elaboración propia*

### **11.1.5. Criterio de cobertura lógica: Cobertura de decisión**

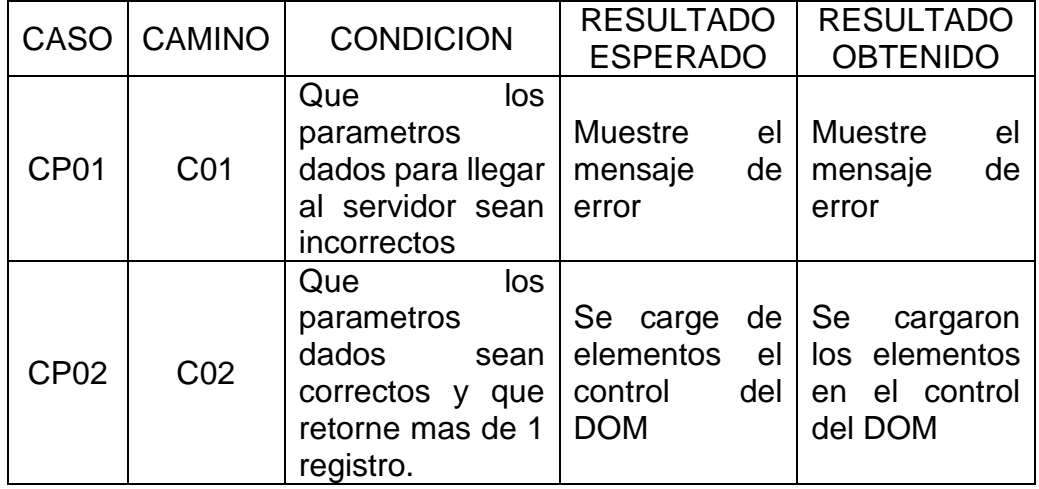

#### **Tabla 55 Cobertura de decisión - Método loadMascota**

#### **11.2. Metodo disponibleDNI**

### **11.2.1. Fragmento de código**

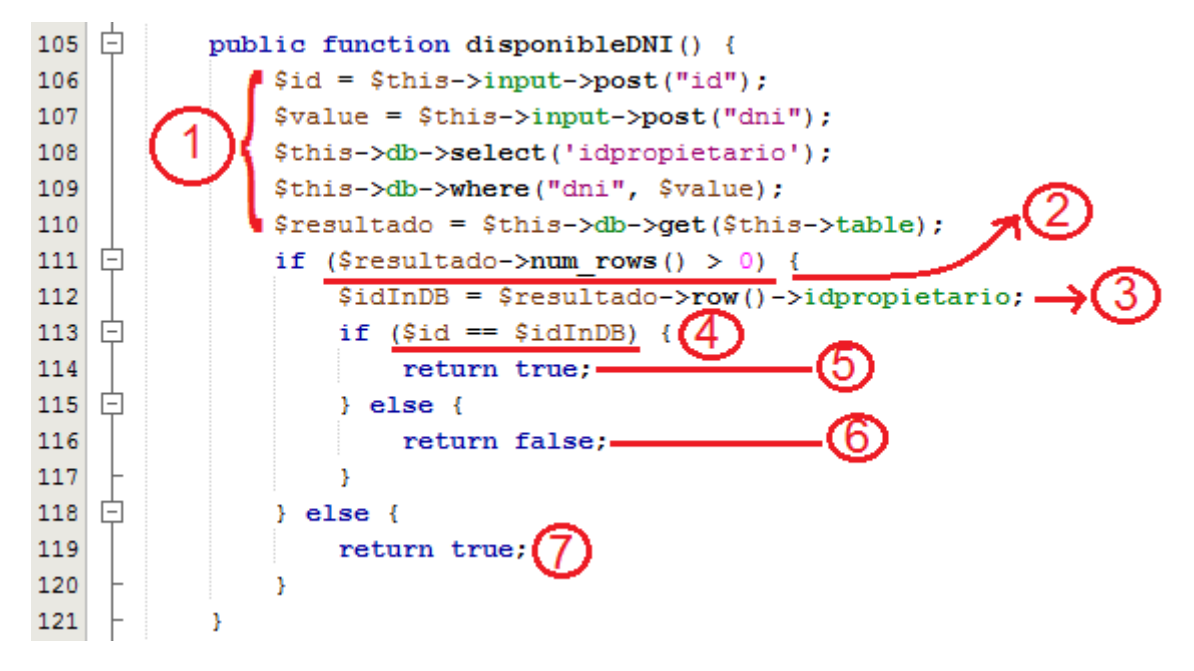

*Figura N° 64 Fragmento de código - Método disponibleDNI*

## **11.2.2. Grafo de flujo**

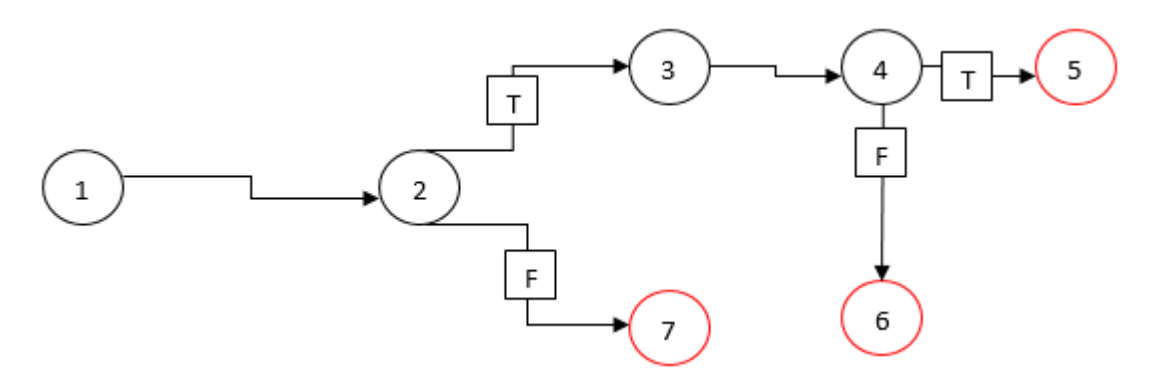

*Figura N° 65 Grafo de flujo - Método disponibleDNI*

*Fuente: Elaboración propia*

## **11.2.3. Complejidad ciclomática de McCabe**

 $V(G) = a - n + 2 = 6 - 7 + 2$ 

 $V(G) = 1$ 

## **Otra forma de calcula la complejidad ciclomatica**

 $V(G)$  = numero de condiciones + 1

 $V(G) = 3$ 

## **11.2.4. Caminos básicos**

- $-$  C01: 1, 2, 3, 4, 5
- $-C02: 1, 2, 3, 4, 6$
- $-$  C03: 1, 2, 7

# **11.2.5. Criterio de cobertura lógica: Cobertura de decisión**

## **Tabla 56 Cobertura de decisión - Método disponibleDNI**

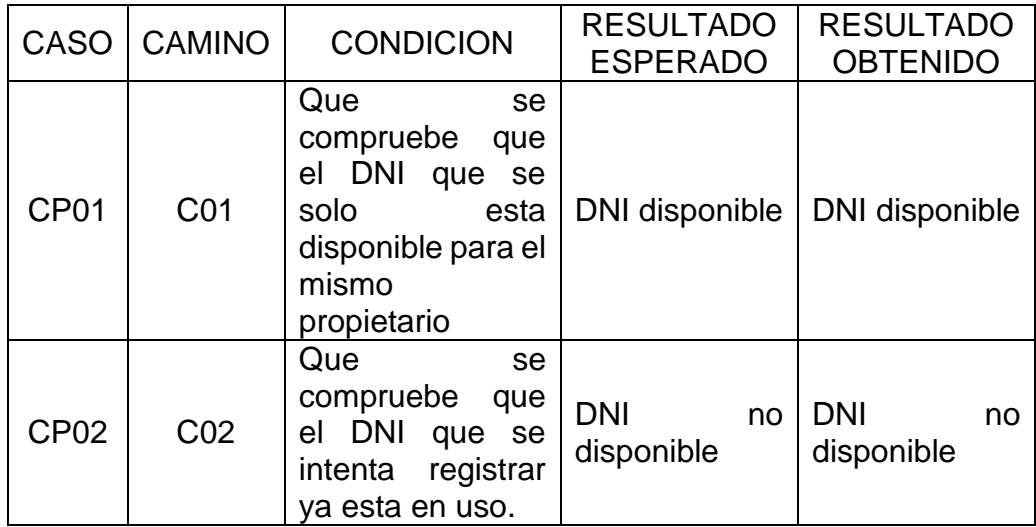

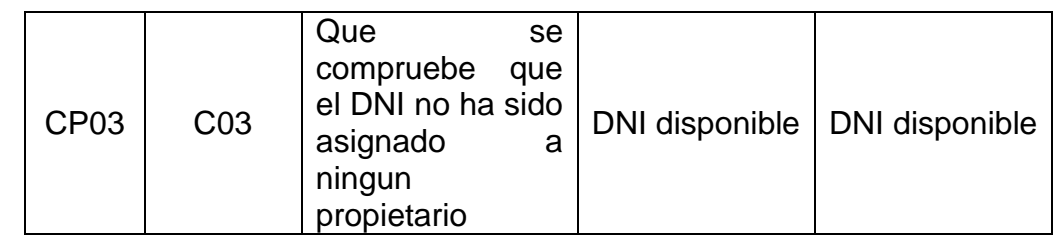

### **11.3. Metodo listarPropietarios**

## **11.3.1. Fragmento de código**

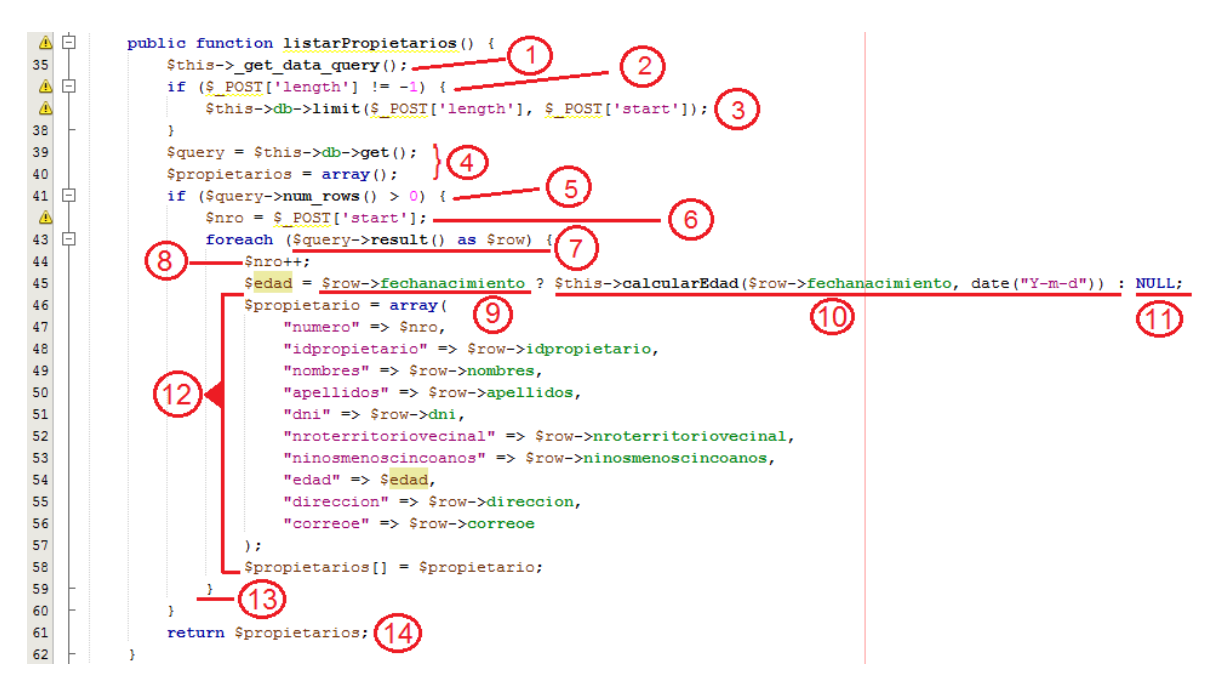

*Figura N° 66 Fragmento de código - Método listarPropietarios*

*Fuente: Elaboración propia*

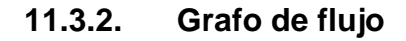

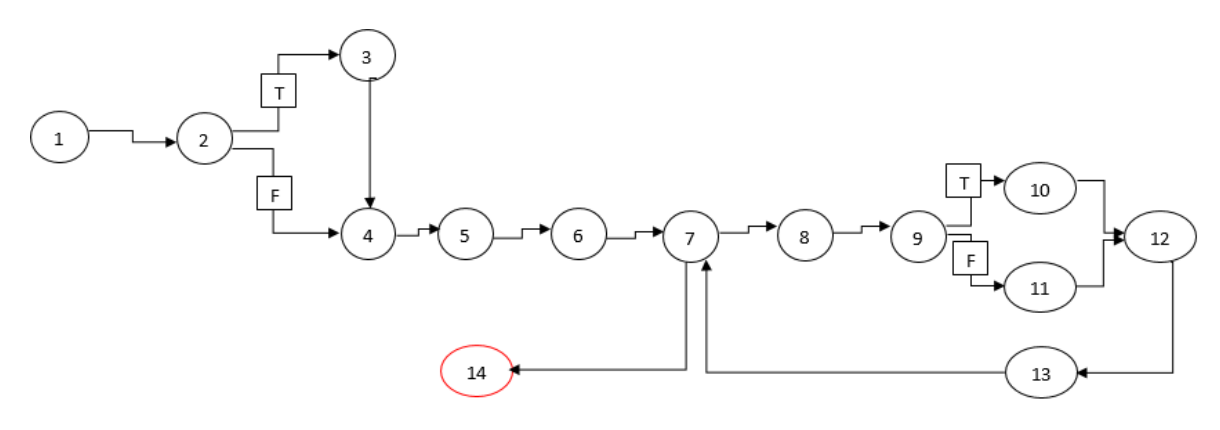

*Figura N° 67 Grafo de flujo- Método listarPropietarios Fuente: Elaboración propia*

**11.3.3. Complejidad ciclomática de McCabe**

 $V(G) = a - n + 2 = 16 - 14 + 2$ 

 $V(G) = 4$ 

# **11.3.4. Caminos básicos**

- C01: 1, 2, 3, 4, 5, 6, 7, 8, 9, 10, 12, 13, 7, 14
- C02: 1, 2, 3, 4, 5, 6, 7, 8, 9, 11, 12, 13, 7, 14
- C03: 1, 2, 4, 5, 6, 7, 8, 9, 10, 12, 13, 7, 14
- C04: 1, 2, 4, 5, 6, 7, 8, 9, 11, 12, 13, 7, 14

# **11.3.5. Criterio de cobertura lógica: Cobertura de decisión**

### **Tabla 57 Cobertura de decisión - Método listarPropietarios**

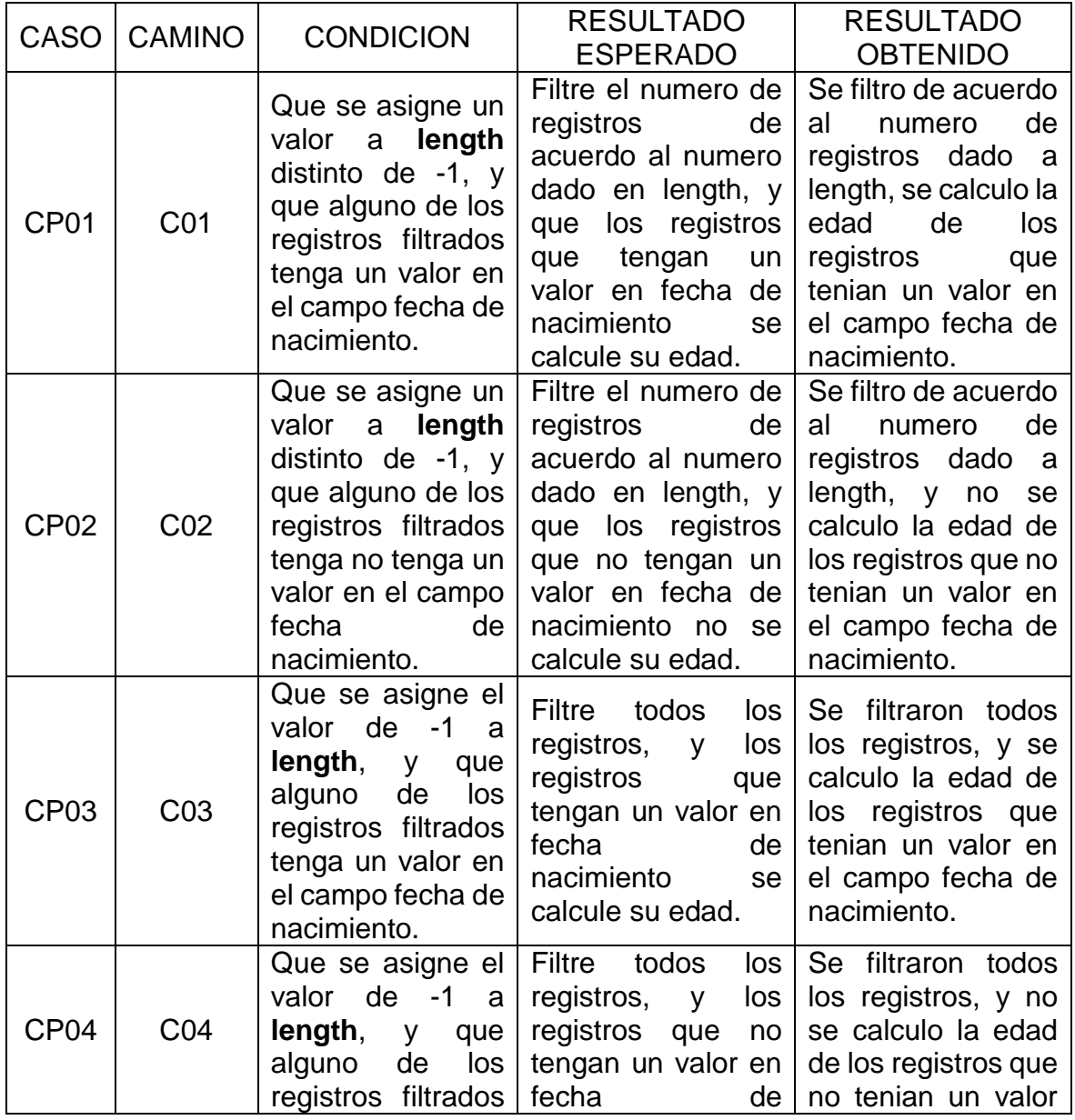

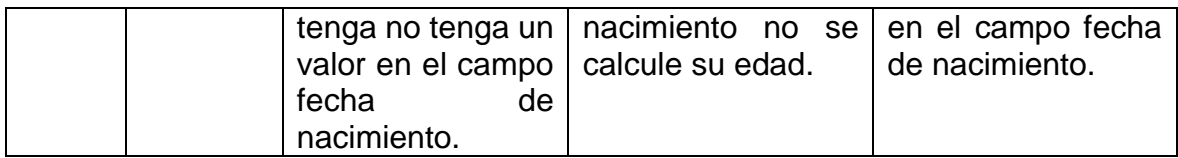

# **12. Técnicas de prueba de caja Negra**

# **12.1. Técnica de prueba Caja Negra: CU-Realizar Consulta**

# **Tabla 58 Prueba funcional CU-Realizar Consulta: Partición de Equivalencias**

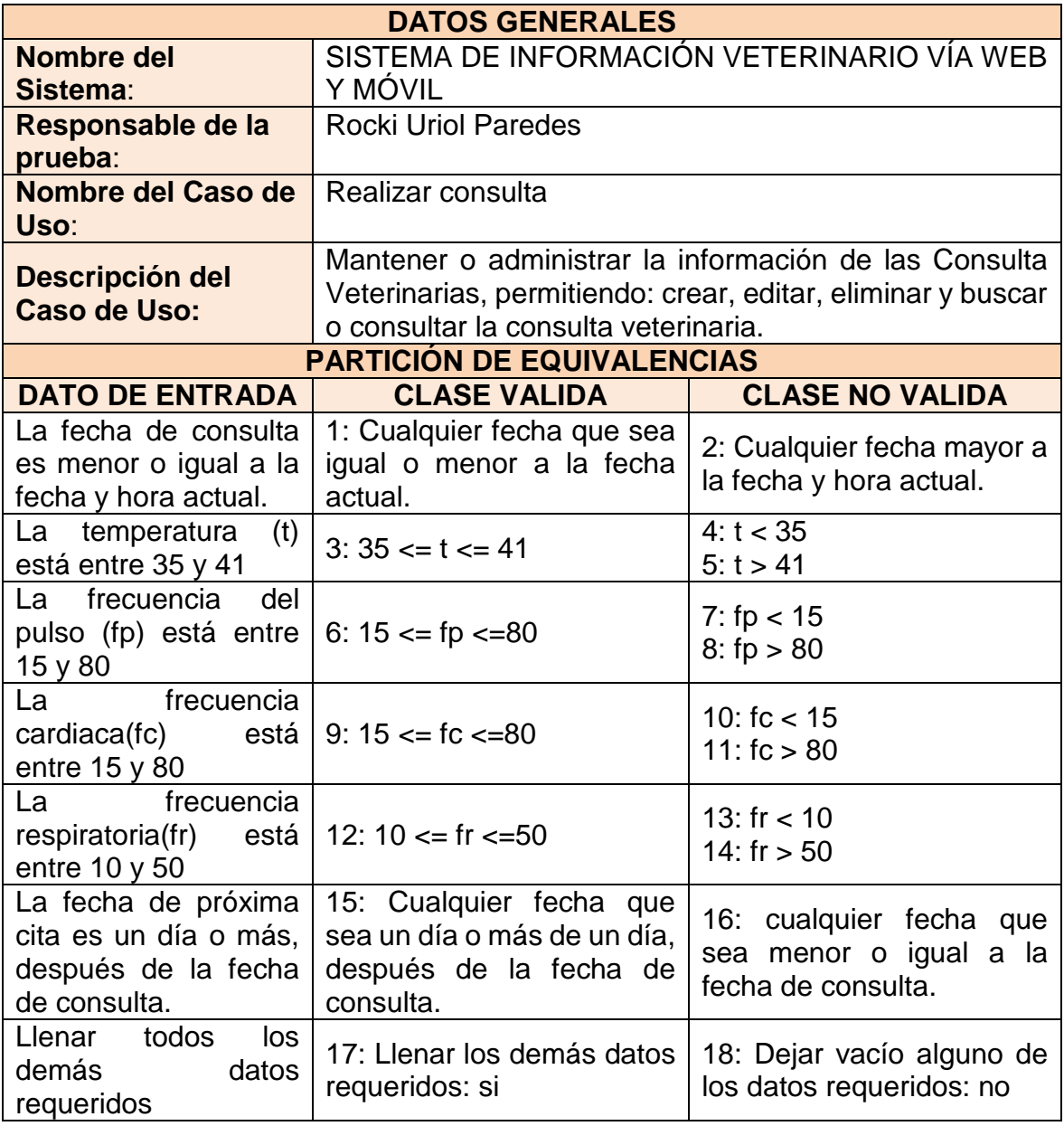

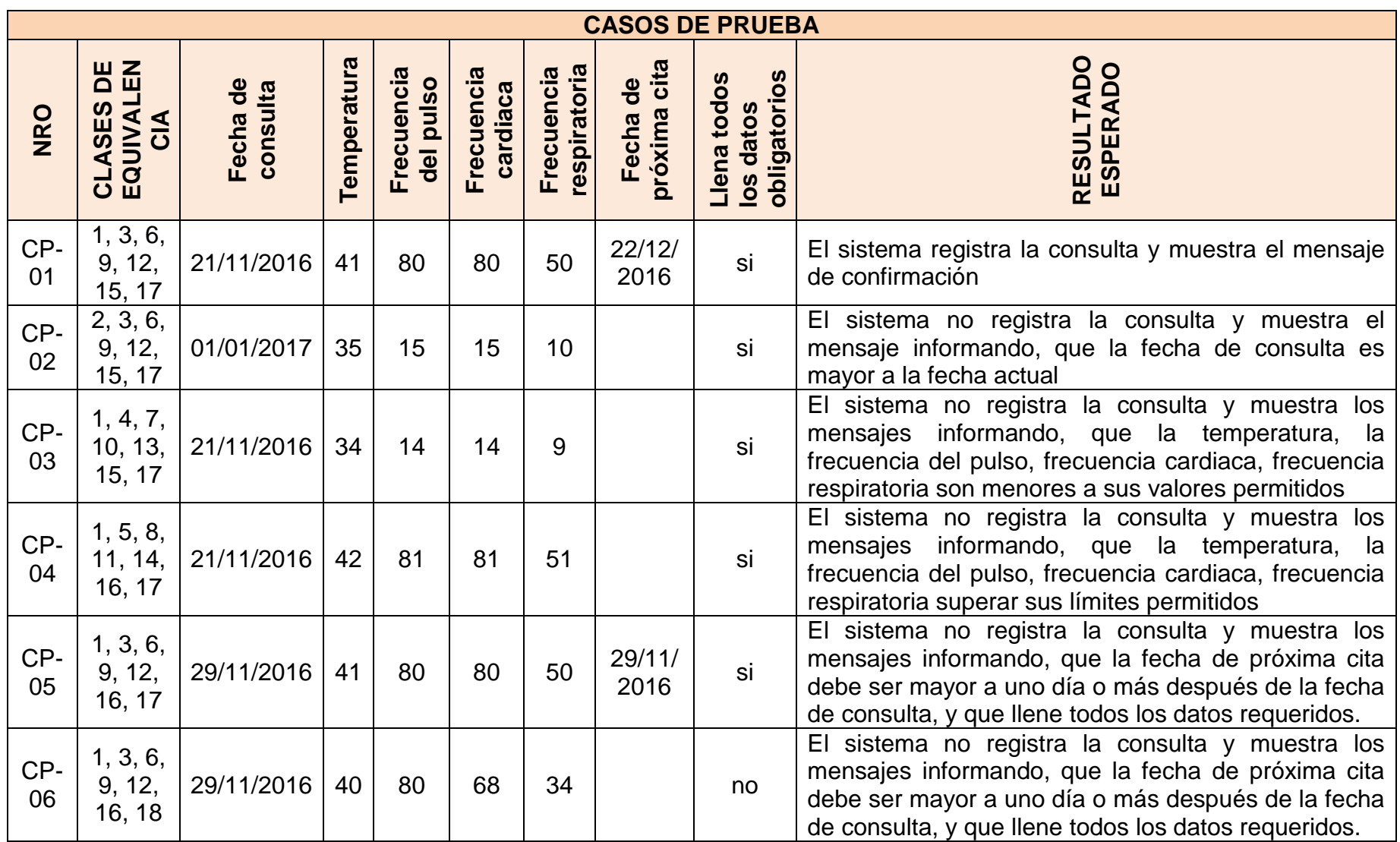

# **Tabla 59 Prueba funcional CU-Realizar Consulta: Casos de Prueba**

# **12.2. Técnica de prueba Caja Negra: CU-Gestionar Cita**

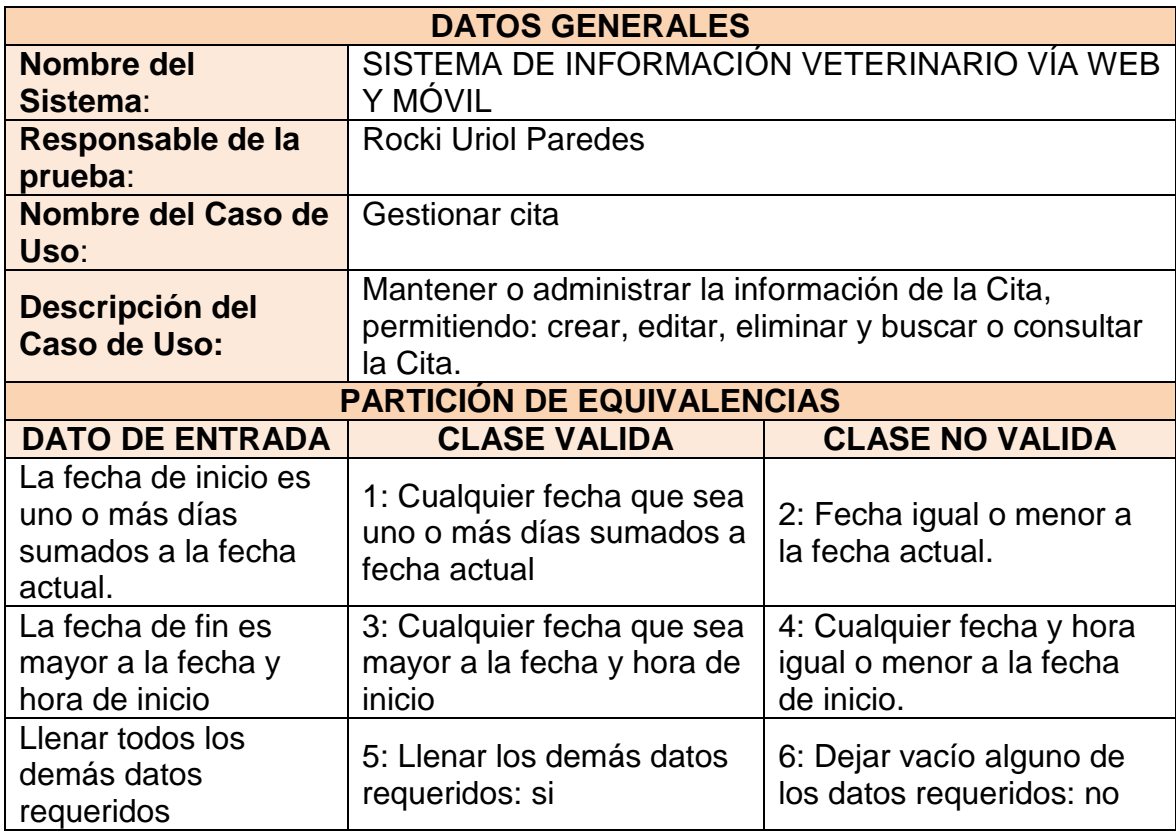

# **Tabla 60 Prueba funcional CU-Gestionar Cita: Partición de Equivalencias**

## **Tabla 61 Prueba funcional CU-Gestionar Cita: Casos de Prueba**

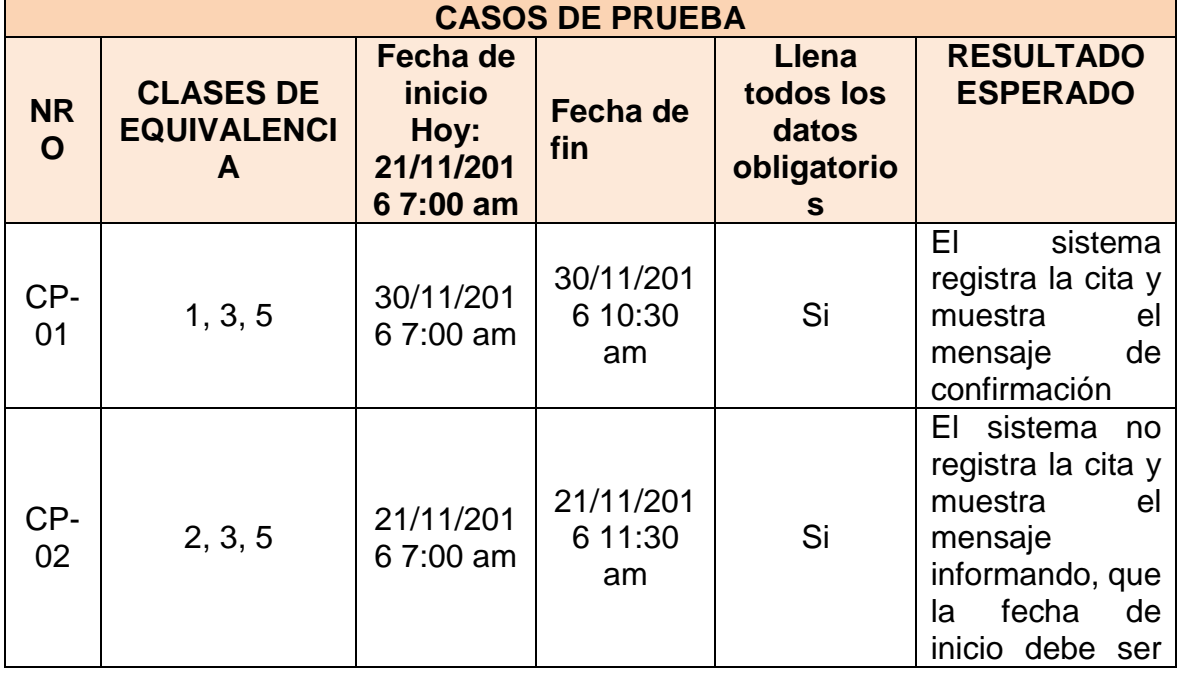

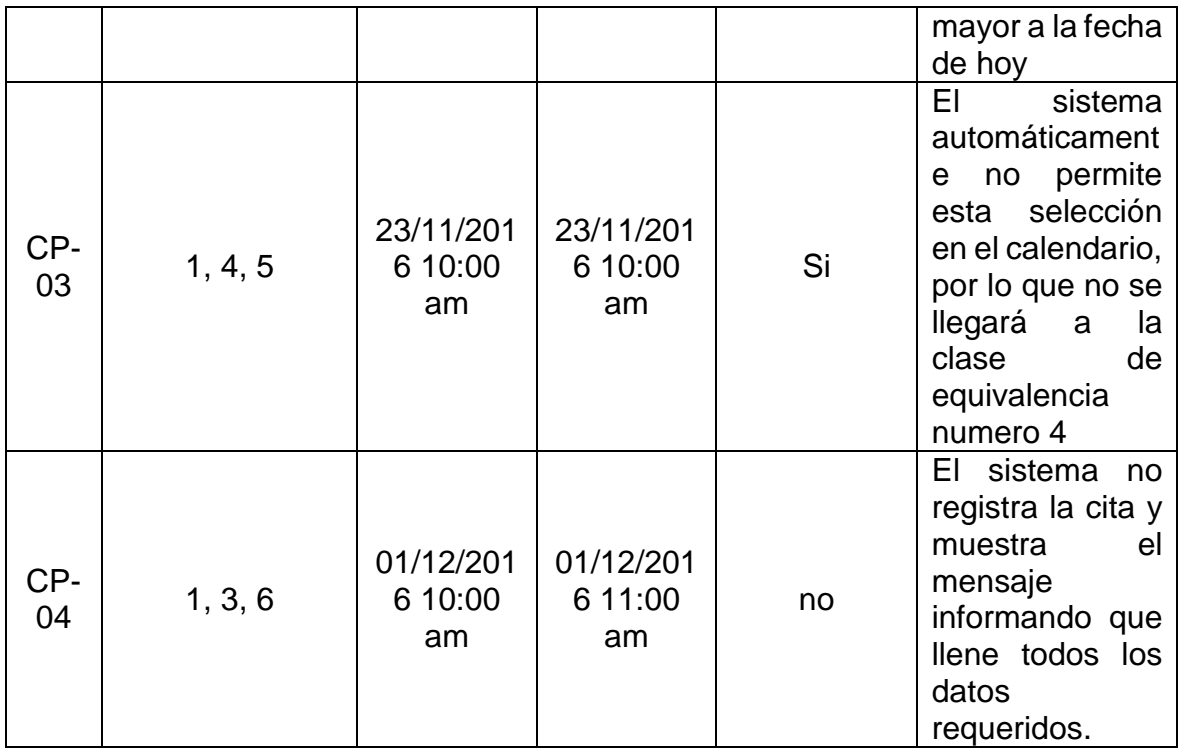

# **12.3. Técnica de prueba Caja Negra: CU-Realizar Vacunación Tabla 62 Prueba funcional CU-Realizar Vacunación: Partición de Equivalencias**

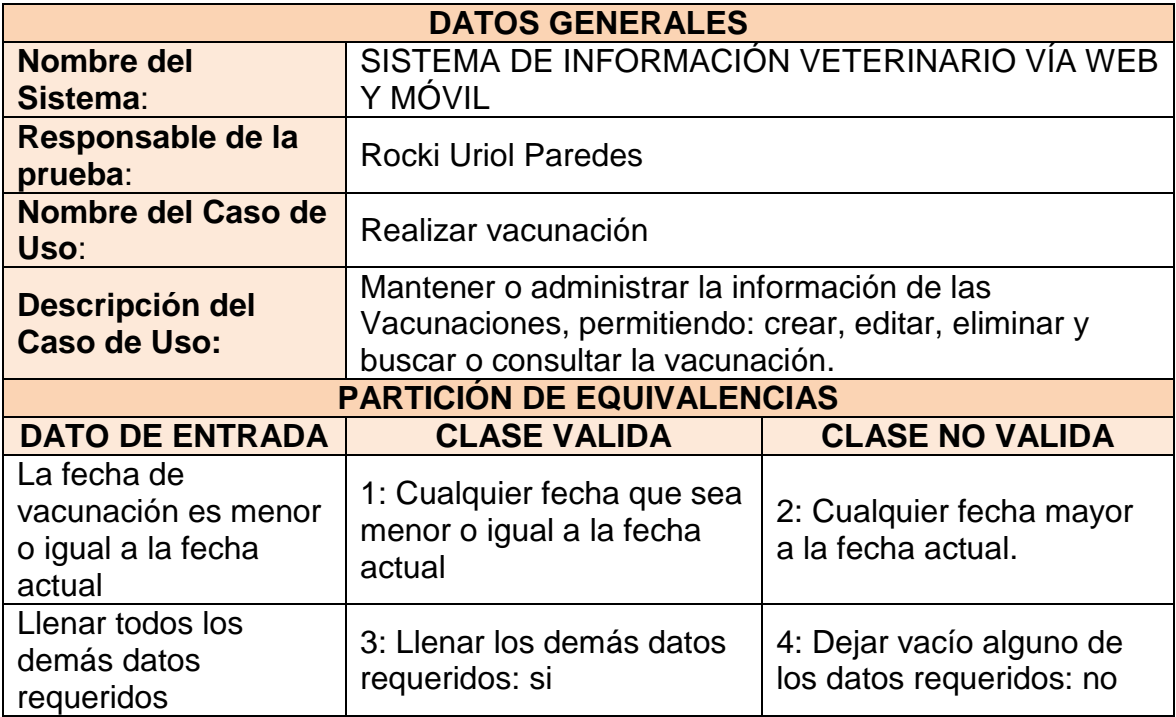

## **Tabla 63 Prueba funcional CU-Realizar Vacunación: Casos de Prueba**

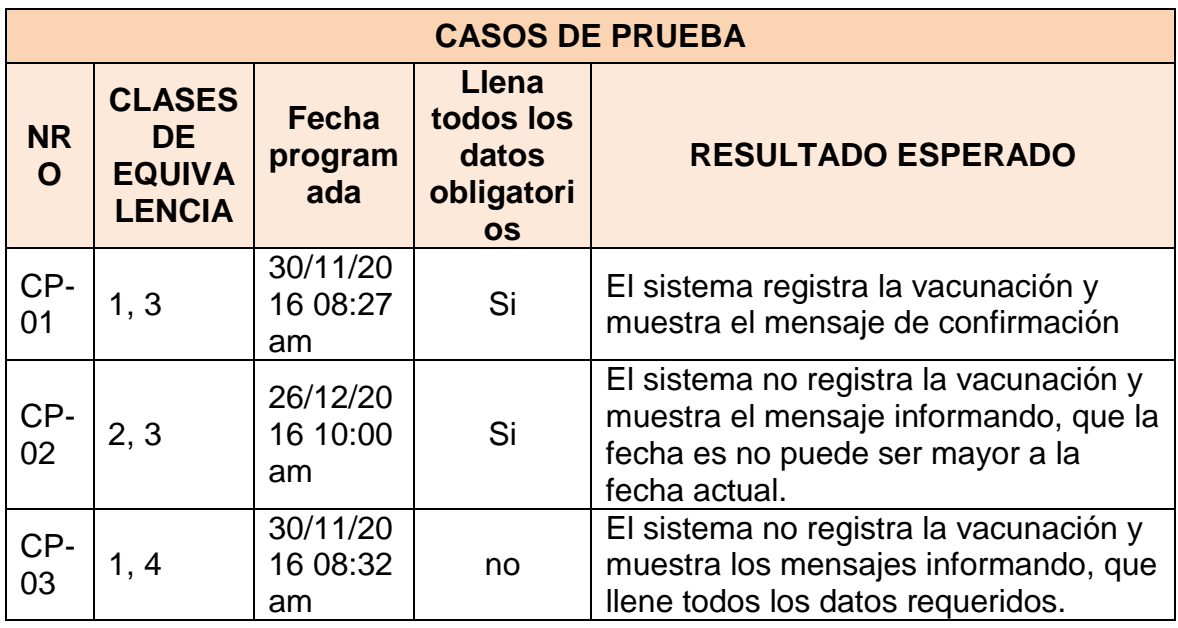

# **12.4. Técnica de prueba Caja Negra: CU-Realizar Desparasitación Tabla 64 Prueba funcional CU-Realizar Desparasitación: Partición de Equivalencias**

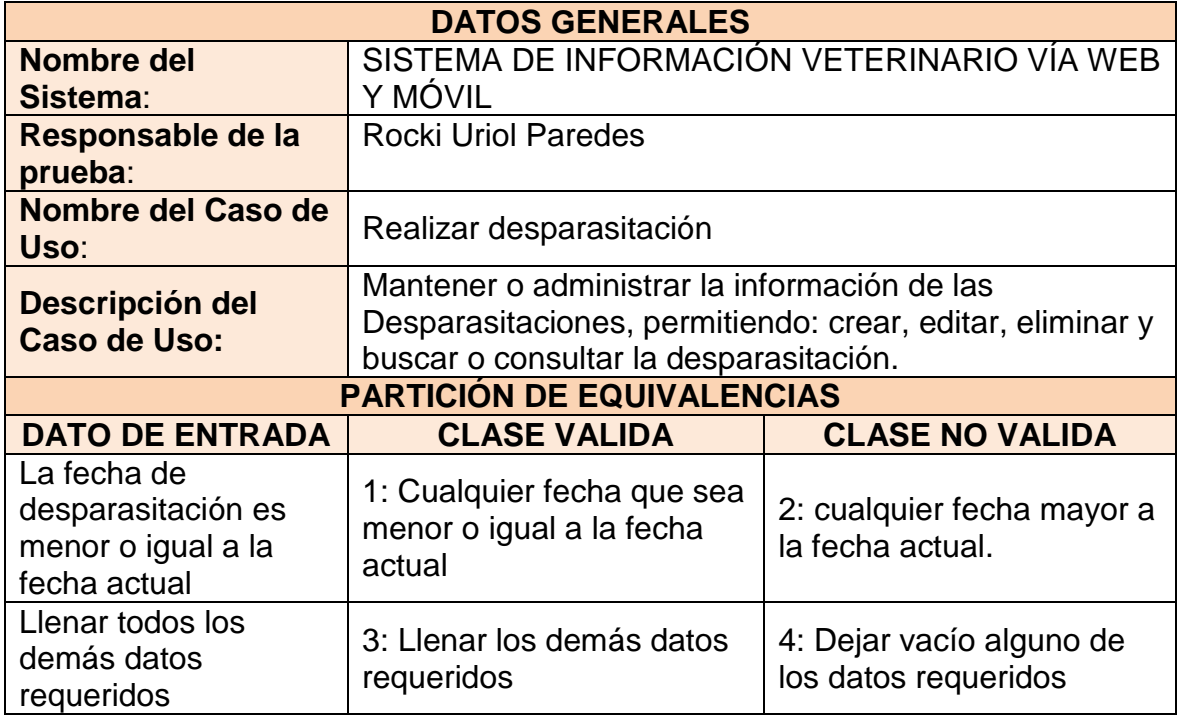
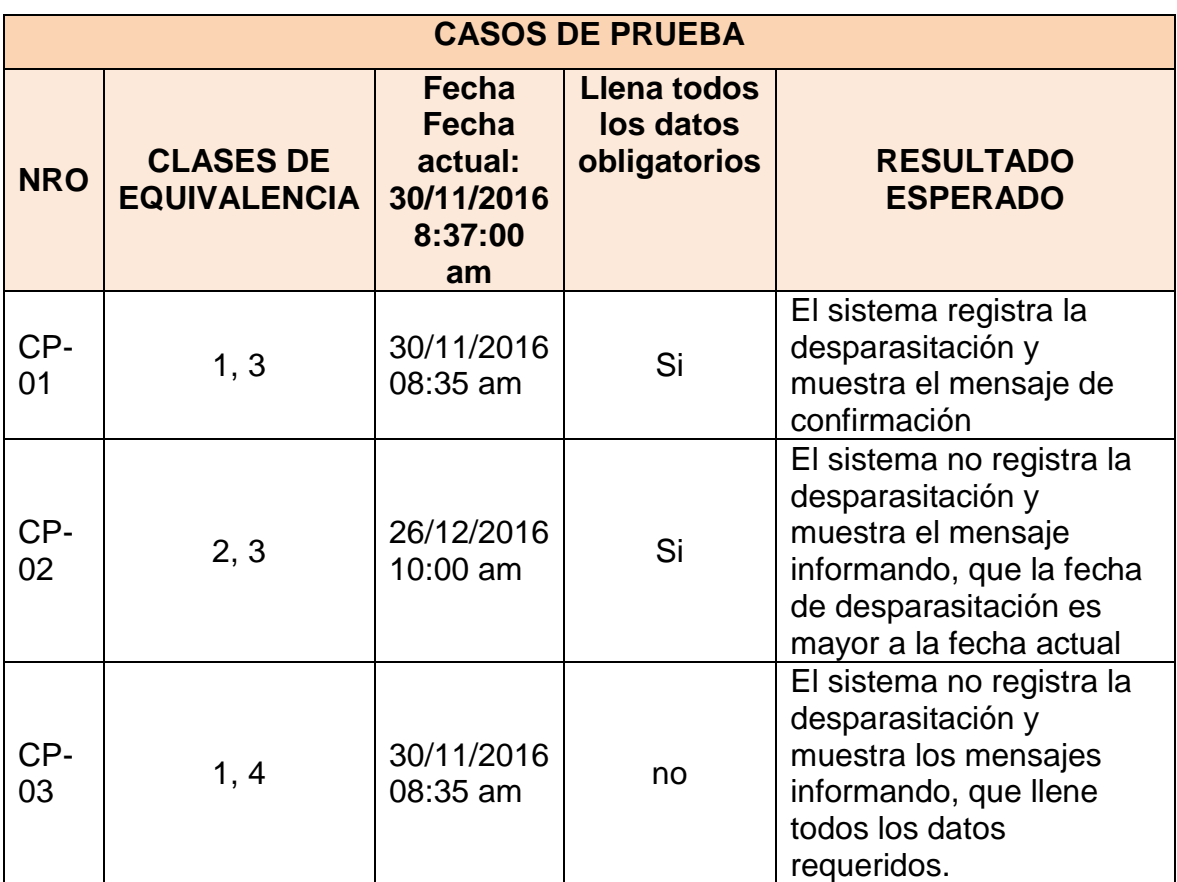

**Tabla 65 Prueba funcional CU-Realizar Desparasitación: Casos de Prueba**

### **12.5. Técnica de prueba Caja Negra: CU-Gestionar Mascota Tabla 66 Prueba funcional CU-Gestionar Mascota: Partición de Equivalencias**

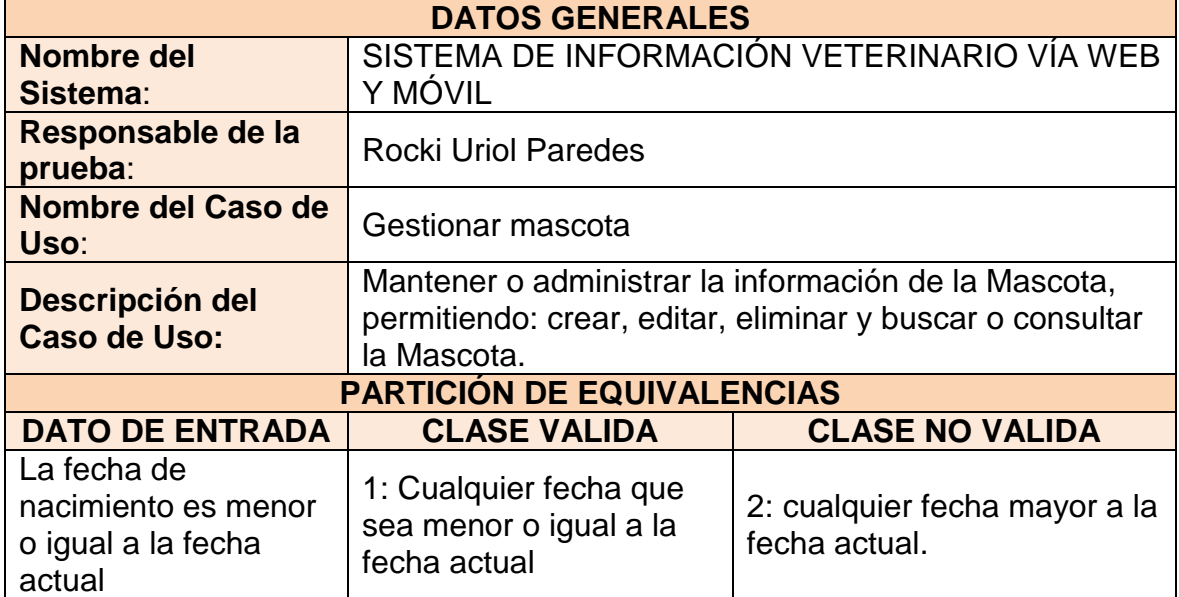

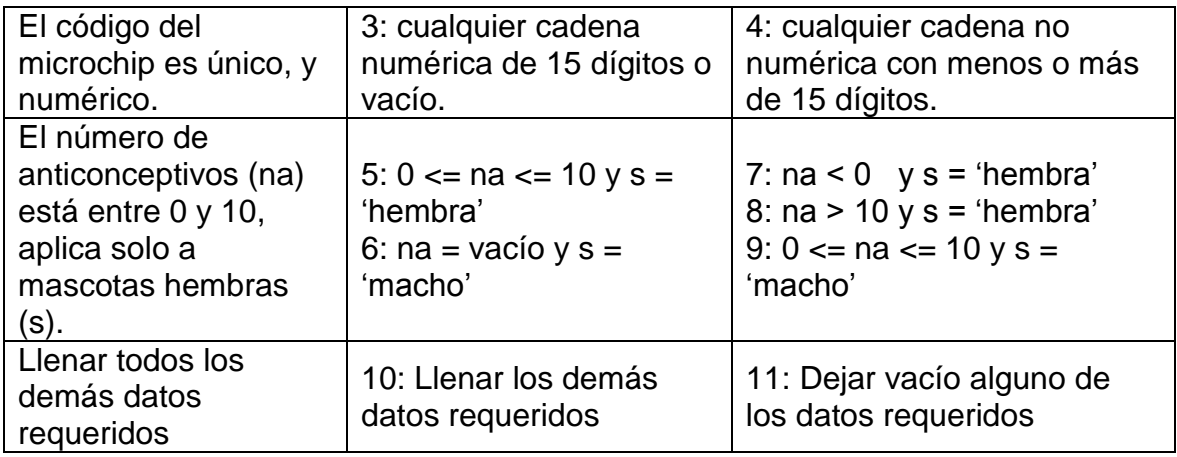

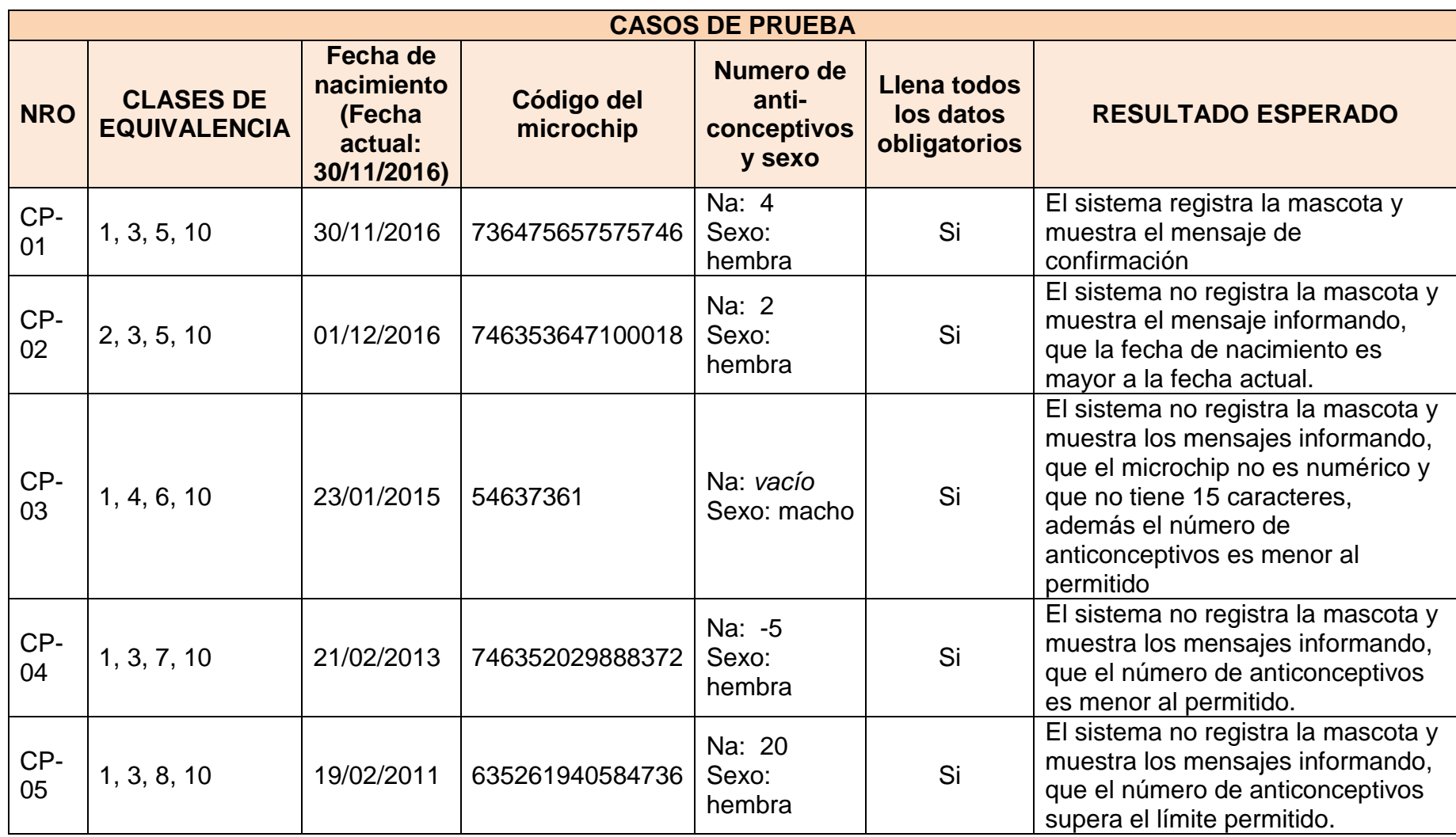

## **Tabla 67 Prueba funcional CU-Gestionar Mascota: Casos de Prueba**

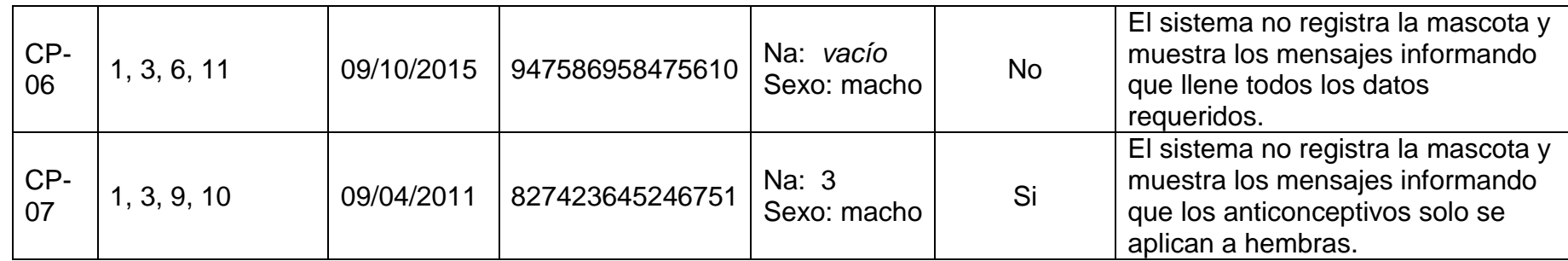

### **12.6. Técnica de prueba Caja Negra: CU-Gestionar Propietario Tabla 68Prueba funcional CU-Gestionar Propietario: Partición de Equivalencias**

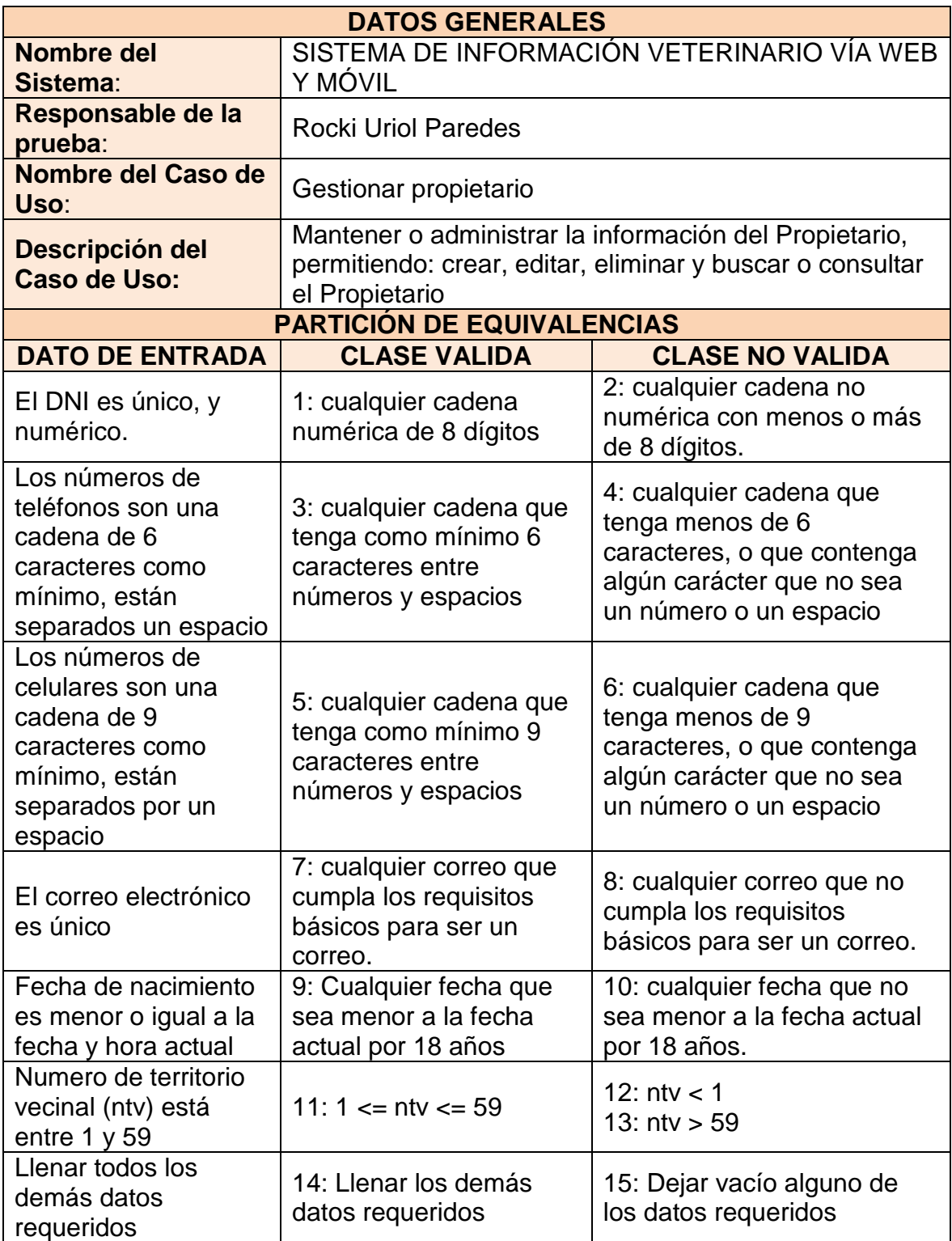

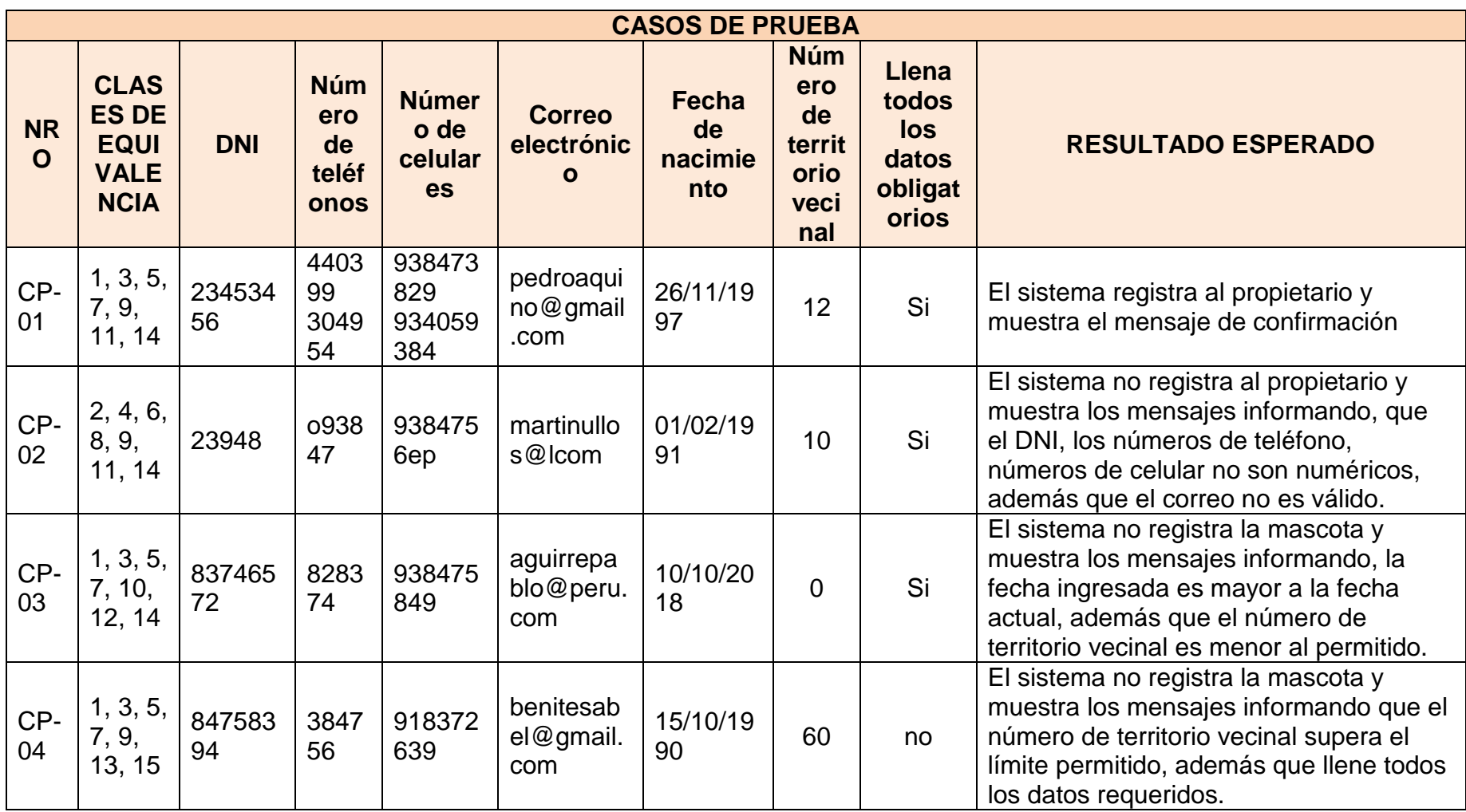

# **Tabla 69 Prueba funcional CU-Gestionar Propietario: Casos de Prueba**

## **12.7. Técnica de prueba Caja Negra: CU-Realizar Cirugía Tabla 70 Prueba funcional CU-Realizar Cirugía: Partición de Equivalencias**

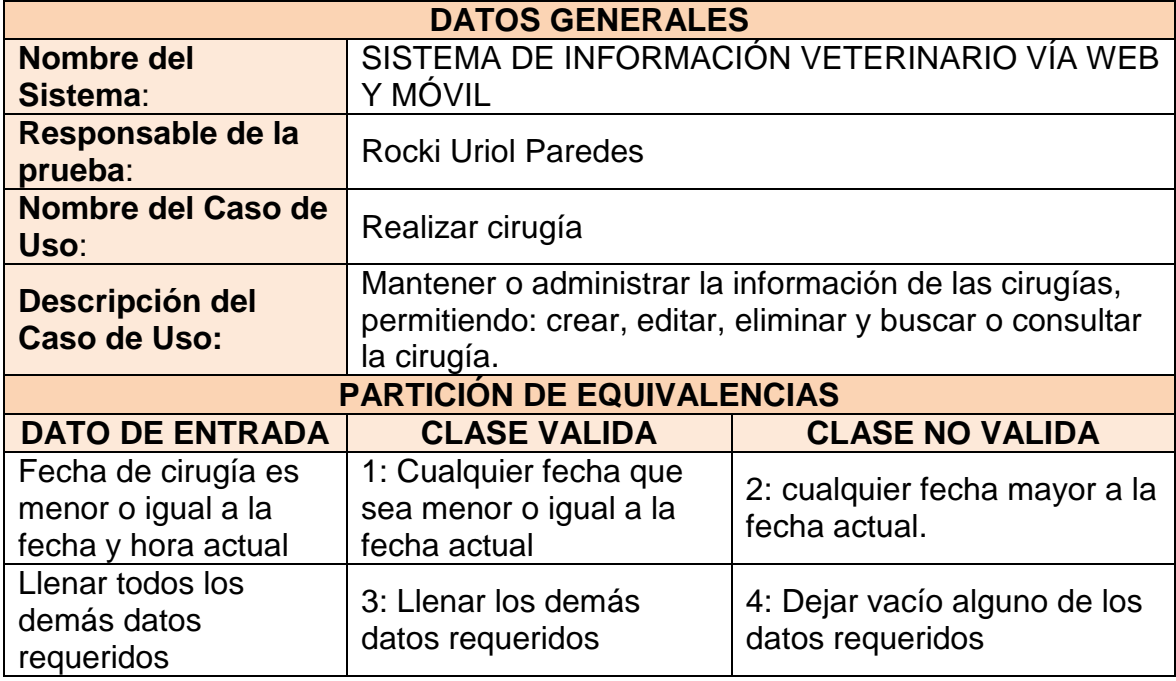

#### **Tabla 71 Prueba funcional CU-Realizar Cirugía: Casos de Prueba**

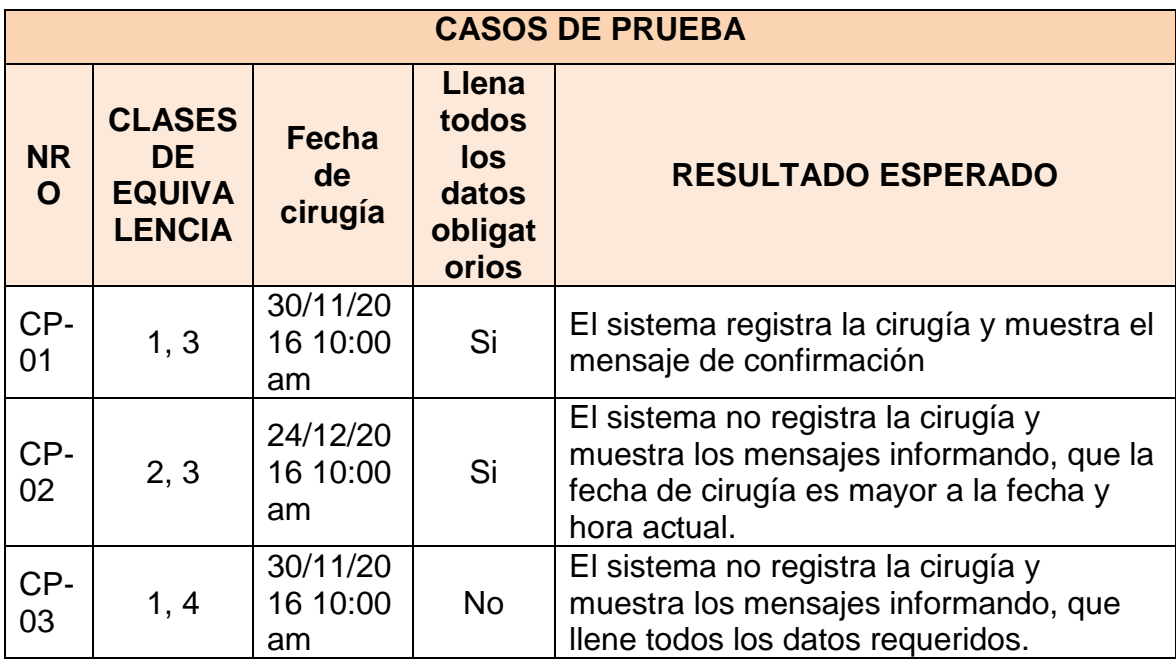